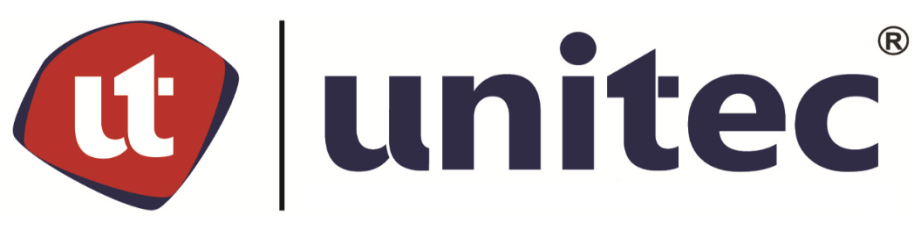

# **UNIVERSIDAD TECNOLÓGICA CENTROAMERICANA**

# **FACULTAD DE INGENIERÍAS**

# **PROYECTO DE GRADUACIÓN**

# **GUÍA PARA REVISIÓN DE ROTONDAS Y DISEÑO DE PAVIMENTO RÍGIDO PARA**

# **CALLES DE ACCESO**

# **PRESENTADO POR:**

- **11711235 ANA LIZETH FLORES GARACHE**
- **11911051 SAID ORLANDO GUILLÉN TÁBORA**

**ASESORA TEMÁTICA: MSC. ING. LUZ MARINA FUNEZ**

**ASESORA METODOLÓGICA: MSC. ING. KARLA ANTONIA UCLÉS BREVÉ**

**CAMPUS TEGUCIGALPA; JULIO, 2023.**

### **DEDICATORIA**

Yo Ana Flores dedicó este proyecto principalmente a Dios, por darnos las fuerzas y sabiduría en este proceso. Luego a mis padres Oscar Flores y Lizeth Garache que con su apoyo físico, moral y espiritual no permitían que me rindiera, quienes han sido parte de mi inspiración para seguir adelante y poder cumplir mis metas. A mis hermanos Oscar Flores y Gustavo Flores, quienes me hacían reír, por lo unidos que hemos sido para crecer como familia. A Doña Iris Espinal quien me abrió las puertas de su casa desde que empecé este recorrido, quien se ha convertido en familia en este proceso. Finalmente, a mis amigos o como les digo siempre mis hermanos, a Iris Reyes quien nunca se apartó en cada etapa de este recorrido, Jason Trochez y Carlos Zavala, quienes han compartido alegrías y tristezas, por no dejar de apoyarme.

Yo Said Guillén dedicó este proyecto principalmente a Dios, por iluminarnos y no dejarnos solos en ninguna etapa de este proceso. Luego a mis padres Héctor Guillén y Rubby Tábora por ser mi guía, sustento e inspiración para salir adelante y luchar hasta el final, que gracias a sus consejos estoy por llegar a cumplir una de mis metas.

#### **AGRADECIMIENTOS**

Primeramente, agradecemos a nuestra asesora temática la Ing. Luz Marina Funes Matute por habernos guiado en el desarrollo de este estudio, por brindarnos su conocimiento y recomendaciones en cada una de las etapas. A nuestra asesora metodológica la Ing. Karla Uclés por haber compartido de su tiempo, experiencia, brindando las recomendaciones para poder desarrollarlo con excelente. Al Ing. Juan Carlos Reyes Zúniga por su apoyo en los ensayos de suelo y mejoramiento del suelo para el estudio. Finalmente, al Ing. Alberto Urcina quien es especialista en soluciones viales, por haber compartido su conocimiento técnico, experiencia y recomendaciones para un desarrollo eficiente del estudio.

El caballo se prepara para el día de la batalla, pero la victoria

pertenece al Señor.

Proverbios 21:31 NTV

## **RESUMEN EJECUTIVO**

El congestionamiento vehicular que caracteriza las intersecciones viales de las zonas urbanas ha generado la necesidad de resolver este problema con soluciones como pasos a desnivel, túneles y rotondas, entre otras, por lo que a partir de que se ha observado en las principales ciudades del país que las rotondas generalmente son un punto de congestión vehicular, se ha tomado la decisión de revisar si el diseño geométrico de una rotonda seleccionada para este fin, está de acuerdo con el Manual Centroamericano de Carreteras y las Normas de la Secretaría de Integración Económica Centroamericana (SIECA).

Para definir el tipo de una obra vial para puntos de convergencia vehicular se deben de tomar en consideración, variables como el tipo de terreno, construcciones permanentes, flujo vehicular, vías que convergen en las intersecciones, radios de entrada, ancho de la calzada circulatoria; ancho de las calzadas de acceso y salida; ancho de la salida y entrada a la rotonda, así como la velocidad de entrada y salida de los vehículos.

Para la revisión se ha llevado a cabo el análisis de una rotonda donde convergen seis vías en ambos sentidos, para lo que se han considerado variables como flujo vehicular y dimensiones de la estructura, para revisar si cumple con las especificaciones técnicas.

Como resultado, se encontró que el diámetro del círculo inscrito, que incluye la calzada circulatoria, debe medir de 45 a 60 metros, en comparación con la rotonda en estudio, que cuenta con un círculo inscrito de 26.12 metros, por lo que es importante considerar la revisión de las rotondas existentes para determinar si cumplen con especificaciones de diseño y si deben ser modificadas o sustituidas por una solución vial que resuelva el problema de congestionamiento vehicular en las intersecciones viales.

**PALABRAS CLAVE:** Ancho de entrecruzamiento, círculo inscrito, flujo vehicular, intersecciones viales, radio de giro.

I

## **ABSTRACT**

The vehicular congestion that characterizes the intersections in urban areas has generated the need to solve this problem with solutions such as overpasses, tunnels, and roundabouts, among others. Therefore, based on the observation that roundabouts are generally points of traffic congestion in the country's major cities, the decision has been made to review whether the geometric design of a selected roundabout is in accordance with the Central American Road Manual and the norms of the Secretariat for Central American Economic Integration (SIECA).

To determine the type of road infrastructure for points of vehicular convergence, variables such as terrain type, permanent structures, traffic flow, converging roads at intersections, entry radii, width of the circulating roadway, width of access and exit lanes, width of the entrance and exit to the roundabout, as well as the entry and exit speeds of vehicles, must be taken into consideration. For the review, an analysis of a roundabout where six roads converge in both directions has been carried out, considering variables such as traffic flow and structural dimensions to determine if it meets the technical specifications.

As a result, it was found that the diameter of the inscribed circle, including the circulating roadway, should measure between 45 and 60 meters, compared to the studied roundabout, which has an inscribed circle of 26.12 meters. Therefore, it is important to consider reviewing existing roundabouts to determine if they comply with design specifications and whether they need to be modified or replaced with a road solution that resolves the problem of vehicular congestion at intersections.

**Keywords:** Crossing width, inscribed circle, road intersections, traffic flow and radius of gyration

II

# **ÍNDICE**

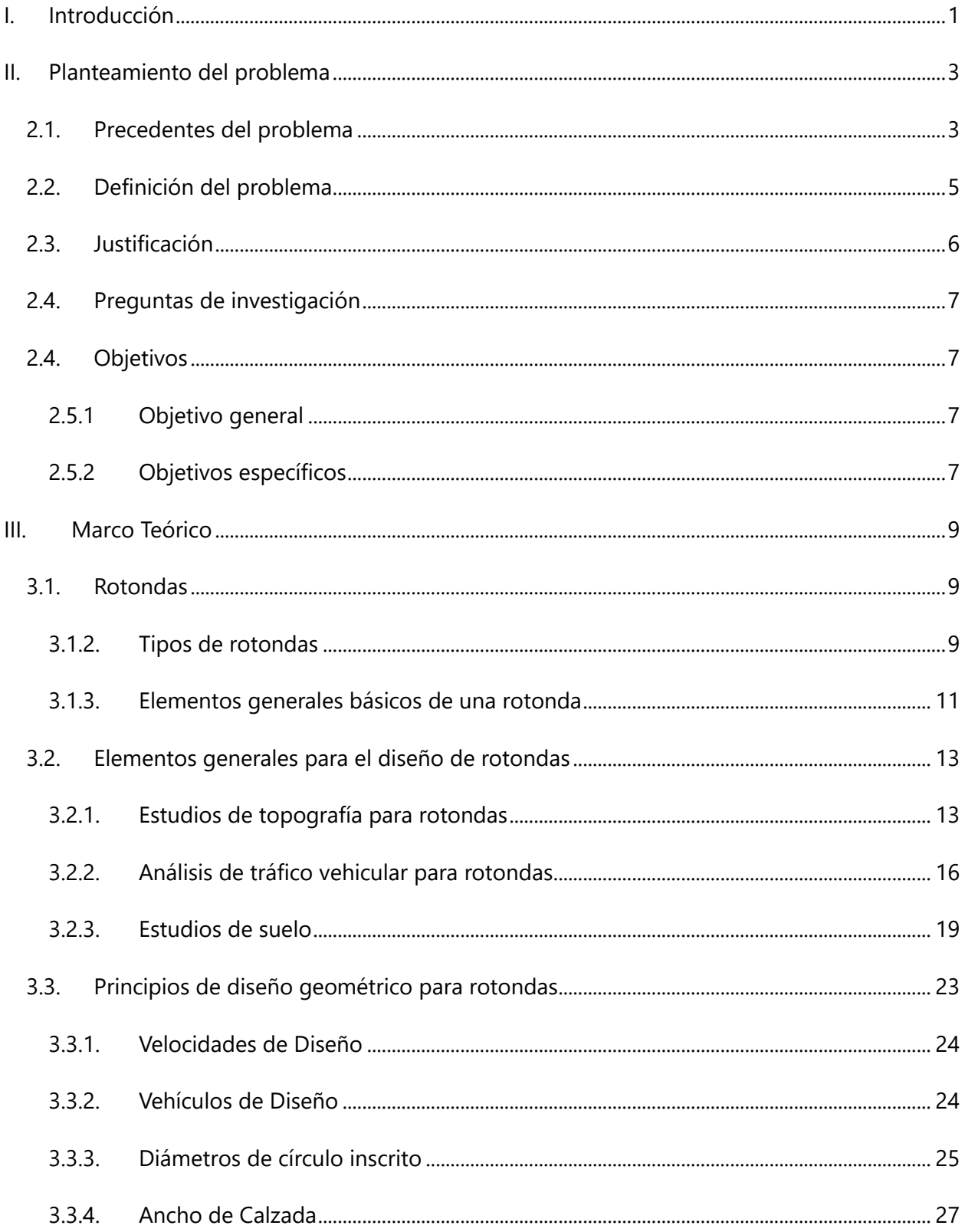

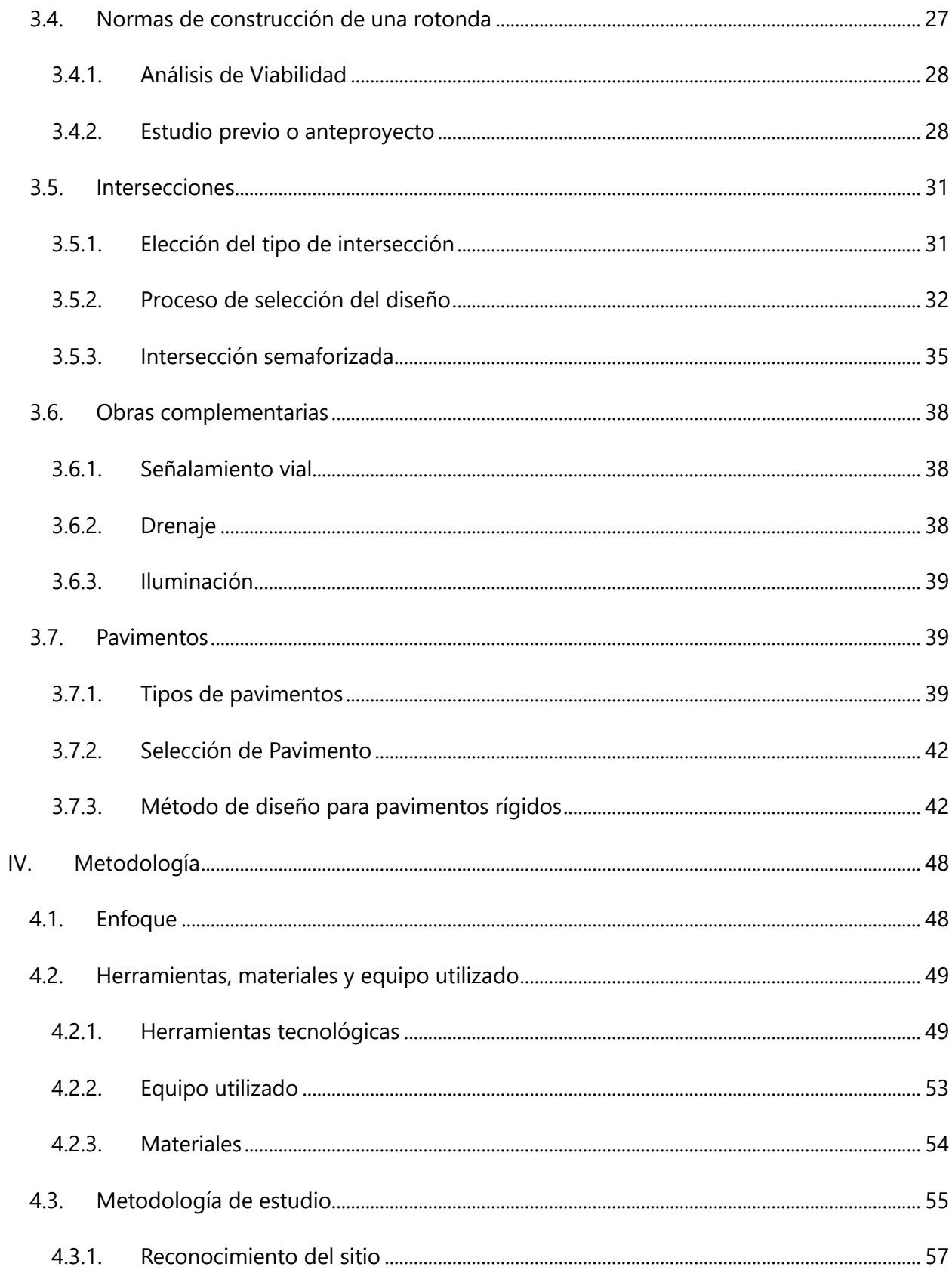

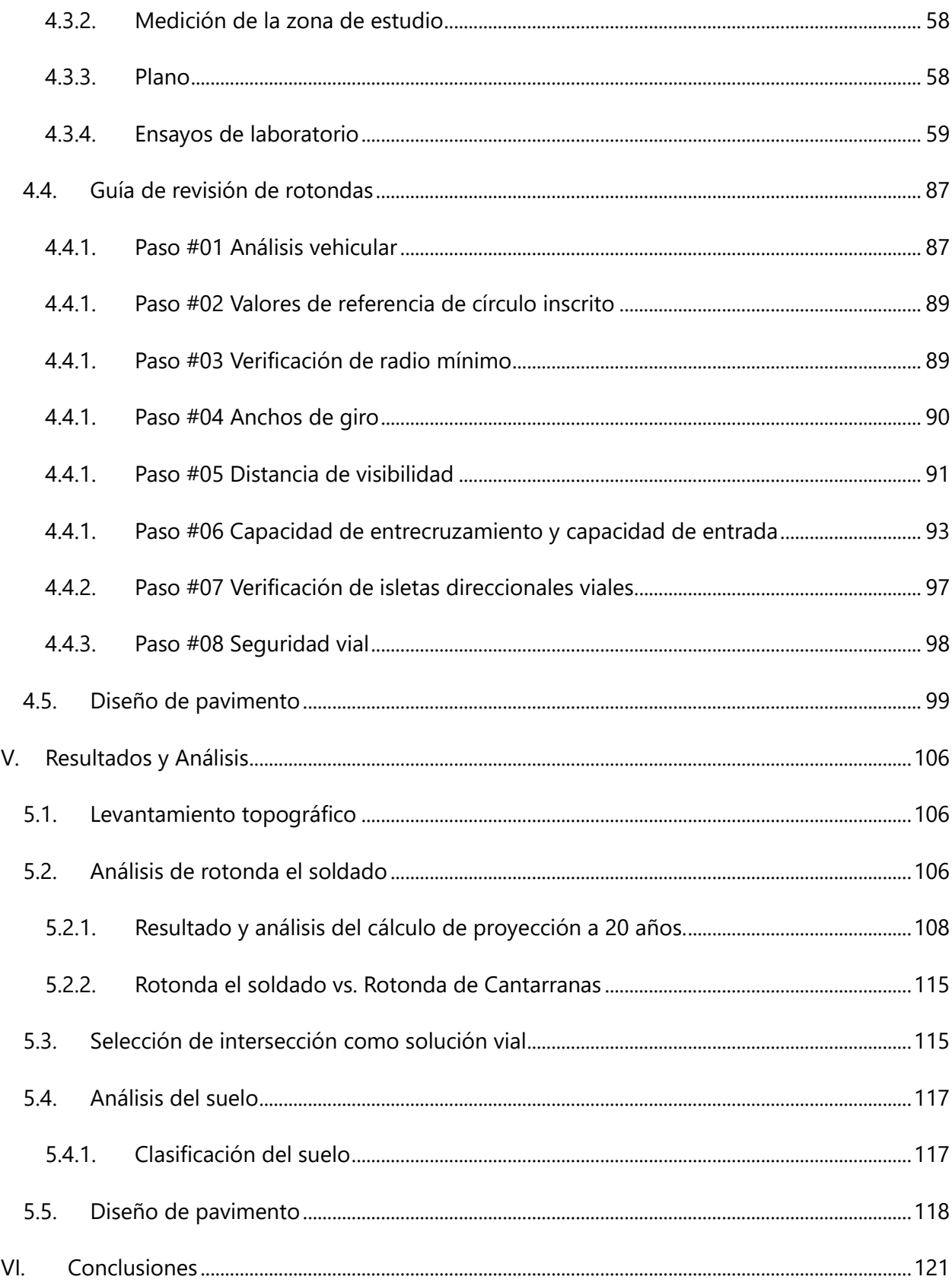

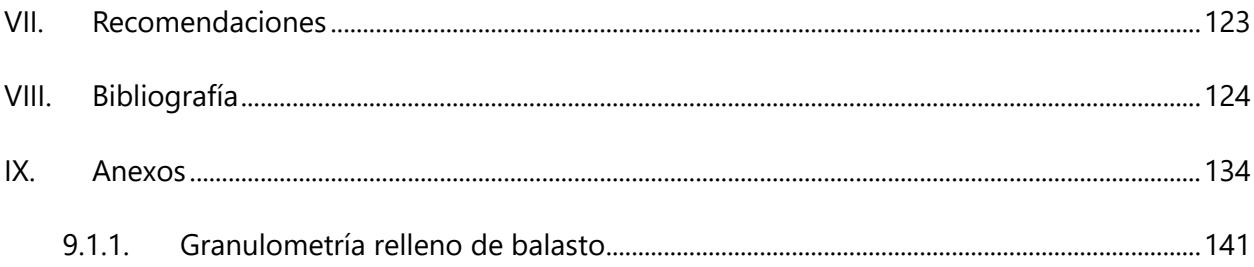

# **ÍNDICE DE ILUSTRACIONES**

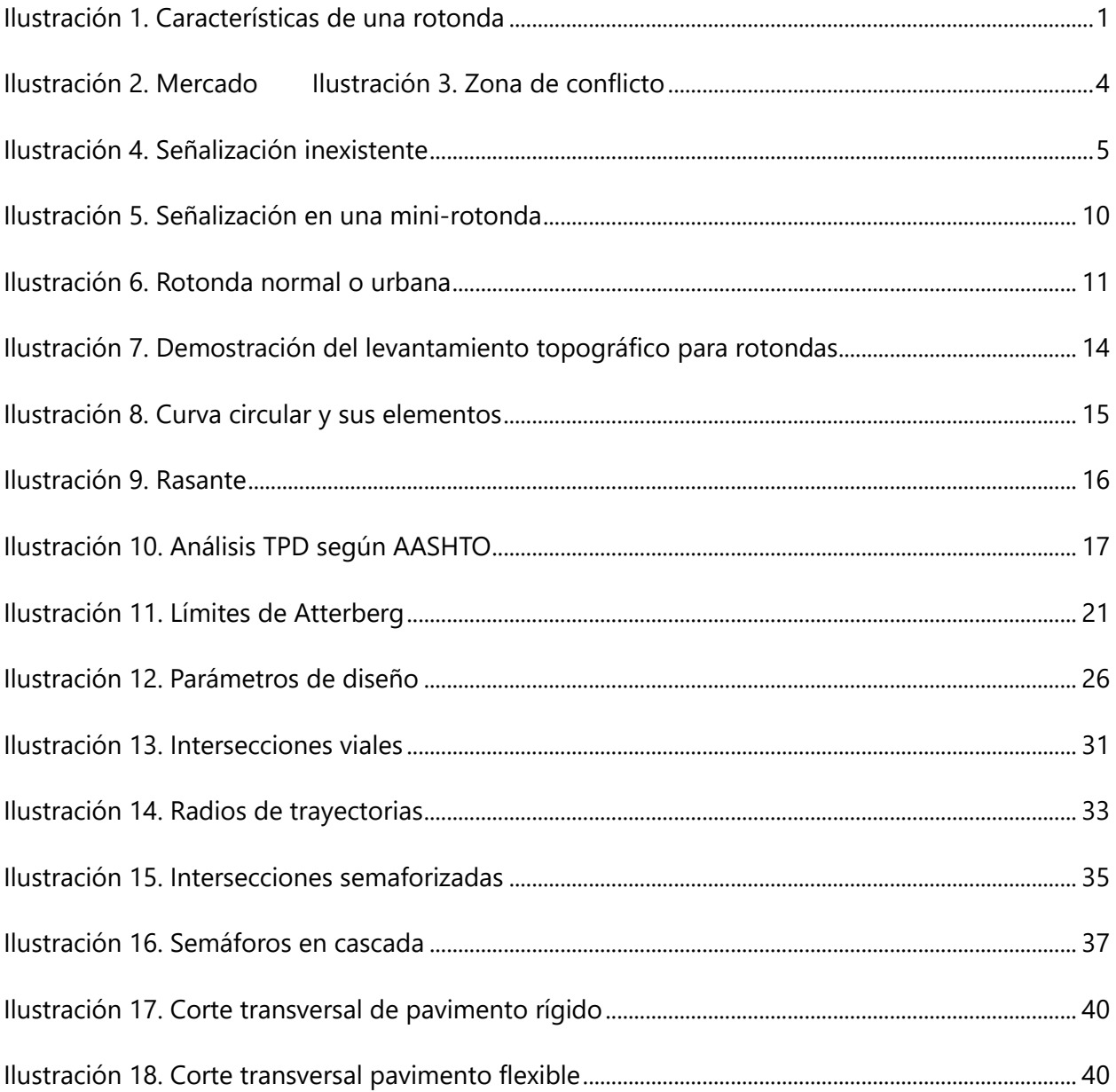

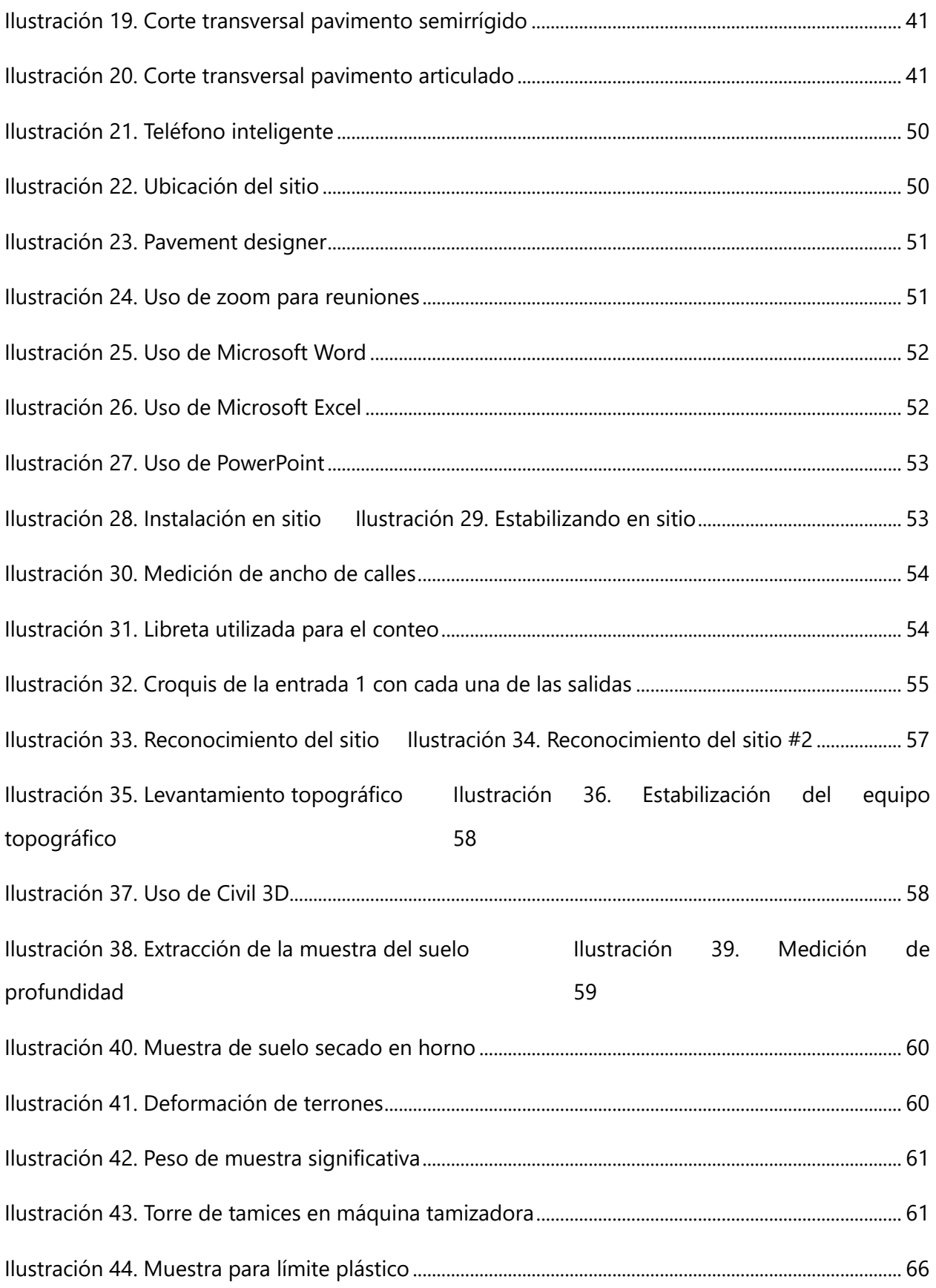

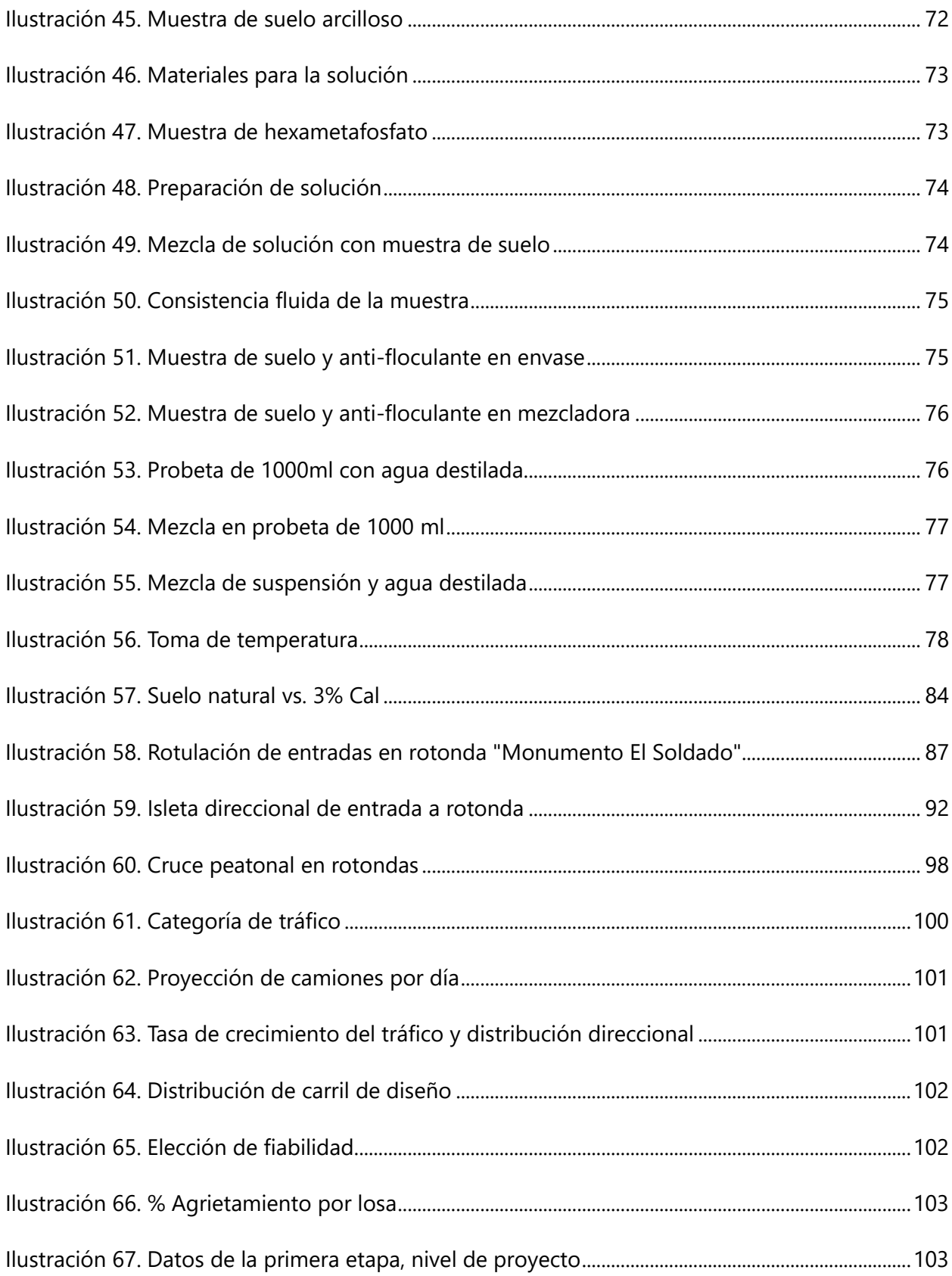

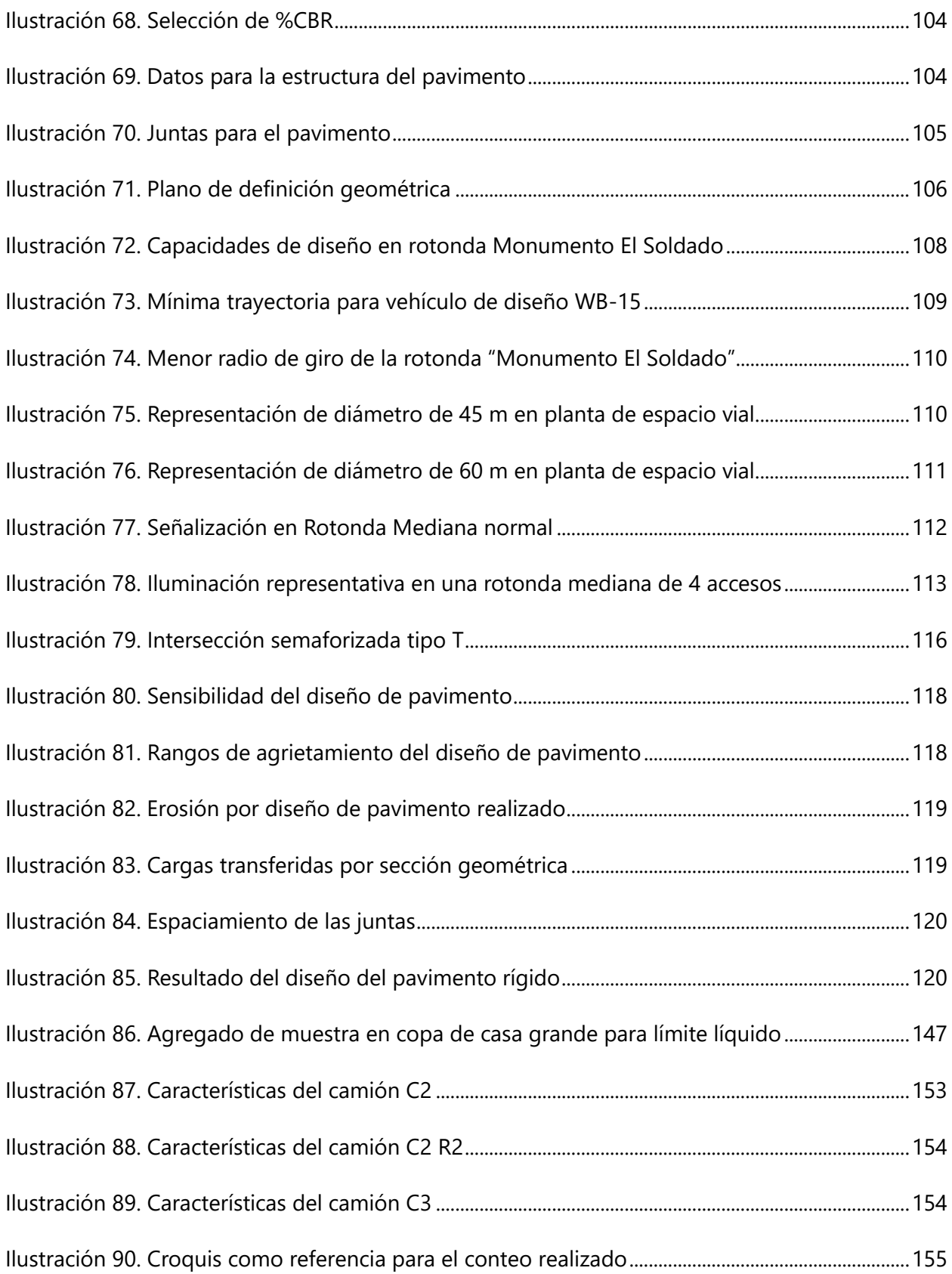

# **ÍNDICE DE TABLAS**

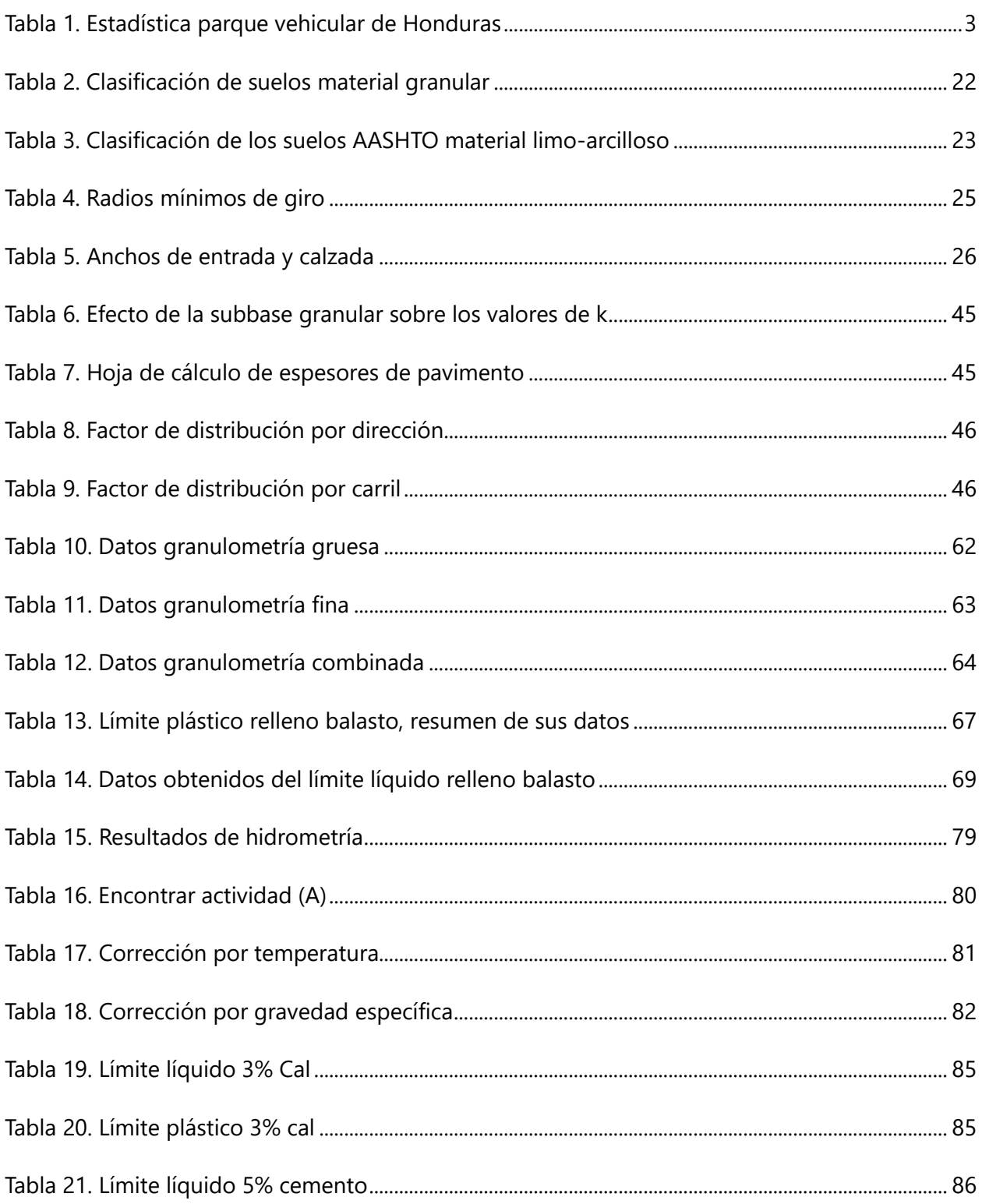

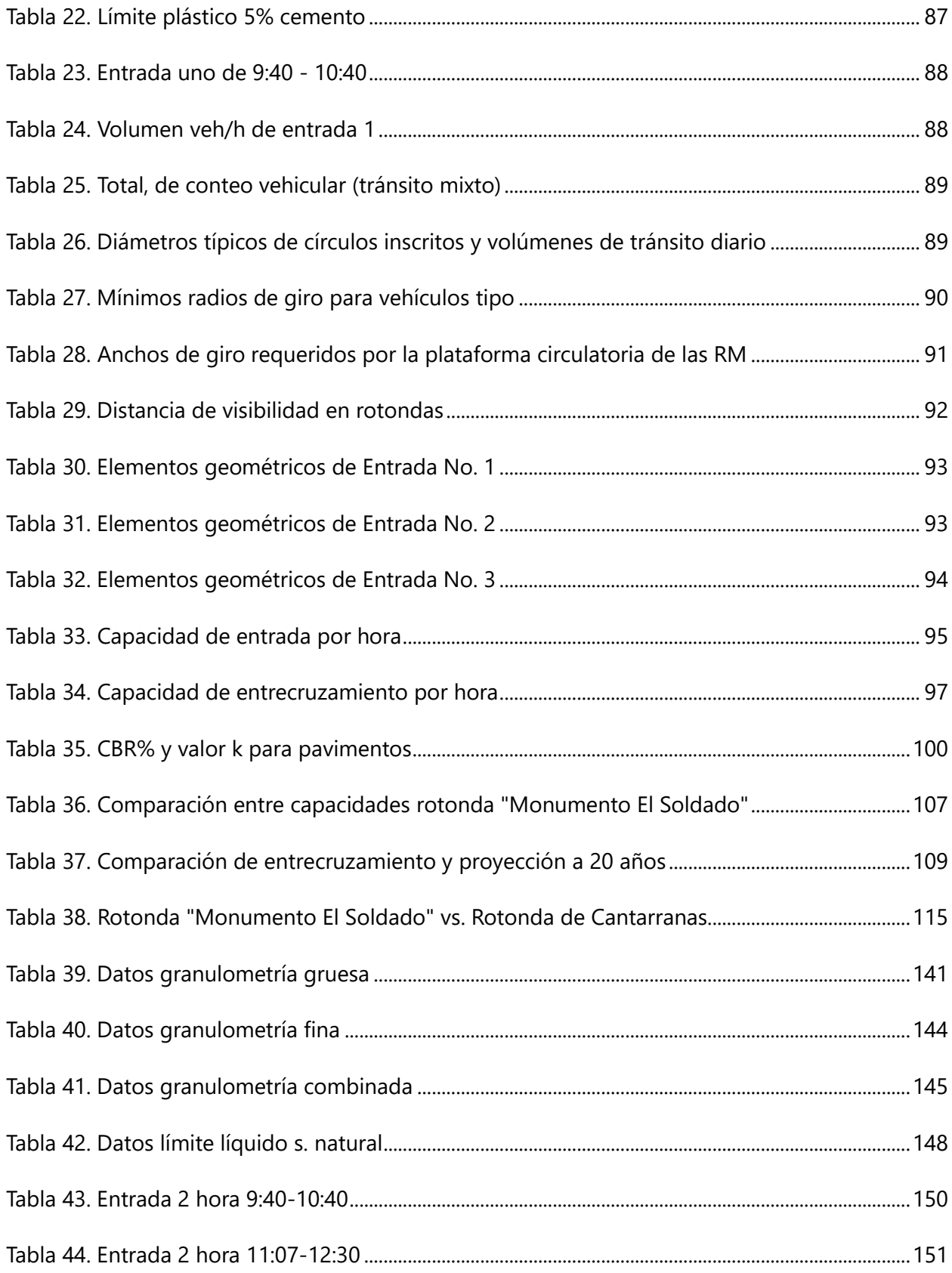

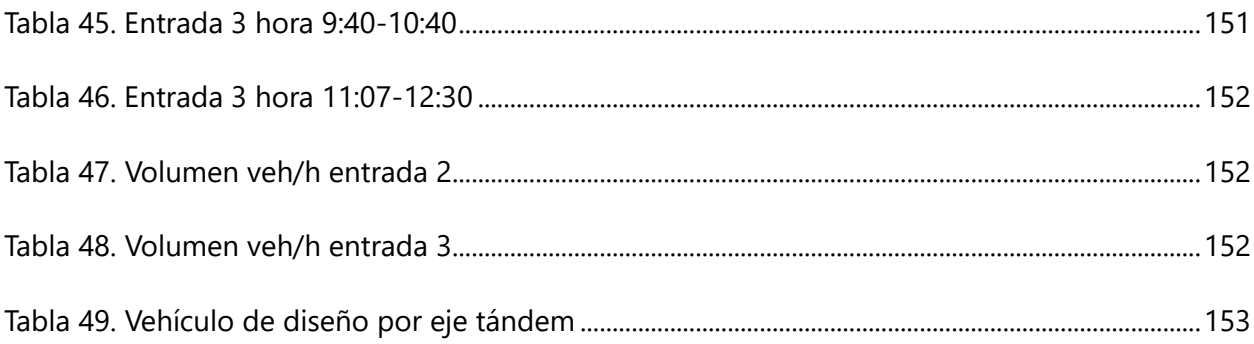

# **ÍNDICE DE ECUACIONES**

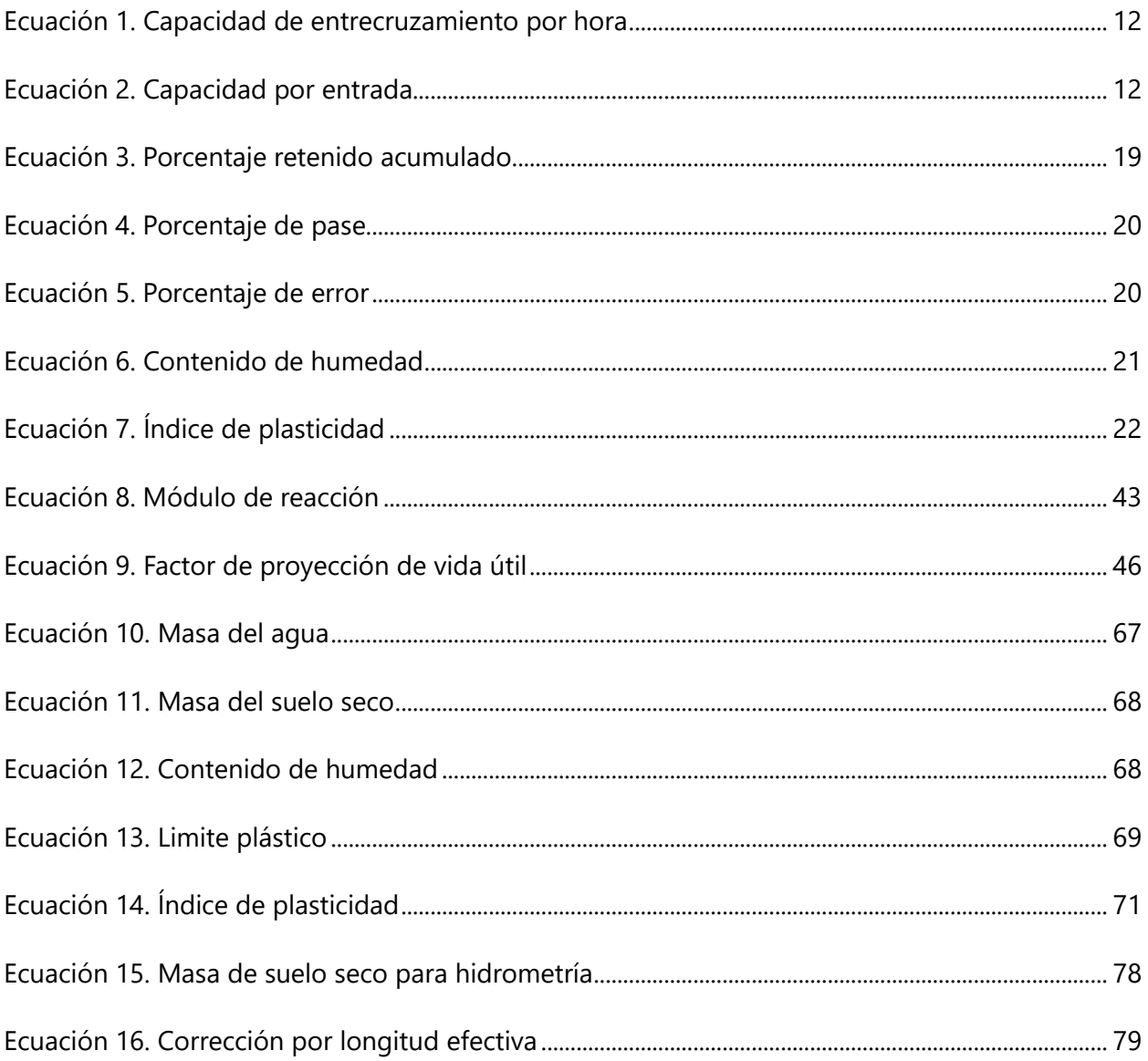

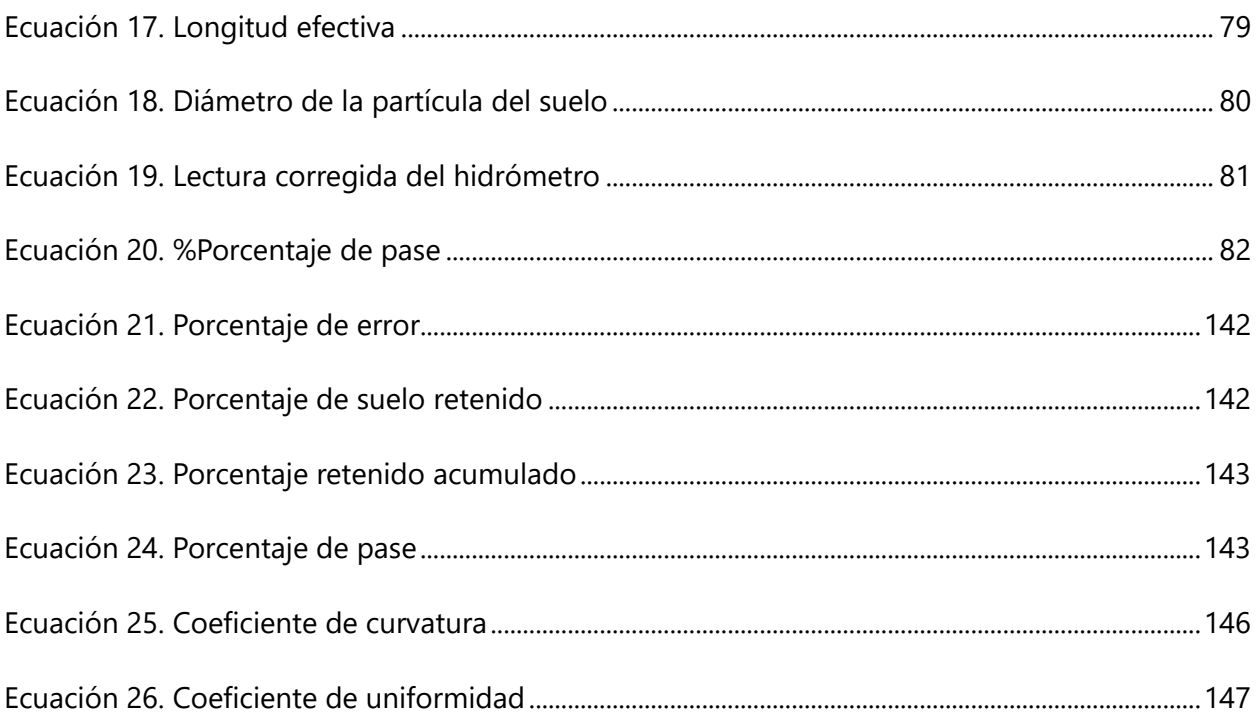

# **ÍNDICE DE DIAGRAMAS**

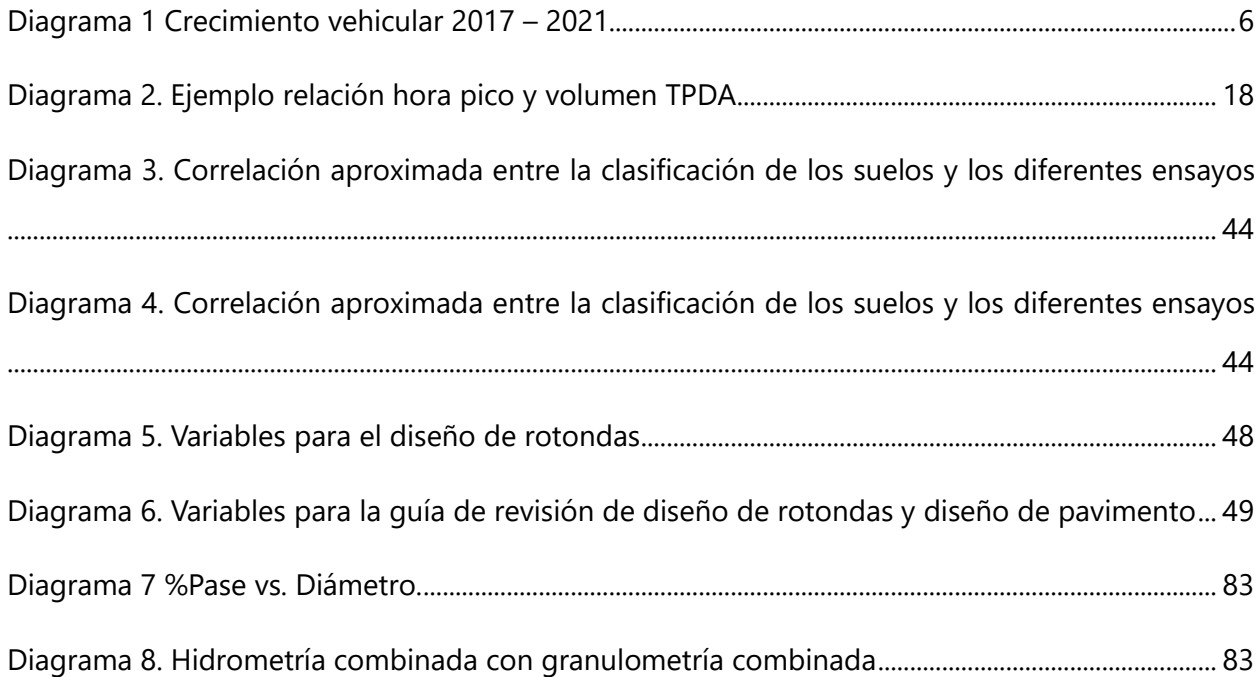

# **ÍNDICE DE ANEXOS**

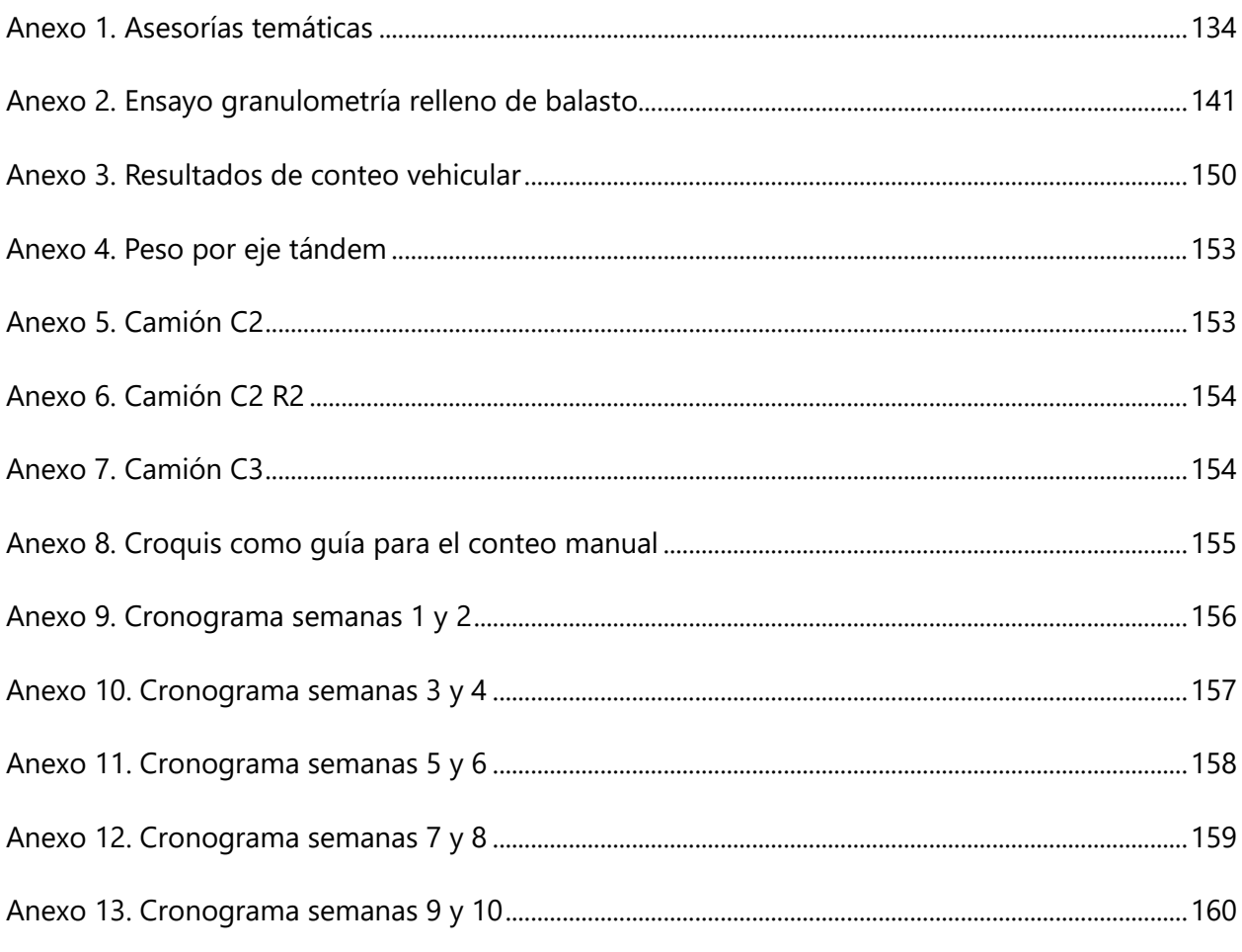

# **ÍNDICE DE GRÁFICOS**

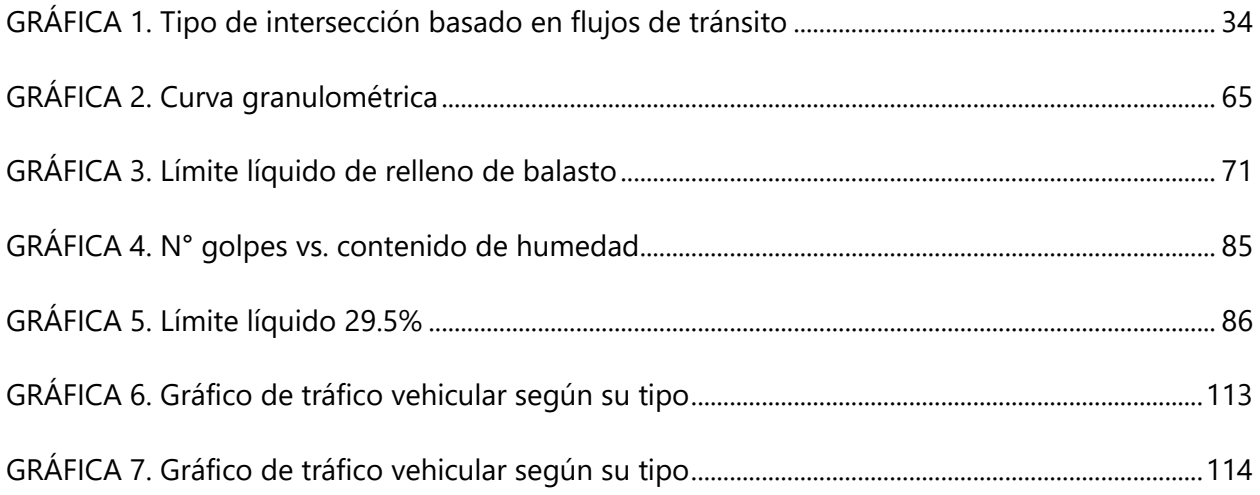

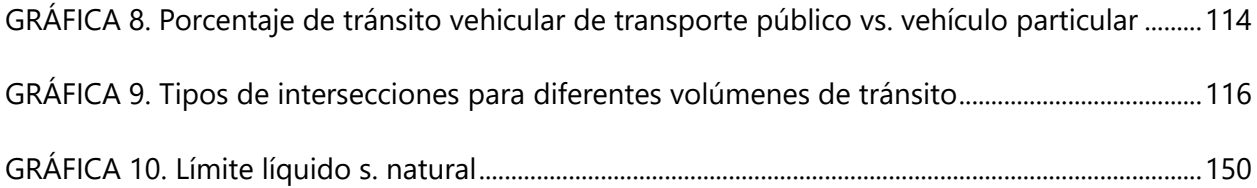

# **LISTA DE SIGLAS**

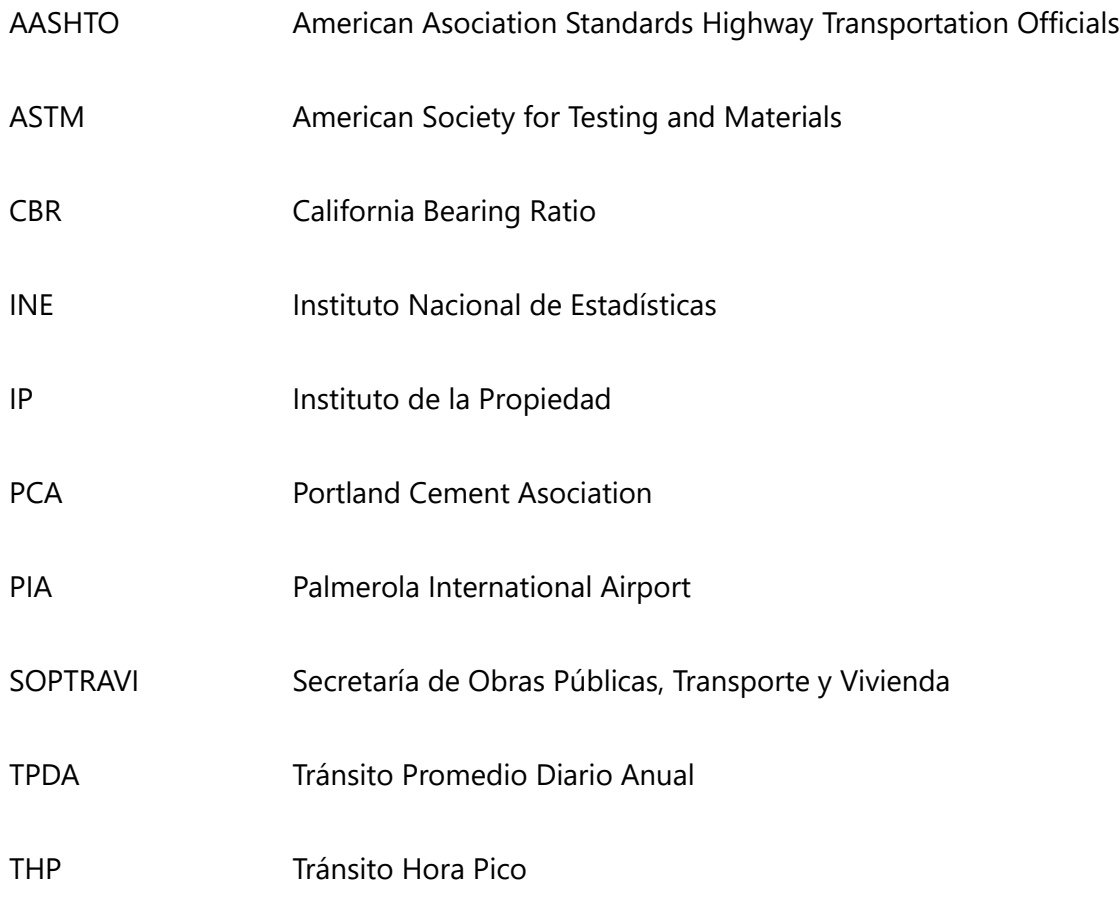

## **GLOSARIO**

**Ancho de entrecruzamiento:** "Son cierto tipo de intersección que se presenta cuando en uno de los extremos de una calzada unidireccional convergen dos o más calzadas" (Delgado, 2021).

**Calzada:** "Parte de la carretera destinada a la circulación de vehículos en circunstancias ordinarias" (Carreteros, 2016).

**Circulo inscrito:** "Circulo que pasa por los tres vértices de un triangulo dado, o por los vértices de un polígono cíclico dado. Se dice que la figura dentro del círculo está inscrita" (Math Dictionary, 2019).

**Drenaje:** "Es un sistema de tuberías, colectores e instalaciones complementarias que recolectan agua de escorrentía de precipitaciones pluviales que permite su recolección para su vertido y así, evitar daños materiales y humanos" (UNAM, 2017).

**Flujo vehicular:** "Es el número de vehículos que atraviesan una determinada sección de la vía por unidad de tiempo" (Gibson, 2020).

**Geotecnia:** "Se ocupa del comportamiento de los materiales terrestres y la aplicación de la mecánica de suelos y rocas" (Markovich, 2014).

**Intersección:** "Una intersección vial, en este marco, se crea cuando dos o más calles o caminos se cruzan. Gracias a esta infraestructura, los conductores tienen la posibilidad de cambiar de vía o de mantener la dirección" (Merino, 2020).

**Radio de giro:** "Es un sistema giratorio, la longitud que representa la distancia entre el punto sobre el cual se produce la rotación de un cuerpo y el punto en el que se distribuye la masa del cuerpo y tiene el máximo efecto" (biodic, 2020).

**Rotonda: "**Una rotonda es una intersección de tipo circular con control de acceso del tránsito que ingresa a ella, con islas en las aproximaciones y curvaturas apropiadas en la vía para reducir la velocidad de los vehículos" (FHWA, 2006).

**Subrasante:** "Es el asiento directo de la estructura del pavimento y forma parte del prisma de la carretera, que se construye entre el terreno natural allanado o explanada y la estructura de pavimento" (Gálvez, 2015).

## **I. INTRODUCCIÓN**

<span id="page-22-0"></span>"Una rotonda es una intersección de tipo circular con control de acceso de tránsito que ingresa a ella, con islas en las aproximaciones y coberturas apropiadas en la vía para reducir la velocidad de los vehículos" (FHWA, 2006, pág. 2).

Según (FHWA, 2006) las rotondas modernas son diferentes de las glorietas y otras intersecciones rotatorias de tránsito. Por ejemplo, las rotondas son normalmente más pequeñas que las glorietas grandes y de alta velocidad, que todavía se utilizan en algunas partes del país. Además, usualmente, las rotondas son más grandes que las intersecciones rotatorias de tránsito usadas en los vecindarios para disminuir el tránsito. (pág. 2)

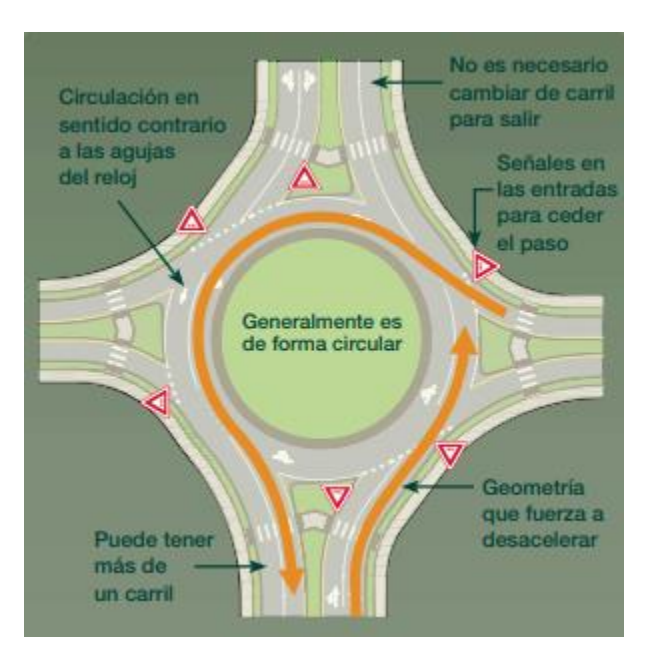

**Ilustración 1. Características de una rotonda**

<span id="page-22-1"></span>Fuente: (FHWA, 2006)

En el presente informe de investigación se describirá el estudio para la guía de análisis de una rotonda urbana moderna multicarril y el diseño de pavimento rígido para calles de acceso, el cual será bajo el funcionamiento de una serie de normas y revisión de cumplimento de las mismas, normas SIECA, Manual Centroamericano de Carreteras y Manual de Carreteras de Honduras. Estas revisiones se regirán por parámetros requeridos para las maniobras de los vehículos tipo de diseño obtenidos mediante un conteo vehicular manual.

Se seleccionó una rotonda de estudio, se encuentra ubicada en la ciudad de La Paz, departamento de La Paz, denominada "Monumento El Soldado". Se presentará la propuesta y diseño de pavimento junto a los estudios de suelos pertinentes, bajo en funcionamiento de las normas AASHTO. En esta intersección se realizó el estudio de eficiencia, utilizando los manuales de construcción vigentes en función de la demanda de volumen vehicular actual. Finalmente, se presentará el análisis del proyecto con base en el procedimiento de diseño y descripciones técnicas.

## **II. PLANTEAMIENTO DEL PROBLEMA**

<span id="page-24-0"></span>A continuación, se desglosa la situación actual del problema, la importancia de la evaluación de la rotonda actual para el diseño de una rotonda actualizada con la demanda vehicular o bien proponer una intersección como solución vial, se identifican los puntos desconocidos mediante preguntas las cuales se responderán conforme avance el proceso de investigación y diseño.

#### <span id="page-24-1"></span>**2.1. PRECEDENTES DEL PROBLEMA**

El aumento del tráfico es un problema común en las ciudades y puede ser causado por varios factores, como el crecimiento de la población, el aumento del número de vehículos en las calles, la falta de alternativas al transporte público y el aumento de la actividad comercial y económica. La ciudad de La Paz, donde se llevó a cabo la revisión de una rotonda, al igual que otras ciudades del país, han sufrido un acelerado crecimiento vehicular, como consecuencia de la concentración poblacional en las zonas urbanas.

<span id="page-24-2"></span>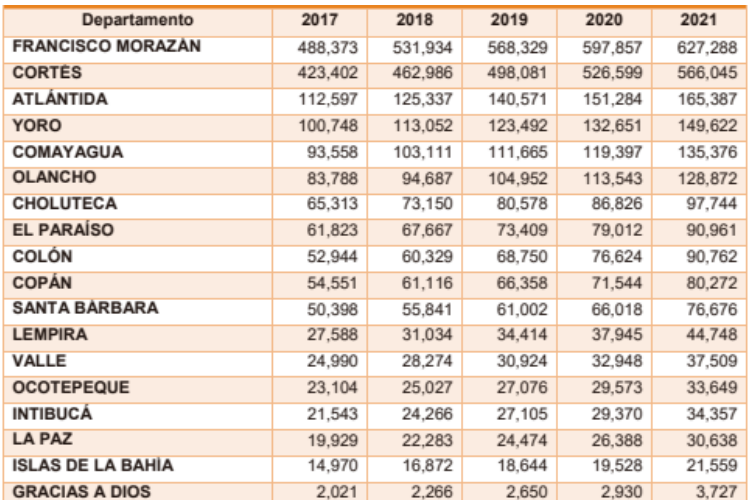

#### **Tabla 1. Estadística parque vehicular de Honduras**

Fuente: (INE, 2021)

Según INE (2021) el parque vehicular al cierre de 2021 ascendió a 2,415,192 unidades, se registró un incremento de 10% (215,155 unidades), mientras que el crecimiento promedio del

parque vehicular en los cuatro años previos, al (2017-2020) fue de 9%, tal como puede observarse en la [Tabla 1.](#page-24-2)

De acuerdo con *Instituto de la Propiedad* (2022) La Paz en los últimos 5 años ha tenido un incremento promedio de vehículos de 11.40%, siendo el año 2021 con el mayor porcentaje de crecimiento, siendo un 16.11%.

Para el desarrollo del trabajo de investigación se consideró la rotonda denominada "Monumento El Soldado" de la ciudad de La Paz, construida a principios los ochenta, cuya situación actual se origina del problema mencionado, lo que genera la necesidad de revisar el diseño para demostrar si cumple o no con las especificaciones técnicas en función del flujo vehicular actual, de manera que sirva de punto de partida para destacar la importancia de revisar este tipo de soluciones viales que ya cumplieron el periodo de diseño.

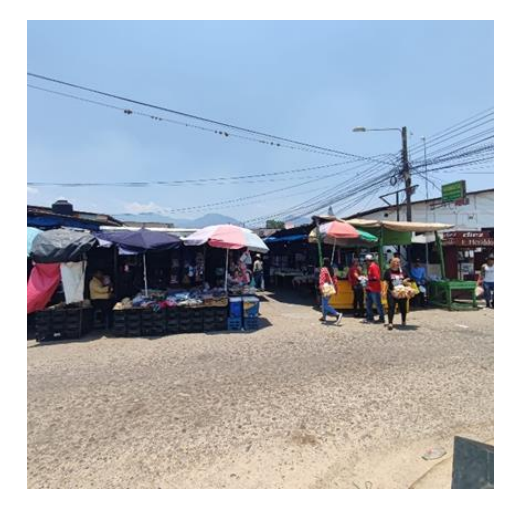

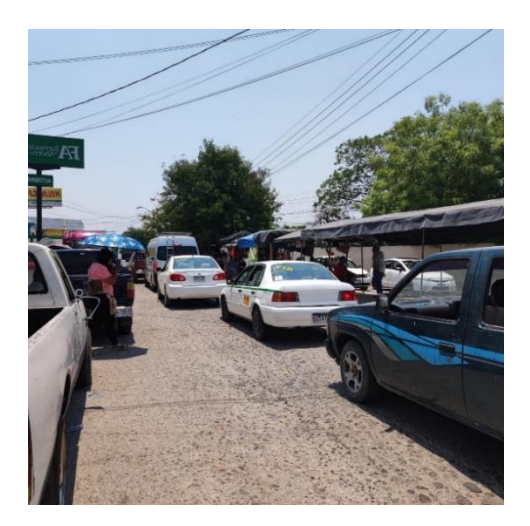

**Ilustración 2. Mercado Ilustración 3. Zona de conflicto**

<span id="page-25-0"></span>Como consecuencia del crecimiento urbano, es imperativo que este tipo de soluciones viales cuenten con la debida señalización, tanto para los vehículos automotores como para los peatones, de manera que sean utilizadas para solventar el congestionamiento vial y a la vez preservar la seguridad de los usuarios.

Entre los parámetros revisados se identificó que la rotonda objeto del estudio no cumple con la distancia de detención, distancia de visibilidad de decisión, sobreanchos de los accesos, entre otros.

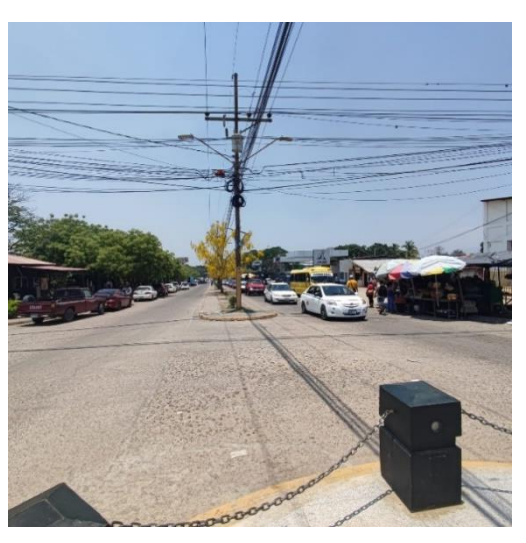

**Ilustración 4. Señalización inexistente**

<span id="page-26-1"></span>Un factor influyente en la revisión de rotondas es realizar el diseño de pavimento de las vías de acceso a ellas, una vez el periodo de vida de este termina, el diseño de pavimento se convierte una base de la revisión en función del manual de la SIECA y normas AASHTO.

Otra consideración no menos importante es ubicar las bahías para el transporte público en función de especificaciones técnicas, de manera se provea de un espacio que brinde seguridad a los usuarios, tal como lo establece el Manual de Carreteras de SOPTRAVI.

## <span id="page-26-0"></span>**2.2. DEFINICIÓN DEL PROBLEMA**

El crecimiento urbano está ligado al crecimiento vehicular, tal como lo evidencia el [Diagrama 1](#page-27-1) ha provocado que las soluciones viales como las rotondas, que ya han cumplido la vida útil de diseño, han dejado de solventar el tráfico vehicular, tal es el caso de la rotonda denominada "Monumento El Soldado", donde se intercepta el bulevar "Guardia de Honor Presidencial" y el Barrio La Trinidad, la cual se ha tomado como punto de partida para revisar tanto el diseño geométrico como para diseñar una estructura de pavimento rígido considerando que, además de haber cumplido el periodo de diseño, se encuentra en mal estado.

Adicionalmente, a la necesidad de revisión de rotonda y diseño del pavimento, en una de las intersecciones se encuentra ubicado el mercado municipal de la ciudad de La Paz, el cual ocupa 3.86 metros de la vía que comunica con la zona sur de la población, donde circulan vehículos C2 y C3 (vehículos de diseño de dos y tres ejes), que también hacen uso de la rotonda, situación que se vuelve critica en las horas de mayor congestionamiento vial.

Según INE (2021), La Paz cuenta con una población de 54,579 habitantes, los cuales forman parte del aumento del crecimiento vehicular del 25%.

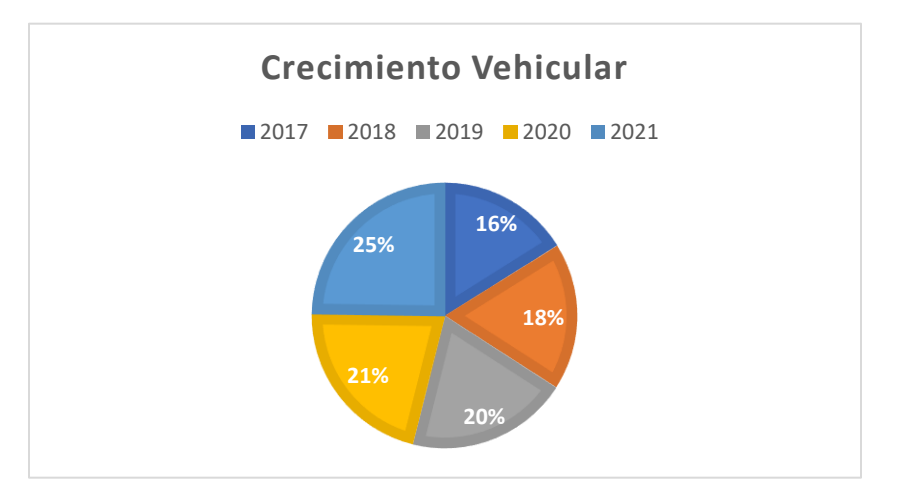

**Diagrama 1 Crecimiento vehicular 2017 – 2021**

<span id="page-27-1"></span>Elaboración propia. Fuente: (INE, 2021)

## <span id="page-27-0"></span>**2.3. JUSTIFICACIÓN**

En la actualidad, la zona de estudio cuenta con una tasa de crecimiento vehicular de 25%, lo que ha generado una mayor incidencia en el congestionamiento vial, generado por el crecimiento poblacional, por lo que las obras viales como las rotondas y pavimento de zonas urbanas que ya cumplieron con la vida útil requieren de una revisión del diseño geométrico y un diseño de pavimento que se adapte a las características del tráfico vehicular y peatonal actual, lo que involucra la correspondiente señalización vial, de manera que los usuarios circulen bajo las condiciones de seguridad vial que establece la norma SIECA 2004 y 2001; el Manual de Carreteras de Honduras y normas AASHTO.

#### <span id="page-28-0"></span>**2.4. PREGUNTAS DE INVESTIGACIÓN**

- 1. ¿Qué consideraciones de diseño deben cumplir las rotondas?
- 2. ¿Qué consideraciones de diseño deben cumplir las vías de acceso a las rotondas?
- 3. ¿Cuáles son los tipos de rotondas para zonas urbanas?
- 4. ¿Cuáles son las características geométricas de la rotonda "Monumento El Soldado" y vías de acceso?
- 5. ¿Qué características posee el tráfico vehicular de la zona de estudio?
- 6. ¿Qué tipo de suelo caracteriza la zona de estudio?
- 7. ¿Qué diseño de pavimento de concreto hidráulico se adecua a las características de la zona de estudio?

### <span id="page-28-1"></span>**2.4. OBJETIVOS**

En este apartado se desglosan los objetivos en los cuales está enfocado el diseño, se divide en objetivo general y los objetivos específicos que detallan paso a paso el desarrollo de la investigación-diseño.

### 2.5.1 OBJETIVO GENERAL

<span id="page-28-2"></span>Elaborar una guía para la revisión del diseño geométrico de las rotondas y diseñar la estructura de pavimento rígido para las calles que convergen en la rotonda denominada "Monumento El Soldado" de la ciudad de La Paz, departamento de La Paz que será utilizada para la investigación, con el uso de los manuales de la SIECA, de Carreteras de Honduras y normas AASHTO, con la aplicación de los conocimientos adquiridos en Suelos I, Vías de Comunicación (I y II) y laboratorios de Suelos y Topografía II.

### 2.5.2 OBJETIVOS ESPECÍFICOS

- <span id="page-28-3"></span>1. Investigar cuáles son las consideraciones de diseño para rotondas de zonas urbanas, con el uso del Manual Centroamericano de Carreteras y Manual de Intersecciones de la SIECA.
- 2. Investigar cuáles son las consideraciones de diseño para las vías de acceso a las rotondas, con uso de Manual Centroamericano de Carreteras y Manual de Intersecciones de la SIECA.
- 3. Investigar cuáles son los tipos de rotondas que pueden ser utilizados en zonas urbanas, con uso del Manual Centroamericano de Carreteras de la SIECA y el Manual de Carreteras de Honduras.
- 4. Realizar el levantamiento topográfico para determinar las dimensiones de la rotonda "Monumento El Soldado" y vías de acceso, con el uso de la Estación Total.
- 5. Realizar el conteo del tránsito vehicular que accede a la rotonda "Monumento El Soldado" en dos días alternos durante cuatro horas continuas cada día, con uso de dispositivos electrónicos, croquis y libreta de campo.
- 6. Realizar estudios del suelo de la zona de estudio, con uso del equipo de laboratorio de Ingeniería Civil y la aplicación de los conocimientos adquiridos en el Laboratorio de Suelos.
- 7. Diseñar la estructura de pavimento rígido con el uso del Pavement Designer, análisis de laboratorio y conocimiento adquiridos en Vías de Comunicación I y II.

### **III. MARCO TEÓRICO**

<span id="page-30-0"></span>En esta sección se abordan diferentes temas de interés, los cuales van de la mano para los parámetros de diseño de las rotondas e intersecciones y lo que esto conlleva.

#### <span id="page-30-1"></span>**3.1. ROTONDAS**

Las rotondas son una solución vial para evitar las demoras en los flujos de tráfico y la rotonda "Monumento El Soldado" no es la excepción, ya que esta zona es de las principales zonas de conflicto debido al gran congestionamiento vial que se ocasiona en lugar, considerando la ausencia del señalamiento vial y el conocer a profundidad los tipos de rotondas que se pueden aplicar en zonas urbanas brindará un amplio panorama de opciones para la verificación y análisis de la misma, las rotondas causan pocas demoras en los flujos de tráfico bajos a medio (Toolkit, 2022).

#### <span id="page-30-2"></span>3.1.2. TIPOS DE ROTONDAS

Existe una gran variedad de diferentes tipos de rotondas, pero en este caso nos interesa conocer acerca de las rotondas aplicables en zonas urbanas y son:

#### *3.1.2.1. Minirotondas*

Las minirotondas son elementos que abren caminos de flujo vehicular, instaladas en intersecciones basado en un flujo vehicular por una calzada anular, esta se extiende en torno a una isla central y que funciona con prioridad a los vehículos que circulan por la calzada anular, es una solución vial para la seguridad y de bajo costo (Neves, 2010).

La reducción de la velocidad que consiguen las glorietas en la circulación se produce, en gran medida, por la percepción que tienen los conductores de la existencia del islote central, que les obliga a frenar, para desviar su trayectoria y rodearlo (Neves, 2010).

9

Una mini-rotonda es útil por diferentes razones, en especial en las zonas urbanas para intersecciones las cuales llegan tres y más brazos, existen conflictos de giro a la izquierda y sus velocidades no superan los 50 Km/h, son ideales como reductores de velocidad, estas requieren señales informativas y preventivas, esto es por la seguridad vial de tránsito para la reducción de velocidad en los accesos tal como se puede observar en [Ilustración 5.](#page-31-0)

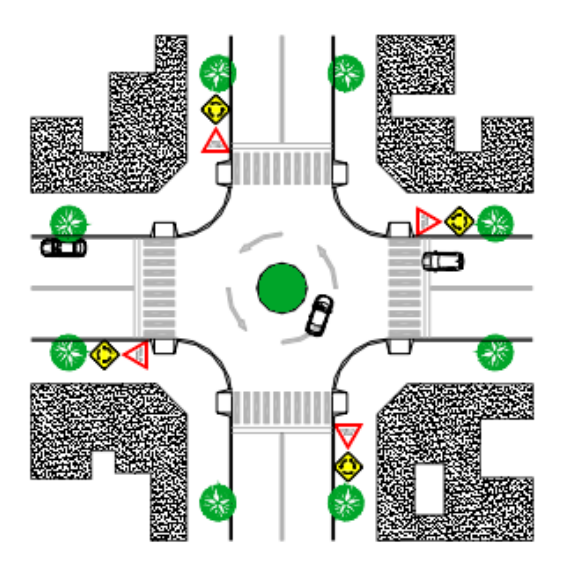

**Ilustración 5. Señalización en una mini-rotonda**

<span id="page-31-0"></span>Fuente: (IVIA, 2008)

## *3.1.2.2. Rotondas Normales*

Una rotonda normal o rotonda urbana, es toda aquella intersección dotada de un obstáculo central, materialmente infranqueable y rodeado por una calzada anular con sentido de circulación giratorio a derechas, donde se unen varias calles, que está regida por una regla de prioridad donde los vehículos puedan entrar en la calzada anular deben ceder el paso a los que ya están en ella (UPC, 2019).

"En las rotondas urbanas, su isla central varía entre 20 y 40 metros de diámetro, si el diámetro fuera mayor a los 40 m, se consideraría rotonda grande y si este fuera menos de 20 m se consideraría una mini-rotonda" (SOPTRAVI, 1996).

UPC (2019) menciona que existen diferentes métodos para encontrar la capacidad de una rotonda urbana o normal y son: El método CETUR-86 (Francia), este consiste en mejorar la entrada de una rotonda que funcione correctamente, la suma de los tráficos entrante e inferior a 1500 vehículos ligeros por hora y el Método Suizo (VSS 3/89), este propone factores de equivalencia para los diferentes tipos de vehículos y permite calcular una primera aproximación sobre los tiempos de espera medios en la entrada.

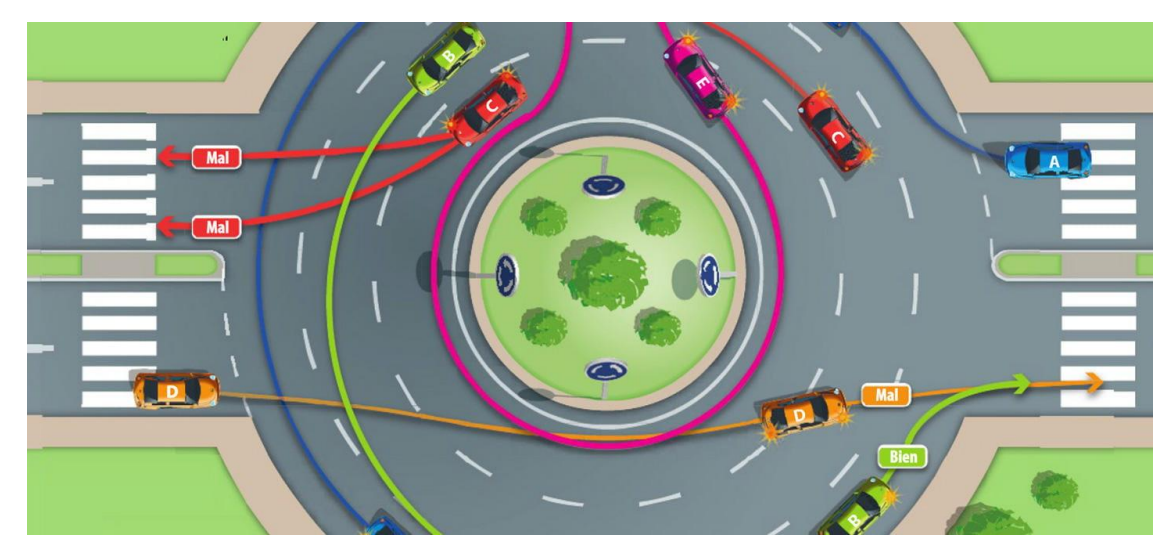

**Ilustración 6. Rotonda normal o urbana**

<span id="page-32-1"></span><span id="page-32-0"></span>Fuente: (Villareal, 2020)

### 3.1.3. ELEMENTOS GENERALES BÁSICOS DE UNA ROTONDA

El diseño de una rotonda está conformado por una variedad de variables las cuales ayudan al uso correcto de una rotonda, ya que las rotondas son agentes que brindan un alto nivel de seguridad a los usuarios y es de suma importancia conocer el proceso de verificación de diseño de una rotonda y así tener resultados óptimos.

El proceso de verificación de diseño de una rotonda, más que otras formas de intersecciones requiere una considerable cantidad de iteración entre el trazado geométrico, análisis operacional y evaluación de seguridad. Los ajustes menores en la geometría pueden resultar cambios significativos en el comportamiento seguridad/operacional (FHWA, 2000).

#### *3.1.3.1. Capacidad de rotondas*

La SIECA (2011) afirma

Si la suma del flujo de entrada y el flujo de circulación es menor a 1000 vehículos por hora, la rotonda puede funcionar con un solo carril de manera eficiente. El cálculo de la capacidad de para rotondas se divide en dos partes: La capacidad de carga por entrecruzamiento y la capacidad de las entradas (p, 219).

$$
Qp = 282 \times W \times \left(1 + \frac{E}{W}\right) \times \frac{\left(1 - \frac{P}{3}\right)}{\left(1 + \frac{W}{L}\right)}
$$

#### **Ecuación 1. Capacidad de entrecruzamiento por hora**

<span id="page-33-0"></span>Fuente: (SIECA, 2011)

Donde:

W=Ancho de la calzada circular de rodadura.

E=Promedio de ancho del acceso de entrada y el ancho de la calzada circular.

P=Proporción de las corrientes de tránsito que se entrecruzan con relación al volumen del total que se mueve en esa sección.

L=Longitud de la sección de entrecruzamiento.

$$
Qe = K(F - fc \ast Qc)
$$

#### **Ecuación 2. Capacidad por entrada**

<span id="page-33-1"></span>Fuente: (SIECA, 2011)

Donde:

Qc=Volumen de tránsito que circula enfrente de la entrada.

12

$$
F = 303 * X
$$
  

$$
fc = 0.21 * tp (1 + 0.2 * X)
$$
  

$$
K = (1 - 0.00347(\phi - 30)) - (0.978(\frac{1}{r} - 0.05))
$$

Φ = Ángulo de entrada.

r= Radio de entrada

Donde sus factores

$$
X = V + \frac{(e - V)}{(1 + 2 * S)}
$$

e = Ancho del acceso ensanchado.

V=Ancho de la calzada de la carretera.

$$
S = 1.6 * \frac{e - V}{l}
$$

$$
tp = 1 + \left(1 + \left(\frac{0.5}{1 + M}\right)\right)
$$

$$
M = e\left(\frac{D - 60}{10}\right)
$$

e= Base de logaritmo.

D= Diámetro inscrito de rotonda.

#### <span id="page-34-0"></span>**3.2. ELEMENTOS GENERALES PARA EL DISEÑO DE ROTONDAS**

<span id="page-34-1"></span>Para la verificación de diseño óptimo de una rotonda, es clave saber el proceso que este conlleva y saber los elementos que lo componen, en esta sección se detallan cada uno de ellos.

#### 3.2.1. ESTUDIOS DE TOPOGRAFÍA PARA ROTONDAS

"La topografía es la ciencia que determina las dimensiones y el contorno de la superficie de la tierra a través de la medición de distancias, direcciones y elevaciones. Además de estas mediciones en campo, la topografía incluye el cálculo de áreas, volúmenes y otras cuantificaciones, así como la elaboración de los diagramas y planos necesarios" (Cormac, 2006).

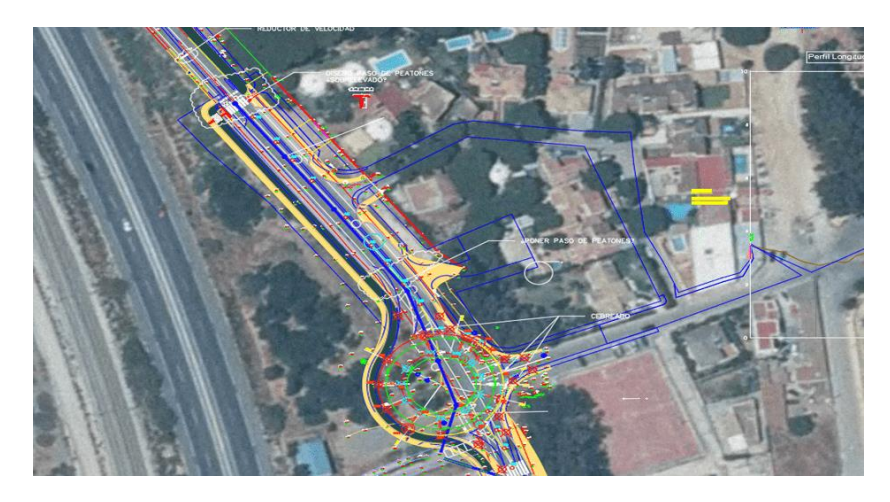

**Ilustración 7. Demostración del levantamiento topográfico para rotondas** Fuente: (Carreteros, 2016)

<span id="page-35-0"></span>Un buen diseño debe respetar la topografía existente y en consideración a la preservación del medio ambiente, mantener desmontes y rellenos al mínimo y seguir la conformación del terreno para poder minimizar la erosión y problemas de sedimentación (Calo, 2012), tal como se ve en la [Ilustración 7](#page-35-0)

# *3.2.1.1. Alineamiento horizontal*

El Manual Centroamericano Carreteras indica que las principales consideraciones que controlan el diseño son: Categoría de la carretera, topografía del área, velocidad del proyecto, distancias de visibilidad, coordinación con el perfil, costos de construcción, operación y mantenimiento.

Dichos elementos se deben combinar de modo que el resultado del diseño sea el más seguro y económico, en armonía con el contorno natural y al mismo tiempo adecuado a su categoría, basado en la clasificación funcional del diseño.

Existen diferentes tipos de curvas horizontales las cuales se pueden apreciar en la [Ilustración 8](#page-36-0) y son:
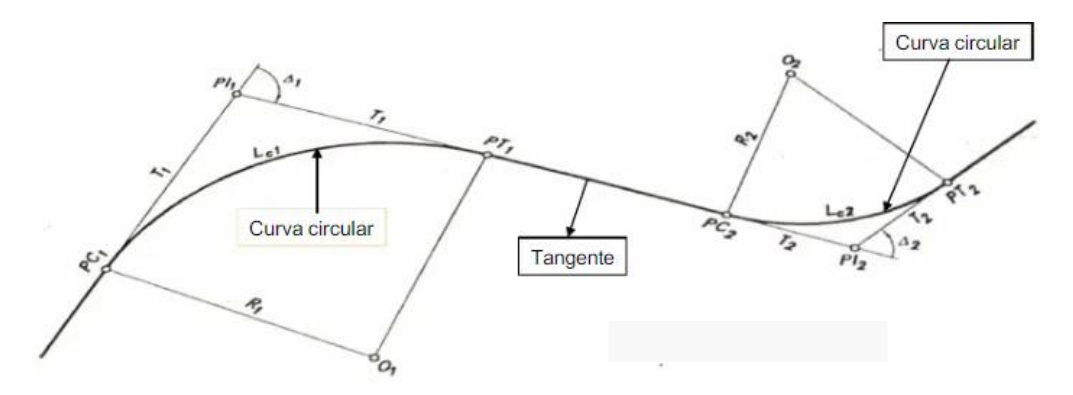

**Ilustración 8. Curva circular y sus elementos**

Fuente: (Céspedes, 2015)

• Curva simple: "Son arcos de circunferencia de un solo radio que constituyen la proyección horizontal de las curvas reales o espaciales empleadas para unir dos tangentes o elementos rectos del alineamiento horizontal" (UMNG, 2013).

• Curva compuesta: "Es una curva circular constituida con una o más curvas simples dispuestas una después de la otra, las cuales tienen arcos de circunferencias distintos" (Navarro, 2008).

• Curva inversa: "Se coloca una curva después de la otra en sentido contrario con la tangente común" (Navarro, 2008).

• Curva espiral: "Esta no es circular, pero sirve de transición o unión entre la tangente y la curva circular" (Navarro, 2008).

# *3.2.1.2. Alineamiento vertical*

El alineamiento vertical incluye perfiles, peralte, pendiente de aproximación y drenaje y para saber el desarrollo de cada uno de sus elementos se detallan así:

## **1. Rasante**

Cada rasante se desarrolla mediante un proceso iterativo donde se unen las cotas de las rasantes de calzada de aproximación en una rasante suave alrededor de la isla central. Las rasantes se diseñan donde se conecta la línea base de aproximación con la isla central donde pasa a través de cuatro puntos, se reajustan las rasantes de la calzada de modo que concuerde con el perfil de la isla central, generalmente las rasantes tienen forma sinusoidal (SIECA, 2011).

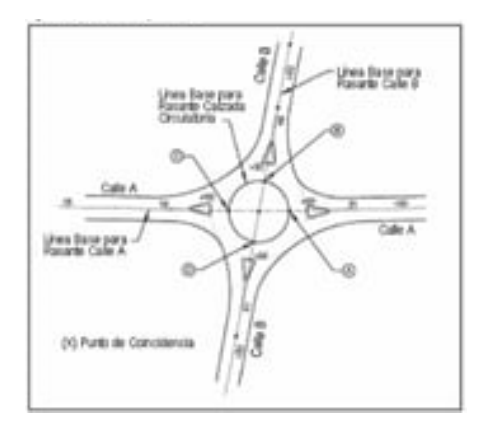

**Ilustración 9. Rasante**

Fuente: (Roberto, 2007)

## **2. Peralte**

Para la calzada es necesario realizar una pendiente transversal de 2% hacia fuera desde la isla central, el peraltado tiene beneficios como ser:

- Promueve la seguridad al elevar la cota de la isleta central y mejorar su visibilidad.
- Promueve velocidades más bajas.
- Minimiza los quiebres en las pendientes transversales de los carriles de entrada y salida.
- Ayuda a drenar el agua superficial hacia el exterior de la rotonda.

## **3. Drenaje**

Las embocaduras de los sumideros pueden ser necesario a lo largo de la isla central sobre una pendiente constante a través de la intersección, se debe tener un sumo cuidado que de ubicar los puntos bajos y embocaduras donde son cruces peatonales. (SC, 2012)

## 3.2.2. ANÁLISIS DE TRÁFICO VEHICULAR PARA ROTONDAS

En cuanto a los volúmenes de tránsito nos indica la necesidad de mejorar las características geométricas del diseño como los números de carriles, ancho, alineamiento y pendiente, el análisis del tráfico nos lleva a establecer cargas para el diseño geométrico de la carretera. Los datos de tránsito se pueden obtener de manera manual o electrónica, los datos incluyen volúmenes de tránsito por día del año y hora del día, así como los diferentes tipos de vehículos y pesos (SIECA, 2011)

#### *3.2.2.1. Tránsito promedio diario anual*

El TPDA es el volumen total durante un periodo determinado de tiempo, puede ser mayor que un día y menor o igual que un año, donde se dividen por el número de días comprendido en ese periodo de tiempo. El TPDA tiene muchos propósitos y son la utilización anual como justificación para los gastos propuestos o bien para el diseño de los elementos estructurales, como lo es en este caso (SOPTRAVI, 1996).

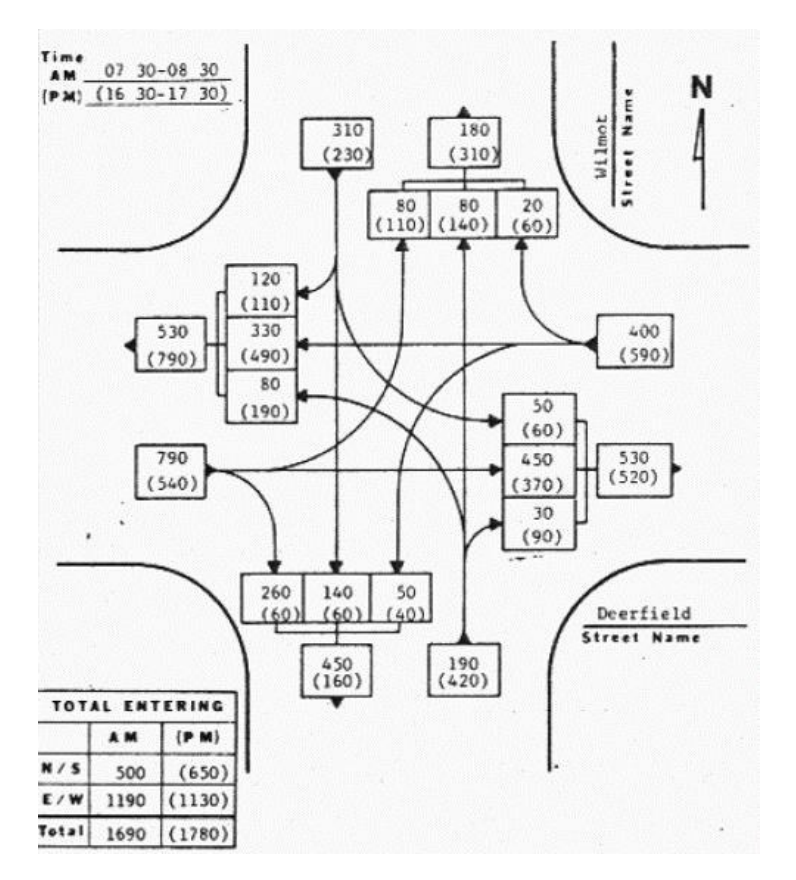

**Ilustración 10. Análisis TPD según AASHTO**

Fuente: (AASHTO, 1993)

#### *3.2.2.2. Tránsito hora pico*

El TPDA es una medida genérica de la intensidad del tránsito a lo largo de un día, por lo que se vuelve de rigurosa necesidad seleccionar las horas de máxima demanda a lo largo de las veinticuatro horas, esto como base apropiada para el diseño geométrico de las carreteras. Entre tanto tránsito en hora pico recoge la necesidad de referir el diseño no a la hora máxima que se registra en un año ni a la hora promedio, sino a una hora intermedia que admita cierto grado de tolerancia para las demandas en horas extremas. La guía para determinar el tránsito horario adecuado es usar una curva que muestre la variación de volúmenes de tránsito horario (AASHTO, 1993).

"El [Diagrama 2](#page-39-0) fue diseñado a partir del análisis de datos de conteo de tránsito que cubre un amplio rango de volúmenes y condiciones geográficas" (AASHTO, 1993).

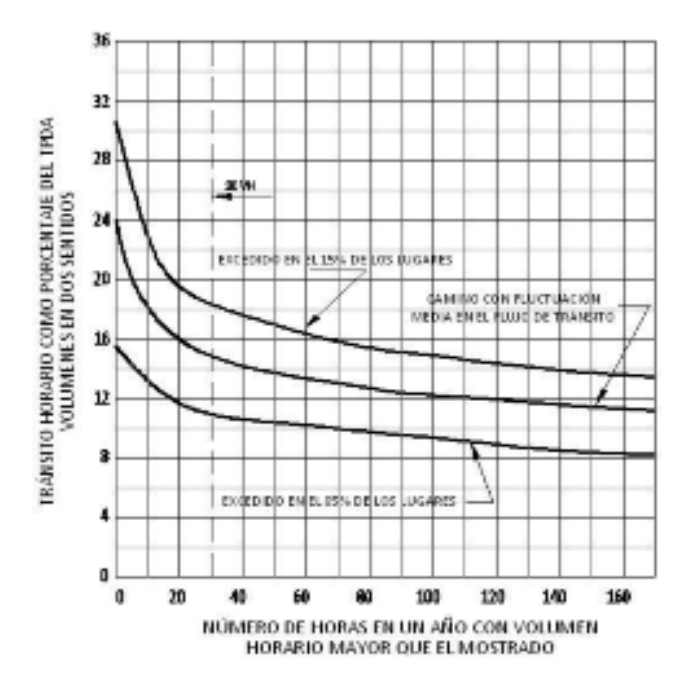

**Diagrama 2. Ejemplo relación hora pico y volumen TPDA**

<span id="page-39-0"></span>Fuente: (AASHTO, 1993)

#### 3.2.3. ESTUDIOS DE SUELO

"El suelo es el producto final de la influencia del tiempo combinado con el clima, topografía, organismos, y materiales parentales. También se ha definido como un cuerpo natural que consiste en capas de suelo compuestas de materiales de minerales meteorizados, materia orgánica y agua" (FAO, 2023).

La mecánica de suelos es la aplicación de las leyes de la mecánica y la hidráulica a los problemas de ingeniería que tratan con sedimentos y otras acumulaciones no consolidadas de partículas sólidas, producidas por la desintegración mecánica o la descomposición química de las rocas, independientemente de que tengan o no materia orgánica. Las propiedades geotécnicas de un suelo, como la forma en la que están distribuidas sus partículas, su plasticidad, que tanto se puede comprimir, se puede evaluar mediante pruebas de laboratorio adecuadas (Dass, 2014).

#### *3.2.3.1. Granulometría*

El análisis del tamaño de las partículas determina las constantes del suelo, la norma ASTM D-421-85 indica que se debe obtener una muestra de suelo y secar en el horno, para lo que se prepara el material con ayuda de martillo de goma. Los tamices por utilizar son: 3", 2 ½", 2", 1 ½", ¾", 3/8" y 4" (ASTM , 2015).

De acuerdo con la norma ASTM D-421-85 su análisis es:

$$
\%Ra = \frac{Wr}{Wt}x100
$$

#### **Ecuación 3. Porcentaje retenido acumulado**

Fuente: (INACAP, 2007)

Donde:

%Ra= Porcentaje retenido acumulado.

Wr= Peso retenido acumulado.

Wt= Peso total de la muestra.

 $\%P = 100 - \%Ra$ 

#### **Ecuación 4. Porcentaje de pase**

Fuente: (INACAP, 2007)

Donde:

%P= Porcentaje de pase.

%Ra= Porcentaje retenido acumulado.

$$
\%E = 100 - \left(\frac{Wt}{Wi}x100\right)
$$

## **Ecuación 5. Porcentaje de error**

Fuente: (INACAP, 2007)

Donde:

%E= Porcentaje de error.

Wt= Peso total de la muestra.

Wi= Peso retenido.

*3.2.3.2. Límites de Atterberg*

Para conocer el comportamiento de un suelo se utilizan índices que definen la consistencia del suelo en función de su humedad.

La magnitud de la plasticidad que presenta una arcilla en estado natural depende de la composición mineralógica y de su contenido de humedad. Así, la consistencia varía desde un estado sólido, pasando por un estado semisólido donde el suelo se desmorona y no hay

plasticidad siguiendo por el estado plástico para contenidos altos de humedad y llegando a un estado líquido (INACAP, 2007).

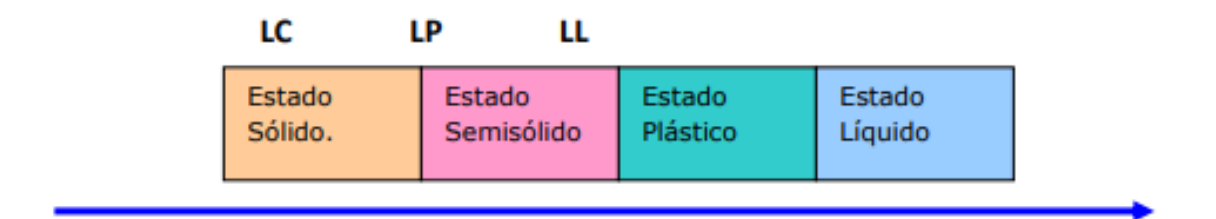

#### **Ilustración 11. Límites de Atterberg**

Fuente: (INACAP, 2007)

La norma ASTM N°40 es la que nos indica el proceso de los límites de Atterberg donde se realiza con tamiz #40. El límite liquido se determina mediante la realización de ensayos donde se lleva una parte de la muestra a la copa de Casagrande, el contenido de humedad se define cuando la ranura cierra en 12.7mm después de 25 golpes (ASTM , 2015).

$$
W\% = \left(\frac{Ww}{Ws}\right)x100
$$

## **Ecuación 6. Contenido de humedad**

Fuente: (INACAP, 2007)

Donde:

%W=Porcentaje de contenido de humedad.

Ww=Peso de suelo húmedo.

Ws=Peso de suelo seco.

En cuanto al límite plástico, se determina presionando alternativamente juntos y rodar en un cilindro de 3.2 mm de diámetro y con una pequeña porción de suelo plástico hasta que su contenido de agua se reduce a un punto en el que el hilo se desmorona.

#### $IP = LL - LP$

## **Ecuación 7. Índice de plasticidad**

Fuente: (INACAP, 2007)

Donde:

IP= Índice de plasticidad.

LL= Límite líquido.

LP= Límite plástico.

# *3.2.3.3. Clasificación de suelos*

La clasificación del suelo proporciona un lenguaje para expresar en forma concisa las características generales de los suelos. Existen dos métodos: métodos AASHTO y método USCS, en este caso se aplicó el método AASHTO.

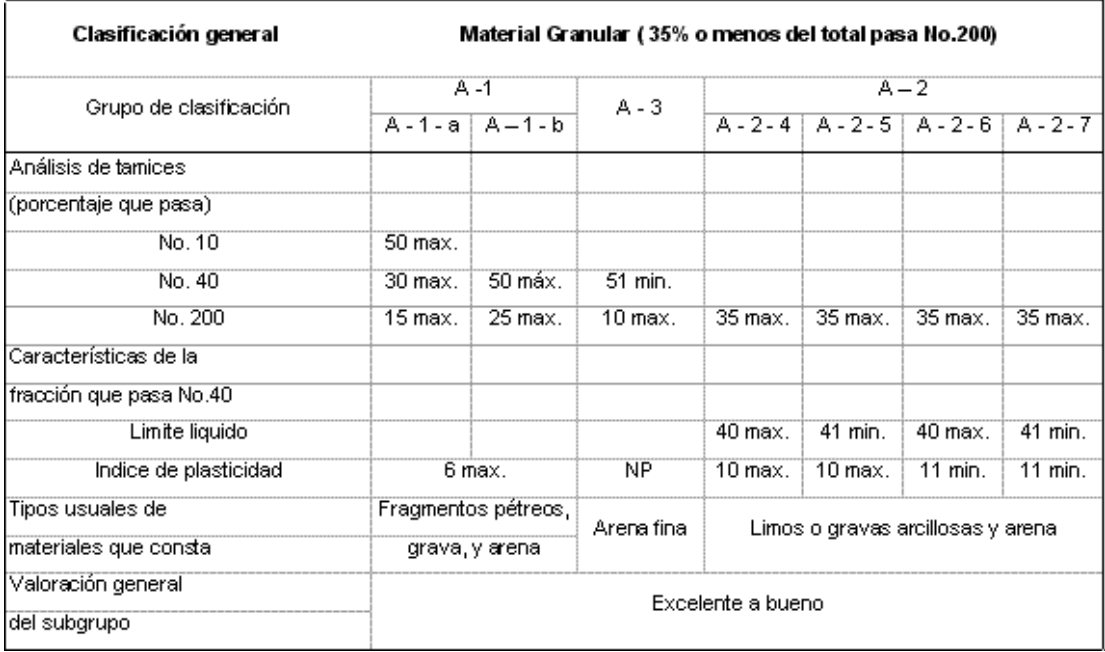

# **Tabla 2. Clasificación de suelos material granular**

Fuente: (Dass, 2014)

"Los suelos pueden clasificarse en ocho grupos principales, A-1 a A-8, con base en su distribución granulométrica, límite líquido e índice de plasticidad. Los suelos de los grupos A-1, A-2 y A-3 son materiales de grano grueso, mientras que los incluidos en los grupos A-4, A-5, A-6 y A-7 son de grano fino. El grupo A-8 incluye suelos como la turba, compostas orgánicas y otros suelos con alto contenido de materia orgánica y otros suelos con alto contenido de materia orgánica, los cuales se identifican mediante inspección visual" (Boiero, 2020).

| Clasificación general<br>Material limo- arcilloso ( más del 35% del total pasa No.200) |         |                                  | $A - 7$<br>$A-7-5(a)$<br>A-6<br>$A-7-6$ (b) |           |  |  |  |  |
|----------------------------------------------------------------------------------------|---------|----------------------------------|---------------------------------------------|-----------|--|--|--|--|
|                                                                                        |         |                                  |                                             |           |  |  |  |  |
| Grupo de clasificación                                                                 | A-4     | A-5                              |                                             |           |  |  |  |  |
|                                                                                        |         |                                  |                                             |           |  |  |  |  |
| Análisis de tamices (porcentaje que pasa).                                             |         |                                  |                                             |           |  |  |  |  |
| No. 10                                                                                 |         |                                  |                                             |           |  |  |  |  |
| No. 40                                                                                 |         |                                  |                                             |           |  |  |  |  |
| No. 200                                                                                | 36 min. |                                  | 36 min. 36 min.                             | 36 min.   |  |  |  |  |
| Características de la fracción que pasa No. 40                                         |         |                                  |                                             |           |  |  |  |  |
| Limite liquido                                                                         |         |                                  | 40 max. 41 min. 40 max. 41 min.             |           |  |  |  |  |
| Indice de plasticidad                                                                  |         |                                  | 10 max. 10 max. 11 min.                     | $11$ min. |  |  |  |  |
| Tipos usuales de materiales que constal                                                |         | Suelos limosos Suelos arcillosos |                                             |           |  |  |  |  |
| Valoración general del subgrupo                                                        |         | Regular a pobre                  |                                             |           |  |  |  |  |
| (a) Para A-7-5, IP < LL - 30                                                           |         |                                  |                                             |           |  |  |  |  |
| (b) Para A-7-6, IP > LL - 30                                                           |         |                                  |                                             |           |  |  |  |  |

**Tabla 3. Clasificación de los suelos AASHTO material limo-arcilloso**

Fuente: (Dass, 2014)

# **3.3. PRINCIPIOS DE DISEÑO GEOMÉTRICO PARA ROTONDAS**

Para el diseño geométrico se debe determinar el vehículo representativo para cada clasificación, que debe ser el que físicamente tiene las mayores dimensiones y el que tiene el mayor radio

mínimo de giro. Generalmente se considera tres tipos de vehículos motorizados para el diseño geométrico:

• Automóviles, que incluyen también todos los vehículos livianos de dimensiones similares.

• Camiones, que tienen una masa bruta de 4.0 toneladas, o mayor peso, los vehículos que tienen doble rueda en los ejes traseros.

• Buses.

#### 3.3.1. VELOCIDADES DE DISEÑO

Tener en cuenta las velocidades de diseño de una rotonda es importante ya que esto es para garantizar la seguridad y fluidez del tráfico vehicular, y reducir el riesgo de accidentes viales en la zona. Es esencial considerar cuidadosamente las velocidades de diseño, tanto en el diseño como en la planificación de una rotonda como solución vial.

#### 3.3.2. VEHÍCULOS DE DISEÑO

Debido a las dimensiones tan variables de los vehículos que circulan por la red de carreteras, es necesario examinarlos, agruparlos en clases similares y establecer un vehículo representativo para cada clase para su uso en el diseño geométrico (Policy on Geometric Desing of Highways and Streets, 2004). Así, cada vehículo de diseño tiene dimensiones físicas mayores y radios de giro mínimos mayores que la mayoría de los de su clase y al tipificar las dimensiones, pesos y características de operación, se le brindan al diseñador los controles y elementos, a los que debe ajustar el diseño para facilitar su circulación sin restricciones.

Los radios mínimos de giro en una rotonda pueden variar dependiendo de diversos factores, como el tamaño de la rotonda, la velocidad de diseño de la vía y el tipo de vehículos que se espera que la utilicen. Estos radios mínimos se establecen con el objetivo de garantizar que los vehículos puedan circular sin dificultad dentro de la rotonda y evitar maniobras bruscas o peligrosas. Por lo

general, se encuentran en las zonas de entrada y salida, así como en las transiciones entre carriles dentro de la rotonda.

| Vehículo de Diseño        | Símbolo       | <b>Radio de Giro</b><br>Mínimo de<br>Diseño (m) | Radio en la<br><b>Línea Central</b><br>RMG (m) | Radio<br><b>Interior</b><br>Mínimo (m) |  |
|---------------------------|---------------|-------------------------------------------------|------------------------------------------------|----------------------------------------|--|
| Vehículo Liviano          | P             | 7.30                                            | 6.40                                           | 4.40                                   |  |
| Camión                    | SU            | 12.80                                           | 11.60                                          | 8.60                                   |  |
| <b>Bus</b>                | <b>BUS-14</b> | 13.70                                           | 12.40                                          | 7.80                                   |  |
| <b>Bus Articulado</b>     | A-BUS         | 12.10                                           | 10.80                                          | 6.50                                   |  |
| Cabezal con Semirremolque | <b>WB-15</b>  | 13.70                                           | 12.50                                          | 5.20                                   |  |
| Cabezal con Semirremolque | <b>WB-19</b>  | 13.70                                           | 12.50                                          | 2.40                                   |  |
| Cabezal con Semirremolque | <b>WB-20</b>  | 13.70                                           | 12.50                                          | 1.30                                   |  |

**Tabla 4. Radios mínimos de giro**

Fuente: (Policy on Geometric Desing of Highways and Streets, 2004)

Los límites de las trayectorias de giro de los distintos vehículos de diseño, al hacer los giros más cerrados, están establecidos por la trayectoria del saliente frontal y la trayectoria de la rueda interior trasera. Este giro supone que la rueda frontal exterior sigue el arco circular, definiendo el radio de giro mínimo según como se determine por el mecanismo de manejo del vehículo. Los radios mínimos de las trayectorias de las ruedas exteriores e interiores y el radio mínimo de giro (RMG) en la línea central, se muestran en la tabla (Policy on Geometric Desing of Highways and Streets, 2004).

#### 3.3.3. DIÁMETROS DE CÍRCULO INSCRITO

El diámetro del círculo inscrito en una rotonda es la medida del diámetro del círculo más grande que puede encajar perfectamente dentro de la rotonda sin tocar los bordes o los elementos internos de la misma. Es decir, es el diámetro del círculo máximo que puede ser trazado dentro de la rotonda sin interceptar las isletas, los carriles interiores o cualquier otro elemento presente en su diseño. El diámetro del círculo inscrito se determina atendiendo a una serie de objetivos, incluido el acomodamiento del vehículo de diseño y el control de velocidad (Policy on Geometric Desing of Highways and Streets, 2004).

<span id="page-47-0"></span>

| <b>Descripción</b>                               | Valores prácticos        |
|--------------------------------------------------|--------------------------|
| Ancho de entrada                                 | $4 - 15m$                |
| Mitad del ancho del acceso                       | $2 - 7.3$ m              |
| Promedio de longitud efectiva del ensanchamiento | $1 - 100$ m              |
| Amplitud del ensanchamiento                      | $0 - 2.9$ m <sup>*</sup> |
| Radio de entrada                                 | $6 - 100$ m              |
| Angulo de entrada                                | $10 - 60^{\circ}$        |
| Diámetro del circulo inscrito                    | $15 - 100$ m             |

**Tabla 5. Anchos de entrada y calzada**

Fuente: (SIECA, 2011)

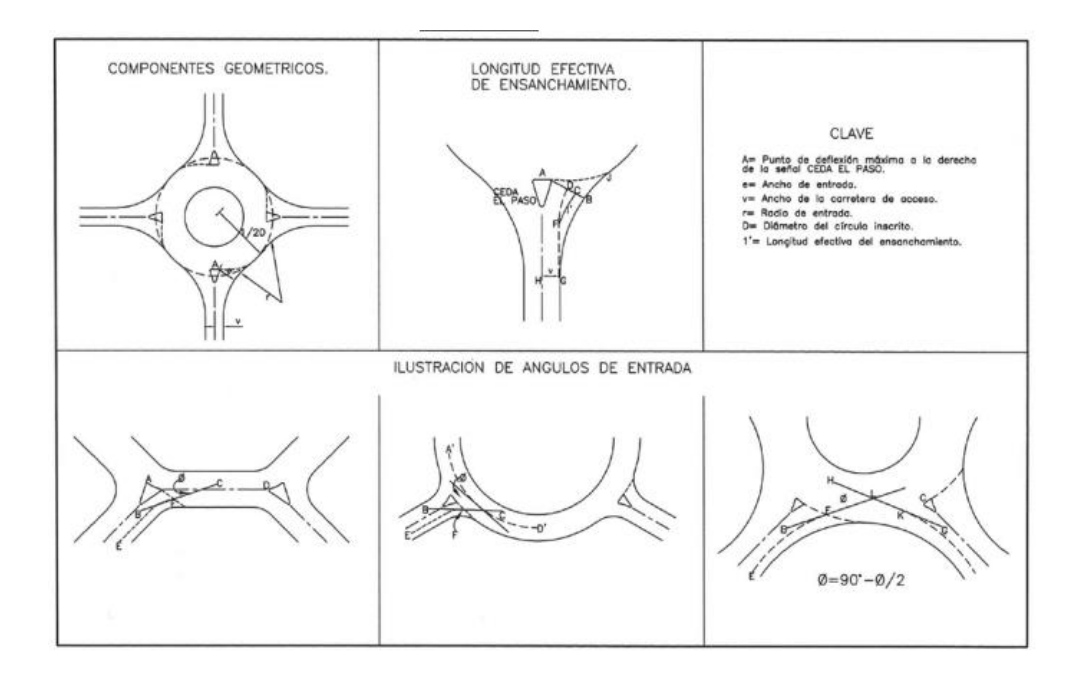

**Ilustración 12. Parámetros de diseño**

Fuente: (SIECA, 2011)

El ancho total de la entrada debe ser menor de 10.5 metros en carreteras de 2 carriles, uno por sentido de circulación y no debe ser mayor de 15 metros para carreteras de carriles dobles por sentido. El ancho de cada carril debe ser mayor de 3 metros. El ancho de la entrada de los accesos y la longitud de ensanchamiento, son elementos de diseño que tienen influencia relevante en la capacidad de la rotonda y en la seguridad de los movimientos vehiculares, observar la [Tabla 5.](#page-47-0) Se recomienda que el ancho de las entradas tenga como mínimo dos carriles y no ser mayor al equivalente de cuatro carriles. (SIECA, 2011, pág. 219)

3.3.4. ANCHO DE CALZADA

MCNDGC (2011) afirma:

Es el ancho de la superficie sobre la cual circula un cierto tránsito vehicular, permitiendo el desplazamiento cómodo y seguro del mismo. Divididas o no, las carreteras pueden estar formadas por dos o más carriles de circulación por sentido. Excepcionalmente, pueden ser de un solo carril para la circulación en ambos sentidos, con bahías o refugios estratégicamente ubicados a lo largo de la carretera, para permitir las operaciones de adelantamiento o el encuentro seguro de dos vehículos en sentidos opuestos.

#### **3.4. NORMAS DE CONSTRUCCIÓN DE UNA ROTONDA**

CETUR (98) afirma:

La enorme diversidad de situaciones en las zonas urbanas y la enorme variedad de características dimensionales y funcionales hacen que cada rotonda de un proyecto específico para dar respuesta a sus necesidades.

#### 3.4.1. ANÁLISIS DE VIABILIDAD

Un estudio de viabilidad consiste en atender una serie de datos acerca de la posibilidad física de verificar mediante una guía, si una rotonda o alguna solución es viable. Los datos que se requieren son: topografía, configuración del espacio, geometría y capacidad de la intersección.

El objetivo al desarrollar un análisis de viabilidad es la verificación de eficiencia de la rotonda urbana multicarril de dos vías en cada uno en sus accesos o ramales.

#### 3.4.2. ESTUDIO PREVIO O ANTEPROYECTO

Es fundamental garantizar la eficiencia y seguridad en el tráfico vehicular, los estudios previos deben de ser interactivos, tomando todos los agentes posibles, ingenieros de tráfico, urbanistas y todos los servicios técnicos locales, de igual manera la identificación de problemas y la búsqueda de soluciones deben de ser iterativos. En la etapa de los estudios previos se necesita información que detalle las condiciones como tal, como ser información del tráfico, proyectando la situación actual y la futura, de igual manera tomar en cuenta las condicionantes del lugar. (*UPC*).

Los criterios de anteproyecto generalmente suelen agruparse de la siguiente manera:

## *3.4.2.1. Criterios de circulación*

• Análisis de capacidad: "Tasa máxima de flujo de vehículos que se puede esperar que atraviesen una sección en un carril durante un período determinado en condiciones prevalecientes" (UNC, 2013).

• Fluidez: La fluidez del tráfico se refiere a la capacidad de los vehículos para moverse de manera continua y sin interrupciones en una vía o una red de carreteras. Se caracteriza por un flujo constante y uniforme de vehículos, sin congestión ni demoras significativas. (UPTC, 2007)

• Adaptación al transporte público: "Se refiere a las medidas y ajustes realizados para garantizar un flujo eficiente y seguro de los vehículos de transporte público en una intersección de rotonda" (SIECA, 2011).

• Regulación del tráfico: Son las normas y señalización utilizadas para gestionar y controlar el flujo de vehículos en una intersección circular. Estas regulaciones se implementan con el objetivo de garantizar la seguridad vial y mantener un flujo eficiente de tráfico dentro de la rotonda (SCT, 2019).

• Tiempos de espera: Se refiere al período de tiempo que los conductores deben esperar antes de poder ingresar o circular por la rotonda. Estos tiempos de espera pueden ser causados por varios factores, como el flujo de tráfico, la densidad de vehículos en la rotonda, la prioridad de paso y la configuración de carriles (RACE, 2022).

#### *3.4.2.2. Criterios de seguridad*

• Seguridad general o específica de los peatones o ciclistas: Medidas y condiciones que se establecen para garantizar su protección y bienestar al interactuar con el tráfico vehicular en una intersección circular. Es fundamental implementar estas medidas para garantizar la seguridad de los peatones y ciclistas en una rotonda, ya que su vulnerabilidad frente al tráfico vehicular requiere una atención especial (ITVC, 2016).

• Itinerarios para peatones: Son las rutas específicas diseñadas y señalizadas para que los peatones puedan cruzar de manera segura la rotonda y acceder a las diferentes salidas o destinos deseados. Estos itinerarios están diseñados para separar el flujo de peatones del tráfico vehicular y minimizar el riesgo de accidentes. (Correa, 2021)

Bandas ciclistas: Son áreas designadas y marcadas en el pavimento que están destinadas exclusivamente para el uso de ciclistas que circulan dentro de la rotonda. Estas bandas ciclistas se establecen con el objetivo de proporcionar un espacio seguro y separado para que los ciclistas puedan circular dentro de la rotonda, minimizando el riesgo de conflictos con el tráfico vehicular. (Calles, 2019)

• Velocidades de acceso: Velocidades a las que los vehículos deben ingresar a la rotonda desde los accesos o vías de entrada. Estas velocidades de acceso están diseñadas para garantizar la seguridad y fluidez del tráfico dentro de la rotonda, minimizando el riesgo de colisiones y conflictos entre vehículos. (TOOLKIT, 2021)

• Visibilidad: Capacidad de los conductores y demás usuarios de la vía para tener una visión clara y adecuada de las condiciones de tráfico dentro y alrededor de la rotonda. Una buena visibilidad es fundamental para tomar decisiones informadas, anticipar y reaccionar ante situaciones de tráfico, y evitar colisiones o conflictos. Existe la visibilidad de entrada, la visibilidad dentro de la rotonda y la visibilidad de salida. (TOOLKIT, 2021)

#### *3.4.2.3. Criterios urbanísticos*

• Contexto de la intersección: Es la consideración y adaptación del funcionamiento de la rotonda al entorno urbano en el que se encuentra. Este criterio busca asegurar que la rotonda se integre de manera armoniosa y coherente con el entorno urbano circundante, teniendo en cuenta aspectos como el paisaje, el carácter urbanístico, las características de la zona y las necesidades de los usuarios. (ITVC, 2016)

• Organización: Principios y normas utilizados para planificar y diseñar el desarrollo urbano de una determinada área o proyecto. En el contexto de las rotondas, el criterio

urbanístico se refiere a la consideración de modelos de crecimiento urbano al diseñar y ubicar una rotonda en un entorno determinado. (Correa, 2021)

#### **3.5. INTERSECCIONES**

Existen diferentes tipos de intersecciones las cuales funcionan como soluciones viales, en esta sección se desglosará la intersección como solución vial para la zona del estudio.

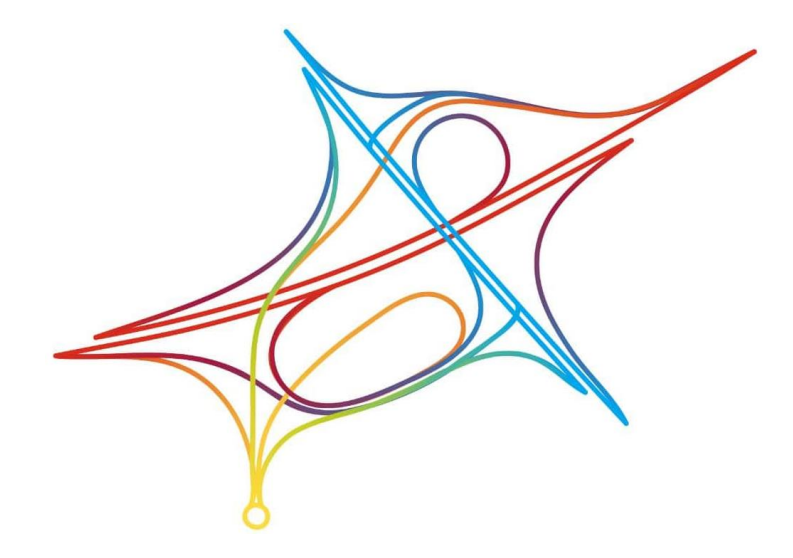

**Ilustración 13. Intersecciones viales**

Fuente: (Segui, 2021)

"Se denomina intersección el área donde dos o más carreteras se interceptan, ya sea uniéndose o simplemente cruzándose. A cada vía que sale o llega a una intersección se le puede identificar como ramal o acceso de la intersección" (SIECA, 2011).

#### 3.5.1. ELECCIÓN DEL TIPO DE INTERSECCIÓN

La elección del tipo de intersección es clave en el diseño de las carreteras, ya que éstas condicionan ampliamente la capacidad de la red, la seguridad de su funcionamiento y la integración de la carretera en el medio en que se localiza. La elección del tipo de intersección depende de varios factores, entre los que se mencionan:

- Características geométricas de las vías que se interceptan y del tránsito que las utiliza, así como el número e importancia jerárquica de las carreteras que convergen en el sitio. Los volúmenes y la clasificación del tránsito, las proporciones de giros a la izquierda, a la derecha y cruces directos. También se dará importancia al movimiento peatonal, de ciclistas y otros. La regulación del tránsito y la cantidad y tipo de accidentes registrados por intersección, tendrá especial relevancia para la elección del tipo de diseño.
- Condiciones del sitio: la topografía, la disponibilidad y costo del terreno, las condiciones de visibilidad, las características y exigencias del ambiente y la posibilidad de usar materiales especiales en el pavimento, que sean visibles día y noche para delimitar el espacio del cruce.

#### 3.5.2. PROCESO DE SELECCIÓN DEL DISEÑO

(Ourston, 1995) afirma:

Las principales diferencias en las técnicas de diseño y niveles de habilidad se sitúan entre rotondas de un solo carril y rotondas multicarriles, donde se aplican principios diferentes. El diseño de la rotonda es fundamentalmente holístico. El todo es más importante que las partes: cómo funciona el cruce como un único dispositivo de control de tránsito es más importante que los valores reales de los componentes de diseño específicos (p. ej., un radio). Sin embargo, cómo las partes interactúan unas con otras, es de importancia crucial. Asimismo, aunque los valores individuales geométricos no son tan importantes como la operación de cruce como un todo, los valores deben estar entre los límites que probaron ser adecuados. (p. 84)

El diseño es un equilibrio entre eficiencia operacional, reducción de demoras, y los aspectos de seguridad vs. restricciones, particularmente en zonas urbanas. En otras palabras, es un arte ingenieril. Por las altas velocidades de tránsito en las áreas rurales y en algunos de los caminos arteriales urbanas, importa obtener los criterios para controlar con un diseño coherente la velocidad del tránsito que entra, circula y sale de una RM (Ourston, 1995).

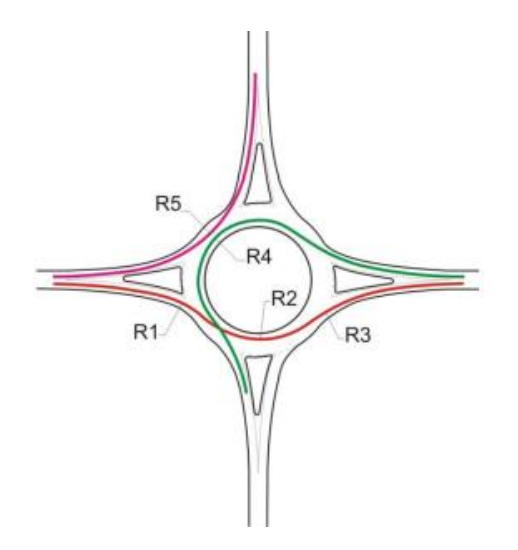

**Ilustración 14. Radios de trayectorias**

Fuente: (Ourston, 1995)

Los criterios utilizados para la verificación de la rotonda actual serán bajo los parámetros de la SIECA 2004 y 2011, utilizando diámetros provistos, los cuales son para guía general de cara a cara de cordones exteriores, a su vez las capacidades de entrada y entrecruzamiento varían sustancialmente según los volúmenes de tránsito que entran y los movimientos de giro, más específicamente basado en el flujo que circula en la rotonda.

"Una buena percepción de la rotonda moderna significa conseguir niveles mínimos de visibilidad de los conductores en la aproximación a la intersección; lo cual requiere un área despejada de obstáculos" (SIECA, 2011).

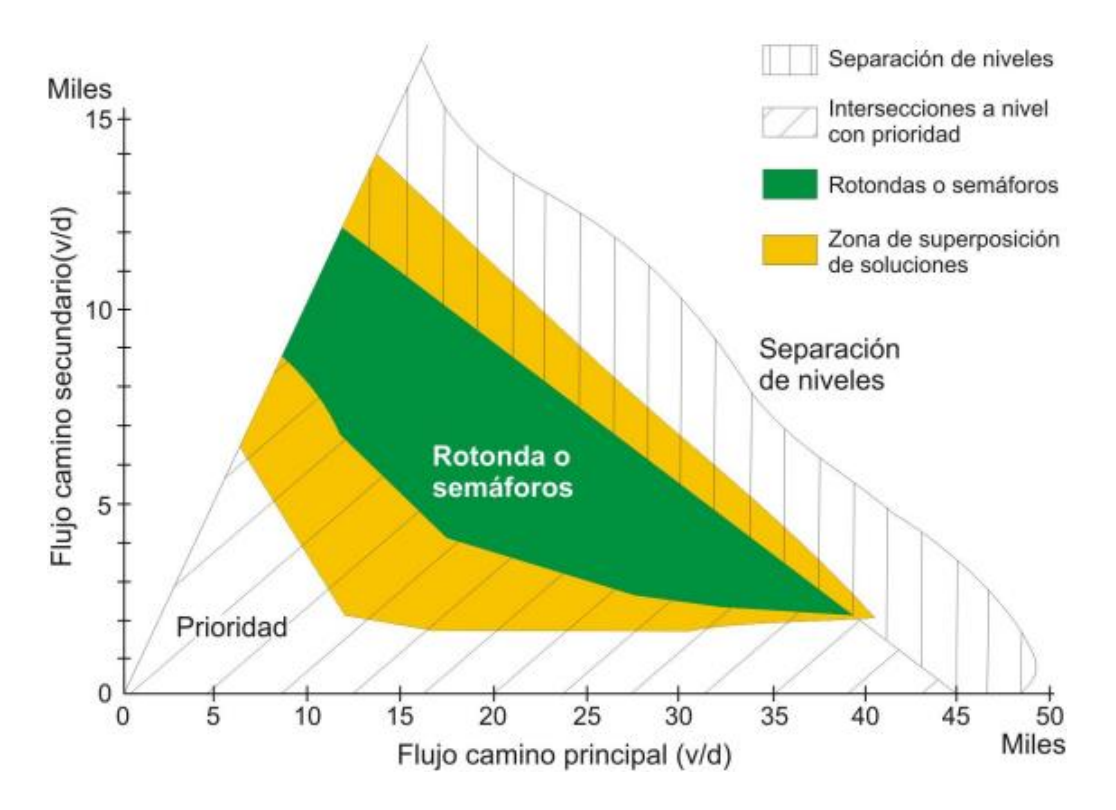

**GRÁFICA 1. Tipo de intersección basado en flujos de tránsito**

Fuente: (Policy on Geometric Desing of Highways and Streets, 2004)

Se recomienda mantener despejada un área con vértice en un punto del ramal situado a 2 metros de su borde derecho y a una distancia de la línea de CEDA EL PASO igual a la de detención, y limitada por la izquierda por una tangente desde ese punto a la plataforma circulatoria, a 2 m de su borde exterior. Esta visibilidad "lejana" debe ir acompañada de una buena visibilidad en la propia entrada, donde se sitúa la señal de "CEDA EL PASO". La recomendación es que desde la entrada a una rotonda moderna se garantice la visibilidad de los conductores hasta la entrada anterior, o una distancia mínima de 50 metros hacia la izquierda si dicha entrada está a más distancia. Igual visibilidad se recomienda hacia la derecha. (Intersecciones)

Se determina que la entrada o los ramales 1 y 2 de la rotonda "Monumento El Soldado" son caminos principales, ya que la entrada 1 es la intersección de la carretera de salida hacia Comayagua o hacia la CA-5, mientras que la entrada 2 es la intersección del centro de la paz, quedando el ramal 3 como secundaria, ya que es la intersección hacia el barrio la trinidad. La sumatoria del flujo vehicular de la entrada 1 y 2 da como resultado 12,808 vehículos por día, obteniendo una cantidad de 4,134 vehículos por día en la entrada 3; estos valores obtenidos por camino principal y camino secundario, como se proyecta en gráfica anterior.

## 3.5.3. INTERSECCIÓN SEMAFORIZADA

"Este tipo de intersecciones se ha convertido en la forma de regulación más común de las intersecciones urbanas en todo el mundo, a partir de ciertos volúmenes de tránsito" (SIECA, 2011).

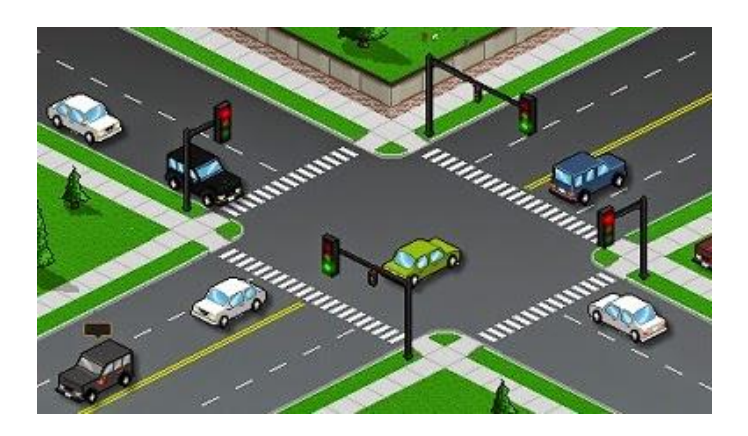

**Ilustración 15. Intersecciones semaforizadas**

Fuente: (Yepez, 2015)

Las intersecciones semaforizadas presentan las siguientes ventajas:

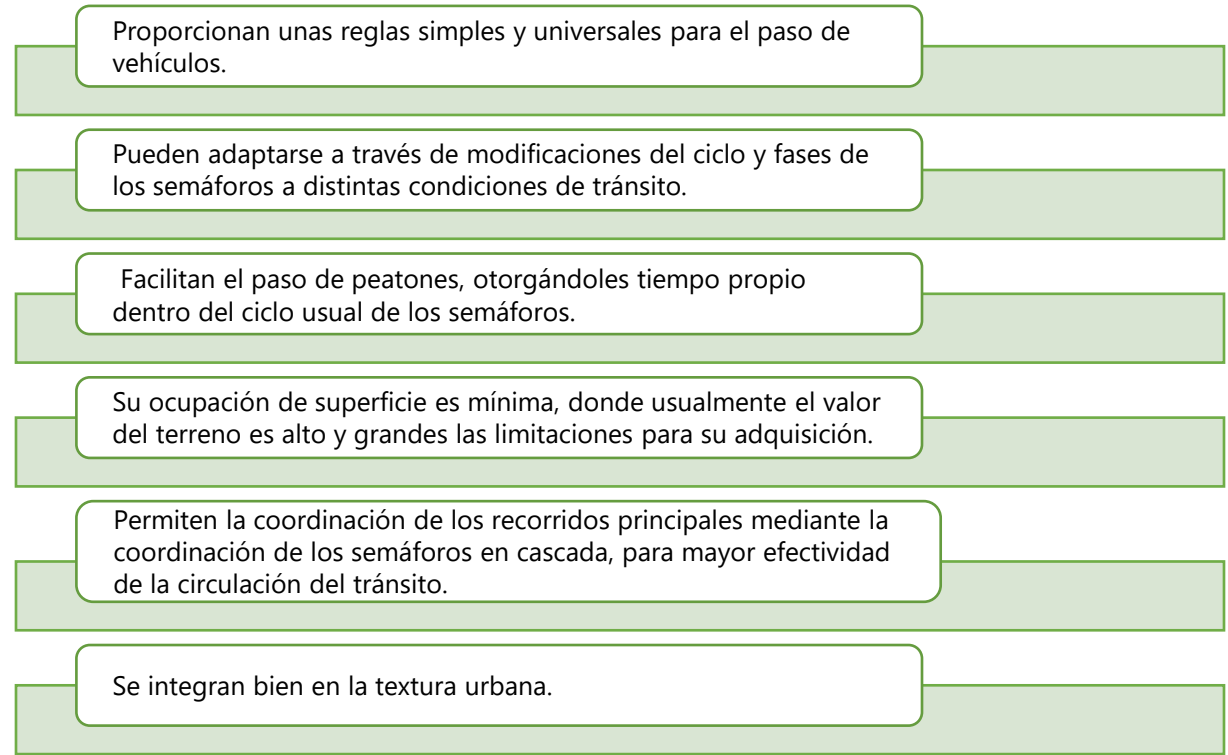

Sus desventajas más claras son:

Aumentan los tiempos inúteles de espera donde se presentan condiciones de escasa o nula circulación durante prolongados períodos.

Requieren un mantenimiento continuo y complejo si forman parte de una red centralmente operada por computadoras, como sucede en el entramado de las vías de ciertas áreas urbanas.

Su complejidad aumenta notablemente si se trata de asegurar todos los movimientos en la intersección y, en concreto, los giros a la izquierda. Estos últimos entran en conflictos con los pasos de peatones.

No permiten el cambio de sentido.

Existen diferentes parámetros para poder aplicar las intersecciones operadas con semáforos y esto es cuando la visibilidad es insuficiente o se plantean problemas de peligro para los peatones, por dificultades de comprensión de la intersección. También existe una afluencia peatonal importante superior a los 100 peatones por hora para un tránsito rodado de 100 vehículos por hora o de 250 peatones por hora para un tránsito de 600 vehículos por hora (SIECA, 2011).

A partir de ciertos umbrales de tránsito en las vías confluyentes, que pueden establecerse en mínimos en torno a los 350 vehículos por hora en cada una. Cuando se pretenda regular el régimen y la velocidad de la circulación, con el objeto de reducir su impacto en el entorno. En esos casos, la instalación de una onda verde semaforizada o sea semáforos operados en cascada, en intersecciones sucesivas, es probablemente el método más eficaz (SIECA, 2011).

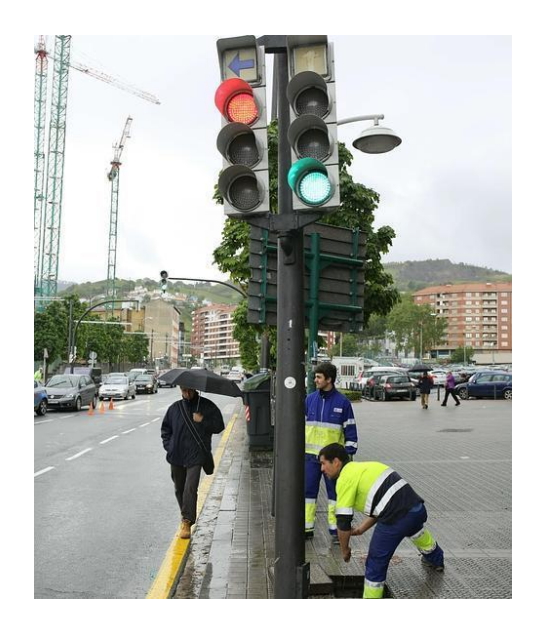

**Ilustración 16. Semáforos en cascada**

Fuente: (E. M., 2015)

Es importante destacar que existen consideraciones para el establecimiento de intersecciones semaforizadas coordinadas o la semaforización de existentes y estas son.

Para que un semáforo sea respetado por los automovilistas, debe responder a una verdadera necesidad que sea claramente perceptible. La tendencia a no respetar los semáforos se agudiza cuando los conductores observan que son escasas las personas que atraviesan la intersección.

Deben ser plenamente visibles desde las aproximaciones, debiendo despejarse de obstáculos el campo de visión del conductor o situarse sobre los carriles colgados de estructuras en forma de pértiga o cables cruzados de laso a lado. El accidente típico de un semáforo de carretera es el choque por detrás y es por la mala visibilidad de las luces.

Deben situarse en un medio verdaderamente urbano para ser congruentes con el entorno y ser respetados. Los conductores no están acostumbrados a semáforos en medios rurales y por tanto reaccionarán con sorpresa ante su presencia.

Deben evitarse velocidades elevadas de sincronización más de 60 km/h y fases verdes demasiado largas. La duración del ámbar debe adaptarse a la velocidad de aproximación.

Debe estudiarse la supresión de algunos movimientos en algunas de ellas, en particular los giros a la izquierda para simplificar su funcionamiento

## **3.6. OBRAS COMPLEMENTARIAS**

Las obras complementarias, aunque no estén contempladas en la rotonda como tal, pertenecen al dominio de la propiedad y su objetivo es aportar en la funcionalidad y ornamentación en el mejoramiento de la obra en conjunto con los usuarios, tales como el señalamiento vial, drenaje e iluminación (DNVT, 2005).

3.6.1. SEÑALAMIENTO VIAL

DNVT (2005) De acuerdo con la ley del tránsito esta indica que el señalamiento vial de estricto cumplimiento consiste en las señales de advertencia o peligro, señales reglamentarias, señales de ruta o destino, demarcaciones sobre la calzada y señales de cruce.

3.6.2. DRENAJE

El drenaje es un aspecto fundamental que considerar, permite asegurar la seguridad y la funcionalidad de la viabilidad en condiciones climáticas adversas. Una buena planificación del drenaje de las rotondas garantiza que el agua de lluvia sea evacuada adecuadamente, evitando la acumulación de agua en la superficie de la rotonda, lo que puede generar problemas de visibilidad y estabilidad del vehículo (DNVT, 2005).

#### 3.6.3. ILUMINACIÓN

El notorio crecimiento del tránsito nocturno hace que los accidentes también se incrementen y en proporciones alarmantes si no se cuenta con una instalación de alumbrado adecuado. Estadísticamente se ha comprobado que, al dotar de buen alumbrado a una arteria, se reduce la cantidad y la gravedad de estos sucesos con el consiguiente beneficio en vidas humanas, disminuyendo el vandalismo y asegurando el orden y la ley, justificando económicamente la inversión (SOPTRAVI, 1996).

#### **3.7. PAVIMENTOS**

El diseño de un pavimento tiene como objetivo la determinación de los espesores de cada sección estructural del pavimento, la cual permite soportar las cargas en un periodo de tiempo determinado, es por eso que el diseño del pavimento es necesario para poder brindar un diseño con base a un periodo de vida de 20 años.

#### 3.7.1. TIPOS DE PAVIMENTOS

Los pavimentos que se usan para las carreteras no son iguales y esto depende de los factores como la exposición a la intemperie, cantidad de tráfico que vaya a rodar por su superficie, peso y velocidad que lleven los vehículos, existe una variedad de pavimentos los cuales se desglosaran en este apartado.

#### *3.7.1.1. Pavimento rígido*

Las capas por las que está compuesto el pavimento rígido es por una capa de losa de concreto, la cual se apoya en una capa de base constituida por grava y esta segunda capa

descansa en una capa de suelo compactado llamada subrasante, cabe destacar que la resistencia estructural depende principalmente de la losa de concreto (Giordani & Diego, UTN.EDU, 2014).

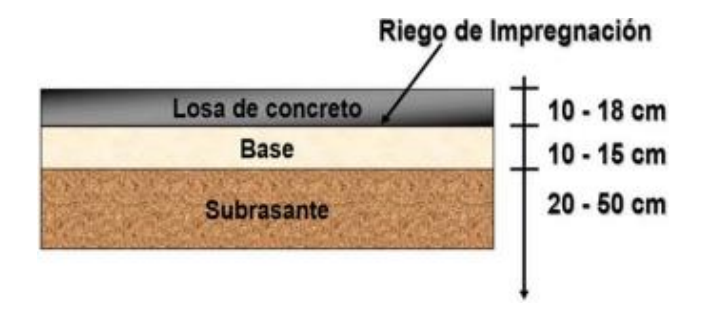

**Ilustración 17. Corte transversal de pavimento rígido**

Fuente: (Giordani & Leone, Pavimentos, 2010)

# *3.7.1.1. Pavimento flexible*

Las capas por las que está compuesto el pavimento flexible es una capa delgada de mezcla asfáltica construida sobre una capa de subbase las cuales generalmente son de material granular y todas estas capas en conjunto descansan sobre suelo compactado o la subrasante (Giordani & Diego, UTN.EDU, 2014).

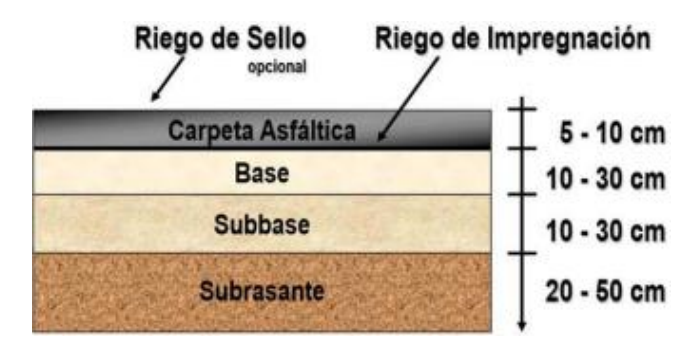

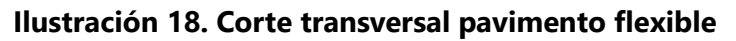

Fuente: (Giordani & Diego, UTN.EDU, 2014)

# *3.7.1.2. Pavimento semirrígido*

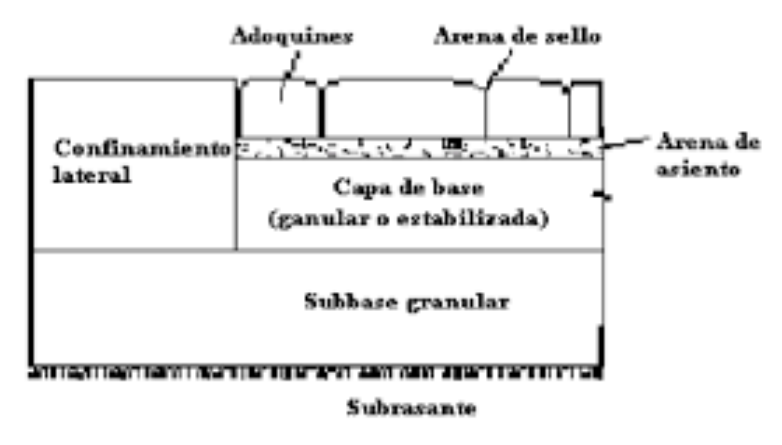

**Ilustración 19. Corte transversal pavimento semirrígido**

<span id="page-62-0"></span>Fuente: (Mocondino, 2020)

"En los pavimentos semirrígidos son los que están compuestos por diferentes tipos de pavimento es decir la unión de pavimento flexible y pavimento rígido. Este compuesto por una capa de concreto con una superficie de rodadura de concreto asfáltico" (Mocondino, 2020) ver [Ilustración 19.](#page-62-0)

## *3.7.1.3. Pavimento articulado*

"Este pavimento está compuesto por una capa de rodadura de adoquines de concreto, capa de base, subbase y para un mejoramiento de capa de la subrasante" (Sergio, 2012).

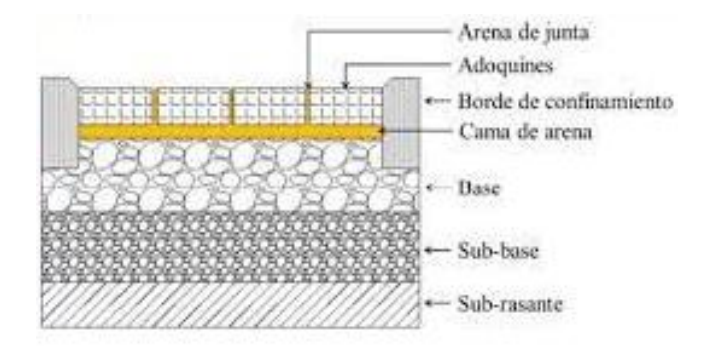

**Ilustración 20. Corte transversal pavimento articulado**

Fuente: (Sergio, 2012)

#### 3.7.2. SELECCIÓN DE PAVIMENTO

Existe una variedad de pavimentos, cada uno de ellos se debe de diseñar para adaptarse a las diferentes condiciones de uso y sus requerimientos específicos. La selección adecuada del tipo de pavimento se reduce a la evaluación de factores como el tipo de tráfico, la clasificación de la carretera dentro de la red vial, el análisis de suelo que se emplea en la zona, las evaluaciones de costo-durabilidad (Portland Cement Association, s.f.).

La rotonda de estudio cuenta con una carretera pavimentada de cuatro vías y carpeta de concreto hidráulico.

Tener el mejor rendimiento de los pavimentos por largos periodos de tiempo y la previa construcción de concreto hidráulico en la zona donde se ubica el proyecto, son criterios que determina si la construcción de una solución vial a la zona de estudio requiere un pavimento rígido por las siguientes consideraciones:

• Al utilizar pavimento rígido, se obtiene una mayor durabilidad y larga vida útil, una vida útil más larga en comparación con los pavimentos flexibles.

• Se brinda una continuidad del mismo tipo de pavimento a la calzada de todas las intersecciones de la rotonda.

• Al ser una carretera secundaria es conveniente tener un menor mantenimiento, el pavimento rígido es menos propenso a desarrollar deformaciones, baches y grietas.

3.7.3. MÉTODO DE DISEÑO PARA PAVIMENTOS RÍGIDOS

El método utilizado para el diseño de pavimentos rígidos es de la Asociación de Cemento Portland.

(CDPR, 2003) Afirma:

El procedimiento de diseño de pavimentos rígidos de la Portland Cement Asociation (PCA) es aplicable cuando se dispone del espectro de carga por eje que se prevé va a hacer uso de la vía durante el periodo de diseño. Cuando existe desconocimiento de las cargas es posible usar el método de diseño simplificado de la PCA.

Para la obtención del CBR (California Bearing Ratio) de la subrasante se utiliza el método de la Asociación de Empleados Estatales de Tránsito y Carreteras (AASHTO, 1993). El CBR se emplea para evaluar la capacidad portante de terrenos y se rige por la norma técnica ASTM 1883.

El módulo de reacción es el cociente entre la presión aplicada por medio de una placa rígida y la reacción producida.

$$
k=\frac{\sigma}{\delta}
$$

# **Ecuación 8. Módulo de reacción**

Fuente: (BOWLES, 1988)

Donde:

σ = Esfuerzo normal.

 $δ = Deformación en el esfuerzo de σ.$ 

Para la obtención del módulo de reacción, será mediante [Diagrama 3,](#page-65-0) utilizando el CBR de la subrasante.

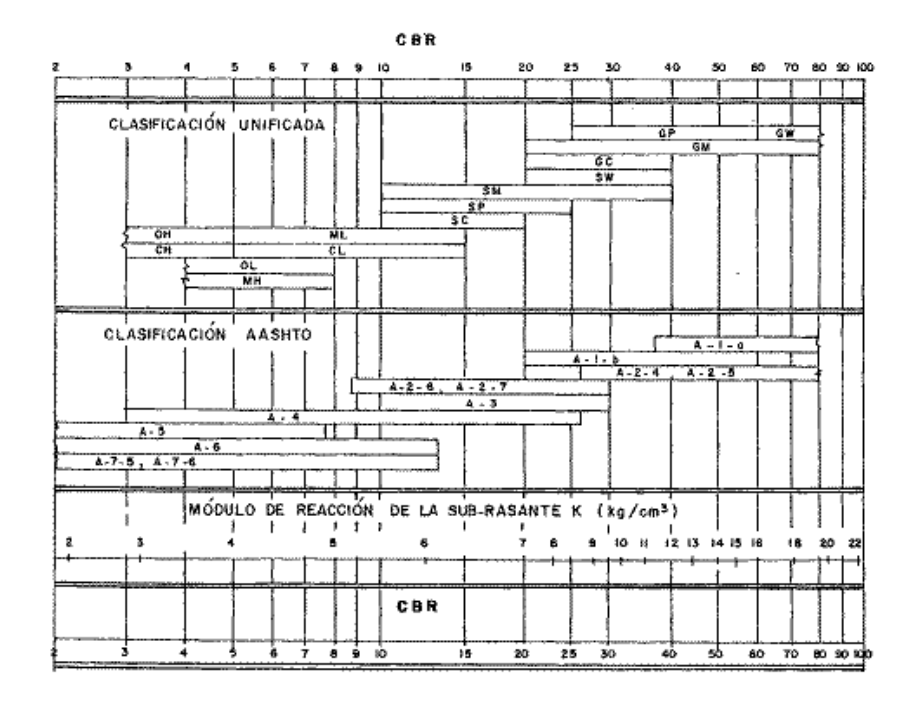

<span id="page-65-0"></span>**Diagrama 3. Correlación aproximada entre la clasificación de los suelos y los diferentes** 

**ensayos**

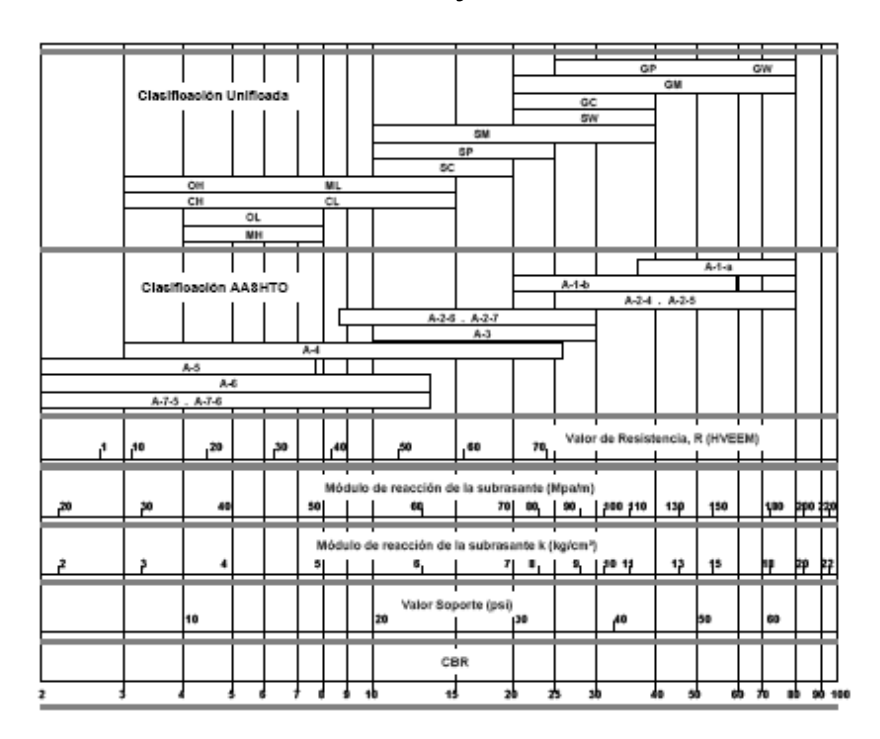

# **Diagrama 4. Correlación aproximada entre la clasificación de los suelos y los diferentes**

**ensayos** 

Fuente: (PCA, 1984)

El módulo de reacción de la subbase se obtiene con relación al módulo de reacción de la subrasante y un espesor asumido, obteniendo el valor de la [Tabla 6.](#page-66-0)

<span id="page-66-0"></span>

|                    | Valor de k                 | Valor de k para subbase |     |        |                                                                                                    |        |     |        |     |
|--------------------|----------------------------|-------------------------|-----|--------|----------------------------------------------------------------------------------------------------|--------|-----|--------|-----|
| рага<br>subrasante |                            | 100 mm                  |     | 150 mm |                                                                                                    | 225 mm |     | 300 mm |     |
|                    | Mpa/m Lb/pulg <sup>3</sup> |                         |     |        | Mpa/m Lb/pulg <sup>3</sup> Mpa/m Lb/pulg <sup>3</sup> Mpa/m Lb/pulg <sup>3</sup> Mpa/m Lb/pulg <sup>3</sup> |        |     |        |     |
| -20                | 73                         | 23                      | 85  | 26     | 96                                                                                                    | 35     | 117 | 38     | 140 |
| 40                 | 147                        | 45                      | 165 | 49     | 180                                                                                                    | 57     | 210 | 66     | 245 |
| 60                 | 220                        | 64                      | 235 | 66     | 245                                                                                                    | 76     | 280 | 90     | 330 |
| 80                 | 295                        | 87                      | 320 | 90     | 330                                                                                                    | 100    | 370 | 117    | 430 |

**Tabla 6. Efecto de la subbase granular sobre los valores de k**

Fuente: (AASHTO, 1993)

<span id="page-66-1"></span>Para el cálculo de los espesores de pavimento se debe de utilizar la [Tabla 7.](#page-66-1)

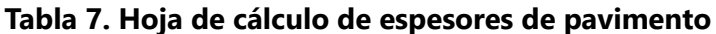

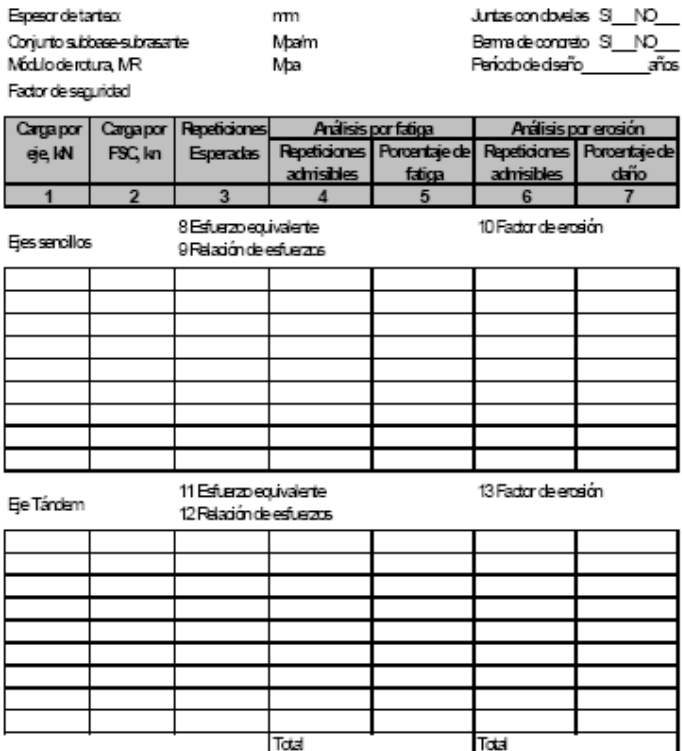

Fuente: (AASHTO, 1993)

Carga por eje: Se ingresan los valores en KN de los ejes.

Carga por FSC: Carga por eje \* Factor de Seguridad

Repeticiones Esperadas: #Carros/dia \* 365 \*  $fd * fc * C$ 

Donde:

Fd = Factor de distribución por dirección.

Fc = Factor de distribución por carril.

C = Factor de proyección de vida útil.

## **Tabla 8. Factor de distribución por dirección**

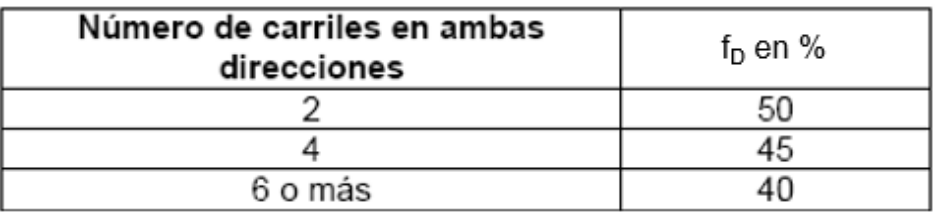

Fuente: (AASHTO, 1993)

# **Tabla 9. Factor de distribución por carril**

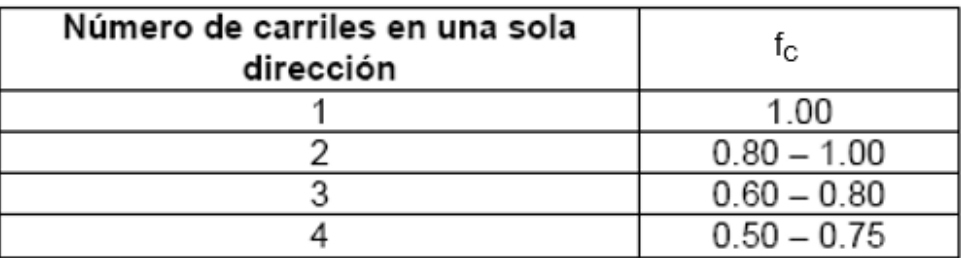

Fuente: (AASHTO, 1993)

$$
C = \frac{\left[ \left( 1 + \frac{TC}{100} \right)^{a\|\cos t} \text{vida util } -1 \right]}{\frac{TC}{100}}
$$

## **Ecuación 9. Factor de proyección de vida útil**

Análisis por fatiga: es una evaluación para estimar la vida útil del pavimento bajo cargas repetitivas

a lo largo del tiempo.

"El análisis por erosión: se elabora para estimar la resistencia del pavimento a la erosión causada por el contacto repetido con partículas sólidas transportadas por el agua, casos como lluvia intensa o alto flujo de agua" (AASHTO, 1993).

# **IV. METODOLOGÍA**

En la presente metodología se presenta el desglose de los diferentes procedimientos llevados a cabo para la realización del proyecto, en el cual se detallan las técnicas aplicadas, instrumentos requeridos y materiales aplicados.

# **4.1. ENFOQUE**

El presente proyecto de investigación se realizó mediante el enfoque cuantitativo el cual se adapta a las necesidades para la resolución y desarrollo de la investigación. Desde este tipo de enfoque, una revisión de una rotonda conlleva un proceso de diferentes estudios para poder tener resultados como el de la medición del sitio (m) (° ' ''), ángulos (°) y volumen de tráfico vehicular (veh/hr), entre otros.

Para desarrollar el proyecto de diseño fue necesario definir las principales variables involucradas, las cuales se describen a continuación:

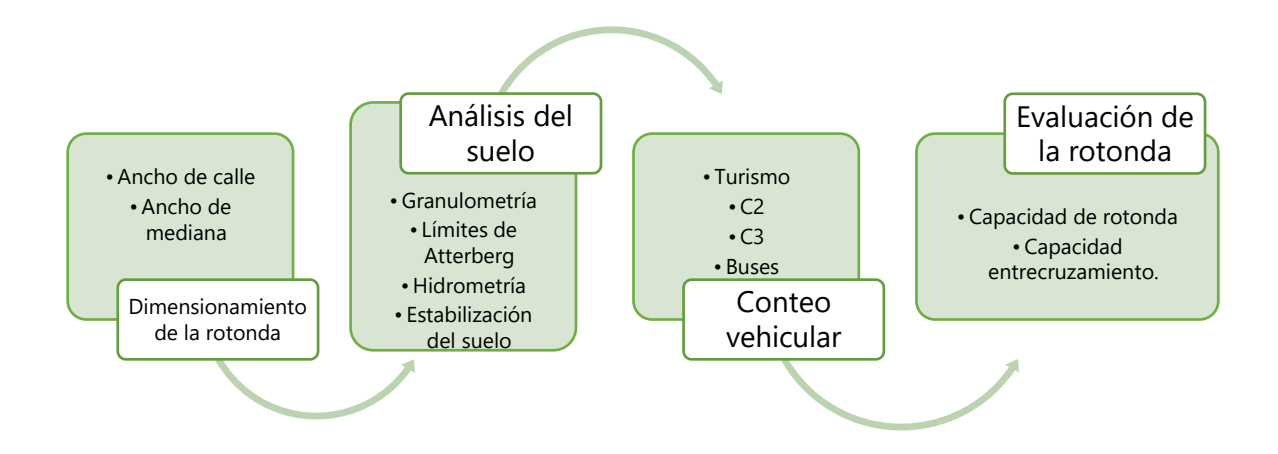

**Diagrama 5. Variables para el diseño de rotondas**

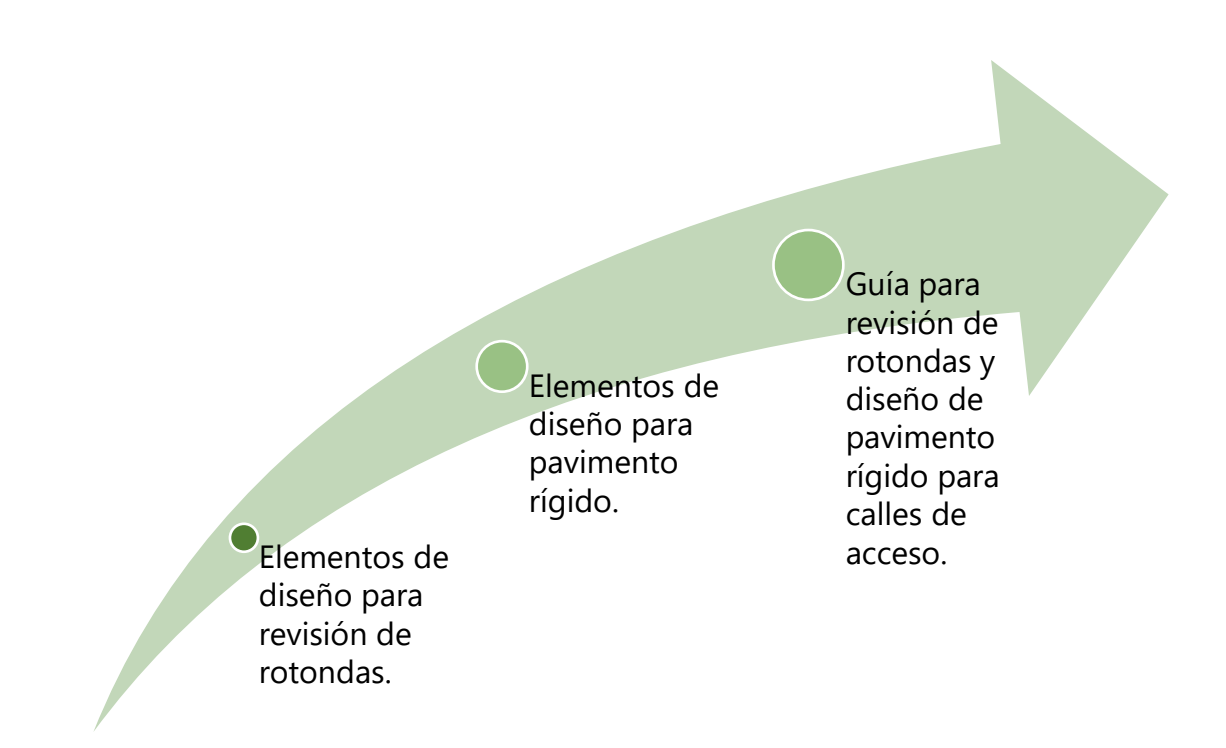

# **Diagrama 6. Variables para la guía de revisión de diseño de rotondas y diseño de pavimento**

# **4.2. HERRAMIENTAS, MATERIALES Y EQUIPO UTILIZADO**

En la siguiente sección se muestran las técnicas e instrumentos aplicados para lograr una revisión de diseño de rotondas y en este caso para la rotonda "Monumento El Soldado" para la intersección del bulevar Guardia de Honor Presidencial y Barrio La Trinidad, La Paz, La Paz.

# 4.2.1. HERRAMIENTAS TECNOLÓGICAS

Las herramientas tecnológicas aplicadas para el reconocimiento del sitio, levantamiento topográfico, conteo vehicular entre otras actividades fueron.

*4.2.1.1. Teléfono inteligente*

Requerido para obtener imágenes en tiempo real de la zona marcada.

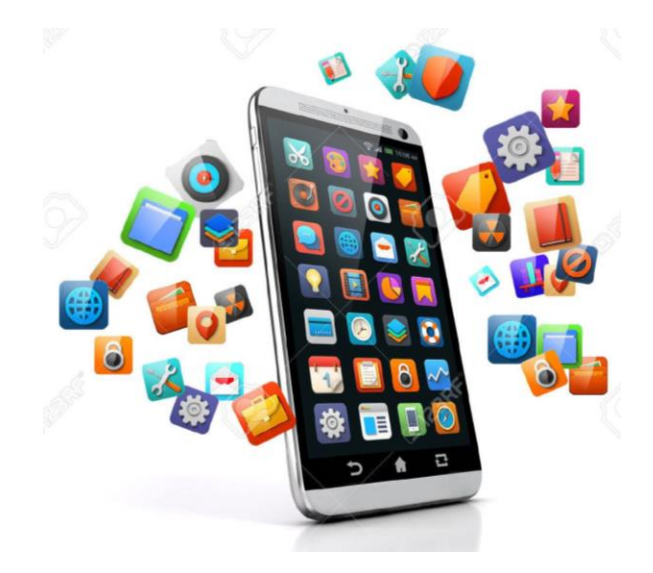

**Ilustración 21. Teléfono inteligente**

Fuente: (123rf, 2014)

# *4.2.1.2. Google Earth*

Mediante el uso de una aplicación de navegación por satélite se definió la ubicación geográfica del sitio donde está ubicado el proyecto.

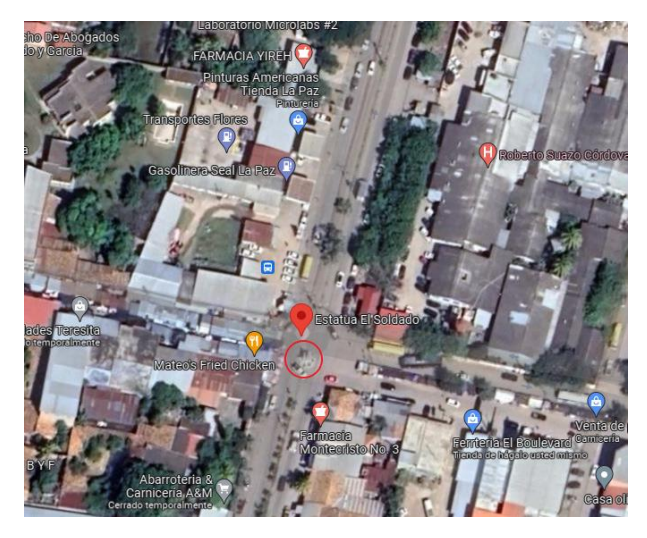

**Ilustración 22. Ubicación del sitio**
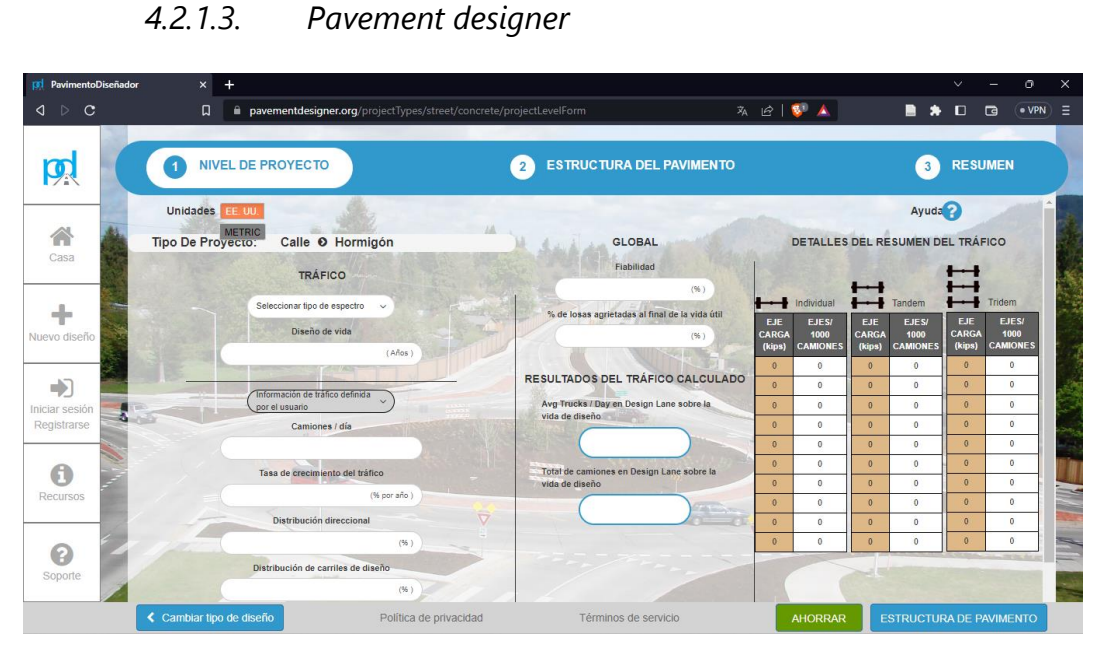

**Ilustración 23. Pavement designer**

La página web llamada "Pavement designer", se utilizó para el diseño de pavimento rígido, en el cual se ingresan los datos recopilados del estudio de tráfico y de los ensayos del suelo.

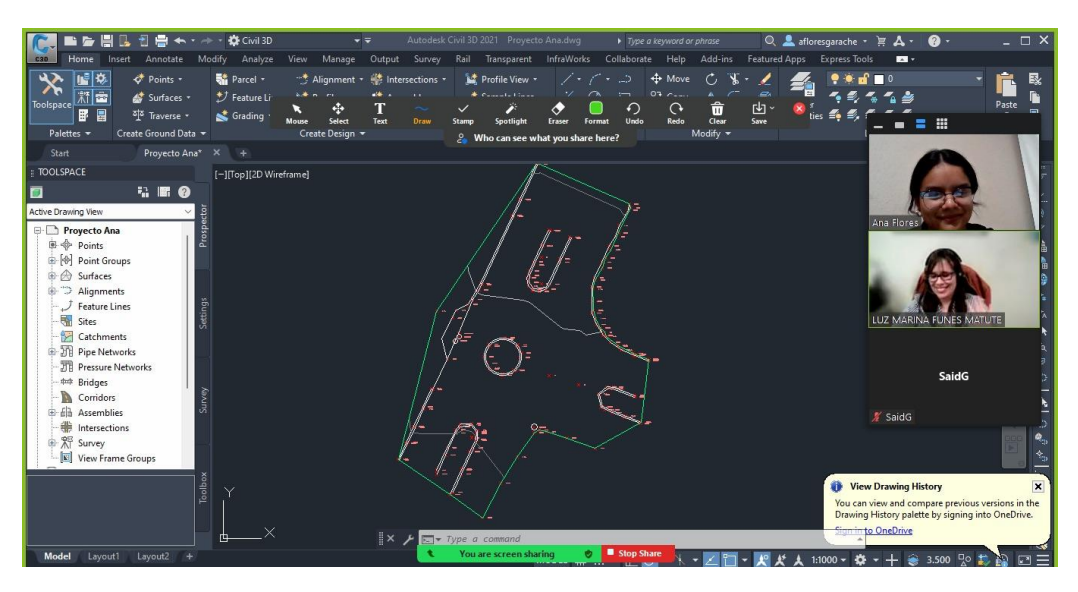

*4.2.1.4. Zoom*

**Ilustración 24. Uso de zoom para reuniones**

Se utilizó el programa de reuniones virtuales Zoom, para las asesorías requeridas con la asesora temática y también para reuniones de grupo a medida se avanzaba en el estudio.

# *4.2.1.5. Microsoft Word*

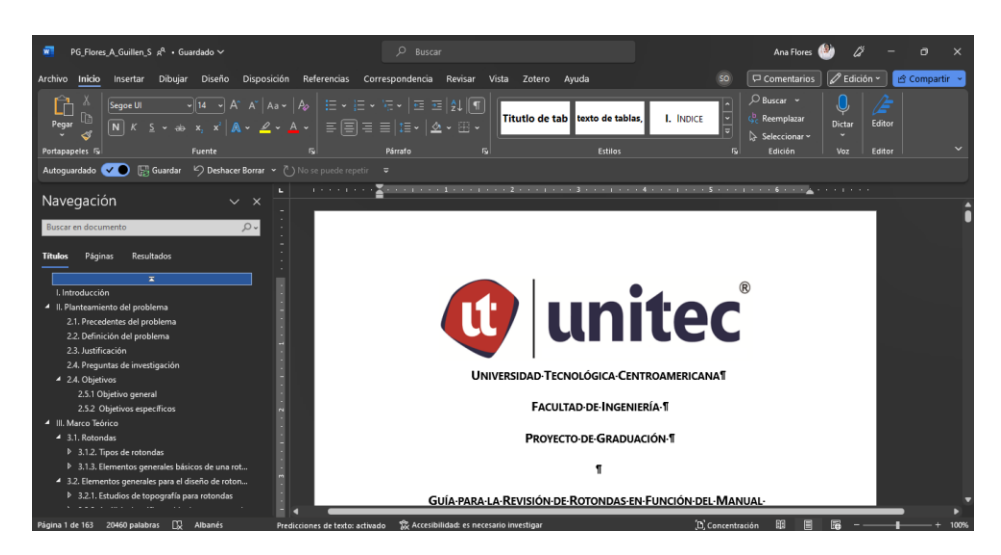

**Ilustración 25. Uso de Microsoft Word**

Para la redacción del informe se utilizó el programa de Microsoft Word, el cual permite vincularlo en línea para poder trabajar de manera simultánea.

# *4.2.1.6. Microsoft Excel*

Para llevar un control del conteo vehicular, ensayos del suelo y cronograma de actividades en las diferentes etapas del estudio, se utilizó este programa.

|                                                                                                    | Autoguardado (C) E<br>Conteo Vehicular - La <<<< $\vee$ |                                    |                       |                |                        |              | P Buscar       |                 |                    |                                         |                                        |                                                                                                    |                  | Ana Flores              |             |                        | $\sigma$             |  |  |
|----------------------------------------------------------------------------------------------------|---------------------------------------------------------|------------------------------------|-----------------------|----------------|------------------------|--------------|----------------|-----------------|--------------------|-----------------------------------------|----------------------------------------|----------------------------------------------------------------------------------------------------|------------------|-------------------------|-------------|------------------------|----------------------|--|--|
| Archivo Inicio                                                                                                    | <b>Insertar</b>                                         |                                    | Disposición de página |                | Fórmulas Datos Revisar |              | Vista          | Automatizar     | Complementos Ayuda |                                         |                                        |                                                                                                    |                  |                         | Comentarios |                        | <b>E</b> Compartir → |  |  |
| $\begin{picture}(180,10) \put(0,0){\line(1,0){10}} \put(10,0){\line(1,0){10}} \put(10,0){\line(1,0){10}} \put(10,0){\line(1,0){10}} \put(10,0){\line(1,0){10}} \put(10,0){\line(1,0){10}} \put(10,0){\line(1,0){10}} \put(10,0){\line(1,0){10}} \put(10,0){\line(1,0){10}} \put(10,0){\line(1,0){10}} \put(10,0){\line(1,0){10}} \put(10,0){\line($ |                                                         |                                    |                       |                |                        |              |                | $ General$ $ $  | Formato            | 圛<br>condicional ~ como tabla ~ celda ~ | $\mathbb{R}$<br>Dar formato Estilos de | Ell Insertar * $\sum$ * $\frac{A}{Z}$ * $\sum$ * $\sum$ * 000 $\sum$ * 01568ry<br>$\mathbb{D}$<br>Fil Formato ~ |                  | filtrar v seleccionar v |             | 図<br>Analizar<br>datos |                      |  |  |
| Portapapeles <sub>5</sub>                                                                                                    |                                                         | Fuente                             |                       | $\overline{N}$ | Alineación             |              | 园              | Número          | $\overline{13}$    | <b>Estilos</b>                          |                                        | Celdas                                                                                                    |                  | Edición                 |             | Análisis               |                      |  |  |
| 134                                                                                                    | $\vee$ : $\times \vee f$ x                              |                                    |                       |                |                        |              |                |                 |                    |                                         |                                        |                                                                                                    |                  |                         |             |                        |                      |  |  |
|                                                                                                    |                                                         |                                    |                       |                |                        |              |                |                 |                    |                                         |                                        | м                                                                                                    | $\Omega$         |                         |             |                        |                      |  |  |
|                                                                                                    |                                                         |                                    |                       |                |                        |              |                |                 |                    |                                         |                                        |                                                                                                    |                  |                         |             |                        |                      |  |  |
| $\overline{2}$                                                                                                    | <b>Hora</b>                                             | $9:40 - 10:40$                     |                       |                |                        |              | Hora           | $11:07 - 12:30$ |                    |                                         |                                        |                                                                                                    |                  |                         |             |                        |                      |  |  |
| 3                                                                                                    |                                                         |                                    |                       |                |                        |              |                |                 |                    |                                         |                                        |                                                                                                    |                  |                         |             |                        |                      |  |  |
| $\overline{4}$                                                                                                    | Giro                                                    | No                                 | Tipo                  | Cantidad       | $\mathbf{M}$           |              | Giro           | <b>No</b>       | Tipo               | Cantidad                                | $\mathbf{x}$                           |                                                                                                    |                  |                         |             |                        |                      |  |  |
| $\overline{\phantom{a}}$                                                                                                    |                                                         | $\mathbf{1}$                       | <b>Motos</b>          | 38             | 17.76                  |              | $\mathbf{1}$   | <b>Motos</b>    | 50                 | 23.36                                   |                                        |                                                                                                    |                  |                         |             |                        |                      |  |  |
| $\overline{6}$                                                                                                    |                                                         | $\overline{2}$                     | Turismo               | 84             | 39.25                  |              | 1.1            | $\overline{2}$  | Turismo            | 129                                     | 60.28                                  |                                                                                                    |                  |                         |             |                        |                      |  |  |
| $\overline{ }$                                                                                                    | 1.1                                                     | з                                  | C <sub>2</sub>        | 78             | 36.45                  |              |                | 3               | C2                 | 104                                     | 48.60                                  |                                                                                                    |                  |                         |             |                        |                      |  |  |
| $\overline{\mathbf{3}}$                                                                                                    |                                                         | $\ddot{\phantom{a}}$               | C3                    | $\sim$         | $\sim$                 |              |                |                 |                    | $\overline{a}$                          | C3                                     | $\overline{\mathbf{3}}$                                                                                         | 1.40             |                         |             |                        |                      |  |  |
| $\frac{9}{10}$<br>$\frac{10}{12}$<br>$\frac{11}{13}$                                                                                                    |                                                         | 5                                  | <b>Buses</b>          | 14             | 6.54                   |              |                | 5               | <b>Buses</b>       | 9                                       | 4.21                                   |                                                                                                    |                  |                         |             |                        |                      |  |  |
|                                                                                                    |                                                         |                                    | <b>TOTAL</b>          | 214            | 100                    |              |                |                 | <b>TOTAL</b>       | 295                                     | 100                                    |                                                                                                    | 1.2 <sub>4</sub> |                         |             |                        |                      |  |  |
|                                                                                                    |                                                         | $\mathbf{1}$                       | <b>Motos</b>          | 31             | 14.49                  |              | 1              | <b>Motos</b>    | 49                 | 22.90                                   |                                        |                                                                                                    |                  |                         |             |                        |                      |  |  |
|                                                                                                    |                                                         | $\overline{2}$                     | Turismo               | 36             | 16.82                  |              | $\overline{z}$ | Turismo         | 41                 | 19.16                                   |                                        |                                                                                                    |                  |                         |             |                        |                      |  |  |
|                                                                                                    | 1.2                                                     | $\mathbf{s}$                       | C <sub>2</sub>        | 59             | 27.57                  |              | 1.2            | $\mathbf{s}$    | C <sub>2</sub>     | 79                                      | 36.92                                  |                                                                                                    |                  | Rotonda                 |             |                        |                      |  |  |
|                                                                                                    |                                                         | $\Delta$<br>C3<br>$\sim$<br>$\sim$ |                       | $\overline{a}$ | C3                     | $\mathbf{1}$ | 0.47           |                 |                    |                                         |                                        |                                                                                                    |                  |                         |             |                        |                      |  |  |
|                                                                                                    |                                                         | ×                                  | <b>Buses</b>          | 10             | 4.67                   |              |                | 5               | <b>Buses</b>       | 11                                      | 5.14                                   |                                                                                                    |                  |                         |             |                        |                      |  |  |
| $\begin{array}{r} \hline 14 \\ \hline 15 \\ \hline 16 \\ \hline 17 \end{array}$                                                                                                    |                                                         |                                    | <b>TOTAL</b>          | 136            | 100                    |              |                |                 | <b>TOTAL</b>       | 181                                     | 100                                    |                                                                                                    |                  |                         |             |                        |                      |  |  |
|                                                                                                    |                                                         | $\mathbf{1}$                       | <b>Motos</b>          | 6              | 2.80                   |              |                | $\mathbf{1}$    | <b>Motos</b>       | $\overline{\phantom{a}}$                | 2.34                                   |                                                                                                    |                  |                         |             |                        |                      |  |  |
| $\frac{18}{19}$ $\frac{18}{20}$ $\frac{21}{22}$ $\frac{22}{23}$                                                                                                    |                                                         | $\overline{2}$                     | Turismo               | 25             | 11.68                  |              |                | $\overline{2}$  | Turismo            | 26                                      | 12.15                                  |                                                                                                    |                  |                         |             |                        |                      |  |  |
|                                                                                                    | 1.3                                                     | $\mathbf{3}$                       | C <sub>2</sub>        | 23             | 10.75                  |              | 1.3            | $\mathbf{S}$    | C <sub>2</sub>     | 21                                      | 9.81                                   |                                                                                                    |                  |                         |             |                        |                      |  |  |
|                                                                                                    |                                                         | $\overline{a}$                     | C <sub>3</sub>        | 1              | 0.47                   |              |                | $\overline{4}$  | C3                 | $\circ$                                 | 0.00                                   |                                                                                                    |                  |                         |             |                        |                      |  |  |
|                                                                                                    |                                                         | 5                                  | <b>Buses</b>          | $\Omega$       | 0.00                   |              |                | 5               | <b>Buses</b>       | $\overline{2}$                          | 0.93                                   |                                                                                                    |                  |                         |             |                        |                      |  |  |
|                                                                                                    |                                                         |                                    | <b>TOTAL</b>          | 55             | 100                    |              |                |                 | <b>TOTAL</b>       | 54                                      | 100                                    |                                                                                                    |                  |                         |             |                        |                      |  |  |
| $\overline{24}$                                                                                                    |                                                         | <b>TOTAL</b>                       |                       | 405            | Veh/h                  |              |                | <b>TOTAL</b>    |                    | 530                                     | Veh                                    |                                                                                                    |                  |                         |             |                        |                      |  |  |
|                                                                                                    |                                                         |                                    |                       |                |                        |              |                |                 |                    | 383                                     | Veh/h                                  |                                                                                                    |                  |                         |             |                        |                      |  |  |
|                                                                                                    | Entrada 1                                               |                                    | Entrada 2 Entrada 3   |                | $+$                    |              |                |                 |                    |                                         |                                        |                                                                                                    |                  |                         |             |                        |                      |  |  |
|                                                                                                    |                                                         |                                    |                       |                |                        |              |                |                 |                    |                                         |                                        |                                                                                                    | m                | <b>DO</b>               | m           |                        |                      |  |  |

**Ilustración 26. Uso de Microsoft Excel**

## *4.2.1.7. PowerPoint*

Uso de PowerPoint como herramienta para el desarrollo de la presentación a exponer del proyecto.

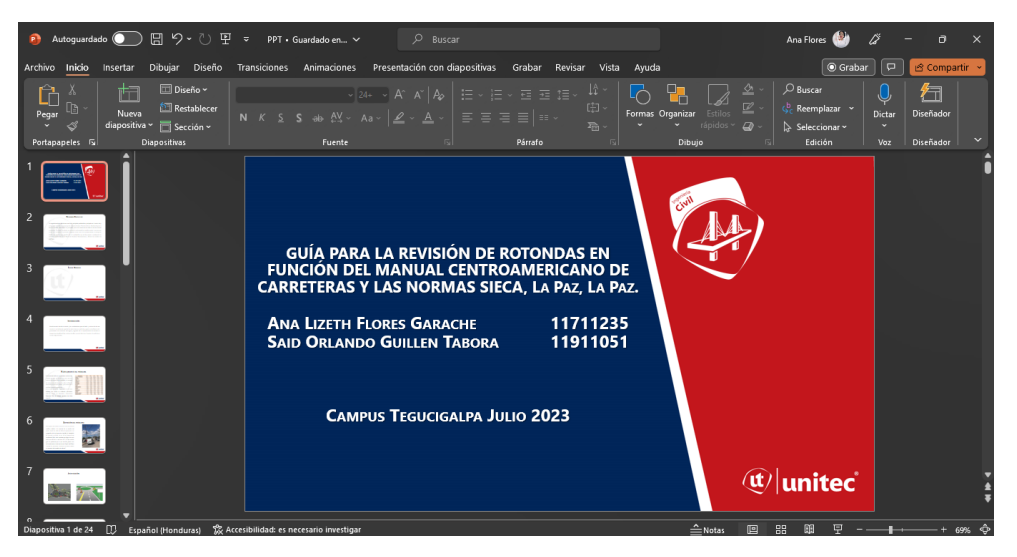

**Ilustración 27. Uso de PowerPoint**

- 4.2.2. EQUIPO UTILIZADO
	- *4.2.2.1. Estación total*

Con la ayuda del instrumento topográfico, la estación total, se llevó a cabo el levantamiento topográfico del sitio del proyecto, complementando con equipo como ser el trípode, el prisma, bastón y brújula, tal como se aprecia en las ilustraciones.

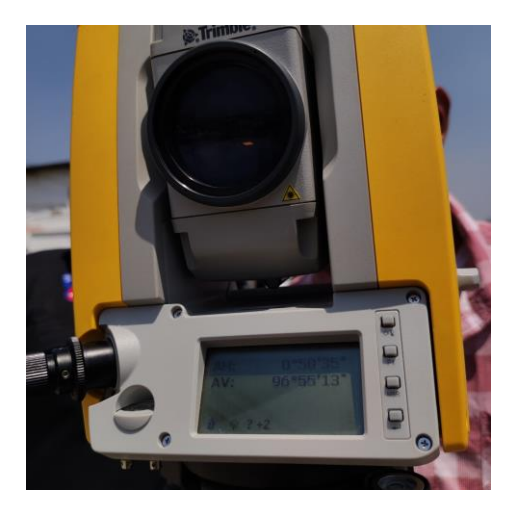

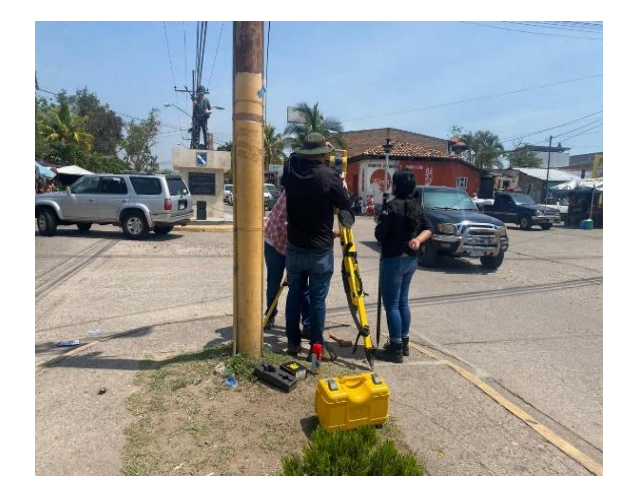

**Ilustración 28. Instalación en sitio Ilustración 29. Estabilizando en sitio**

*4.2.2.2. Cinta métrica*

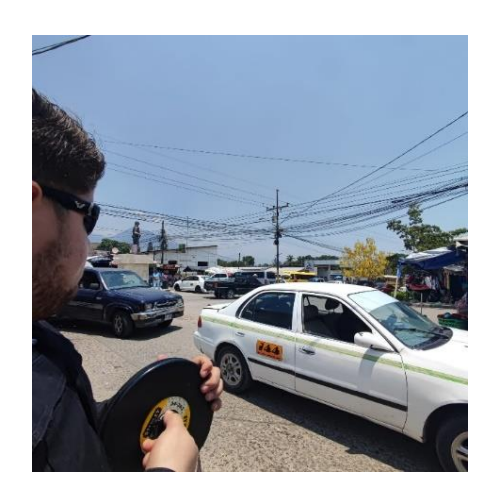

**Ilustración 30. Medición de ancho de calles**

Esta herramienta fue utilizada para la obtención de medidas preliminares del proyecto, de igual manera se utilizó para la medición de secciones transversales y longitudinales.

- 4.2.3. MATERIALES
- cala int. antaion efecutivo recogió per:

*4.2.3.1. Libreta*

**Ilustración 31. Libreta utilizada para el conteo**

Ma OVARTA

"Una libreta se emplea para verter anotaciones sobre cualquier índole, dibujar, tomar apuntes, volcar experiencias y sentimientos personales sobre diversas cuestiones que se van sucediendo en la vida, entre otras actividades" (DefiniciónABC).

*4.2.3.2. Croquis*

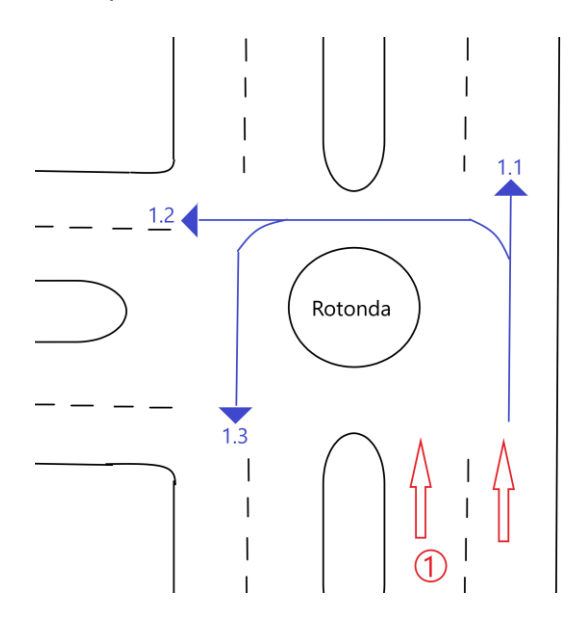

**Ilustración 32. Croquis de la entrada 1 con cada una de las salidas**

"Diseño ligero de un terreno, paisaje o posición militar, que se hace a ojo sin valerse de instrumentos geométricos" (RAE, 2014).

#### **4.3. METODOLOGÍA DE ESTUDIO**

Se realizaron diferentes actividades del estudio de la rotonda para evaluar el cumplimiento del diseño con las normas SIECA, Manual Centroamericano de Carreteras y Manual de Carreteras de Honduras, para los siguientes componentes del proyecto: guía de revisión para el diseño de rotondas, diseño de pavimento rígido y un plano con las dimensiones de la zona de estudio.

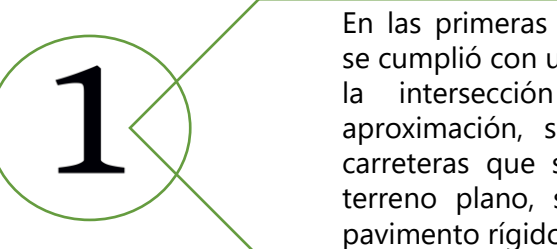

En las primeras visitas realizadas se cumplió con una inspección de la intersección y zonas de aproximación, se definieron las carreteras que se cruzan en un terreno plano, siendo todas de pavimento rígido de cemento.

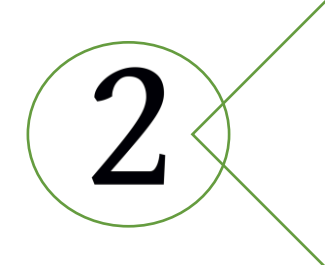

Con la estación total se digitalizaron los datos para realizar el plano de detalles geométricos por medio del programa Civil 3D, el levantamiento se inició en la entrada de sus accesos de cada intersección tomando punto a cada metro o 0.5m de la calzada, bordillo o cunetas.

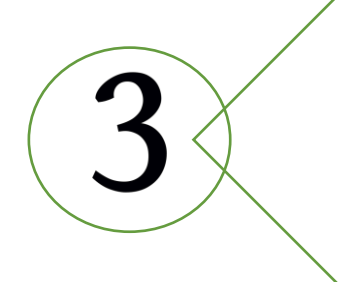

El alcance del proyecto incluye el diseño del pavimento requiriendo un estudio de suelos para el sitio, se procedió a la extracción de dos muestras, al tener un pavimiento previo se considera para el muestreo lo que es el relleno de balasto y suelo.

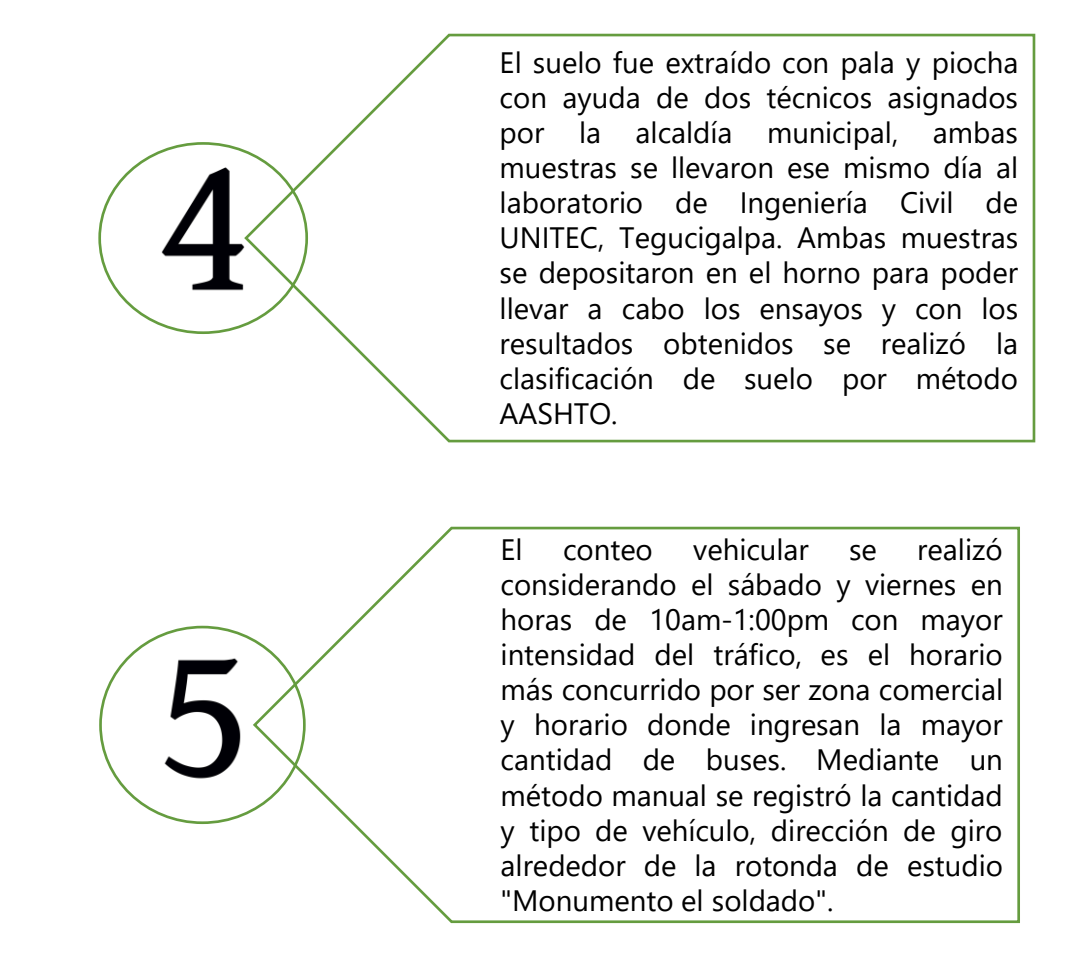

### 4.3.1. RECONOCIMIENTO DEL SITIO

Con la ayuda del departamento de tránsito, dos regidoras y asistencia por parte del alcalde en su primer recorrido, previo a la medición del sitio se llevó a cabo el reconocimiento del sitio.

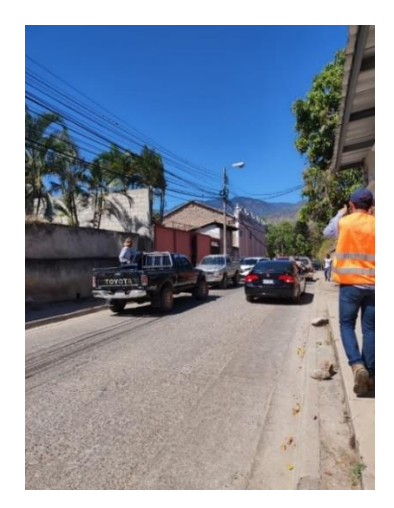

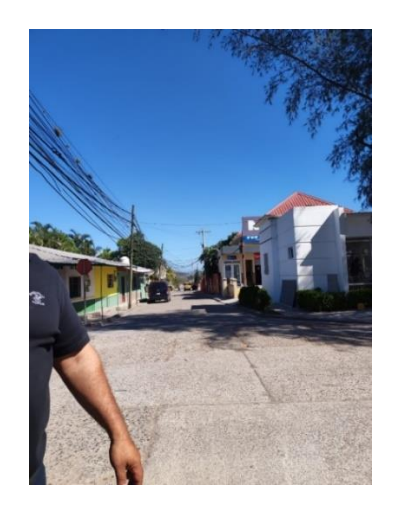

**Ilustración 33. Reconocimiento del sitio Ilustración 34. Reconocimiento del sitio #2**

## 4.3.2. MEDICIÓN DE LA ZONA DE ESTUDIO

Este procedimiento se realizó para obtener las medidas ya existentes del sitio donde se encuentra el proyecto, obteniendo las dimensiones de lo ya construido como ser la calzada, la plataforma, los carriles y del ancho de cuneta tipo bordillo, también dimensiones como ser la mediana, diámetro de la rotonda existente y la entrada de las intersecciones

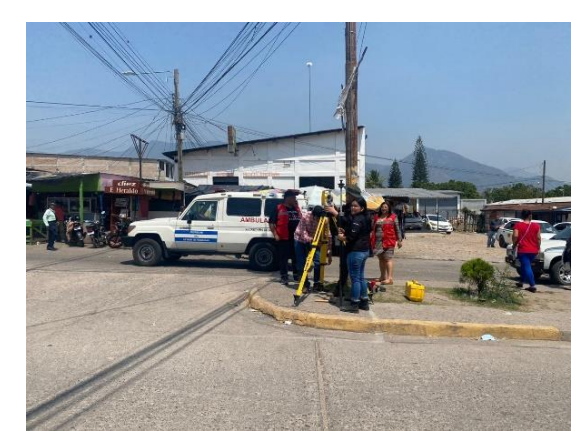

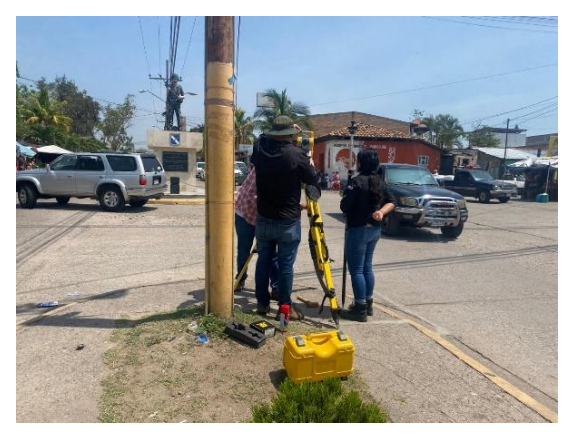

**Ilustración 35. Levantamiento topográfico Ilustración 36. Estabilización del equipo topográfico**

## 4.3.3. PLANO

Con los datos obtenidos en el levantamiento topográfico, se procede a trasladar los datos para poder proyectar una imagen representativa del sitio y poder realizar un plano en el software Civil 3D en el que se representaron a detalle sus dimensiones geométricas.

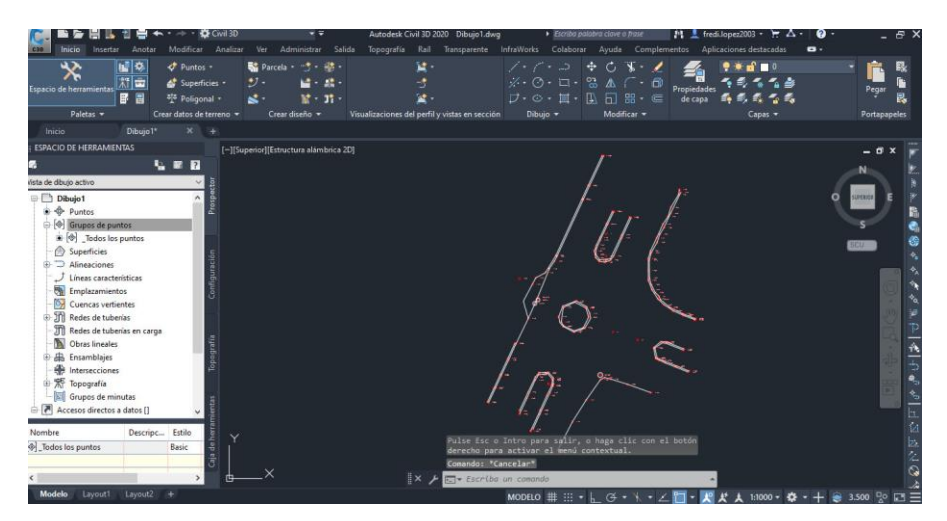

**Ilustración 37. Uso de Civil 3D**

#### 4.3.4. ENSAYOS DE LABORATORIO

Se desarrollaron diferentes ensayos de laboratorio con el fin de la clasificación del suelo de la zona de estudio.

### *4.3.4.1. Granulometría*

"La granulometría es la medición de los granos de una formación sedimentaria y el cálculo de la abundancia de los correspondientes a cada uno de los tamaños previstos por una escala granulométrica con fines de análisis tanto de su origen como de sus propiedades mecánicas" (UPCT, s.f.).

El procedimiento de esta práctica es importante para conocer la medida de los granos o de las partículas de suelo en estudio, brinda información como las propiedades mecánicas del suelo y de igual manera el cálculo de la abundancia de cada uno de los granos según su tamaño dentro de la escala granulométrica, determinando si el suelo es bien gradado o mal gradado.

Se comienza realizando la extracción de la muestra de suelo del lugar donde se desarrollará el proyecto.

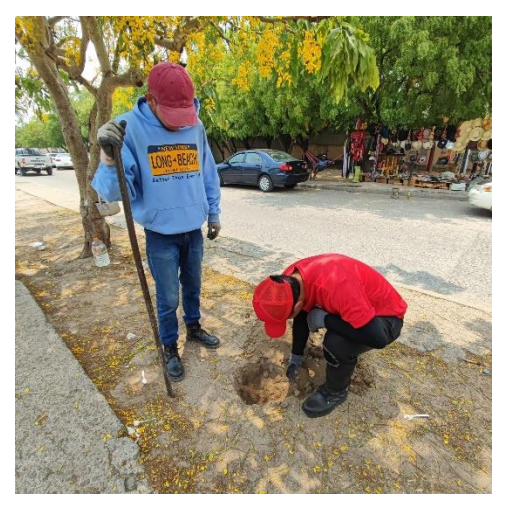

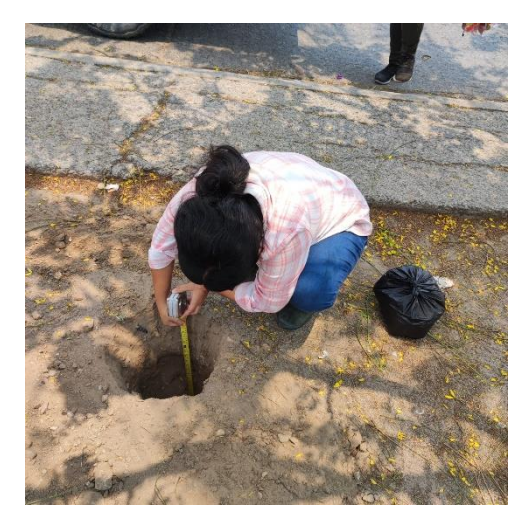

**Ilustración 38. Extracción de la muestra del suelo Ilustración 39. Medición de profundidad**

Con la muestra de suelo suelto recolectado anteriormente, tanto el suelo de relleno como suelo natural, se procede a la realización de un análisis granulométrico. Antes de manipular la muestra de suelo suelto, se secó por medio de horno para remover el contenido de humedad que contiene el suelo durante 24 horas.

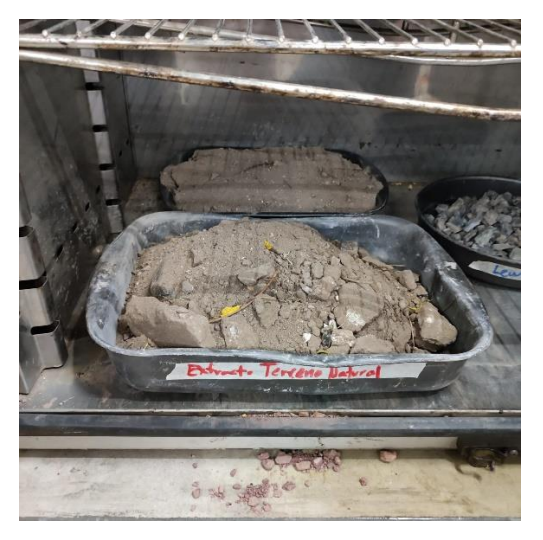

**Ilustración 40. Muestra de suelo secado en horno**

Se procedió a deshacer los grumos o terrones que contiene el suelo por medio de la utilización de almádanas, con el fin de obtener partículas elementales.

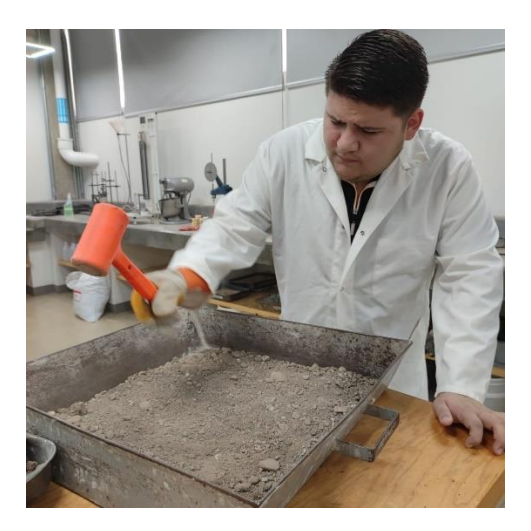

**Ilustración 41. Deformación de terrones**

Luego de obtener una muestra libre de grumos, se procede a realizar el procedimiento de cuarteo para obtener un mejor material a utilizar en el procedimiento de granulometría gruesa.

Se elabora la torre de tamices con los especificados en la hoja de datos del laboratorio, para realizar el tamizado de suelo grueso, luego se coloca la muestra representativa del suelo requiriéndose 1000 gramos de la muestra obtenida.

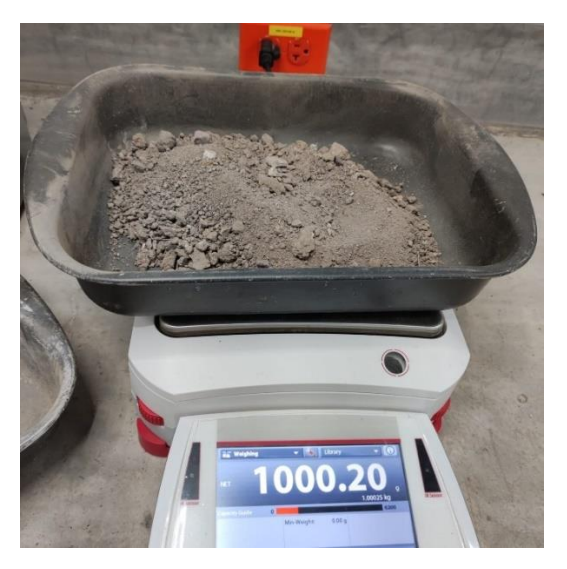

**Ilustración 42. Peso de muestra significativa**

Vertiendo la muestra de suelo en la torre de tamices, de 1000 gramos obtenida por cuarteo a través de los tamices especificados en la hoja de datos del laboratorio, se procede a la maquina tamizadora, donde esta recibirá movimientos verticales y horizontales durante 15 minutos, procurando un tamizado correcto.

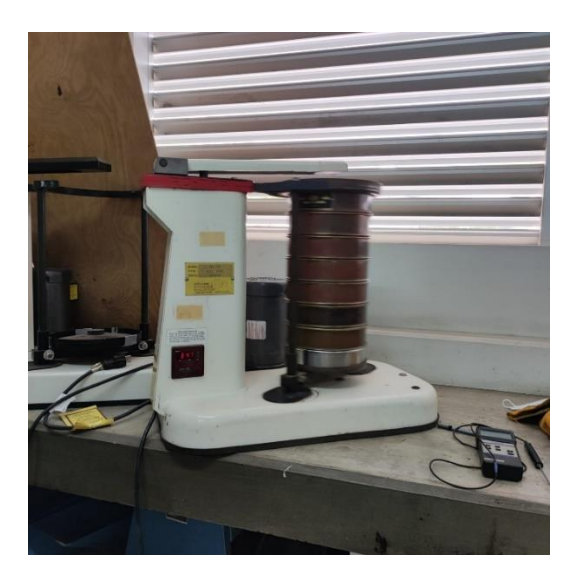

**Ilustración 43. Torre de tamices en máquina tamizadora**

Un vez terminando los 15 minutos en la máquina tamizadora, se procede a retirar la torre de tamices y se procura recuperar el material que se ha retenido en los tamices, este procedimiento se realiza manualmente con ayuda de brochas para evitar dañar la malla de los tamices. Se requiere repetir el proceso de tamizado con el material contenido en el fondo de la torre de tamiz de granulometría gruesa, utilizando los tamices requeridos para el análisis de granulometría fina. Este proceso se repite para ambos extractos de suelo, tanto para el de suelo de relleno y el suelo natural de la zona.

#### *4.3.4.1.2. Ensayo de granulometría del suelo*

Los datos obtenidos en laboratorio para análisis de granulometría gruesa del material de terreno natural son los siguientes:

| <b>TAMIZ</b>   | <b>ABERTURA</b><br>(mm) | <b>Masa</b><br>retenido | <b>Masa</b><br><b>Retenida</b><br><b>Acumulada</b> | % Peso<br><b>Retenido</b> | %<br><b>Retenido</b><br><b>Acumulado</b> | % que<br>pasa |
|----------------|-------------------------|-------------------------|----------------------------------------------------|---------------------------|------------------------------------------|---------------|
| 21/2"          | 63.5                    | $\theta$                | $\Omega$                                           | 0.00%                     | 0.00%                                    | 0.00%         |
| 2"             | 101.6                   | $\theta$                | $\overline{0}$                                     | 0.00%                     | 0.00%                                    | 100.00%       |
| 11/2"          | 38.1                    | $\theta$                | $\overline{0}$                                     | 0.00%                     | 0.00%                                    | 100.00%       |
| 1"             | 25.4                    | $\theta$                | $\Omega$                                           | 0.00%                     | 0.00%                                    | 100.00%       |
| 3/4"           | 19.05                   | 7.02                    | 7.02                                               | 0.70%                     | 0.70%                                    | 99.30%        |
| 3/8"           | 9.525                   | 63.21                   | 70.23                                              | 6.30%                     | 7.00%                                    | 93.00%        |
| $\overline{4}$ | 4.76                    | 101.13                  | 171.36                                             | 10.08%                    | 17.09%                                   | 82.91%        |
| Fondo          |                         | 831.54                  | 1002.9                                             | 82.91%                    | 100.00%                                  | 0.00%         |
|                |                         |                         |                                                    |                           |                                          |               |
|                | Masa Muestra:           | 1002.9                  |                                                    |                           |                                          |               |

**Tabla 10. Datos granulometría gruesa**

Fuente: Elaboración propia, datos obtenidos del ensayo de granulometría.

De igual manera que para el extracto anterior, se realizó el mismo procedimiento de granulometría tanto fina como gruesa para el extracto de terreno natural, utilizando las mismas formulas sustituyéndose con sus datos respectivos obtenidos en laboratorio. Algunos ejemplos de los cálculos de granulometría gruesa para el extracto de terreno natural:

Porcentaje de error

% Error = 
$$
\left(1 - \frac{1002.9}{1003.05}\right) * 100
$$

Porcentaje de suelo retenido

$$
Rn = \left(\frac{101.13}{1002.9}\right) * 100
$$

Porcentaje retenido acumulado

% 
$$
Ra = \left(\frac{171.36}{1002.9}\right) * 100
$$

Porcentaje de pase

$$
\% \ Pa = 100 \ \%- 17.086 \ \%
$$

Los datos obtenidos en laboratorio para análisis de granulometría fina del material de terreno natural son los siguientes:

| <b>TAMIZ</b>                     | <b>ABERTURA</b><br>(mm) | <b>Masa</b><br>retenida | <b>Masa</b><br><b>Retenida</b><br><b>Acumulada</b> | % Peso<br><b>Retenido</b> | % Retenido<br><b>Acumulado</b> | % que<br>pasa |
|----------------------------------|-------------------------|-------------------------|----------------------------------------------------|---------------------------|--------------------------------|---------------|
| #10                              | $\overline{2}$          | 98.57                   | 98.57                                              | 19.71%                    | 19.71%                         | 80.29%        |
| #40                              | 0.42                    | 235.62                  | 334.19                                             | 47.12%                    | 66.84%                         | 33.16%        |
| #100                             | 0.149                   | 84.71                   | 418.9                                              | 16.94%                    | 83.78%                         | 16.22%        |
| #200                             | 0.074                   | 35.74                   | 454.64                                             | 7.15%                     | 90.93%                         | 9.07%         |
| <b>FONDO</b>                     |                         | 45.36                   | 500                                                | 9.07%                     | 100.00%                        | 0.00%         |
| <b>TOTAL</b>                     |                         | 500                     | 1806.3                                             |                           |                                |               |
| <b>MASA DE</b><br><b>MUESTRA</b> |                         | 500                     |                                                    |                           |                                |               |

**Tabla 11. Datos granulometría fina**

Fuente: Elaboración propia, datos obtenidos del ensayo de granulometría.

Algunos ejemplos de los cálculos de granulometría fina para el extracto de terreno natural:

% Error = 
$$
\left(1 - \frac{500}{500}\right) * 100
$$
  
\n
$$
Rn = \left(\frac{35.74}{500}\right) * 100
$$
\n
$$
\% Ra = \left(\frac{454.64}{500}\right) * 100
$$

 $\%$   $Pa = 100\% - 90.93\%$ 

Al combinar ambas gráficas tenemos el análisis granulométrico completo, el cual queda de la siguiente manera:

| <b>TAMIZ</b>   | <b>ABERTURA</b><br>(mm) | <b>Masa</b><br>retenido | <b>Masa</b><br><b>Retenida</b><br><b>Acumulada</b> | % Peso<br><b>Retenido</b> | % Retenido<br><b>Acumulado</b> | % que<br>pasa |
|----------------|-------------------------|-------------------------|----------------------------------------------------|---------------------------|--------------------------------|---------------|
| 2"             | 101.6                   | $\mathbf{0}$            | $\mathbf 0$                                        | 0.00%                     | 0.00%                          | 100.00%       |
| 11/2"          | 38.1                    | $\overline{0}$          | $\overline{0}$                                     | 0.00%                     | 0.00%                          | 100.00%       |
| 1"             | 25.4                    | $\theta$                | $\theta$                                           | 0.00%                     | 0.00%                          | 100.00%       |
| 3/4"           | 19.05                   | 7.02                    | 7.02                                               | 0.70%                     | 0.70%                          | 99.30%        |
| 3/8"           | 9.525                   | 63.21                   | 70.23                                              | 6.30%                     | 7.00%                          | 93.00%        |
| $\overline{4}$ | 4.76                    | 101.13                  | 171.36                                             | 10.08%                    | 17.09%                         | 82.91%        |
| #10            | $\overline{2}$          | 163.93                  | 335.29                                             | 16.35%                    | 33.43%                         | 66.57%        |
| #40            | 0.42                    | 391.86                  | 727.15                                             | 39.07%                    | 72.50%                         | 27.50%        |
| #100           | 0.149                   | 140.88                  | 868.02                                             | 14.05%                    | 86.55%                         | 13.45%        |
| #200           | 0.074                   | 59.44                   | 927.46                                             | 5.93%                     | 92.48%                         | 7.52%         |
| <b>FONDO</b>   |                         | 75.44                   | 1002.90                                            | 7.52%                     | 100.00%                        | 0.00%         |
|                | <b>TOTAL</b>            |                         |                                                    |                           |                                |               |

**Tabla 12. Datos granulometría combinada**

Fuente: Elaboración propia, datos obtenidos del ensayo de granulometría.

Los datos para el coeficiente de curvatura y coeficiente de uniformidad se obtienen de los resultados de la granulometría combinada, más específicamente con la gráfica. Reemplazando los valores en las respectivas ecuaciones:

$$
Cc = \frac{(0.48)^2}{0.1 * 1.6}
$$

$$
Cu = \frac{1.6}{0.1}
$$

## *4.3.4.2. Granulometría mecánica*

$$
\mathcal{C}c = \frac{D30^2}{D10 * D60}
$$

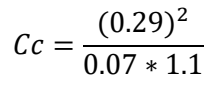

 $Cc = 1.09$ 

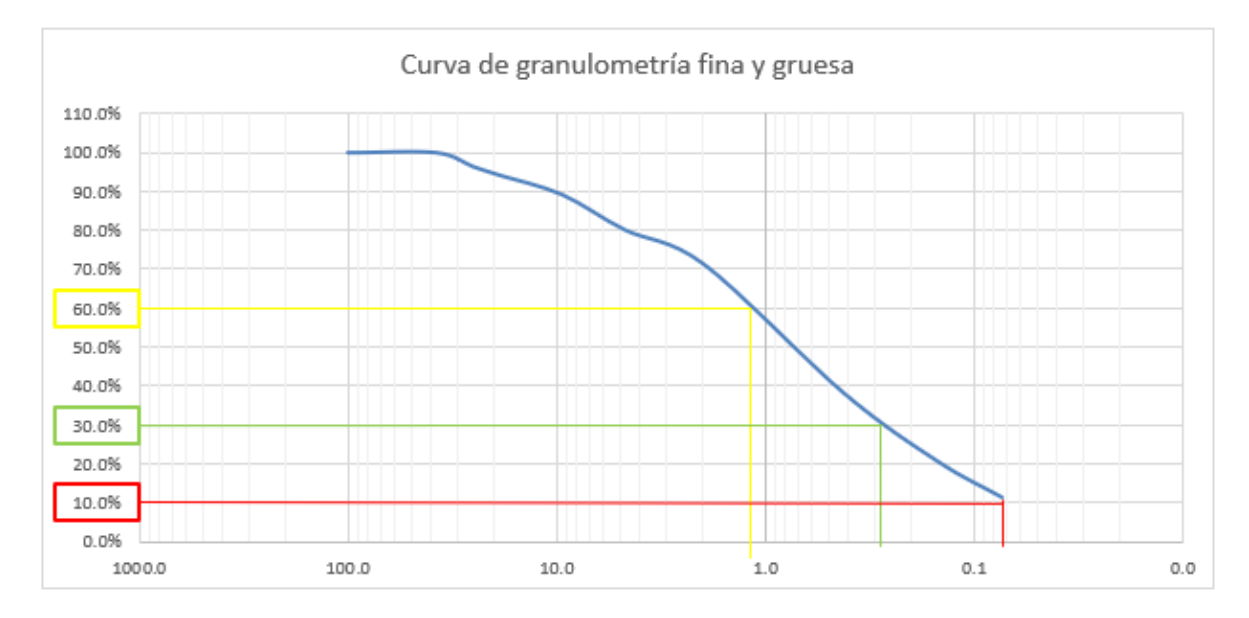

**GRÁFICA 2. Curva granulométrica**

$$
Cu = \frac{D60}{D10}
$$

$$
Cu = \frac{1.1}{0.07}
$$

 $Cu = 15.71$ 

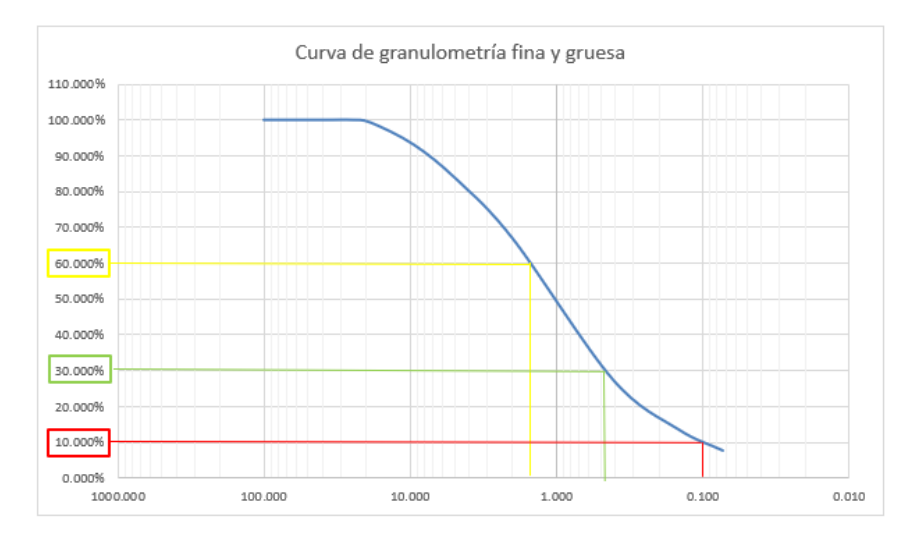

$$
Cc = \frac{D30^2}{D10 * D60}
$$

$$
Cc = \frac{(0.48)^2}{0.1 * 1.6}
$$

$$
Cc = 1.44
$$

$$
Cu = \frac{D60}{D10}
$$

$$
Cu = \frac{1.6}{0.1}
$$

$$
Cu = 16
$$

#### *4.3.4.3. Procedimiento de límites de Atterberg*

Este ensayo permite conocer y caracterizar el comportamiento de los suelos finos, en un suelo de grano fino existen cuatro estados de consistencia: estado líquido, plástico, semisólido y sólido. Agregando poca agua a las muestras esta va pasando por cada uno de sus estados y los contenidos de humedad en cada estado son los que nos indica los límites de atterberg. Con los resultados obtenidos se clasifican ambas muestras del suelo por medio del método SUCS y AASHTO.

En este caso se obtuvieron dos muestras de suelo, esto para poder evaluar las capas del pavimento, se extrajo del suelo natural y del relleno de balastro, esto mismo se realizó para el ensayo posterior.

<span id="page-87-0"></span>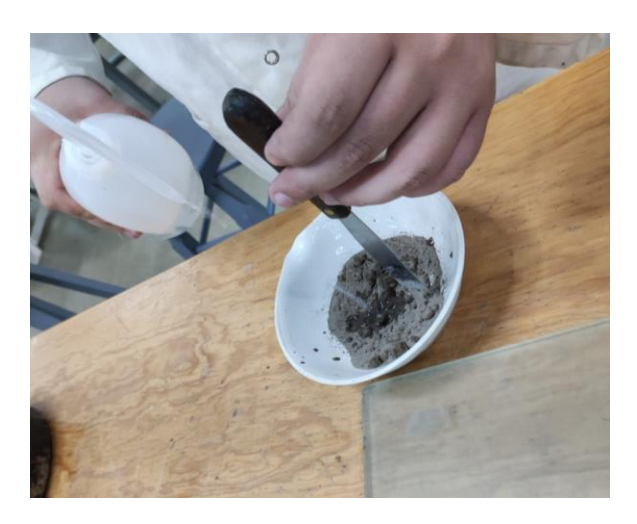

**Ilustración 44. Muestra para límite plástico**

Para iniciar con el ensayo se toma una masa representativa del suelo pase #40, en un aproximado de 20 gramos, esta pequeña muestra se humedece con agua destilada (ver [Ilustración 44\)](#page-87-0) y se mezcla hasta que la muestra tome una consistencia plástica

Una vez terminada la mezcla, sobre una placa de vidrio se hacen rollos haciendo movimientos con la mano hasta generar pequeños cilindros de 3mm de diámetro, no debe de presentar fisuras o desmoronamiento. Para que estos cilindros de 3mm califiquen para el ensayo se deja de mover los rollos hasta que estos se rompen y no puedan volver a unirse, siempre y cuando su diámetro continue siendo de 3mm, este proceso se desarrolla hasta obtener tres muestras, cada muestra se colocará en latitas y tomar su peso, previamente se colocaran en el horno para poder calcular su porcentaje de humedad y límite plástico.

## *4.3.4.3.1. Limite plástico relleno de balasto*

Datos recopilados en el laboratorio, tabla resumen:

En la tabla se puede apreciar el resultado de contenido de humedad del límite plástico, los cálculos llevan el siguiente desarrollo.

| Límite plástico relleno balasto |                     |                     |                |        |  |  |  |  |
|---------------------------------|---------------------|---------------------|----------------|--------|--|--|--|--|
| Lata No                         | $PL + SH (gr) (W2)$ | $PL + SS (gr) (W3)$ | <b>PL (W1)</b> | W%     |  |  |  |  |
|                                 | 16.03               | 15.76               | 13.67          | 12.92% |  |  |  |  |
| 12                              | 16.9                | 16.44               | 13.73          | 16.97% |  |  |  |  |
|                                 | 16.03               | 15.76               | 13.67          | 12.92% |  |  |  |  |

**Tabla 13. Límite plástico relleno balasto, resumen de sus datos**

Para iniciar, se calcula la masa de agua de cada muestra obtenida:

 $WW = W^2 - W^3$ 

#### **Ecuación 10. Masa del agua**

Fuente: (Facultad de Ingeniería UNITEC)

Donde:

Ww= Masa del agua

W2=Peso de lata más el suelo húmedo

W3= Peso de lata más suelo seco

$$
Ww1 = 16.03 - 15.76
$$

$$
Ww12 = 16.9 - 16.44
$$

$$
Ww5 = 16.03 - 15.76
$$

Se calcula la masa del suelo seco de la siguiente manera:

 $Ws = W3 - W1$ 

## **Ecuación 11. Masa del suelo seco**

Fuente: (Facultad de Ingeniería UNITEC)

Donde:

Ws= Masa de suelo seco

W3= Peso de lata más suelo seco

W1= Peso de lata

$$
Ws1 = 15.76 - 13.67
$$

$$
Ws12 = 16.44 - 13.73
$$

$$
Ws5 = 15.76 - 13.67
$$

Se calcula contenido de humedad de la siguiente manera:

$$
W\% = \left(\frac{Ww}{Ws}\right) * 100
$$

## **Ecuación 12. Contenido de humedad**

Fuente: (Facultad de Ingeniería UNITEC)

Donde:

W%= Porcentaje de humedad

Ww= Masa de agua

Ws= Masa de suelo

$$
W\%1 = \left(\frac{0.27}{2.09}\right) * 100
$$

$$
W\%12 = \left(\frac{0.46}{2.71}\right) * 100
$$

$$
W\%5 = \left(\frac{0.27}{2.09}\right) * 100
$$

Se calcula el límite plástico de la siguiente manera:

$$
LP = \frac{\Sigma W \% i}{Cantidad de latas}
$$

### **Ecuación 13. Limite plástico**

Fuente: (Facultad de Ingeniería UNITEC)

Donde:

LP= Límite plástico

Σ W%i= Porcentaje de humedad

$$
LP = \frac{12.92\% + 16.97\% + 12.92\%}{3}
$$

*4.3.4.3.2. Límite líquido de relleno de balasto*

Datos obtenidos en el laboratorio, tabla resumen:

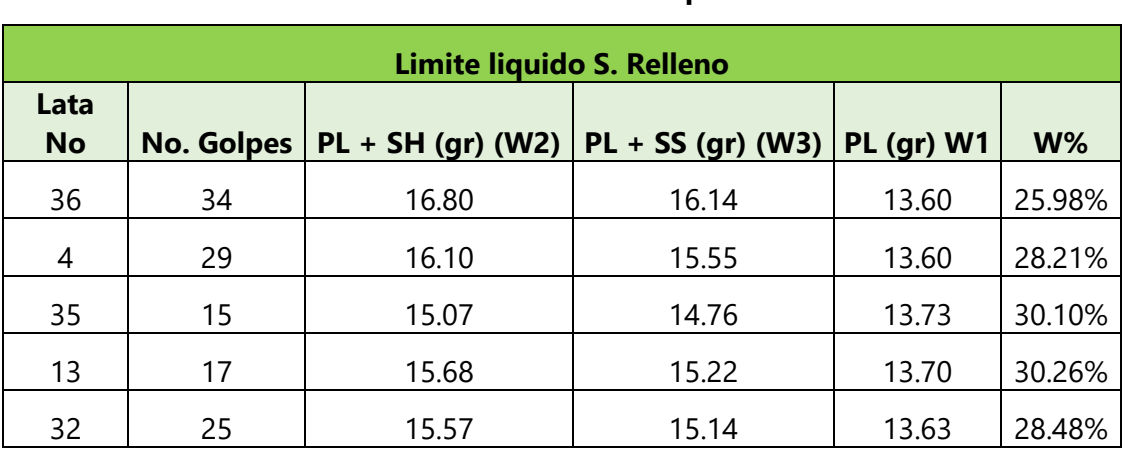

## **Tabla 14. Datos obtenidos del límite líquido relleno balasto**

En la tabla se puede apreciar el resultado de contenido de humedad, es por eso que su desarrollo para encontrar el resultado se hace la siguiente manera.

Para el cálculo de la masa del agua se aplica la fórmula utilizada en el límite plástico.

 $Ww = W2 - W3$  $Ww36 = 16.80 - 16.14$  $Ww4 = 16.10 - 15.55$  $Ww35 = 15.07 - 14.76$  $Ww13 = 15.68 - 15.22$  $Ww32 = 15.57 - 15.14$ 

Para el cálculo de la masa de suelo seco, se realiza de la misma forma.

 $Ws = W3 - W1$  $Ws36 = 16.14 - 13.60$  $Ws4 = 15.55 - 13.60$  $Ws35 = 14.76 - 13.73$  $Ws13 = 15.22 - 13.70$  $Ws32 = 15.14 - 13.63$ 

Una vez se obtiene el resultado de la masa del agua y la masa del suelo seco, se procede a calcular su porcentaje de humedad.

$$
W\% = \left(\frac{Ww}{Ws}\right) * 100
$$
  

$$
W\%36 = \left(\frac{0.66}{2.54}\right) * 100
$$
  

$$
W\%4 = \left(\frac{0.55}{1.95}\right) * 100
$$
  

$$
W\%35 = \left(\frac{0.31}{1.03}\right) * 100
$$
  

$$
W\%13 = \left(\frac{0.46}{1.52}\right) * 100
$$
  

$$
W\%32 = \left(\frac{0.43}{1.51}\right) * 100
$$

Para encontrar el límite líquido es necesario realizar un diagrama donde se muestre la relación del % de humedad vs. N°. de golpes, para la lectura de la gráfica se toma el dato que marca el golpe #25 y posteriormente se toma el valor en el eje vertical y este viene siendo el límite líquido.

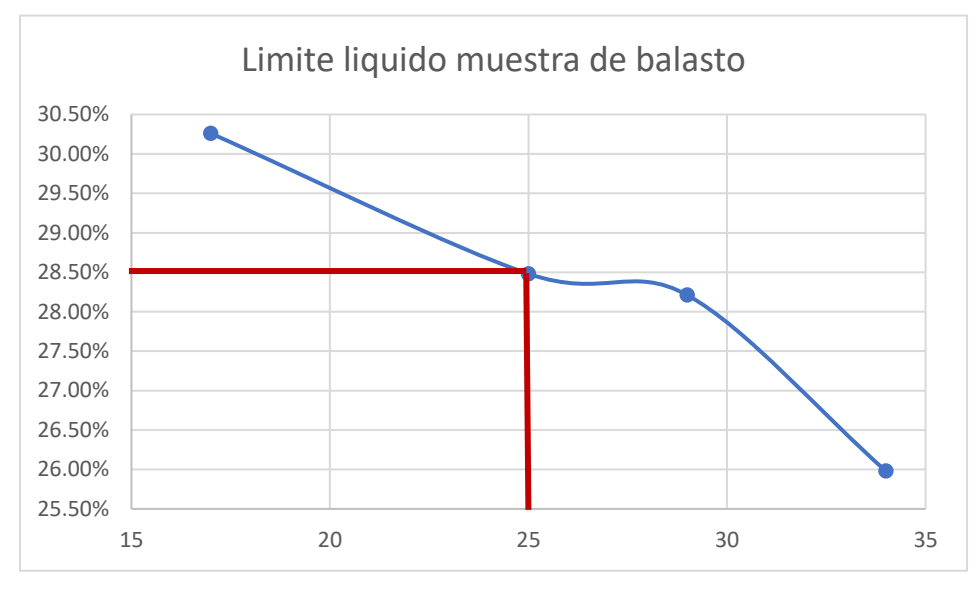

**GRÁFICA 3. Límite líquido de relleno de balasto**

Se puede observar que el límite líquido para el relleno de balasto es de 28.5%.

Se continua con el cálculo del índice de plasticidad de la muestra.

 $IP = LL - LP$ 

## **Ecuación 14. Índice de plasticidad**

Fuente= (Facultad de Ingeniería UNITEC)

Donde:

IP= Índice de plasticidad

LL= Límite líquido

LP =Límite plástico

$$
IP = 28.5 - 14.27
$$

$$
IP = 14.23
$$

## *4.3.4.4. Desarrollo del ensayo de hidrometría*

El ensayo de hidrometría se realizó con el fin de determinar la gradación de los suelos limoarcillosos, los cuales tienen partículas que pueden pasar por el tamiz No 200, y así conocer como estas partículas actúan en un fluido, teniendo en cuenta la ley de Stokes, en la cual se explica el movimiento de las partículas en un fluido viscoso. Al conocer las partículas y la gradación se puede complementar los datos obtenidos por la granulometría. Este proceso se realiza con la ayuda de un hidrómetro se mide la densidad específica del líquido en el que se está sumergiendo (el cual está conformado por las partículas sedimentadas de la muestra tomada, la cual primero fue sumergida en hexametafosfato de sodio para separar las partículas en arcillas, limos y partículas suspendidas), con el fin de utilizar estos valores para conocer el diámetro de las partículas.

"También se le conoce como granulometría por el método de sedimentación, este ensayo sirve para determinar la distribución por tamaños de las partículas menores a la malla # 200". (LCI-303 Laboratorio de Suelos, UNITEC TGU, s.f.)

El inicio consiste en pesar aproximadamente 50 gr de suelo secado al aire, esto cuando el suelo es en su mayor parte arcilla.

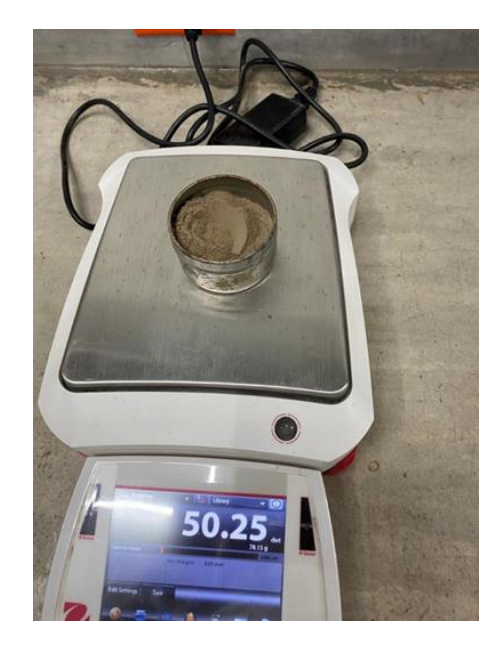

**Ilustración 45. Muestra de suelo arcilloso**

Se prepara la solución, consiste en 250ml de agua destilada con anti-floculante al 4%:

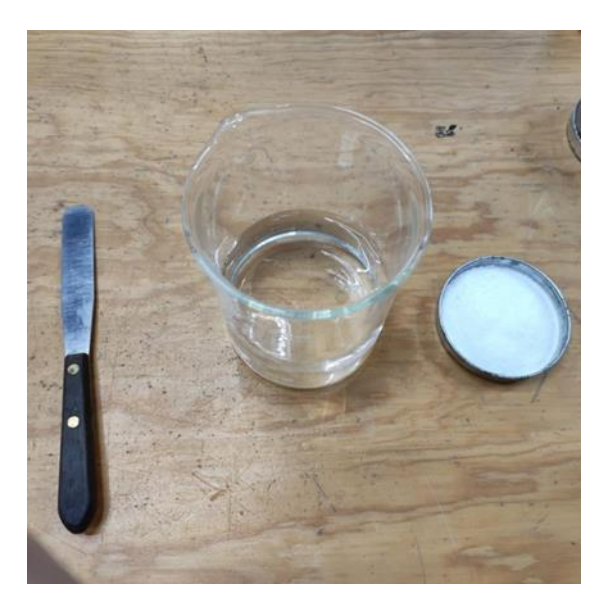

**Ilustración 46. Materiales para la solución**

Se agrega el 4% de anti-floculante, 10 gramos de hexametafosfato de sodio por los 250ml de agua destilada.

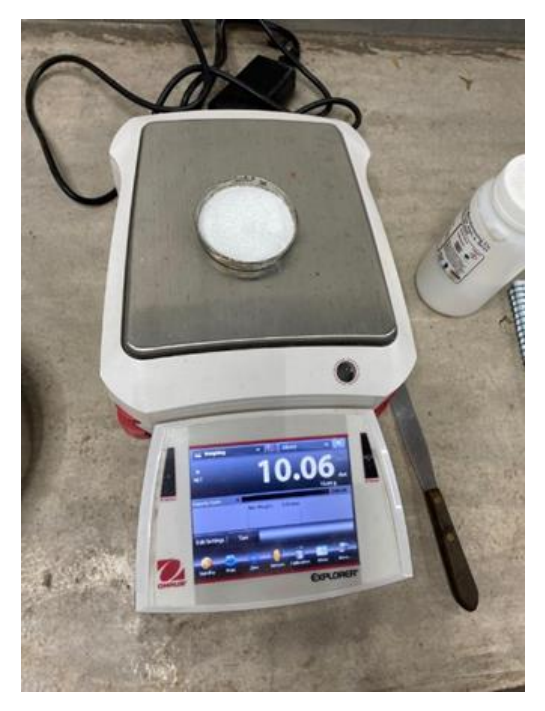

**Ilustración 47. Muestra de hexametafosfato**

Se vierten todos los materiales para la elaboración de la solución:

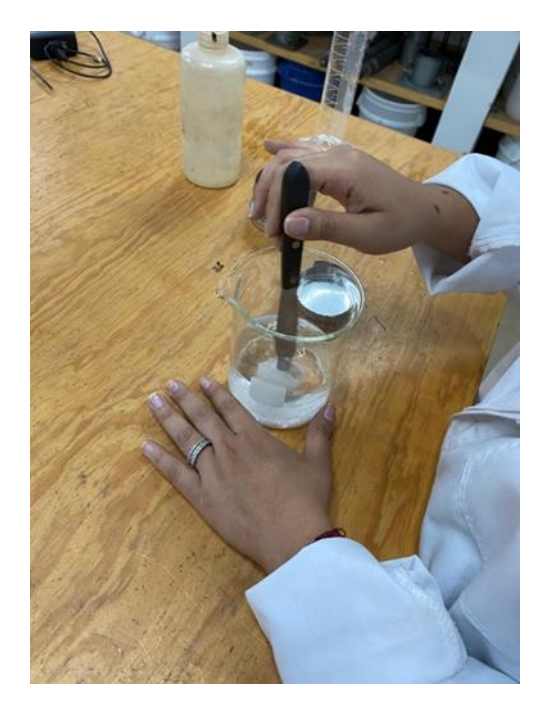

**Ilustración 48. Preparación de solución**

Se coloca en la muestra de suelo la solución de anti-floculante y mezclar bien hasta lograr obtener una consistencia fluida.

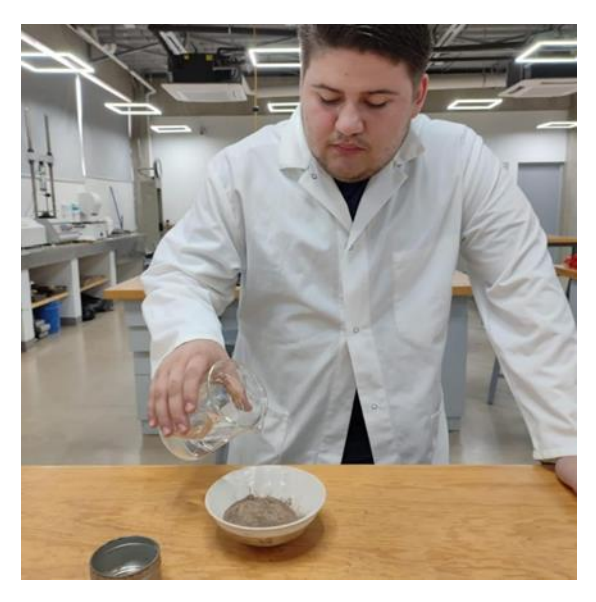

**Ilustración 49. Mezcla de solución con muestra de suelo**

Logrando obtener una consistencia fluida:

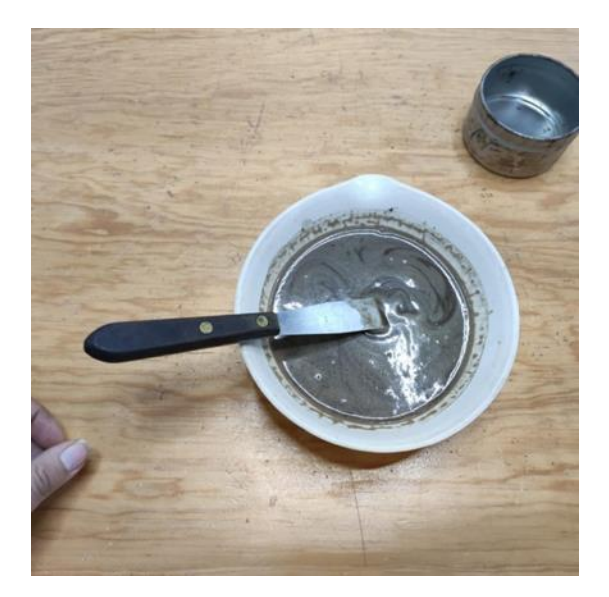

**Ilustración 50. Consistencia fluida de la muestra**

Luego se debe de llevar la mezcla de suelo y la solución de anti-floculante ya mezclado a un envase y posteriormente llenar el envase hasta la mitad de agua destilada:

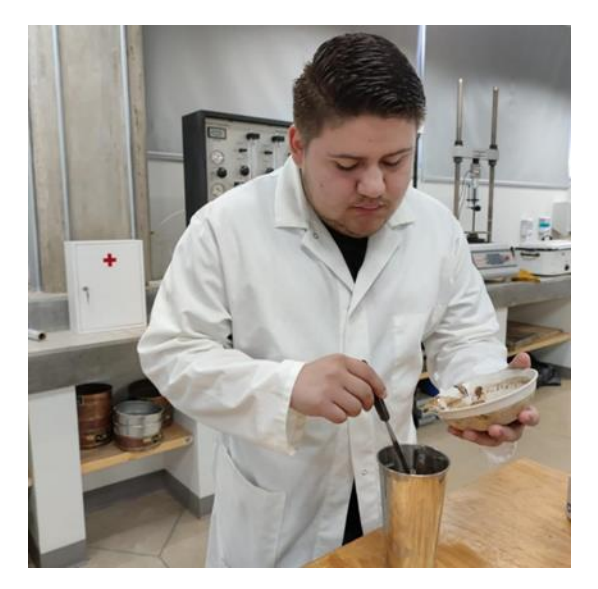

**Ilustración 51. Muestra de suelo y anti-floculante en envase**

Posteriormente se coloca el envase en una mezcladora por un minuto:

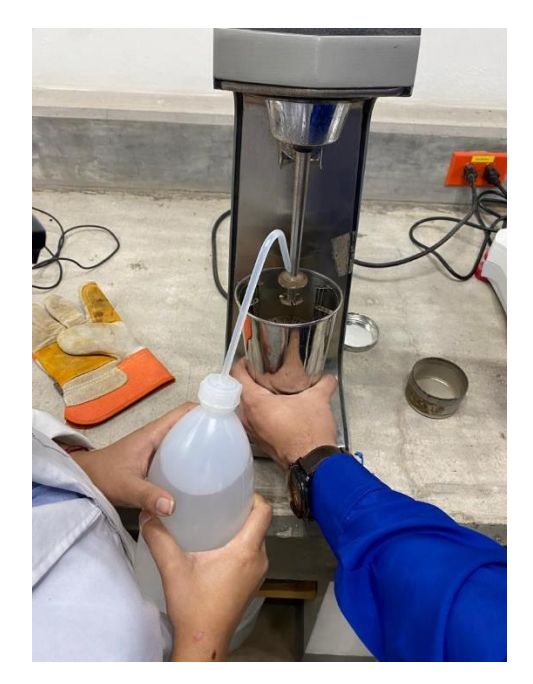

**Ilustración 52. Muestra de suelo y anti-floculante en mezcladora**

Se debe de tener 2 probetas de 1000 ml cada una, la primera probeta de sebe de llenar de agua destilada para la limpieza del hidrómetro.

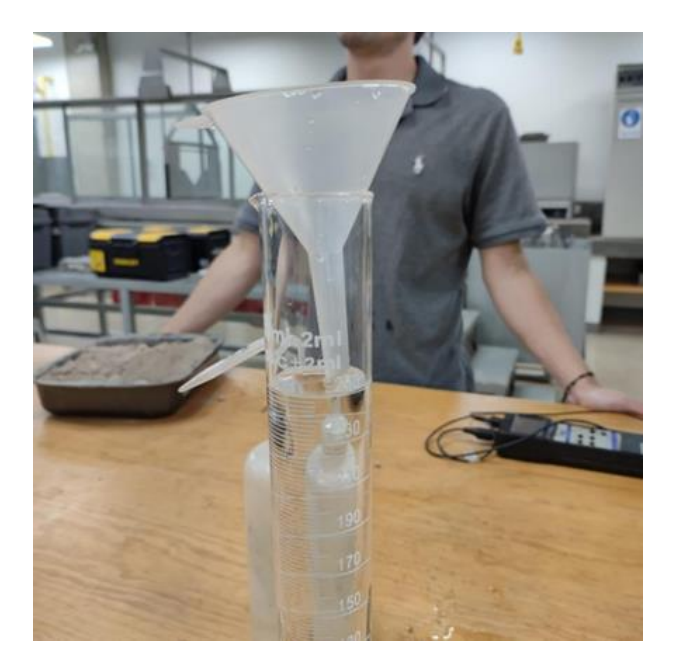

**Ilustración 53. Probeta de 1000ml con agua destilada**

La segunda probeta se utiliza para verter la mezcla elaborada en la mezcladora y llenar con agua destilada hasta la altura de calibración de 1000 ml.

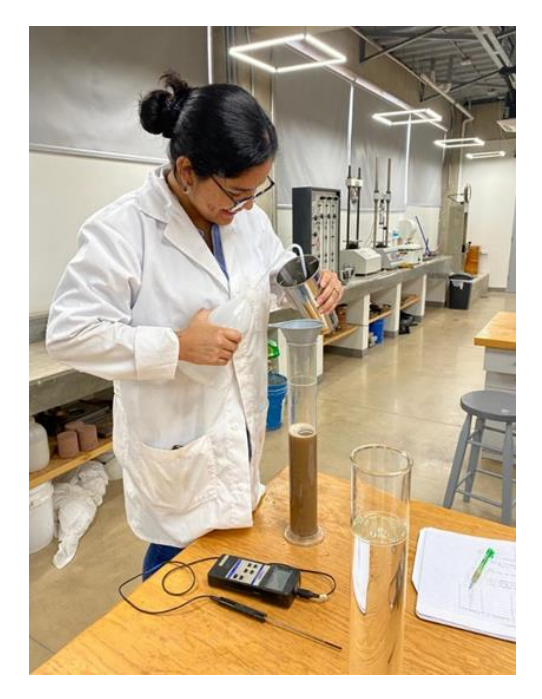

**Ilustración 54. Mezcla en probeta de 1000 ml**

Para obtener la mezcla, se debe de tapar con una mano el extremo abierto de la probeta y agitar aproximadamente 1 minuto hasta lograr obtener una mezcla homogénea de la suspensión y el agua destilada:

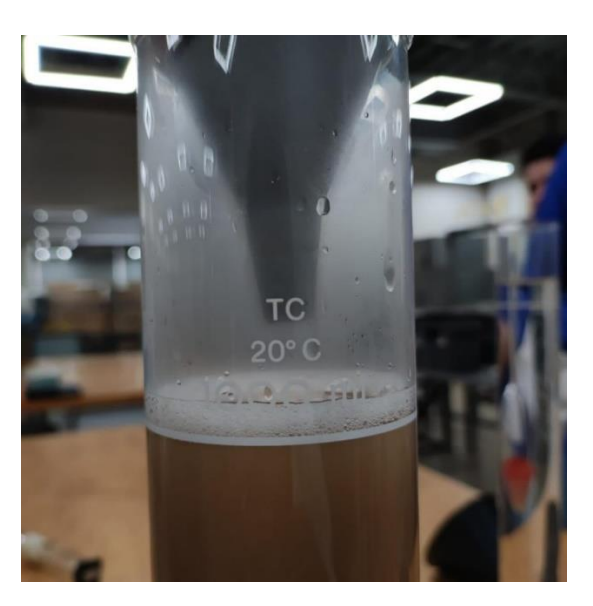

**Ilustración 55. Mezcla de suspensión y agua destilada**

Se coloca la probeta en la mesa y se debe de introducir el hidrómetro, para introducir el hidrómetro se recomienda hacerlo 20 segundos antes de la hora de toma, para esperar que se estabilice. Luego al tener la lectura se saca el hidrómetro y se coloca con un movimiento rotatorio en la probeta con agua destilada, limpiando cualquier resto de suelo pegado en él.

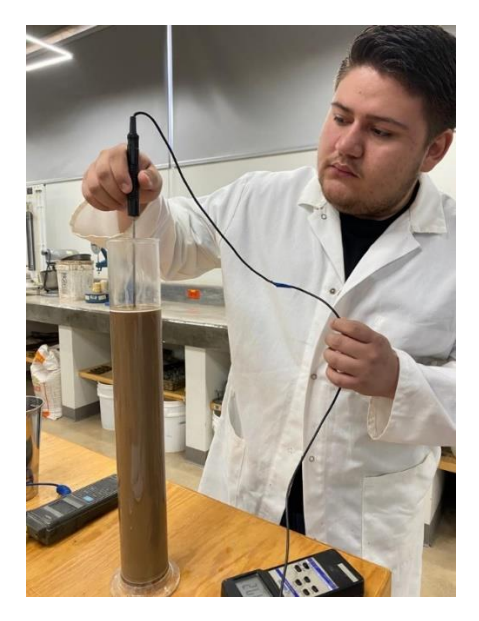

**Ilustración 56. Toma de temperatura**

En cuanto al procedimiento de sus cálculos y de acuerdo con la norma ASTM D 442, se realiza de la siguiente manera.

Cálculo de la masa del suelo seco.

$$
Ws = \left(\frac{Wh}{1 + \frac{96w}{100}}\right)
$$

## **Ecuación 15. Masa de suelo seco para hidrometría**

Fuente: (Facultad de Ingeniería UNITEC)

Donde:

Ws= Masa de suelo seco

Wh= Masa inicial húmeda

Ws= Masa suelo seco

%w= Contenido de humedad

$$
Ws = \left(\frac{39.76}{1 + \frac{88.06}{100}}\right)
$$
  

$$
Ws = 21.14 \text{ gr}
$$

Se elabora una tabla donde se muestran las variables por encontrar para lo que son las gráficas de hidrometría.

### **Tabla 15. Resultados de hidrometría**

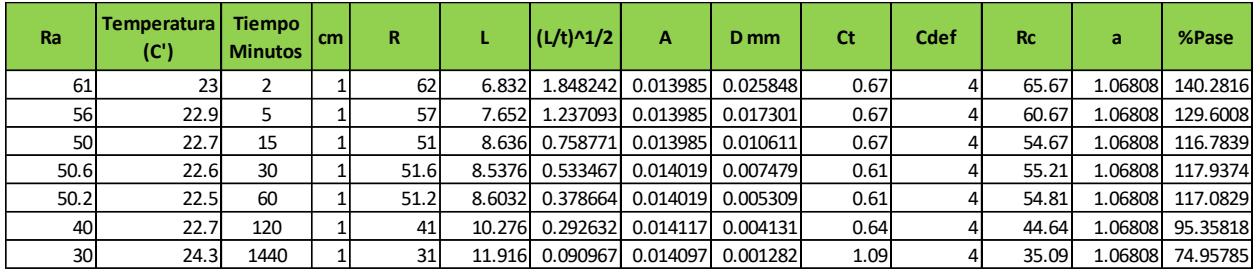

La corrección por menisco (Cm) es un dato dado por la norma ASTM D 442 es de 1, para la corrección por longitud efectiva (R) se realiza así.

#### $R = Ra + Cm$

## **Ecuación 16. Corrección por longitud efectiva**

Fuente: (Facultad de Ingeniería UNITEC)

Donde

R= Corrección por longitud efectiva

Ra=Lectura de hidrómetro

Cm= Corrección por menisco

$$
R = 61 + 1
$$

$$
R = 62
$$

Para la longitud efectiva (L).

$$
L=17-0.164R
$$

## **Ecuación 17. Longitud efectiva**

Fuente= (Facultad de Ingeniería UNITEC)

Donde

L=Longitud efectiva

R=Corrección por longitud efectiva

$$
L = 17 - 0.164(62)
$$

$$
L = 6.832
$$

Para determinar la actividad (A) se utiliza una tabla que relaciona la temperatura con el peso por unidad de suelo y si es necesario este se interpola.

| Temp.   | unidad<br>Peso por<br>de<br>cu cm)<br>suelot<br>2111 |        |        |                |           |            |         |        |
|---------|------------------------------------------------------|--------|--------|----------------|-----------|------------|---------|--------|
| °C      | 2.50                                                 | 2.55   | 2.60   | 2.65           | 2.70      | 2.75       | 2.80    | 2.85   |
| 16      | 0.0151                                               | 0.0148 | 0.0146 | 0.0144         | 0.0141    | 0.0139     | 0.0137  | 0.0136 |
| 17      | 0.0149                                               | 0.0146 | 0.0144 | 0.0142         | 0.0140    | 0.0138     | 0.0136  | 0.0134 |
| 18      | 0.0148                                               | 0.0144 | 0.0142 | 0.0140         | 0.0138    | 0.0136     | 0.0134  | 0.0132 |
| 19      | 0.0145                                               | 0.0143 | 0.0140 | 0.0138         | 0.0136    | 0.0134     | 0.0132  | 0.0131 |
| 20      | 0.0143                                               | 0.0141 | 0.0139 | 0.0137         | 0.0134    | 0.0133     | 0.0131  | 0.0129 |
| 21      | 0.0141                                               | 0.0139 | 0.0137 | 0.0135         | 0.0133    | 0.0131     | 0.0129  | 0.0127 |
| $^{22}$ | 0.0140                                               | 0.0137 | 0.0135 | 0.0133         | 0.0131    | 0.0129     | 0.0128  | 0.0126 |
| 23      | 0.0138                                               | 0.0136 | 0.0134 | 0.0132         | 0.0130    | 0.0128     | 0.0126  | 0.0124 |
| 24      | 0.0137                                               | 0.0134 | 0.0132 | 0.0130         | 0.0128    | 0.0126     | 0.0125  | 0.0123 |
| 25      | 0.0135                                               | 0.0133 | 0.013  | 29<br>91<br>U. | .01<br>U. | 0125<br>U. | 0.0123  | 0.0122 |
| 26      | 0.0133                                               | 0.0131 | 0.0129 | 0.0127         | 0.0125    | 0.0124     | 0.0122  | 0.0120 |
| 27      | 0.0132                                               | 0.0130 | 0.0128 | 0.0126         | 0.0124    | 0.0122     | 0.01200 | 0.0119 |
| 28      | 0.0130                                               | 0.0128 | 0.0126 | 0.0124         | 0.0123    | 0.0121     | 0.0119  | 0.0117 |
| 29      | 0.0129                                               | 0.0127 | 0.0125 | 0.0123         | 0.0121    | 0.0120     | 0.0118  | 0.0116 |
| 30      | 0.0128                                               | 0.0126 | 0.0124 | 0.0122         | 0.0120    | 0.0118     | 0.0117  | 0.0115 |

**Tabla 16. Encontrar actividad (A)**

Fuente: (Facultad de Ingeniería UNITEC)

Para el diámetro de la partícula del suelo (D), se aplica la siguiente ecuación y esta será expresada en mm.

$$
D = A * \sqrt{\frac{L}{t}}
$$

### **Ecuación 18. Diámetro de la partícula del suelo**

Fuente: (Facultad de Ingeniería UNITEC)

Donde

D= Diámetro de la partícula del suelo

A= Actividad

L= Longitud efectiva

t= Tiempo

$$
D = 0.013985 * \sqrt{\frac{6.832}{2}}
$$

$$
D=0.025848mm
$$

Para la corrección por defecto (C def) su valor es 4 para cada lectura del hidrómetro. En la corrección por temperatura ( $C_T$ ) se utiliza la siguiente tabla donde ser necesario se debe interpolar de acuerdo con la lectura tomada.

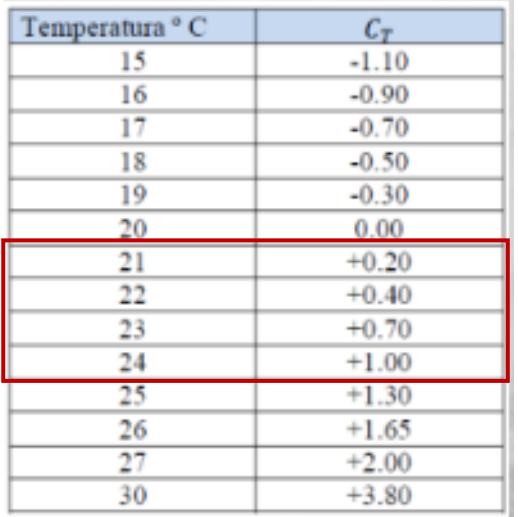

#### **Tabla 17. Corrección por temperatura**

Fuente: (Facultad de Ingeniería UNITEC)

En la lectura corregida del hidrómetro (Rc) se aplica la siguiente formula donde el signo dependerá

de la corrección por temperatura, usando la siguiente ecuación.

$$
Rc = Ra + Cdef \pm Ct
$$

#### **Ecuación 19. Lectura corregida del hidrómetro**

Fuente: (Facultad de Ingeniería UNITEC)

Donde

Rc=Lectura corregida del hidrómetro

Cdef= Corrección por defecto

Ct=Corrección por temperatura

$$
Rc = 61 + 4 \pm 0.67
$$

$$
Rc = 65.67
$$

En la corrección por gravedad especifica se utiliza la tabla donde se relaciona la gravedad especifica de acuerdo con su peso específico y si es necesario se tendrá que interpolar.

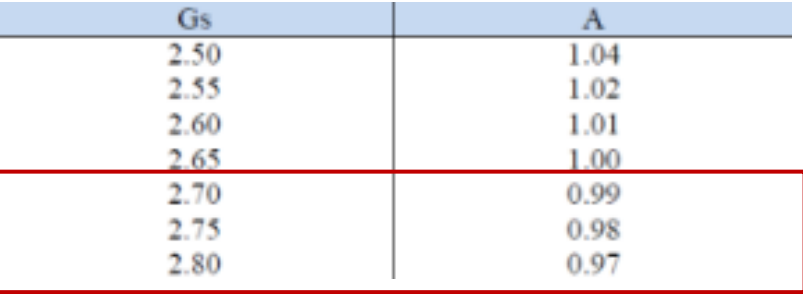

#### **Tabla 18. Corrección por gravedad específica**

Fuente: (Facultad de Ingeniería UNITEC)

Para el cálculo del % de pase se aplica la siguiente formula.

$$
\%{\text{Pase}} = \frac{Rc}{Ws}x(a)x(100)
$$

### **Ecuación 20. %Porcentaje de pase**

Fuente: (Facultad de Ingeniería UNITEC)

Donde

Rc=Lectura corregida del hidrómetro

Ws=Peso del suelo seco

a=Corrección por gravedad específica

$$
\%Pase = \frac{65.67}{50}x(1.06808)x(100)
$$

$$
\%Pase = 140.28\%
$$

Una vez encontrados todos los datos de la tabla, se procede a realizar una gráfica donde se relaciona el porcentaje de pase con el diámetro de la partícula del suelo.

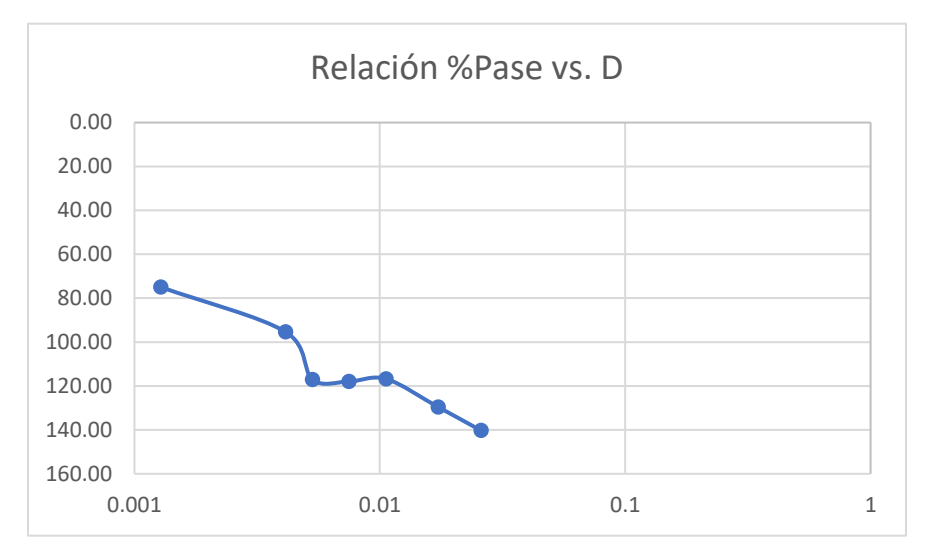

**Diagrama 7 %Pase vs. Diámetro.**

Una vez se tiene la relación %pase y el diámetro de la partícula del suelo, el próximo diagrama se aplica de la misma manera con la diferencia que se agrega la granulometría combinada del suelo de balasto.

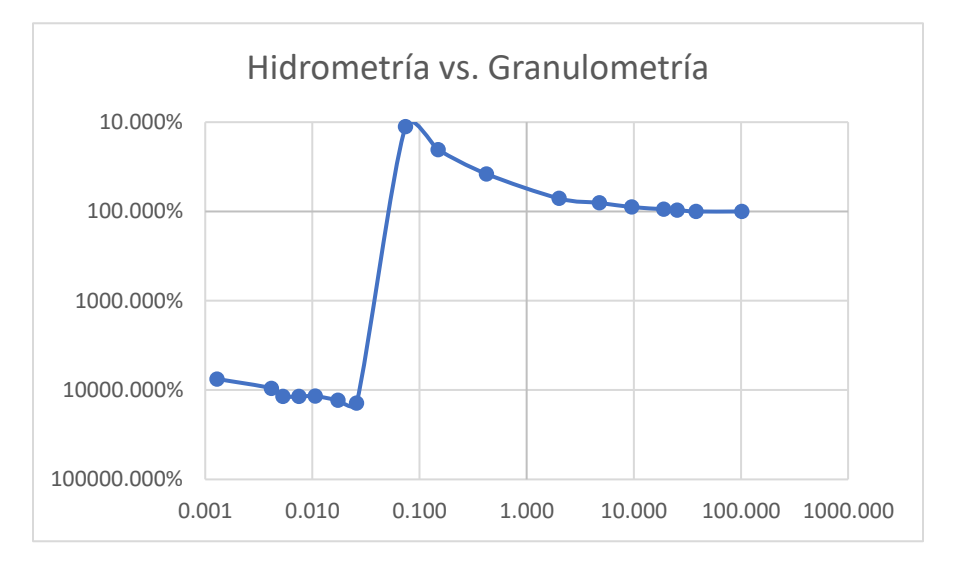

**Diagrama 8. Hidrometría combinada con granulometría combinada**

# *4.3.4.5. Mejoramiento del suelo para el diseño de pavimento*

La clasificación del suelo natural resultó ser limo arcilloso del grupo A-1-b, se realizaron ensayos del suelo con agregados de 3% de cal y 5% de cemento, luego hacer una clasificación del suelo con este nuevo agregado mediante su factor k para encontrar su valor de CBR y poder diseñar el pavimento rígido para ello se realizó el ensayo Límites Atterberg.

# *4.3.4.5.1. Agregado del 3% de cal*

Como primer agregado para el suelo natural y aporte para su estabilización del suelo se agregó un 3% de cal y luego desarrollar límite plástico y límite líquido.

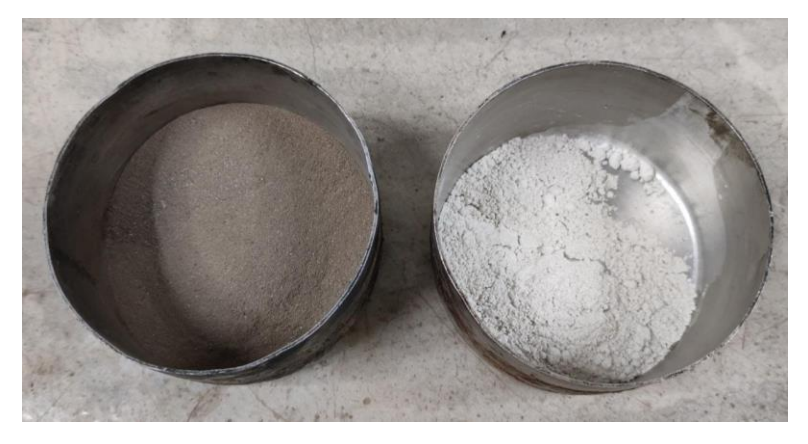

**Ilustración 57. Suelo natural vs. 3% Cal**

Tal como se ha hecho el mismo desarrollo del ensayo de límites de Atterberg a diferencia que se agregó un total de 18.09gr de cal a la muestra del suelo de 301gr, a continuación, se mostrará una tabla resumen con sus datos y valor obtenido de su contenido de humedad, cabe destacar que este agregado no ayudo al mejoramiento del suelo[.Tabla 19E](#page-106-0)l resultado del límite liquido del ensayo nos dio de 29% ya que al trazar el porcentaje de humedad junto a la cantidad de golpes indica ese valor (ver [GRÁFICA 4\)](#page-106-1).

Para el límite plástico realizado de la misma forma descrita anteriormente, sus resultados y su índice de plasticidad fue así.

El promedio de contenido de humedad resulto ser de 15.86%, ese resultado se resta con el límite líquido para su índice de plasticidad de 14% siendo este, cuatro unidades mayores al del suelo natural.

<span id="page-106-0"></span>

| <b>Limite liquido 3% Cal</b> |               |                   |                |        |        |  |  |  |  |
|------------------------------|---------------|-------------------|----------------|--------|--------|--|--|--|--|
| Lata                         | No.           | $PL + SH (gr)$    | $PL + SS (gr)$ | PL(qr) | $W\%$  |  |  |  |  |
| <b>No</b>                    | <b>Golpes</b> | (W <sub>2</sub> ) | (W3)           | W1     |        |  |  |  |  |
| 34                           | 20            | 14.20             | 13.46          | 11.17  | 32.31% |  |  |  |  |
| 33                           | 33            | 14.08             | 13.36          | 10.14  | 22.36% |  |  |  |  |
| 3                            | 26            | 14.31             | 13.53          | 11.12  | 32.37% |  |  |  |  |
| 6                            | 21            | 13.91             | 13.22          | 11.05  | 31.80% |  |  |  |  |
| 7                            | 35            | 12.43             | 12.11          | 10.88  | 26.02% |  |  |  |  |

**Tabla 19. Límite líquido 3% Cal**

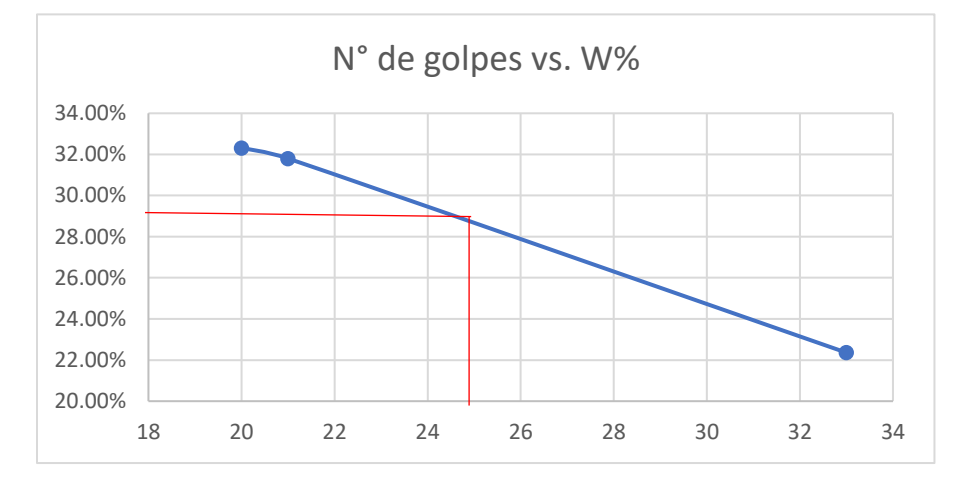

**GRÁFICA 4. N° golpes vs. contenido de humedad**

# **Tabla 20. Límite plástico 3% cal**

<span id="page-106-1"></span>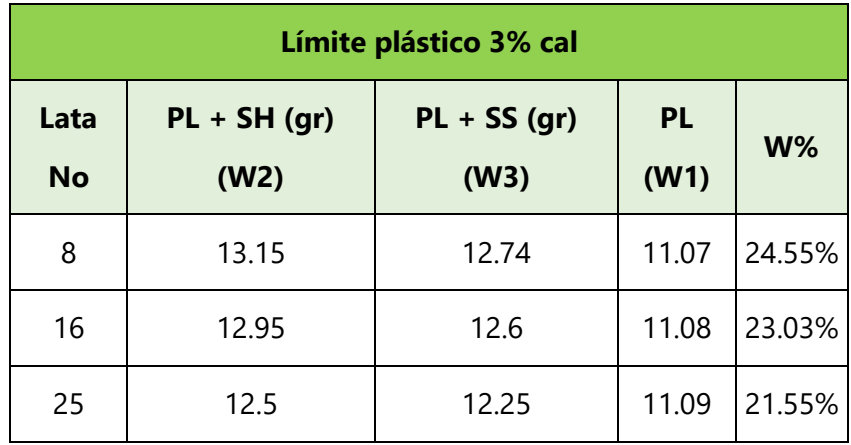

## *4.3.4.5.2. Agregado del 5% de cemento*

El índice de plasticidad con 3% de agregado de cal, no redujo la plasticidad por lo que se consideró un 5% de cemento el cual se encuentra en término medio con respecto al porcentaje de agregado de acuerdo con el tipo de suelo, el cual es A-1-b por lo que sus límites de agregado varían entre un 3% y 8%. Siguiendo el mismo desarrollo del ensayo de límites de Atterberg, se muestra en una tabla resumen que contiene cada uno de sus resultados.

Para el límite líquido su límite fue de 29.5%, el cual se verá reflejado en su respectiva gráfica.

| Limite liquido 3% Cemento |                   |                     |                     |                   |        |  |  |  |  |
|---------------------------|-------------------|---------------------|---------------------|-------------------|--------|--|--|--|--|
| Lata No                   | <b>No. Golpes</b> | $PL + SH (gr) (W2)$ | $PL + SS (gr) (W3)$ | <b>PL</b> (gr) W1 | $W\%$  |  |  |  |  |
| 5                         | 34                | 18.11               | 17.17               | 13.65             | 26.70% |  |  |  |  |
| 9                         | 25                | 17.08               | 16.3                | 13.65             | 29.43% |  |  |  |  |
| 12                        | 35                | 18.55               | 17.48               | 13.73             | 28.53% |  |  |  |  |
| 8                         | 15                | 17.83               | 16.84               | 13.69             | 31.43% |  |  |  |  |
| 1                         | 17                | 17.79               | 16.85               | 13.66             | 29.47% |  |  |  |  |

**Tabla 21. Límite líquido 5% cemento**

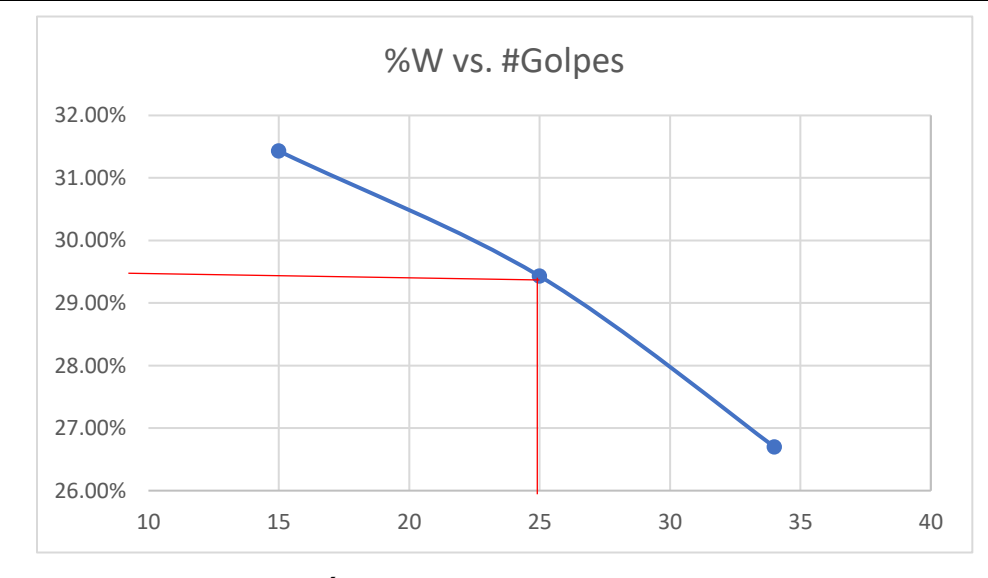

**GRÁFICA 5. Límite líquido 29.5%**

Para el límite plástico arrojo un valor promediado de 18.82%, el cual se resta al valor del límite líquido para obtener su índice de plasticidad, el cual dio un valor de 10.68%, por lo que esto nos indica que redujo un 28% de su estado posterior.
| Límite plástico 5% cemento |                     |                     |                |        |  |  |  |  |
|----------------------------|---------------------|---------------------|----------------|--------|--|--|--|--|
| Lata No                    | $PL + SH (gr) (W2)$ | $PL + SS (gr) (W3)$ | <b>PL (W1)</b> | $W\%$  |  |  |  |  |
| $\mathcal{P}$              | 14.01               | 13.98               | 13.71          | 11.11% |  |  |  |  |
| 10                         | 14.44               | 14.31               | 13.72          | 22.03% |  |  |  |  |
|                            | 14.03               | 13.96               | 13.66          | 23.33% |  |  |  |  |

**Tabla 22. Límite plástico 5% cemento**

#### **4.4. GUÍA DE REVISIÓN DE ROTONDAS**

Para la investigación se seleccionó una rotonda, la cual se midió para analizar su diseño geométrico y determinar su eficiencia. Su eficiencia fue determinada comparando capacidades de rotonda con respecto a los conteos vehiculares realizados. Se realizó la selección de la rotonda más transitada en La Paz para realizar una revisión de su diseño en función de los manuales y medir su eficiencia, la intersección cuenta con tres ramales de aproximación con dos carriles por cada una y dentro del anillo circulatorio también tiene dos carriles.

#### 4.4.1. PASO #01 ANÁLISIS VEHICULAR

Se parte desde un análisis de conteo vehicular y basado en el análisis del volumen vehicular, las longitudes de entrecruzamiento no cumplen con las especificaciones de la norma. No son mínimas para el volumen vehicular actual, cabe destacar que el manual centroamericano indica que debe haber más tráfico para poder instalar una rotonda en el sitio, pero para el volumen vehicular existente no aplica.

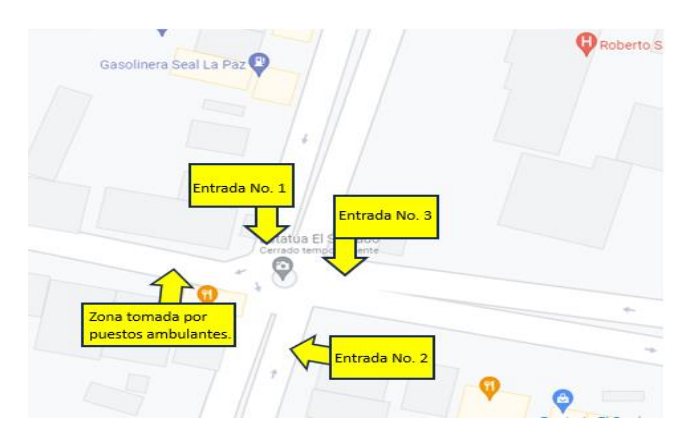

**Ilustración 58. Rotulación de entradas en rotonda "Monumento El Soldado"**

Fuente: Obtenida de Google Maps 2023 y modificada con herramienta de Word.

A continuación, se mostrarán tablas resumen del conteo realizado en la zona de la rotonda, el resto de las tablas resumen de los datos recopilados en el conteo se encuentran en ver Anexo.

| Giro         | <b>No</b> | <b>Tipo</b>    | <b>Cantidad</b> | %     |
|--------------|-----------|----------------|-----------------|-------|
|              | 1         | <b>Motos</b>   | 38              | 17.76 |
|              | 2         | <b>Turismo</b> | 84              | 39.25 |
| 1.1          | 3         | C <sub>2</sub> | 78              | 36.45 |
|              | 4         | C <sub>3</sub> |                 |       |
|              | 5         | <b>Buses</b>   | 14              | 6.54  |
|              |           | <b>TOTAL</b>   | 214             | 100   |
|              | 1         | <b>Motos</b>   | 31              | 14.49 |
|              | 2         | <b>Turismo</b> | 36              | 16.82 |
| 1.2          | 3         | C <sub>2</sub> | 59              | 27.57 |
|              | 4         | C <sub>3</sub> |                 |       |
|              | 5         | <b>Buses</b>   | 10              | 4.67  |
|              |           | <b>TOTAL</b>   | 136             | 100   |
|              | 1         | <b>Motos</b>   | 6               | 2.80  |
|              | 2         | <b>Turismo</b> | 25              | 11.68 |
| 1.3          | 3         | C <sub>2</sub> | 23              | 10.75 |
|              | 4         | C <sub>3</sub> | 1               | 0.47  |
|              | 5         | <b>Buses</b>   | 0               | 0.00  |
|              |           | <b>TOTAL</b>   | 55              | 100   |
| <b>TOTAL</b> |           |                | 405             | Veh/h |

**Tabla 23. Entrada uno de 9:40 - 10:40**

Para poder tener una proyección de tráfico promedio y obtener el análisis vehicular de la zona considerando dos paradas de buses, una en la entrada 1 y otra en la entrada 3 se realizó un conteo vehicular de manera manual el objetivo principal fue encontrar el promedio por entrada/salida, dentro del conteo vehicular se tomaron en cuenta los siguientes tipos de vehículos: turismo, C2, C3 y buses.

**Tabla 24. Volumen veh/h de entrada 1**

| Volumen de entrada #01 |        |                                               |      |                               |                                             |  |  |  |  |
|------------------------|--------|-----------------------------------------------|------|-------------------------------|---------------------------------------------|--|--|--|--|
|                        |        | Proyección<br><b>Promedio</b><br>12h<br>de 2h |      | Proyección<br>nocturna<br>12h | Proyección<br>total<br>vehículos<br>diarios |  |  |  |  |
| <b>Volumen</b>         | 394.11 | 395                                           | 4740 | 1422                          | 6162                                        |  |  |  |  |
|                        | 392.36 | 393                                           | 4716 | 1415                          | 6131                                        |  |  |  |  |

Resumiendo, se adjuntó una tabla con la proyección total de vehículos diarios para cada uno de los accesos:

**No. Entrada 1 2 3 Total, del tránsito mixto diario**  6,162 Veh/día 6,646 Veh/día 4134 Veh/día

**Tabla 25. Total, de conteo vehicular (tránsito mixto)**

# 4.4.1. PASO #02 VALORES DE REFERENCIA DE CÍRCULO INSCRITO

En el segundo paso se considera uno de los aspectos para el diseño de rotondas, se describen algunos de los elementos de diseño que son determinantes en la configuración de la geometría, como ser los valores de referencia de círculo inscrito que a su vez está ligado con el tipo de rotonda. La rotonda actual del monumento del soldado cuenta con un diámetro de circulo inscrito promedio de 26.12 m, tomando un promedio debido a su irregularidad geométrica con un impedimento de heterogeneidad en todas sus intersecciones o entradas.

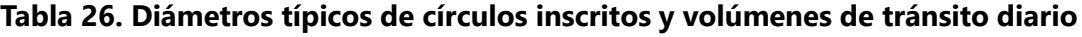

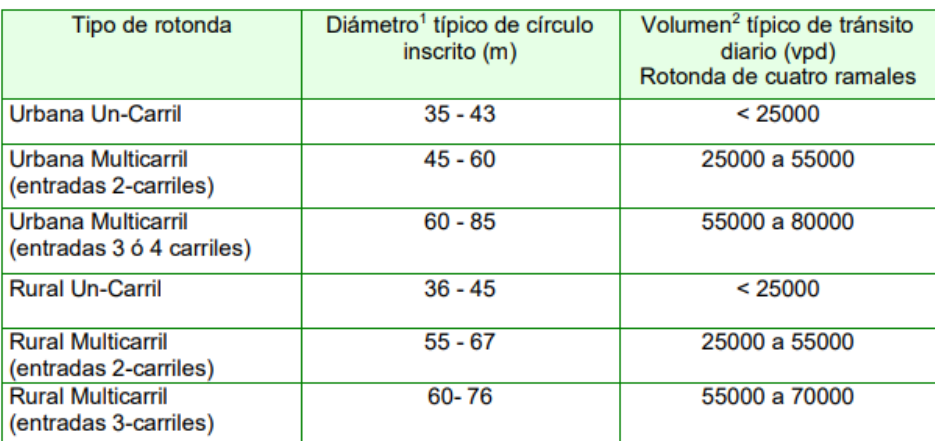

Fuente: (Road Design Manual – Minnesota DOT, 2009)

# 4.4.1. PASO #03 VERIFICACIÓN DE RADIO MÍNIMO

Se realizó el tercer paso para la rotonda actual, se trata de la verificación del radio mínimo de giro, con un radio promedio de 13.06m y con un diámetro de 26.12m, es de tipo urbana multicarril con <span id="page-111-0"></span>entradas de 2 carriles en todos sus ramales. Se verificó con la Tabla 40 y con un VPD de 16,942 veh/día, no cumple con el diámetro de círculo inscrito requerido para intersecciones donde el volumen de tráfico es menor a 25,000 veh/día.

| Tipo de vehículo de diseño | Símbolo         | Radio mínimo de<br>giro de diseño | Radio mínimo interior |  |  |  |
|----------------------------|-----------------|-----------------------------------|-----------------------|--|--|--|
|                            |                 | m                                 | m                     |  |  |  |
| Vehículo de pasajeros      | P               | 7.3                               | 4.2                   |  |  |  |
| Camión de unidad simple    | SU              | 12,8                              | 8,5                   |  |  |  |
| Omnibus urbano             | <b>CITY-BUS</b> | 11.6                              | 7.4                   |  |  |  |
| Omnibus interurbano        | <b>BUS-14</b>   | 12.8                              | 7,8                   |  |  |  |
|                            |                 | Combinación de camiones           |                       |  |  |  |
| Semirremolque mediano      | WB - 12         | 12.2                              | 5.7                   |  |  |  |
| Semirremolque grande       | WB - 15         | 13.7                              | 5,8                   |  |  |  |
| Semirremolque especial     | WB - 19         | 13,7                              | 2.8                   |  |  |  |
| Vehículo de recreación     |                 |                                   |                       |  |  |  |
| Casa rodante               | MH              | 12.2                              | 7.9                   |  |  |  |
| Coche y remolgue caravana  | PЛ              | 7,3                               | 0.6                   |  |  |  |

**Tabla 27. Mínimos radios de giro para vehículos tipo**

Fuente: (SIECA, 2011)

El vehículo más grande de diseño que circula en la rotonda, el cual es cabezal con semirremolque WB-15, se verifica los radios mínimos requeridos de giro, siendo para este caso 13.7 m comparado con el radio promedio de la rotonda el cual es de 13.06 m y con el radio mínimo de 6.65 m ver [Tabla 27.](#page-111-0)

## 4.4.1. PASO #04 ANCHOS DE GIRO

Numerosas técnicas se utilizan en las rotondas para dar cabida a los camiones y así acomodarlos según medidas. Aunque estrictamente no se basan en la investigación, las técnicas de diseño intuitivamente racionales implican ventajas y desventajas en términos de seguridad, capacidad y costo. Cada técnica de diseño se aplica en virtud de las diferentes condiciones del lugar (SIECA, 2011).

| Diámetro            | Vehículo de diseño     |                |  |  |
|---------------------|------------------------|----------------|--|--|
| círculo<br>inscrito | Vehículo<br>articulado | <b>Ómnibus</b> |  |  |
| f(m)                | $g$ min $(m)$          | $g$ mín $(m)$  |  |  |
| 29                  |                        | 7,2            |  |  |
| 30.5                |                        |                |  |  |
| 33,5                | $12.3 - 13.7$          | 6,7            |  |  |
| 36,6                | $11,1 - 12,2$          | 6,4            |  |  |
| 39,6                | $10.2 - 11.1$          | 6,2            |  |  |
| 42,7                | $9.6 - 10.1$           | 6,1            |  |  |
| 45,7                | $9,1 - 9,8$            | 5,9            |  |  |
| 48,8                | $8.7 - 9.3$            | 5,8            |  |  |
| 51,8                | $8.4 - 9$              | 5,8            |  |  |
| 54.9                | $8.1 - 8.7$            | 5,6            |  |  |
| 57.9                | $7,8 - 8,4$            | 5,5            |  |  |
| 61                  | $7.6 - 8.1$            | 5.5            |  |  |

**Tabla 28. Anchos de giro requeridos por la plataforma circulatoria de las RM**

Fuente: (Ourston, 1995)

Las rotondas modernas son compactas en comparación con su predecesor: el círculo de tránsito o rotatoria. Al encogerse el diámetro exterior de la rotonda, o agrandarse la longitud del camión, la plataforma circulatoria debe ensancharse y la isleta central debe encogerse para permitir a los camiones girar a la izquierda. A medida resulta difícil dar una trayectoria deflexionada para la entrada de los vehículos pequeños, y se necesita un delantal de camiones. Eventualmente, al disminuir más el tamaño del círculo, cualquier isleta central elevada impide a los camiones usar la intersección. La isleta central debe volverse traspasable, como en las minirotondas. (Intersecciones, s.f.)

El cuarto paso es sobre la verificación de los anchos de giro requeridos para rotonda de 29 m de círculo inscrito o menos como aspecto de diseño, no cumple el ancho entre cordones (g) para Ómnibus con 7.2 m de g mínimo promedio de 9.77m debido a su irregularidad geométrica.

#### 4.4.1. PASO #05 DISTANCIA DE VISIBILIDAD

Próximo y quinto paso, factor que se toma para el diseño de rotondas son las distancias de visibilidad, la visibilidad de entrada como la visibilidad hacia la izquierda de la entrada. La

91

verificación con respecto a la distancia de visibilidad de parada con una velocidad de diseño de 50 km/h o menor, da como resultado una distancia mínima absoluta de visibilidad de parada de 50 m, obteniendo no cumplimiento por parte de la rotonda actual.

<span id="page-113-0"></span>

| a) Distancia de visibilidad de parada        | b) Distancia de visibilidad hacia la izquierda<br>de la entrada |                                |  |  |  |
|----------------------------------------------|-----------------------------------------------------------------|--------------------------------|--|--|--|
| Velocidad de Diseño(km/h)<br>50 60 70 85 100 | <b>Diámetro</b><br>inscrito (m)                                 | Distancia de visibilidad<br>(m |  |  |  |
| Mínima Deseable (m)<br>70 95 125 165 225     | $<$ 40<br>40-60<br>60-100                                       | Toda la Intersección<br>50     |  |  |  |
| Mínima Absoluta (m)<br>50 70 95 125 165      | >100                                                            | 60                             |  |  |  |

**Tabla 29. Distancia de visibilidad en rotondas**

La distancia de visibilidad hacia la izquierda de la entrada para un diámetro de círculo inscrito menor a 40 m debe de ser en toda la intersección según la [Tabla 29](#page-113-0) Obteniendo un no cumplimiento en la rotonda actual.

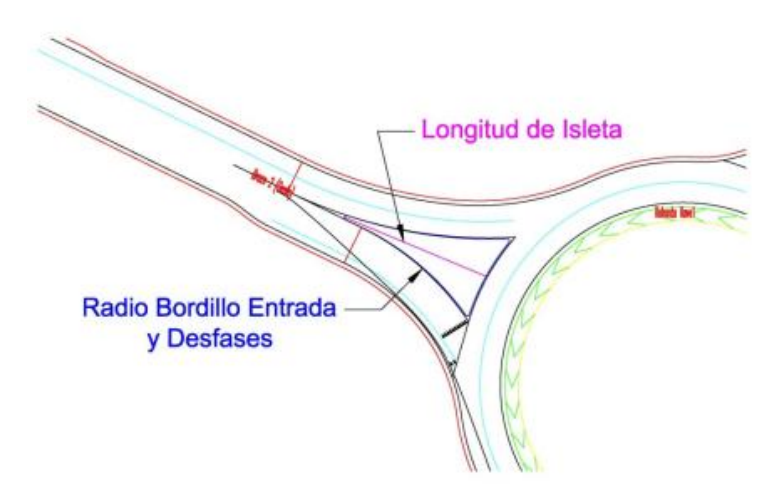

**Ilustración 59. Isleta direccional de entrada a rotonda**

Dirigen y controlan los movimientos, en especial de giro. Separan trayectorias del mismo sentido (una de giro y la otra de paso o correspondiente al otro giro) en intersecciones canalizadas, señalando claramente al conductor las trayectorias que pueden seguir, y evitando que aparezca una gran área pavimentada en la que pueda sentirse desorientado. Estas isletas tienen formas diversas, siendo frecuentes las triangulares de lados rectos o ligeramente

curvilíneos, aproximadamente paralelos a las trayectorias principales de los vehículos (SIECA, 2011).

## 4.4.1. PASO #06 CAPACIDAD DE ENTRECRUZAMIENTO Y CAPACIDAD DE ENTRADA

Se realizó el sexto paso para el cálculo de capacidad de entrecruzamiento y capacidad de entrada, se necesitó medir los elementos geométricos de cada sección de aproximación de la rotonda, con el levantamiento topográfico realizado se obtuvieron las medidas geométricas de la rotonda, obteniendo las siguientes medidas ver las

El tercer paso el cual consiste en los cálculos para la determinación de capacidades, utilizando la [Ecuación 2](#page-33-0) para determinar la capacidad para cada una de las direcciones. Comenzando con el cálculo de cada uno de los componentes.

| Datos Geométricos Entrada No. 1  |             |  |  |  |  |
|----------------------------------|-------------|--|--|--|--|
| <b>Elementos Geométricos</b>     | Medidas (m) |  |  |  |  |
| Ancho de entrada (e1)            | 7.3         |  |  |  |  |
| Ancho de entrada (e2)            | 6.3         |  |  |  |  |
| Ancho promedio (e)               | 6.8         |  |  |  |  |
| Ancho de entrecruzamiento<br>(W) | 4.35        |  |  |  |  |
| Long. Entrecruzamiento (L)       | 28.96       |  |  |  |  |

**Tabla 30. Elementos geométricos de Entrada No. 1**

**Tabla 31. Elementos geométricos de Entrada No. 2**

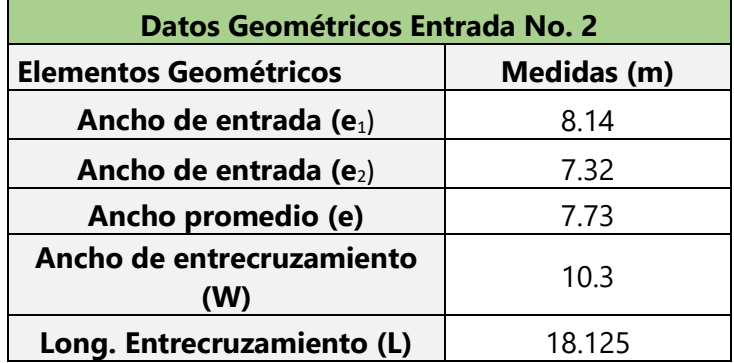

| Datos Geométricos Entrada No. 3  |             |  |  |  |  |
|----------------------------------|-------------|--|--|--|--|
| <b>Elementos Geométricos</b>     | Medidas (m) |  |  |  |  |
| Ancho de entrada ( $e_1$ )       | 7.62        |  |  |  |  |
| Ancho de entrada (e $_2$ )       | 7.45        |  |  |  |  |
| Ancho promedio (e)               | 7.535       |  |  |  |  |
| Ancho de entrecruzamiento<br>(W) | 10.1        |  |  |  |  |
| Long. Entrecruzamiento (L)       | 17.199      |  |  |  |  |
| $Qe = K(F - fc \cdot QC)$        |             |  |  |  |  |

**Tabla 32. Elementos geométricos de Entrada No. 3**

Los siguientes componentes de la formula K, F y fc son parámetros calibrados de la experiencia en función de las características geométricas de la entrada y de la rotonda, su resolución se elaboró con las siguientes formulas:

Cálculo parámetro K:

$$
K = (1 - 0.00347(0 - 30)) - (0.978(0 - 0.05))
$$

$$
K = 2.0899
$$

Cálculo de parámetro K para la entrada No. 1

$$
S = 1.6 * \frac{e - 7.205}{6.646}
$$

$$
S = -1.08
$$

$$
X = 7.205 + \frac{(0.4 - 7.205)}{(1 + 2 * 1.08)}
$$

$$
X = 5.05
$$

Cálculo parámetro F:

$$
F = 303 * 5.05
$$

$$
F = 1,530.15
$$

Cálculo de parámetro F para la entrada No. 1

Cálculo parámetro fc:

$$
M = e \left(\frac{17.42 - 60}{10}\right)
$$
  
\n
$$
M = 11.57
$$
  
\n
$$
tp = 1 + \left(1 + \left(\frac{0.5}{1 + 11.57}\right)\right)
$$
  
\n
$$
tp = 2.04
$$
  
\n
$$
fc = 0.21 * 2.04 (1 + 0.2 * 5.05)
$$
  
\n
$$
fc = 0.86
$$

Cálculo de parámetro fc para la entrada No. 1

Se calculó la capacidad de entrada:

$$
Qe = K(F - fc * Qc)
$$

$$
Qe_{Entrada 1} = 2.0899(1,530.15 - 0.86 * 405)
$$

Cálculo de Qe para la entrada No. 1

$$
Qe_{Entrada\,1} = 2.470 \text{ Veh/día}
$$

$$
Qe_{Entrada\,2}=2.0899(1,605.9-0.88*450)
$$

Cálculo de Qe para la entrada No. 2

 $Qe_{Entrada 2} = 2,529$  Veh/día

$$
Qe_{Entrada\,3} = 2.0899(1,560.45 - 0.87 * 278)
$$

Cálculo de Qe para la entrada No. 3

$$
Qe_{Entrada\,3} = 2.756 \text{ Veh/día}
$$

Resumiendo, los resultados del cálculo de capacidad de entrada de la rotonda, se adjuntó una tabla con la capacidad para cada entrada o ramal de la rotonda Estatua El Soldado.

## **Tabla 33. Capacidad de entrada por hora**

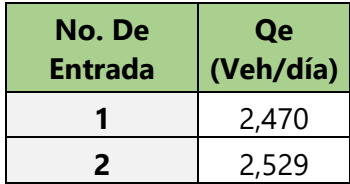

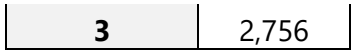

Para determinar la capacidad de entrecruzamiento se realizó el cálculo con la ecuación establecida por Wardrop y así mismo la capacidad de entrada con la [Ecuación 1,](#page-33-1) con los datos obtenidos de la geometría se obtuvieron los siguientes resultados:

$$
Qp = 282 * W * \left(1 + \frac{E}{W}\right) * \frac{\left(1 - \frac{P}{3}\right)}{\left(1 + \frac{W}{L}\right)}
$$

Se elaboró el cálculo del promedio de ancho entre acceso y calzada:

$$
E = \frac{9.77 + 6.87}{2}
$$

Cálculo de longitud de entrecruzamiento:

$$
L = \frac{18.125 + 17.199 + 28.96}{3}
$$

Se calculó la capacidad de entrecruzamiento:

$$
Qp_{Entrada\,1} = 282 * 4.35 * \left(1 + \frac{6.8}{4.35}\right) * \frac{\left(1 - \frac{0.75}{3}\right)}{\left(1 + \frac{4.35}{28.96}\right)}
$$

Cálculo de Qp para la entrada No. 1

$$
Qp_{Entrada\,1} = 2.051
$$
Veh/día

$$
Qp_{Entrada 2} = 282 * 10.3 * \left(1 + \frac{7.73}{10.3}\right) * \frac{\left(1 - \frac{0.75}{3}\right)}{\left(1 + \frac{10.3}{18.125}\right)}
$$

Cálculo de Qp para la entrada No. 2

$$
Qp_{Entrada 2} = 2{,}432
$$
 Veh/día

$$
Qp_{Entrada\,3} = 282 * 10.1 * \left(1 + \frac{7.54}{10.1}\right) * \frac{\left(1 - \frac{0.75}{3}\right)}{\left(1 + \frac{10.1}{17.20}\right)}
$$

Cálculo de Qp para la entrada No. 1

$$
Qp_{Entrada\,3} = 2.351 \text{ Veh/día}
$$

Resumiendo, los resultados del cálculo de capacidad de entrecruzamiento de la rotonda, se adjuntó una tabla con la capacidad para cada entrada o ramal de la rotonda Estatua El Soldado.

| No. De<br>Entrada | Qp<br>(Veh/día) |
|-------------------|-----------------|
|                   | 2,051           |
| 2                 | 2,432           |
| ર                 | 2,351           |

**Tabla 34. Capacidad de entrecruzamiento por hora**

Se continúo con los cálculos de proyección a 20 años para obtener un dato de referencia de capacidad que debería cumplir la rotonda con una tasa de crecimiento vehicular de 11.4% anual.

$$
\kappa = \frac{395 + 426 + 265}{3}
$$

Cálculo de promedio total de vehículos que entran a la rotonda por hora

$$
\kappa = \frac{6,162 + 6,646 + 4,134}{3}
$$

Cálculo de promedio total de vehículos que entran a la rotonda por día

Se elaboró el cálculo de la proyección a 20 años:

$$
\kappa * (1+r)^t
$$
  
362 \* (1 + 0.114)<sup>20</sup>  
5,648 \* (1 + 0.114)<sup>20</sup>

#### 4.4.2. PASO #07 VERIFICACIÓN DE ISLETAS DIRECCIONALES VIALES

El séptimo paso es la verificación de isletas direccionales viales, el caso de la rotonda de estudio no cuenta con isletas direccionales, por lo que el conductor no tiene ninguna trayectoria señalizada y así respectar el movimiento del tránsito en circulación con responsabilidad sin realizar maniobras agresivas.

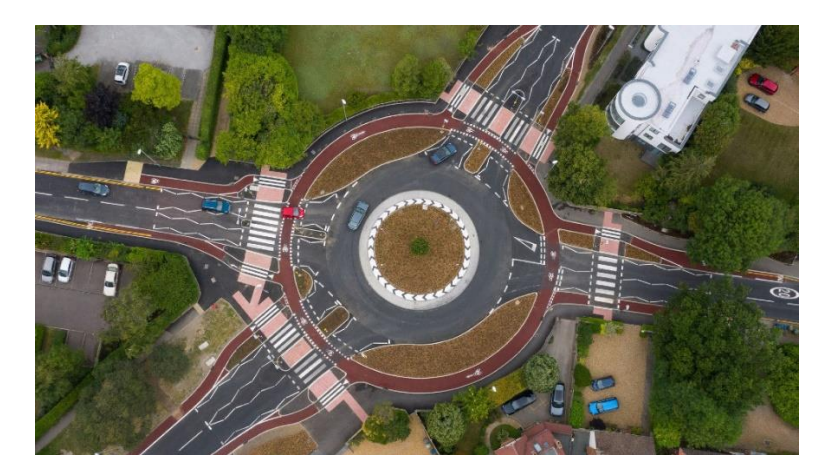

**Ilustración 60. Cruce peatonal en rotondas**

Fuente: (Ourston, 1995)

En el planeamiento y diseño de rotondas modernas debería darse especial consideración a los movimientos de los peatones. Las rotondas resultan para los peatones por lo menos tan seguras como las otras formas de control de intersección. Es frecuente una reducción de los accidentes con víctimas de peatones después de instalar una RM, porque los peatones son capaces de cruzar un sentido de tránsito por vez haciendo escala en las isletas partidoras. (Intersecciones, s.f.)

#### 4.4.3. PASO #08 SEGURIDAD VIAL

El octavo paso es la verificación de seguridad, dentro de esta seguridad entra la de señalizaciones en general como la señalización para el tránsito peatonal, la zona donde se encuentra la Rotonda es muy transitada por personas, dado que tiene colindancia con el Hospital Roberto Suazo Córdova, una calle tomada por puestos ambulantes reconocido como el mercado municipal, paradas de transporte público como taxis y buses. Tomando en consideración la alta fluencia de tránsito peatonal y la nula seguridad que existe, en cuanto señalizaciones de cruces peatonales, la rotonda no se adecua como solución vial en una zona tan comercial, cabe destacar que los peatones deben cruzar con cuidado porque, distinto a los cruces con semáforos, las Rotondas no dan una positiva seguridad a los peatones sobre los movimientos de los vehículos.

La aptitud de los vehículos para entrar en una RM puede verse afectada seriamente por un cruce peatonal, que disminuye el número de vehículos que pueden entrar y salir de las RM. La provisión de facilidades para los peatones no influye grandemente en el diseño geométrico requerido por otros tratamientos de la intersección. Sin embargo, ciertos diseños de RM, particularmente las grandes, pueden resultar en caminatas más largas, e incomodar a los peatones. Es importante no dar a los peatones una falsa sensación de seguridad pintando líneas través de las entradas y salidas, sino más bien alentarlos a identificar y aceptar claros en el tránsito y cruzar cuando sea seguro hacerlo. (Ourston, 1995)

La rotonda no cuenta con reductores de velocidad de aproximación de los vehículos, uniéndose la inexistente deflexión que debería de estar en cada acceso para obligar al tránsito vehicular respetar tanto a peatones como el movimiento del tránsito en circulación, de igual manera la rotonda no tiene señales que alerten sobre el tránsito peatonal.

#### **4.5. DISEÑO DE PAVIMENTO**

Una vez terminado los ensayos de límites de Atterberg para el mejoramiento del suelo, se procede a clasificar el suelo con el agregado del 5% de cemento se escoge el valor del CBR mediante una tabla definida por la AASHTO para poder diseñar el pavimento rígido ver [Tabla 35.](#page-121-0)

Los datos principales por ingresar en la página de diseño de pavimento van relacionados con el análisis del tráfico, es por ello por lo que solicita escoger el tráfico que se adecue al conteo vehicular previamente realizado, de los que el programa propone se opta por escoger arterial principal dado que es el más similar por el porcentaje de los camiones.

99

<span id="page-121-0"></span>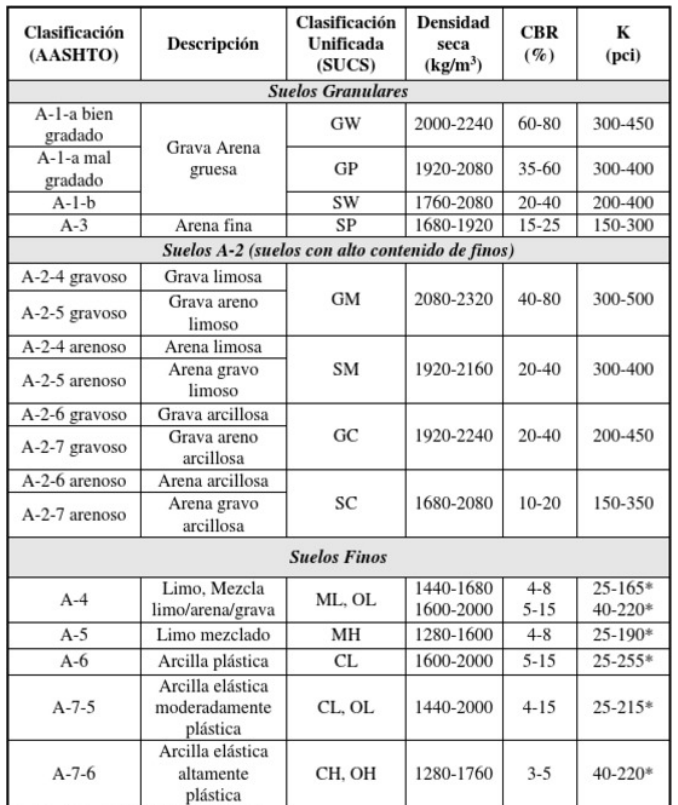

#### **Tabla 35. CBR% y valor k para pavimentos**

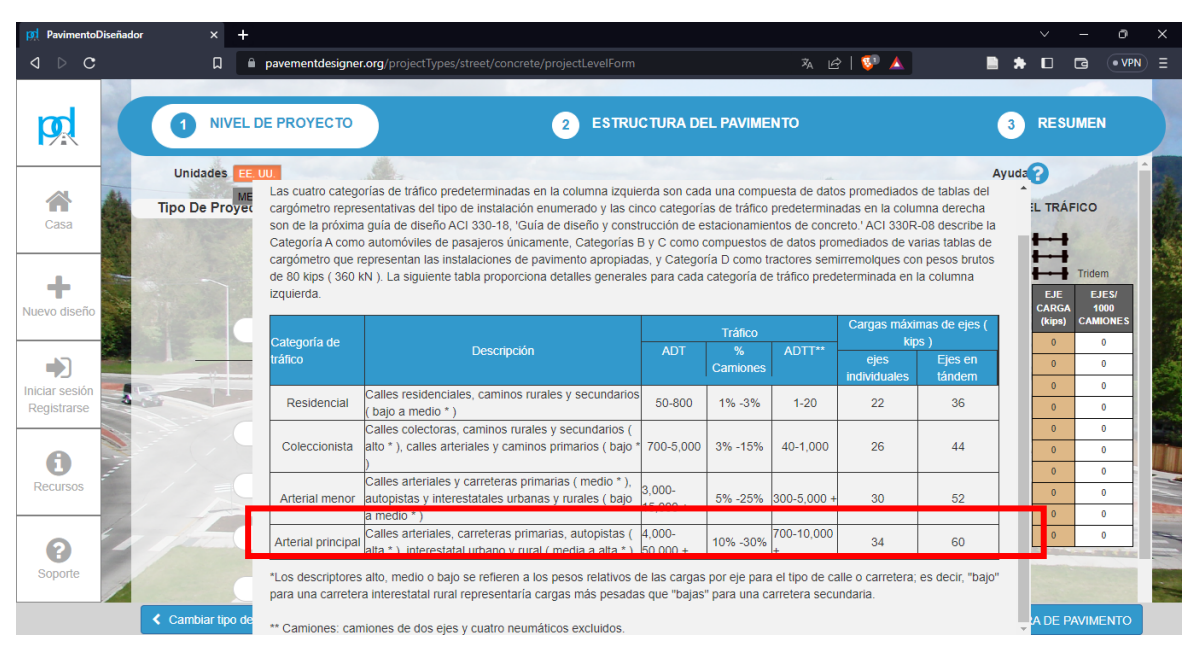

**Ilustración 61. Categoría de tráfico**

Al seleccionar el tipo de tráfico, se inserta el porcentaje total de los camiones transitados en la zona donde se realizó el conteo vehicular y como se mencionó anteriormente el tráfico es arterial principal por lo que porcentaje a insertar estará en un rango de 10%-30%.

| [37] PavimentoDiseñador                | $\mathsf{x}$          |                                |                                     |                                                                                                 |                            |                                                                                                    |              |                                        |                                | ō                                       | × |
|----------------------------------------|-----------------------|--------------------------------|-------------------------------------|-------------------------------------------------------------------------------------------------|----------------------------|----------------------------------------------------------------------------------------------------|--------------|----------------------------------------|--------------------------------|-----------------------------------------|---|
| $\triangleright$<br>$\mathcal{C}$<br>◁ |                       |                                |                                     | in pavementdesigner.org/projectTypes/street/concrete/projectLevelForm                           |                            |                                                                                                    | 双 田 ■ ▲      |                                        |                                | . VPN<br>$\Box$                         |   |
|                                        |                       |                                |                                     |                                                                                                 |                            |                                                                                                    |              |                                        |                                |                                         |   |
| <b>D</b>                               |                       | <b>NIVEL DE PROYECTO</b>       |                                     |                                                                                                 | $\overline{2}$             | <b>ESTRUCTURA DEL PAVIMENTO</b>                                                                                                    |              | 3                                      |                                | <b>RESUMEN</b>                          |   |
|                                        | Unidades EE UU        |                                |                                     |                                                                                                 |                            |                                                                                                    |              | Ayuda                                  |                                |                                         |   |
| Casa                                   | <b>Tipo De Proved</b> |                                |                                     |                                                                                                 | Ayuda ( Camiones por día ) |                                                                                                    |              |                                        | X IL TRÁFICO                   |                                         |   |
|                                        |                       |                                |                                     |                                                                                                 |                            | El número de camiones por día (bidireccional, en el momento de la construcción) puede caracterizarse de muchas maneras diferentes. El<br>tráfico diario promedio anual de camiones (AADTT) es un promedio diario de la cantidad de camiones que el pavimento servirá durante<br>todo un año. El tráfico diario promedio de camiones (ADTT) es un promedio diario comparable de camiones pero durante un período de        |              |                                        | ⊷<br>⊷                         | $\leftarrow$ Tridem                     |   |
| Nuevo diseño                           |                       |                                |                                     |                                                                                                 |                            | tiempo menor a un año. Es decir, un ADTT se mide (promediado) en un período de tiempo más corto que el AADTT y, como tal, puede ser<br>una predicción excesiva o insuficiente del tráfico diario promedio real de camiones porque ADTT es más propenso a variaciones<br>estacionales en el tráfico. El tráfico diario anual promedio (AADT), como el AADTT, es una medición promedio durante todo un año, pero el         |              |                                        | EJF.<br><b>CARGA</b><br>(kips) | <b>EJES/</b><br>1000<br><b>CAMIONES</b> |   |
|                                        |                       |                                |                                     |                                                                                                 |                            | AADT es un promedio del número de vehículos que prestará servicio al pavimento;AADT se multiplica por el porcentaje de camiones para<br>producir AADTT. Comparablemente, el tráfico diario promedio (ADT) se multiplica por el porcentaje de camiones para producir ADTT. Los<br>ingenieros de tráfico diferencian estos cuatro medios para estimar el número promedio de camiones por día para enfatizar la fuente de la |              |                                        | 78<br>72                       | $\Omega$<br>$\Omega$                    |   |
| Iniciar sesión                         |                       |                                |                                     |                                                                                                 |                            | medición y el nivel de precisión de la variable de diseño. Con respecto al diseño del pavimento, cada uno de estos puede usarse como                                                                                                    |              |                                        | 66                             | $\circ$                                 |   |
| Registrarse                            |                       |                                |                                     |                                                                                                 |                            | proxies para determinar el número promedio de camiones por día durante la vida útil del diseño cada uno de estos puede usarse como<br>proxies para determinar el número promedio de camiones por día durante la vida útil del diseño cada uno de estos puede usarse como                                                                                                    |              |                                        | 60                             | $\theta$                                |   |
|                                        |                       |                                |                                     | proxies para determinar el número promedio de camiones por día durante la vida útil del diseño. |                            |                                                                                                    |              |                                        | 54<br>48                       | $\theta$<br>$\theta$                    |   |
|                                        |                       |                                |                                     |                                                                                                 |                            |                                                                                                    |              |                                        | 42                             | $\theta$                                |   |
| Recursos                               |                       | Categoría de<br>tráfico        | <b>ADTT o AADTT</b><br>Valor típico | Rango típico                                                                                    | Valor típico               | <b>ADT o AADT</b><br>Rango típico                                                                                                    | Valor típico | Porcentaje de camiones<br>Rango típico | 36                             | $\theta$                                |   |
|                                        |                       | Residencial                    | $\mathbf{3}$                        | $1 - 20$                                                                                        | 200                        | 50-800                                                                                                    | 1%           | $1\% - 3\%$                            | 30 <sub>o</sub>                | $\theta$                                |   |
|                                        |                       | Coleccionistal                 | 100                                 | 40-1.000                                                                                        | 2.000                      | 700-5.000                                                                                                    | 5%           | 3% - 15%                               | 24                             | $\theta$                                |   |
|                                        |                       | Arterial                       | 500                                 | 300.5.000 +                                                                                     | 7.500                      | 3,000,15,000 +                                                                                                    | 1001         | 594 2594                               |                                |                                         |   |
| Soporte                                |                       | nenor<br>Arterial<br>principal | 1.000                               | 700-10.000                                                                                      | 10.000                     | $4.000 - 50.000 +$                                                                                                    | 15%          | 10% - 30%                              |                                |                                         |   |
|                                        | ← Cambiar tipo de     |                                |                                     |                                                                                                 |                            |                                                                                                    |              |                                        |                                | A DE PAVIMENTO                          |   |

**Ilustración 62. Proyección de camiones por día**

En cuanto a la tasa de crecimiento, existe un rango de 1%-3%, por lo que se optó por un 1.5% ya que es un municipio en desarrollo a ser una ciudad y para la distribución direccional se coloca 50% por default.

| WhatsApp<br>$\circ$<br>$\triangleright$<br>◁ | <b>pd</b> PavimentoD x <b>E</b> BANBANGCON<br>ii pavementdesigner.org/projectTypes/street/concrete/projectLevelForm<br>Ω | 9   Одноклассники   0    Соггео: ANA LIZ   M Bibliografía Disc   0    Google Meet<br>Manual de Prov | ※ ピ ■ ▲                       | cbr aashto - Bús                 |                               | $\ddot{}$                               | D                             | O.<br>· VPN<br>$\Box$                   |  |
|----------------------------------------------|----------------------------------------------------------------------------------------------------|----------------------------------------------------------------------------------------------------|-------------------------------|----------------------------------|-------------------------------|-----------------------------------------|-------------------------------|-----------------------------------------|--|
|                                              | <b>NIVEL DE PROYECTO</b>                                                                                                 | <b>ESTRUCTURA DEL PAVIMENTO</b><br>$\overline{2}$                                                   |                               |                                  |                               | 3                                       | <b>RESUMEN</b>                |                                         |  |
|                                              | Unidades<br>FF UU                                                                                                    |                                                                                                    |                               |                                  |                               | Ayuda <sup>2</sup>                      |                               |                                         |  |
|                                              | <b>METRIC</b><br>Calle O Hormigón<br><b>Tipo De Provecto:</b>                                                            | <b>GLOBAL</b>                                                                                       |                               | DETALLES DEL RESUMEN DEL TRÁFICO |                               |                                         |                               |                                         |  |
| Casa                                         | <b>TRÁFICO</b>                                                                                                    | Fiabilidad<br>(96)                                                                                  |                               | Individual                       |                               | Tandem                                  |                               | Tridem                                  |  |
| 4<br>Nuevo diseño                            | Arterial principal<br>$\checkmark$<br>Diseño de vida                                                                     | % de losas agrietadas al final de la vida útil<br>(96)                                              | <b>EJE</b><br>CARGA<br>(kips) | EJES/<br>1000<br><b>CAMIONES</b> | <b>EJE</b><br>CARGA<br>(kips) | <b>EJES/</b><br>1000<br><b>CAMIONES</b> | <b>EJE</b><br>CARGA<br>(kips) | <b>EJESI</b><br>1000<br><b>CAMIONES</b> |  |
| →                                            | (Años)<br>20                                                                                                    | RESULTADOS DEL TRÁFICO CALCULADO                                                                    | 34<br>32                      | 0.19<br>0.54                     | 60<br>56                      | 0.57<br>1.07                            | 78<br>72                      | $\theta$<br>$\Omega$                    |  |
| Iniciar sesión                               | Información de tráfico definida<br>U<br>por el usuario                                                                   | Avg Trucks / Day en Design Lane sobre la<br>vida de diseño                                          | 30 <sub>1</sub>               | 0.63                             | 52                            | 1.79                                    | 66                            | $\alpha$                                |  |
| Registrarse                                  | Camiones / día                                                                                                    |                                                                                                    | 28                            | 178                              | 48                            | 3.03                                    | 60                            | $\Omega$                                |  |
|                                              | 23.8                                                                                                    |                                                                                                    | 26                            | 3.52                             | 44                            | 3.52                                    | 54                            | $\Omega$                                |  |
|                                              | Tasa de crecimiento del tráfico                                                                                          | Total de camiones en Design Lane sobre la                                                           | 24<br>22                      | 4.16<br>9.69                     | 40<br>36                      | 20.31<br>78.19                          | 48<br>42                      | $\theta$<br>$\theta$                    |  |
| Recursos                                     | 1.5<br>(% por año)                                                                                                    | vida de diseño<br><b>O</b> Distribución direccional                                                 | 20 <sup>°</sup>               | 41.82                            | 32                            | 109.54                                  | 36                            | $\Omega$                                |  |
|                                              | Distribución direccional                                                                                                 | <b><i>Calculation</i></b><br>Ingrese la división direccional del tráfico. Por                       | 18 <sup>°</sup>               | 68.24                            | 28                            | 95.79                                   | 30                            | $\Omega$                                |  |
|                                              | 50<br>(96.1)                                                                                                    | ejemplo, si espera una división uniforme del tráfico<br>en ambas direcciones, ingrese el 50%.       | dieciséis                     | 57.07                            | 24                            | 71.16                                   | 24                            | $\theta$                                |  |
| Soporte                                      | Distribución de carriles de diseño<br>(96.)                                                                              | Más información                                                                                     |                               |                                  |                               |                                         |                               |                                         |  |
|                                              | ← Cambiar tipo de diseño                                                                                                 | Política de privacidad<br>Términos de servicio                                                      |                               | <b>AHORRAR</b>                   |                               | <b>ESTRUCTURA DE PAVIMENTO</b>          |                               |                                         |  |

**Ilustración 63. Tasa de crecimiento del tráfico y distribución direccional**

Para la distribución de carriles de diseño se coloca el porcentaje de acuerdo con los carriles que hay, en este caso son de dos carriles por lo que es 100%.

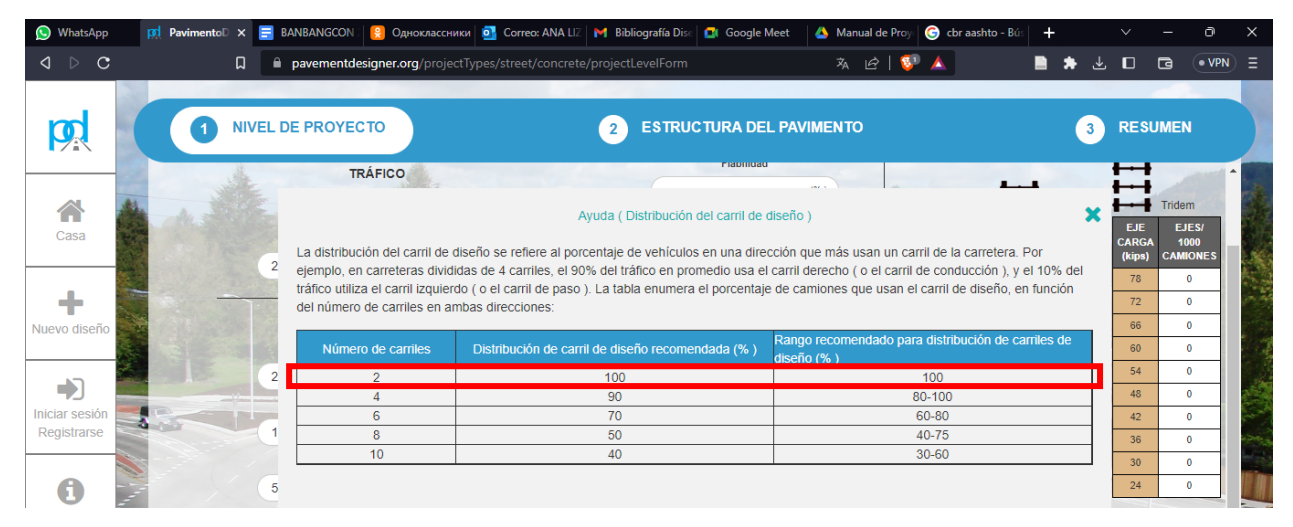

**Ilustración 64. Distribución de carril de diseño**

Para la fiabilidad del diseño, esta se escoge de acuerdo al tipo de tráfico seleccionado inicialmente

y tomando en cuenta que la zona es rural, dado que aún se la como categoría de municipio.

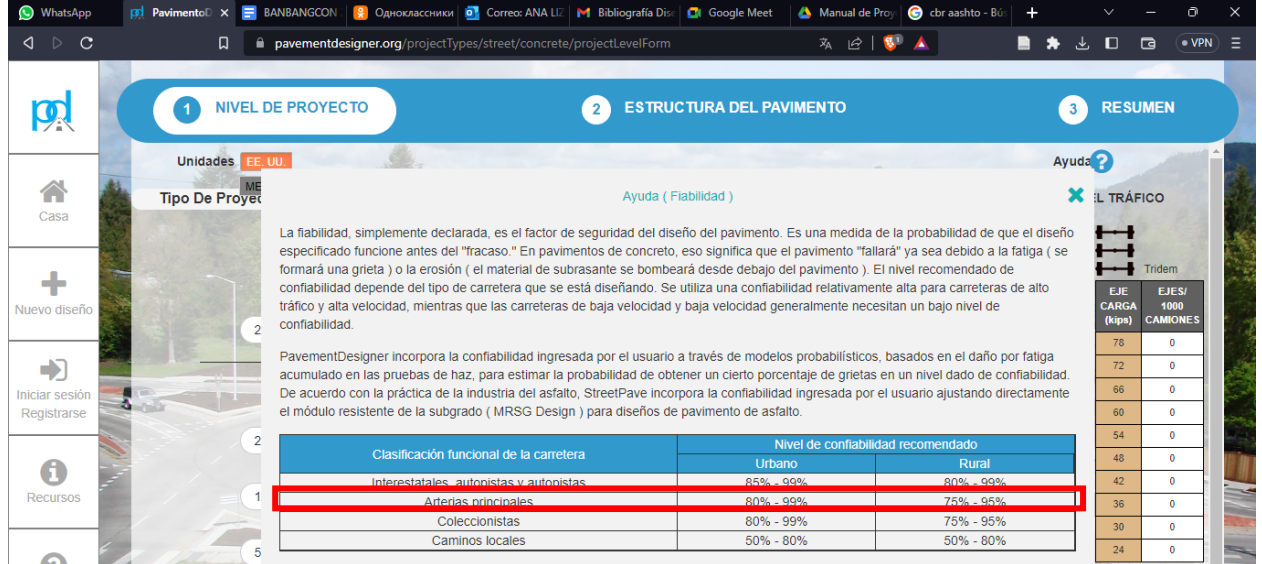

**Ilustración 65. Elección de fiabilidad**

En cuanto al porcentaje de losas agrietadas se relaciona al tipo de tráfico que se escogió y al ser arterial su porcentaje es de 15% de agrietamiento por losa.

| (C) WhatsApp            | pol PavimentoD x   BANBANGCON                                                                                                    | <b>9</b> Одноклассники <b>D</b> Correo: ANA LIZ   M Bibliografía Dise       | <b>C</b> I Google Meet                                                             | cbr aashto - Bús<br>Manual de Proye |                    |                               |                                         |  |
|-------------------------|----------------------------------------------------------------------------------------------------|-----------------------------------------------------------------------------|------------------------------------------------------------------------------------|-------------------------------------|--------------------|-------------------------------|-----------------------------------------|--|
| $\triangleright$ C<br>◁ | п                                                                                                    | pavementdesigner.org/projectTypes/street/concrete/projectLevelForm          |                                                                                    | 丸 ピ ■                               |                    |                               | $\bullet$ VPN<br>$\Box$                 |  |
|                         |                                                                                                    | <b>NIVEL DE PROYECTO</b>                                                    | <b>ESTRUCTURA DEL PAVIMENTO</b><br>$\overline{2}$                                  |                                     |                    | <b>RESUMEN</b>                |                                         |  |
|                         | Unidades EE.UU.<br><b>Tipo De Proyer</b>                                                                                                    |                                                                             | Ayuda (Porcentaje de losas agrietadas)                                             |                                     | Ayuda <sup>2</sup> | X IL TRÁFICO                  |                                         |  |
| Casa                    | Esta entrada debe reflejar el porcentaje permitido de losas de concreto que se agrietan al final de la vida útil del pavimento. Este número<br>podría corresponder al porcentaje de losas que se pretende reemplazar para determinar la rehabilitación futura del pavimento para el<br>análisis de costos del ciclo de vida. Los porcentajes recomendados son los siguientes: |                                                                             |                                                                                    |                                     |                    |                               |                                         |  |
| Nuevo diseño            |                                                                                                    | <b>Tipo</b>                                                                 | Porcentaje recomendado de losas de<br>hormigón agrietadas al final de la vida útil | Servibilidad terminal               |                    | EJE<br><b>CARGA</b><br>(kips) | <b>EJES/</b><br>1000<br><b>CAMIONES</b> |  |
|                         |                                                                                                    | Carreteras interestatales, autopistas, autopistas,<br>bicicletas eléctricas | 5%                                                                                 | 2,50                                |                    | 78<br>72                      | $\ddot{\phantom{0}}$<br>$\mathbf{0}$    |  |
| Iniciar sesión          |                                                                                                    | Carreteras estatales, arteriales, coleccionistas<br>carreteras del condado  | 1070                                                                               | $Z.00-Z. ZJ$                        |                    | 66                            | n                                       |  |
| Registrarse             |                                                                                                    | Calles residenciales                                                        | 25%                                                                                | 200                                 |                    | 60                            | n                                       |  |

**Ilustración 66. % Agrietamiento por losa**

Al obtener los datos requeridos en la etapa uno del nivel de proyecto, el programa da un rango de camiones diarios y una proyección del total de camiones a lo largo de los 20 años de vida del pavimento.

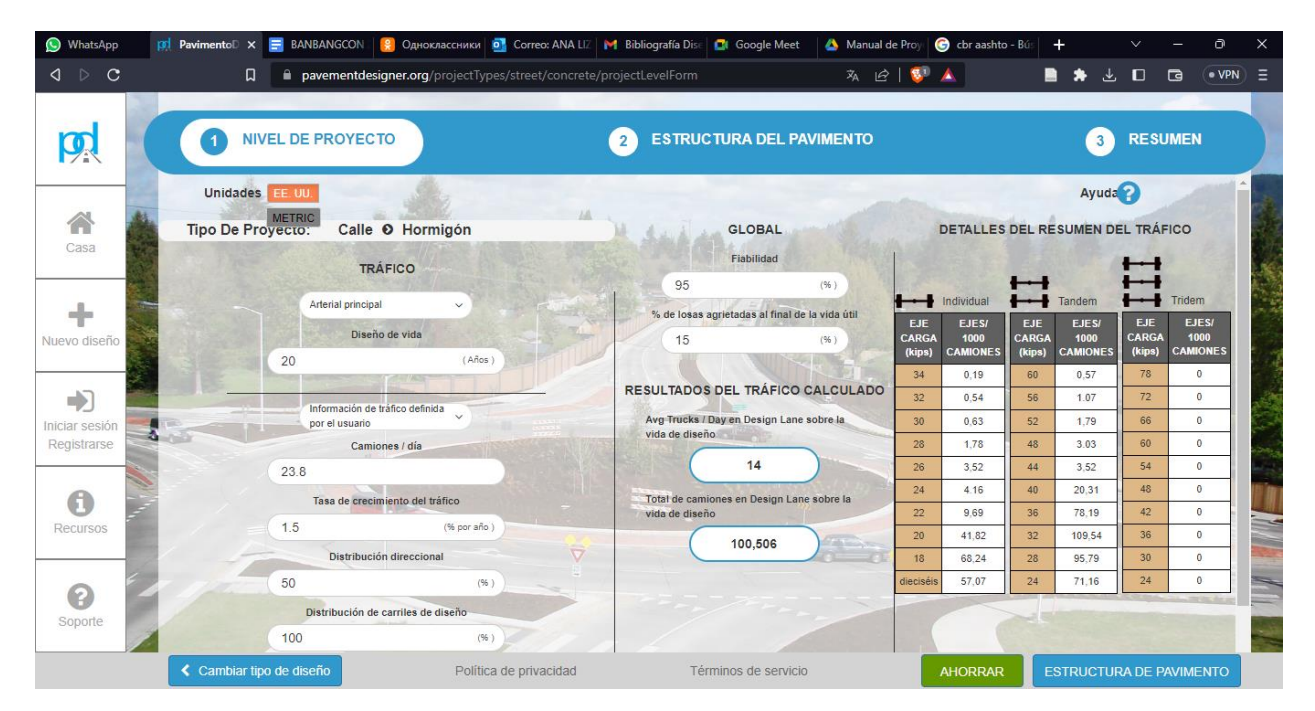

**Ilustración 67. Datos de la primera etapa, nivel de proyecto**

Para continuar con la siguiente etapa del diseño de pavimento, el cual es modelar la estructura del pavimento y se comienza con seleccionar el porcentaje de CBR de acuerdo con la selección del suelo con el agregado del cemento realizado previamente.

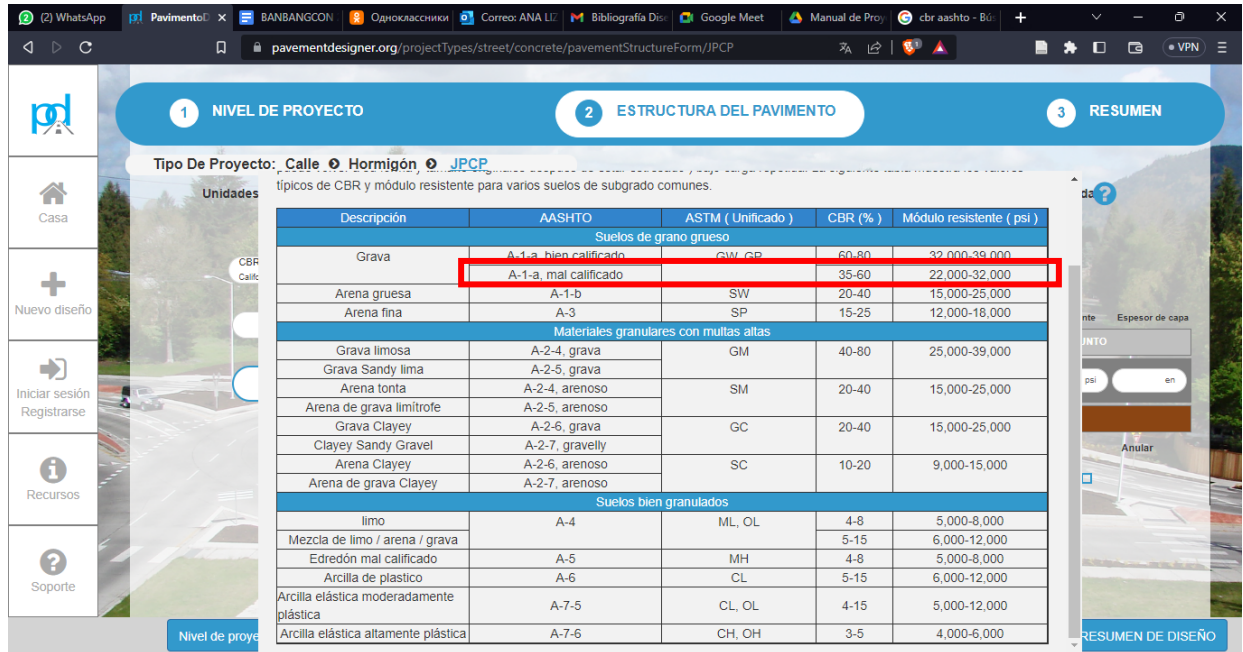

## **Ilustración 68. Selección de %CBR**

Una vez se ingresa el valor del %CBR, el programa arroja los valores restantes del concreto y su módulo de elasticidad, en la sección de la estructura se desglosa la cantidad de capas subbase con su espesor y módulo resistente.

| 1) WhatsApp                                        | <b>pol</b> PavimentoDise x <b>E</b> BANBANGCON 20                                                                                        | O Correo: ANA LIZET   M Bibliografía Diseño<br>• Одноклассники                                                                                      |                                                            | Com a in - Buscar co<br>$\circ$<br>$\times$<br><sup>11</sup> Plan de interrupcio<br>$+$                                                                                                    |
|----------------------------------------------------|----------------------------------------------------------------------------------------------------|----------------------------------------------------------------------------------------------------|------------------------------------------------------------|----------------------------------------------------------------------------------------------------|
| $\bigcirc$ $\bigcirc$<br>$\mathbf{C}$              | n                                                                                                    | pavementdesigner.org/projectTypes/street/concrete/pavementStructureForm/JPCP                                                                        |                                                            | $\mathbf{g}$<br>· VPN<br>不 它<br>$\Box$<br>Ξ<br>$\Box$                                                                                                    |
|                                                    | <b>NIVEL DE PROYECTO</b>                                                                                                    | $\overline{2}$                                                                                                    | <b>ESTRUCTURA DEL PAVIMENTO</b>                            | <b>RESUMEN</b><br>3                                                                                                    |
|                                                    | Tipo De Proyecto: Calle O Hormigón O                                                                                                    | <b>JPCP</b>                                                                                                    |                                                            |                                                                                                    |
| Casa                                               | Unidades EE UU<br><b>SUBGRADO</b>                                                                                                    | CONCRETO                                                                                                    |                                                            | Ayuda En<br>Apagado<br><b>ESTRUCTURA</b>                                                                                                    |
| Nuevo diseño<br>→<br>Iniciar sesión<br>Registrarse | CBR (Relación de rodamiento de<br>$\checkmark$<br>California )<br><b>VALOR CBR</b><br>60<br>td.<br>Valor MRSG calculado<br>32.006<br>psi | Fuerza flexible de 28 días<br>3er punto Cargando fuerza flexible de 28 días<br>500<br>Módulo de elasticidad<br>4.000.000<br>Macrofibras en concreto | psi<br>psi<br><b>STEP</b><br>Soporte de borde<br><b>No</b> | Capas de subbase<br>$\overline{2}$<br>$\sim$<br>Tipo de capa<br>Módulo resistente<br>Espesor de capa<br>SUPERFICIE CONCRETO PLANO CONJUNTO<br>Base tratada con cemento:<br>600,000<br>$\checkmark$<br>7.2<br>psi<br>en<br>CTB:<br>Subgrado estabilizado de<br>100,000<br>$\checkmark$<br>4.72 en<br>psi<br>cemento |
| Recursos<br>ℯ<br>Soporte                           |                                                                                                    |                                                                                                    |                                                            | <b>SUBGRADO</b><br>K-Valor compuesto calculado de<br>Seleccionar<br>subestructura<br>2.178<br>psi / in<br>$\bigcap$<br>K-Value compuesto de subestructura<br>definido por el usuario<br>$\odot$<br>32.000<br>psi / in                                                                                              |
|                                                    | Nivel de proyecto                                                                                                    | Política de privacidad                                                                                                    | Términos de servicio                                       | <b>AHORRAR</b><br><b>RESUMEN DE DISEÑO</b>                                                                                                    |

**Ilustración 69. Datos para la estructura del pavimento**

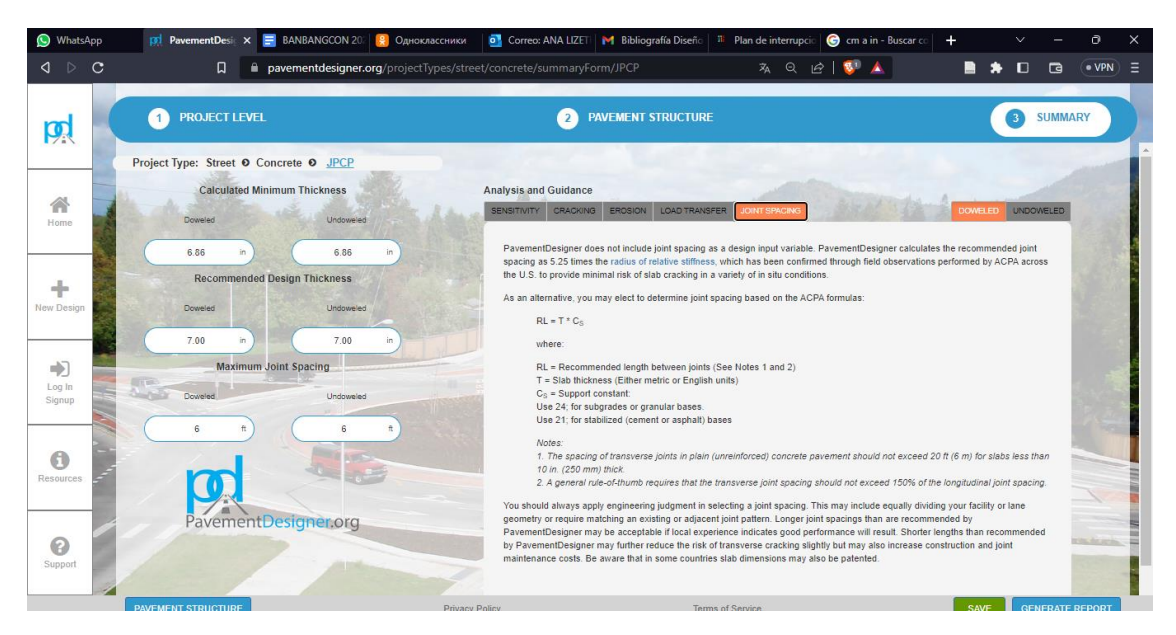

**Ilustración 70. Juntas para el pavimento**

# **V. RESULTADOS Y ANÁLISIS**

#### **5.1. LEVANTAMIENTO TOPOGRÁFICO**

Con ayuda de la estación total se realizó el levantamiento topográfico con el que se recopilaron los datos de dimensiones geométricas de la rotonda y rotulado cada punto a detalle de la rotonda.

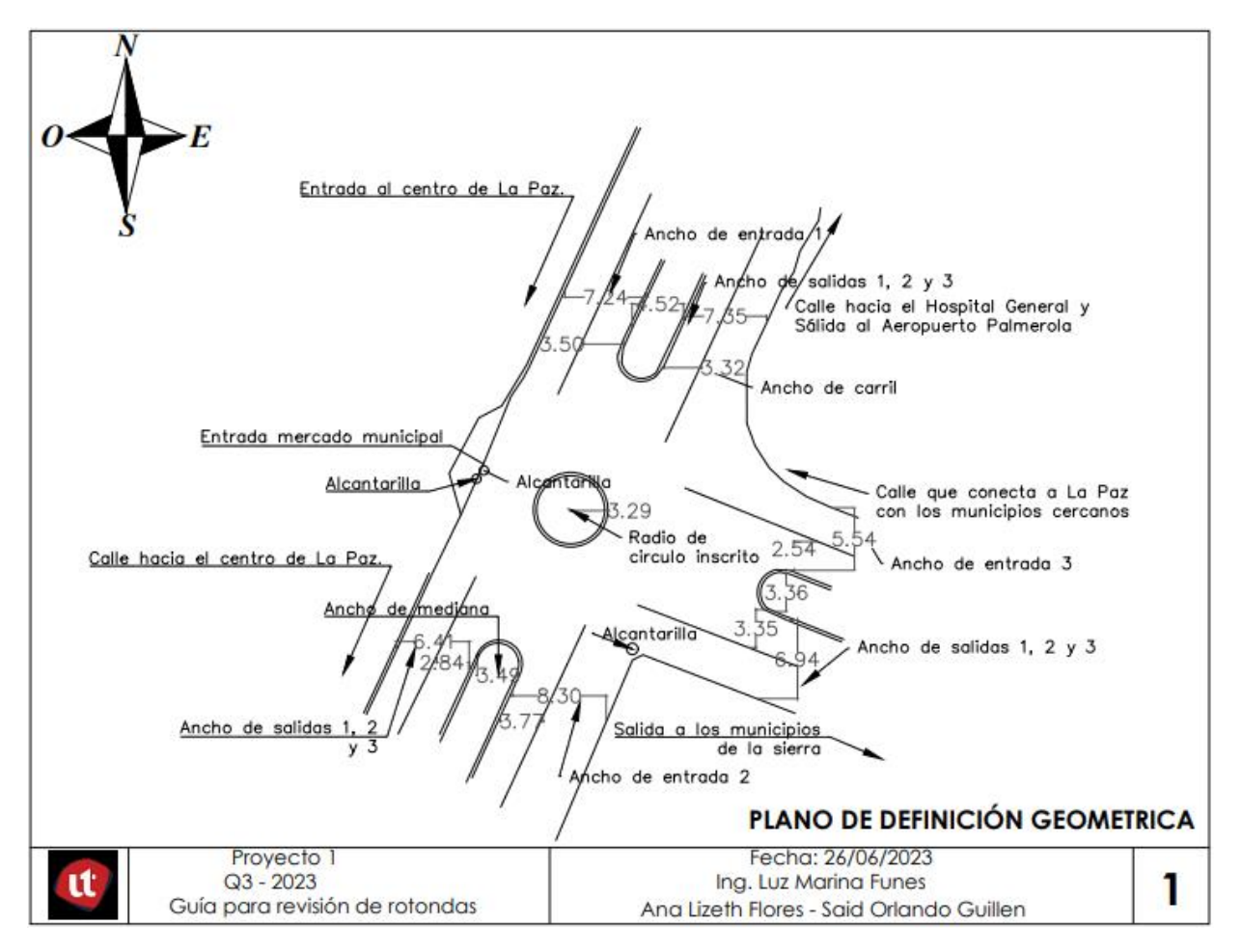

**Ilustración 71. Plano de definición geométrica**

## **5.2. ANÁLISIS DE ROTONDA "MONUMENTO EL SOLDADO"**

Con los datos obtenidos de las mediciones de todos los accesos de cada rotonda se obtuvieron las capacidades de cada acceso de esta, las cuales se compararon con la capacidad de entrecruzamiento por cada entrada en unidades de vehículos por día.

| Capacidad de entrada  |              |              |                    |  |  |  |  |
|-----------------------|--------------|--------------|--------------------|--|--|--|--|
| <b>No. De Entrada</b> | Qe (Veh/día) | Qp (Veh/día) | Qrotonda (Veh/día) |  |  |  |  |
|                       | 2,470        | 2,051        | 6,162              |  |  |  |  |
|                       | 2,529        | 2,432        | 6,646              |  |  |  |  |
|                       | 2,756        | 2,351        | 4.134              |  |  |  |  |

**Tabla 36. Comparación entre capacidades rotonda "Monumento El Soldado"**

La rotonda de estudio se clasifica como una rotonda mediana normal de 3 accesos. Para comparar las capacidades obtenidas se utilizó el conteo vehicular, obteniendo valores que serán el resultado del funcionamiento de la rotonda.

Tomando la comparación de capacidades, se observa que el primer, segundo y tercer acceso de la rotonda, la capacidad de entrecruzamiento es menor a la capacidad de entrada en sus intersecciones, en el diseño de rotondas medianas se espera que la capacidad de entrecruzamiento sea mayor a la capacidad de entrada. Esto significa que la rotonda debe de ser capaz de permitir que el tráfico vehicular fluya suavemente tanto desde las vías de entrada hacia la rotonda como desde la rotonda a las salidas. Destacando que la capacidad de entrecruzamiento se refiere a la cantidad de vehículos que pueden pasar a través de los puntos de intersección dentro de la rotonda, mientras que la capacidad de entrada se refiere a la cantidad de vehículos que pueden ingresar a la rotonda desde las vías de acceso. Se espera que la capacidad de entrecruzamiento sea mayor para permitir que los vehículos de tránsito en circulación tengan prioridad y fluyan sin interrupciones.

En consideración de lo mencionado anteriormente, la rotonda "Monumento El Soldado" no se considera eficiente al no cumplir con la capacidad de vehículos por día en sus tres accesos, actualmente la capacidad de entrada es mayor a la capacidad calculada de diseño de la rotonda, ya que la cantidad de vehículos que transitan por la rotonda son menores a la capacidad calculada mediante la fórmula de Wardrop, ocasionando que esta sea una rotonda congestionada.

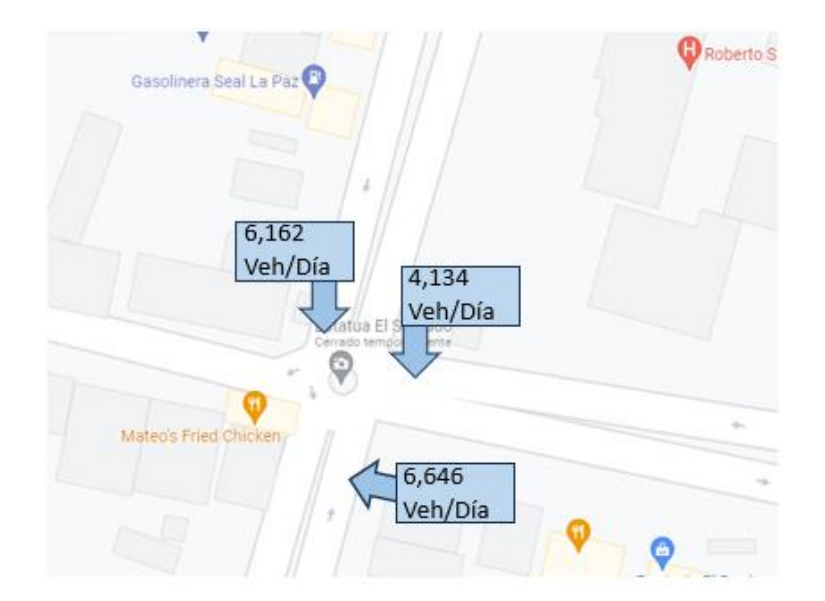

**Ilustración 72. Capacidades de diseño en rotonda Monumento El Soldado**

Complementando la consideración anterior, se elaboró el cálculo de promedio de vehículos que entran a la rotonda para posteriormente calcular la proyección a 20 años y analizar los resultados:

$$
\kappa = \frac{395 + 426 + 265}{3}
$$

$$
\kappa = 362 \text{ Veh/h}
$$

Promedio total de vehículos que entran a la rotonda por hora.

$$
\kappa = \frac{6,162 + 6,646 + 4,134}{3}
$$

$$
\kappa = 5,648 \text{ Ve/día}
$$

Cálculo de promedio total de vehículos que entran a la rotonda por día.

Se elaboró el cálculo de la proyección a 20 años:

$$
362 * (1 + 0.114)^{20} = 3,136.26 Veh/h
$$
  

$$
5,648 * (1 + 0.114)^{20} = 48,933 Veh/dia
$$

5.2.1. RESULTADO Y ANÁLISIS DEL CÁLCULO DE PROYECCIÓN A 20 AÑOS.

Resumiendo, los resultados de capacidad de entrecruzamiento por entrada de la rotonda, se planteó una tabla con la comparación a 20 años:

| <b>Comparación a 20 años</b>  |             |  |  |  |
|-------------------------------|-------------|--|--|--|
|                               | 2,051 Veh/h |  |  |  |
| 3,137 Veh/h > $  2,432$ Veh/h |             |  |  |  |
|                               | 2,351 Veh/h |  |  |  |

**Tabla 37. Comparación de entrecruzamiento y proyección a 20 años**

En análisis de la proyección a 20 años en comparación a la capacidad de diseño, se observa un incremento significativo de vehículos con respecto a la actualidad, demostrando la nula eficiencia de esta Rotonda en el presente y a futuro en caso de que no se solucione el congestionamiento vehicular de La Paz, agregando parámetros como la eficiencia del espacio, lo cual no utiliza el espacio vial disponible de manera óptima.

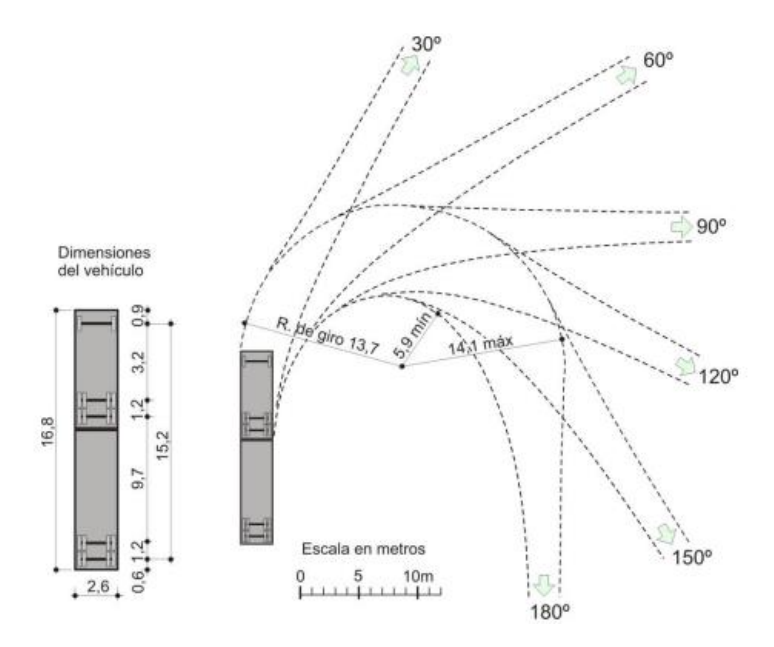

**Ilustración 73. Mínima trayectoria para vehículo de diseño WB-15**

En cuanto a las verificaciones de los mínimos radios de giro para un cabezal semirremolque WB-15 y sus respectivas trayectorias de maniobra, se requiere de un radio de giro de 14.1 m, escogiendo el giro de 180° considerando la maniobra de retorno, la rotonda actual cuenta con 13 m de radio de giro, agregando que debido a su irregularidad y su ineficiencia en la utilización de todo el espacio vial, su radio mínimo de giro el cual está situado en la entrada 1 es de 6.78 m como se muestra en la siguiente imagen ilustrativa, comparado con 14.1 m requeridos mostrando nuevamente un no cumplimiento por parte de la rotonda actual.

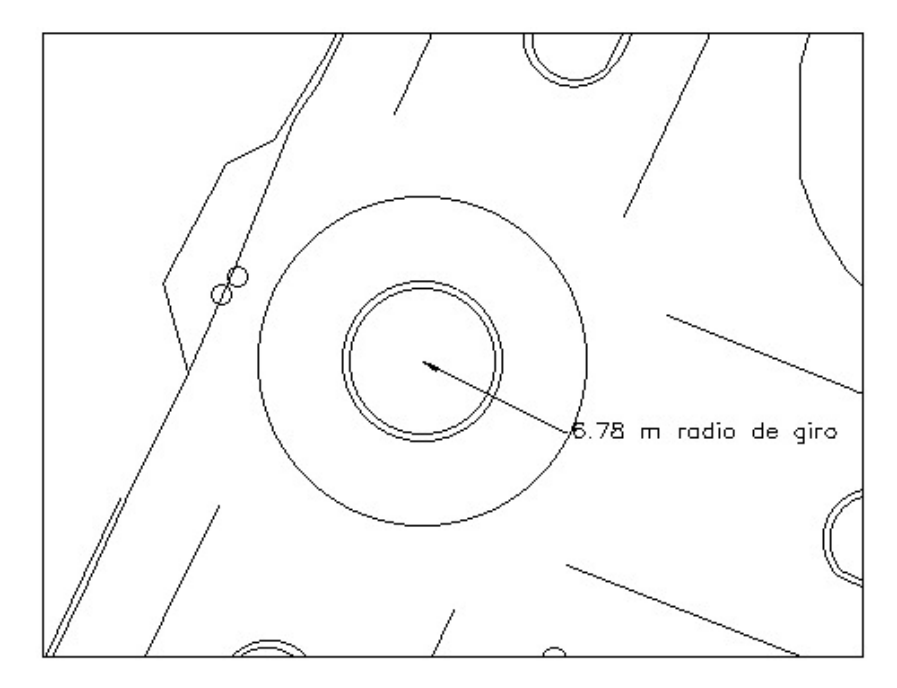

**Ilustración 74. Menor radio de giro de la rotonda "Monumento El Soldado"**

Los diámetros de círculo inscrito provistos de la rotonda son puestos aprueba en la verificación de los diámetros requeridos para una rotonda urbana multicarril con entradas de dos carriles.

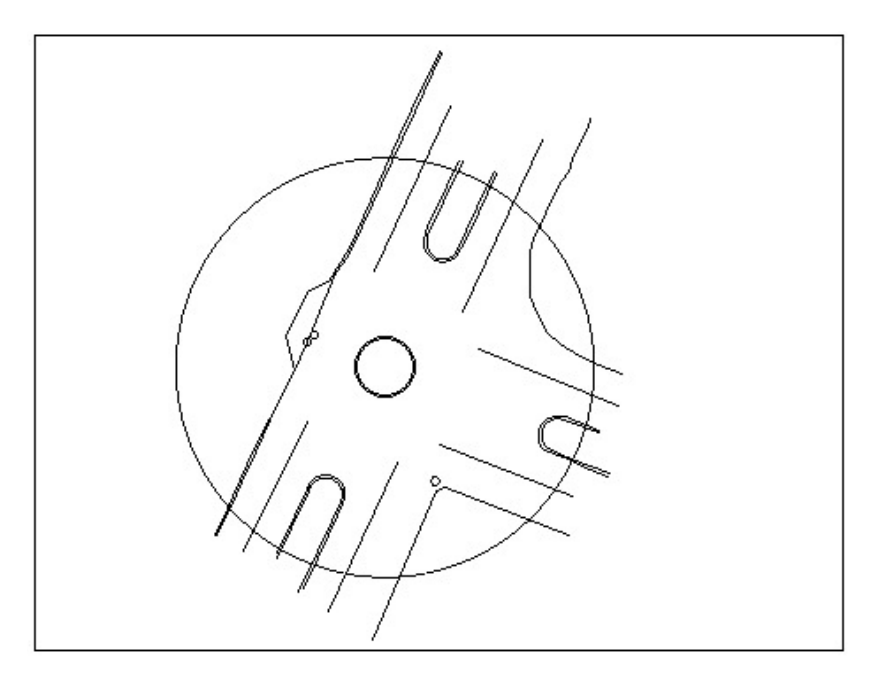

**Ilustración 75. Representación de diámetro de 45 m en planta de espacio vial**

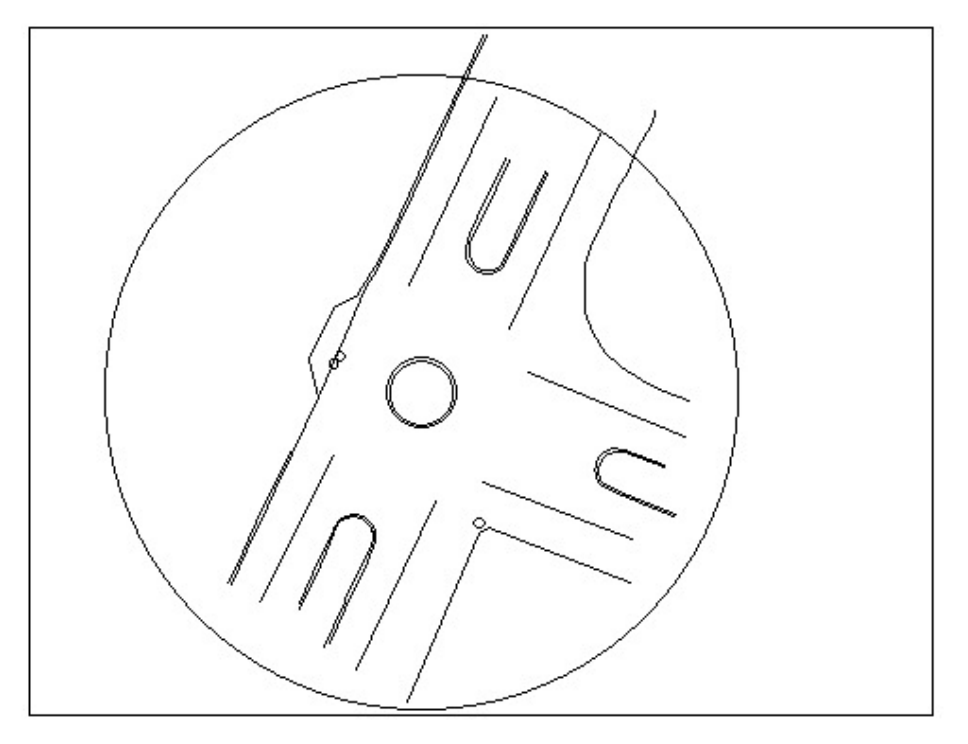

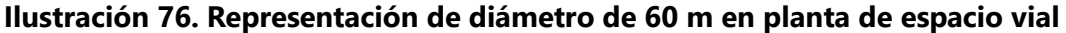

Se demuestra nuevamente el no cumplimiento en cuanto a espacios viales requeridos para el diseño de una rotonda urbana multicarril con entradas de dos carriles.

La verificación de señales requeridas en una rotonda mediana normal como lo es la rotonda de estudio se elabora con el uso de normas como ser la SIECA, se trata de señales clave como las reglamentarias de CEDA EL PASO y la de prevención CEDA EL PASO A XX METROS. En este caso la rotonda no tiene ninguna señal de tránsito y señales de aproximación, no contiene señales para el tránsito peatonal como ser pasos cebra con isletas partidoras, lo cual no cumple en la verificación de seguridad para el tránsito peatonal, consideración importante debido a la ubicación de la rotonda actual con su alto flujo de tránsito peatonal; no contiene señales de flujo peatonal, señales de orientación, señales de velocidad máxima y señalización horizontal en general.

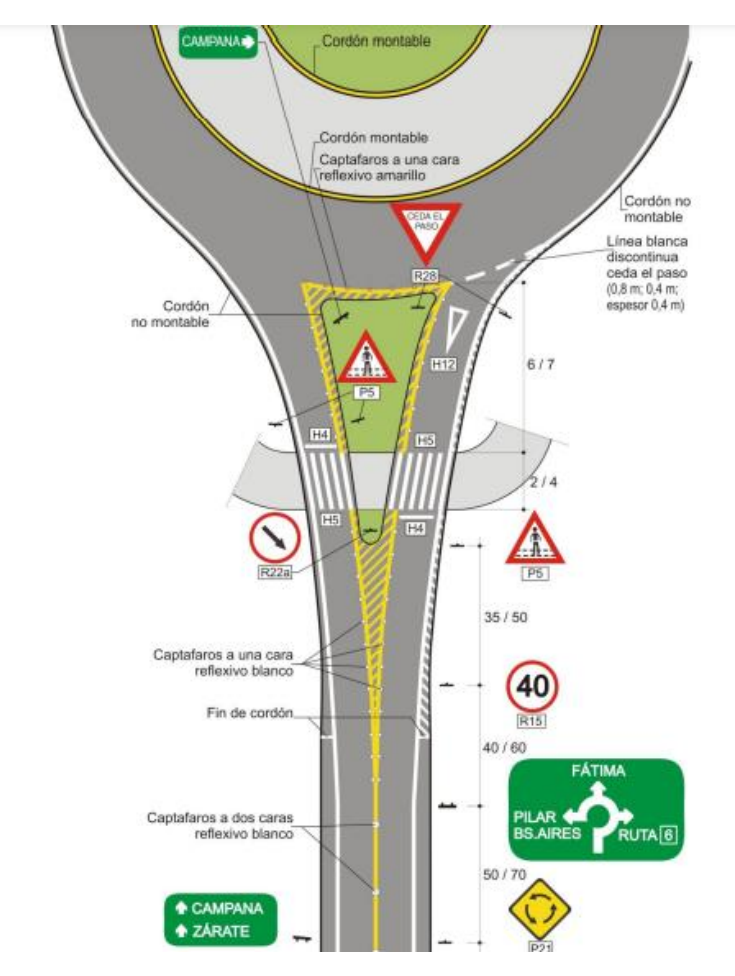

**Ilustración 77. Señalización en Rotonda Mediana normal**

En la imagen se puede observar la señalización requerida para una rotonda mediana normal, contando con señalización reglamentaria y preventiva, obteniendo un no cumplimiento por parte de la rotonda actual.

La iluminación, otro parámetro ligado a la seguridad vial como lo son las señalizaciones en general, normalmente las rotondas deberían de iluminarse como un requerimiento obligatorio de seguridad esencial según las normas y especificaciones utilizadas. Los postes de luz representativos en la rotonda son 3, de los cuales solo 2 están en función y solamente 1 especialmente en la zona de conflicto.

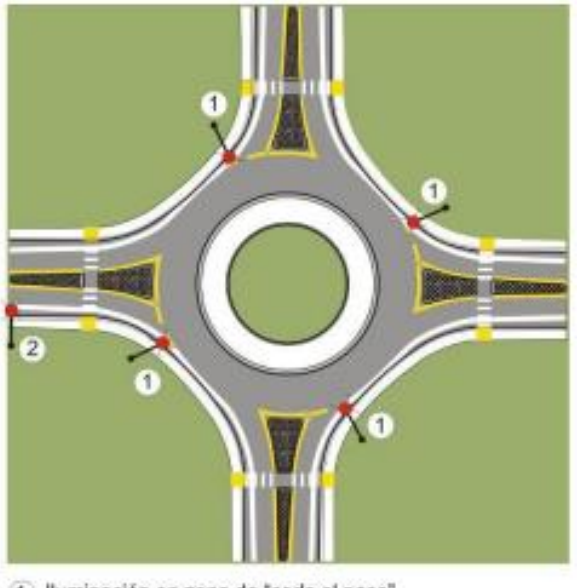

1) lluminación en zona de "ceda el paso" 2 lluminación al comienzo de isleta partidora sobreelevada

#### **Ilustración 78. Iluminación representativa en una rotonda mediana de 4 accesos**

La rotonda presenta inseguridad en cuanto a los parametros verificados de cumplimiento, se demuestra que cuenta con nula señalización y una ineficiente iluminación en la zona de conflicto. En los conteos vehiculares que se realizaron para la comparación del flujo vehicular que pasa actualmente en esta rotonda con la capacidad calculada según la geometría de esta misma, se obtuvieron los siguientes datos.

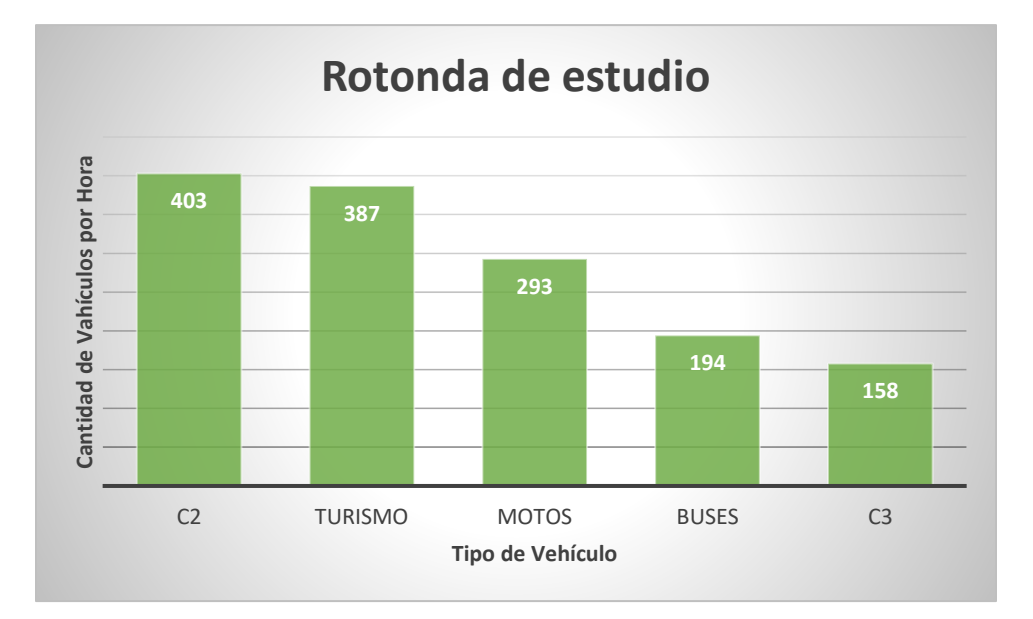

**GRÁFICA 6. Gráfico de tráfico vehicular según su tipo**

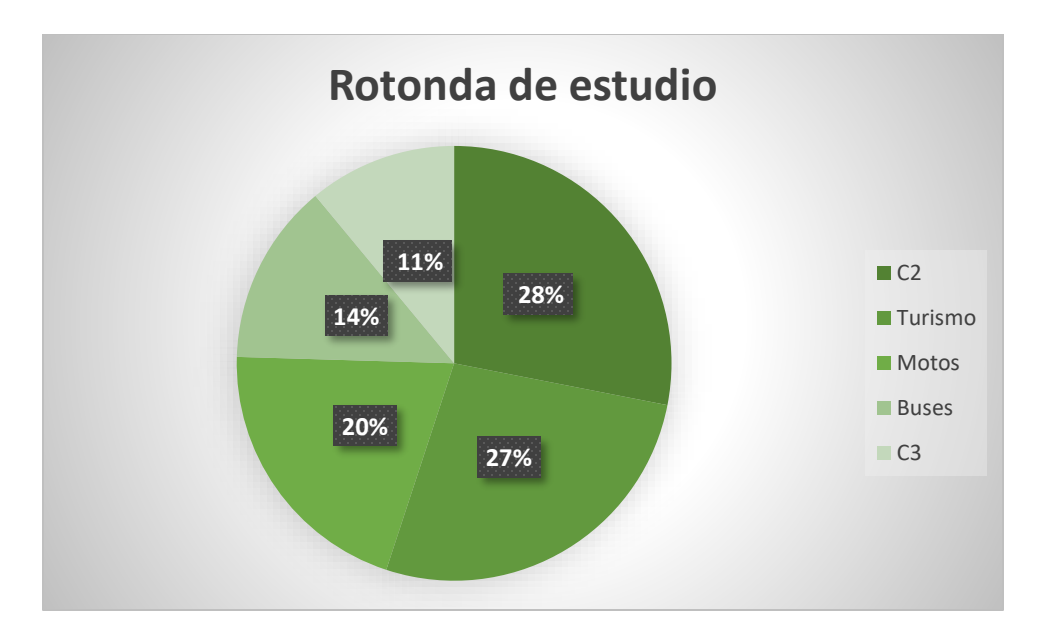

**GRÁFICA 7. Gráfico de tráfico vehicular según su tipo**

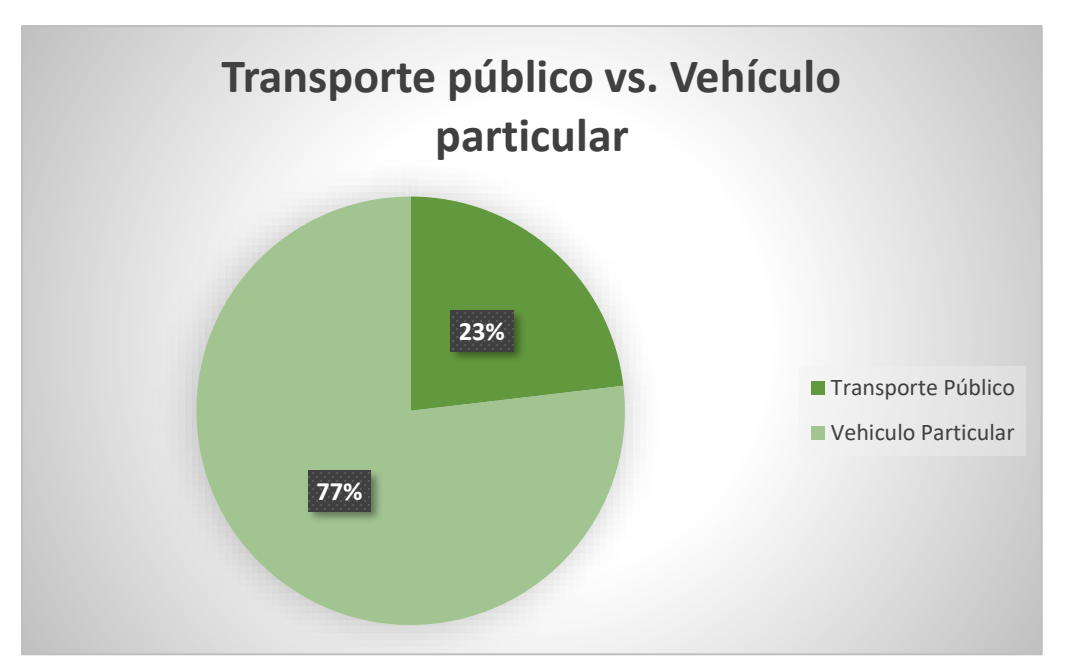

#### **GRÁFICA 8. Porcentaje de tránsito vehicular de transporte público vs. vehículo particular**

Existe un mal uso de la rotonda en sus giros en el derecho de vía, asumen llevar la preferencia por ley del más fuerte, hay carros que asumen la calle que dirige hacia el hospital o la calle que dirige hacia Barrio la Trinidad tiene preferencia de villa. Otro punto de observación es que los taxistas asumen que al ser una calle amplia tienen derecho de estacionarse en medio de la rotonda y se estacionan un estimado un taxi cada cinco minutos en los giros de la rotonda. Se observó que se necesita más espacio para el tránsito de unidades T2-S2 (WB-15) los cuales son los más

grandes transitando en la zona, ya que en reiteradas ocasiones no se completa el giro en un movimiento. Se observó varios carros a punto de colisionar por el mal uso de vías a causa de la ausencia de señalamiento, en reiteradas ocasiones carros rebasando dentro de la rotonda, usuarios con sus bicicletas cruzando en medio de la rotonda sin respetar ninguna dirección.

## 5.2.2. ROTONDA "MONUMENTO EL SOLDADO" VS. ROTONDA DE CANTARRANAS

La rotonda de Cantarranas se diseñó en el año 2019, la cual se realizó con el Manual Centroamericano de Carreteras y normas de la SIECA, la cual cumplió en flujo vehicular, dimensiones geométricas, capacidad de entrecruzamiento, capacidad de rotonda, etc. Esto para comparar el diseño de una rotonda la cual cumple bajo las normativas vigentes versus la rotonda "El Soldado" que no cumple.

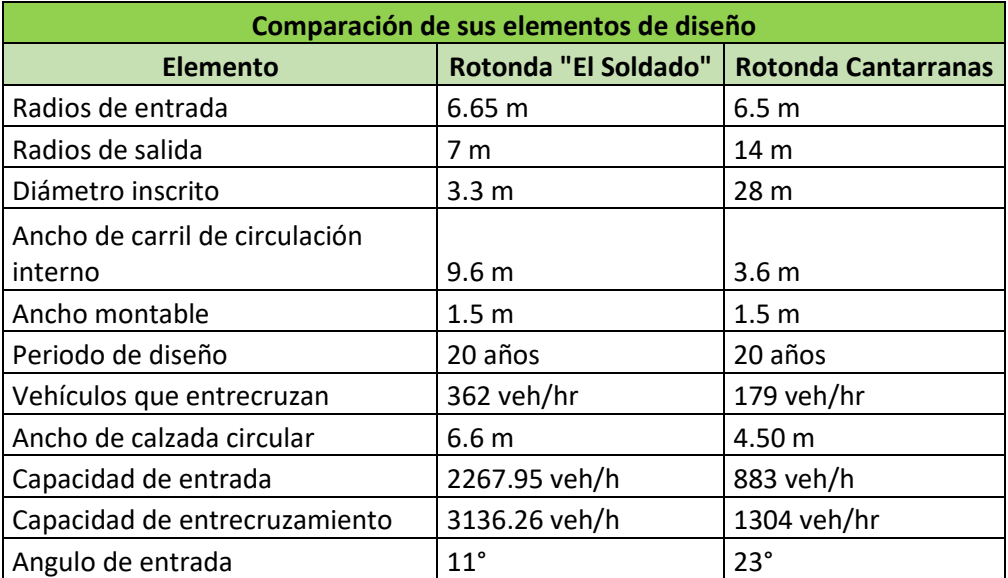

#### **Tabla 38. Rotonda "Monumento El Soldado" vs. Rotonda de Cantarranas**

El manual de la SIECA no brinda una explicación específica de las fórmulas que son para la capacidad de entrar y capacidad de rotonda, las cuales determinan la eficiencia de la rotonda como tal.

## **5.3. SELECCIÓN DE INTERSECCIÓN COMO SOLUCIÓN VIAL**

Para la selección de una intersección que se adecue al flujo vehicular existente, es lo primero que se verifica en los diferentes tipos de intersecciones, el Manual Centroamericano de Carreteras indica que debe de haber un flujo vehicular por entrada que supere los 300 vehículos por entrada, pero que no sobrepase los 600 vehículos. El siguiente diagrama indica la intersección adecuada en relación con el flujo vehicular por calle principal/secundaria.

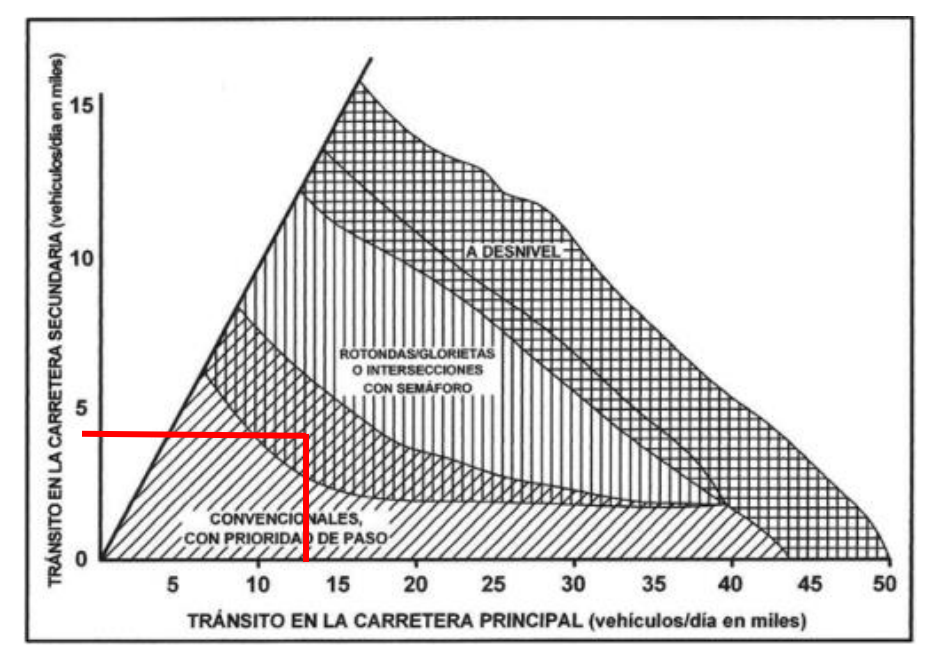

**GRÁFICA 9. Tipos de intersecciones para diferentes volúmenes de tránsito**

Fuente: (SIECA, 2011)

El trazado de los volúmenes se definió al establecer la entrada uno y dos como calles principales el cual arrojo un valor de 12, 808 vehículos diarios y la última entrada es de 4, 134 vehículos diarios, esto marcó una intersección semaforizada, la cual es la ideal como solución vial para la zona de conflicto, la intersección se vería de la siguiente manera.

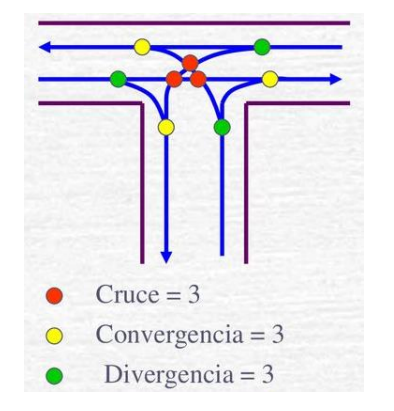

**Ilustración 79. Intersección semaforizada tipo T**

Al no existir una rotonda, esta resultaría una intersección tipo T la cual como se mencionó anteriormente por su flujo vehicular su intersección sería semaforizada, tal como lo indica la imagen anterior marca la cantidad de cruces, convergencias y divergencias.

La distancia de visibilidad hacia la izquierda de la entrada para un diámetro de círculo inscrito menor a 40 m debe de ser en toda la intersección según la gráfica. Selección de intersección como solución vial obteniendo un no cumplimiento en la rotonda actual.

## **5.4. ANÁLISIS DEL SUELO**

De acuerdo con los resultados obtenidos en los ensayos de granulometría y límites de Atterberg, se procede a clasificar ambas muestras de suelos de acuerdo con el índice de plasticidad obtenido y con el porcentaje retenido en el tamiz #200 se podrá realizar esta sección.

#### 5.4.1. CLASIFICACIÓN DEL SUELO

Para la clasificación del suelo se consideró la norma AASHTO, dado el tipo de diseño que conlleva este proyecto.

#### *5.4.1.1. Relleno de balasto*

Según los resultados obtenidos en el ensayo de granulometría, menos del 35% total de la muestra paso la malla #200 por lo que se utiliza la tabla para materiales granulares para clasificar el suelo según norma AASHTO y de acuerdo con los límites de Atterberg el suelo cumple con los parámetros para un suelo del grupo A-1-b, con un estado de consistencia limo arcilloso con una calidad de excelente a buena.

# *5.4.1.2. Suelo natural*

De la misma forma que se describe en la sección anterior y dado que el porcentaje de pase de la malla #200 es menor al 35%, indica que pertenece al mismo grupo de suelo, o sea A-1-b, con un estado de consistencia limo arcilloso y calidad de excelente a buena.

117

# **5.5. DISEÑO DE PAVIMENTO**

El resultado del diseño de pavimento fue el siguiente donde el programa desglosa el diseño en la sensibilidad, agrietamiento, erosión, transferencia de carga y espacio del conjunto. El cual podemos observar diferentes diagramas donde se muestra su valor K, fuerza flexible, diseño de vida, fiabilidad y el % de losa de agrietamiento que el pavimento tendrá de acuerdo con la sensibilidad del pavimento.

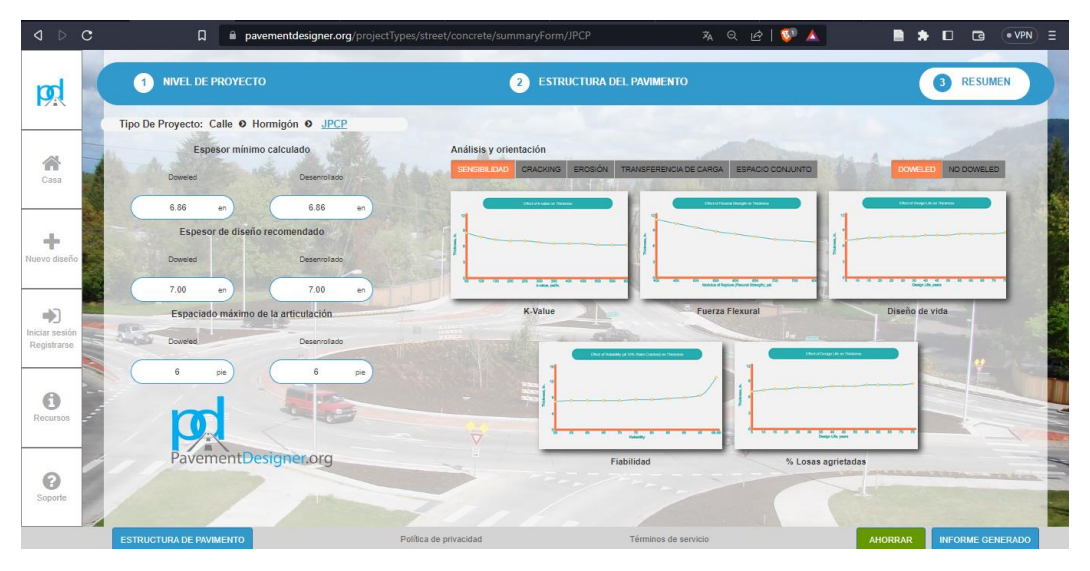

**Ilustración 80. Sensibilidad del diseño de pavimento**

En cuanto al agrietamiento del pavimento, se observa los rangos de acuerdo con la carga por camiones de diseño y la fatiga que este tendrá con respecto los años de vida que el pavimento fue diseñado.

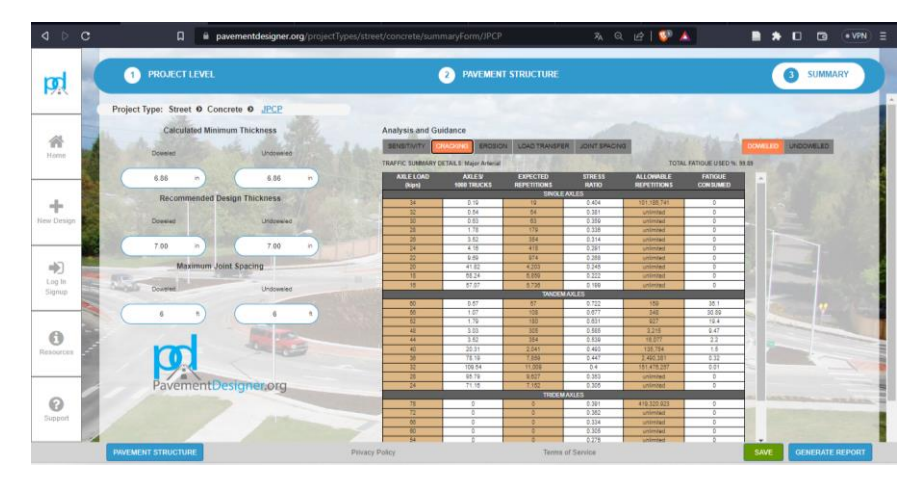

**Ilustración 81. Rangos de agrietamiento del diseño de pavimento**

A continuación, se presentan los rangos de erosión de acuerdo con la carga por camiones de diseño, es importante destacar que tiene muchas repeticiones permitidas.

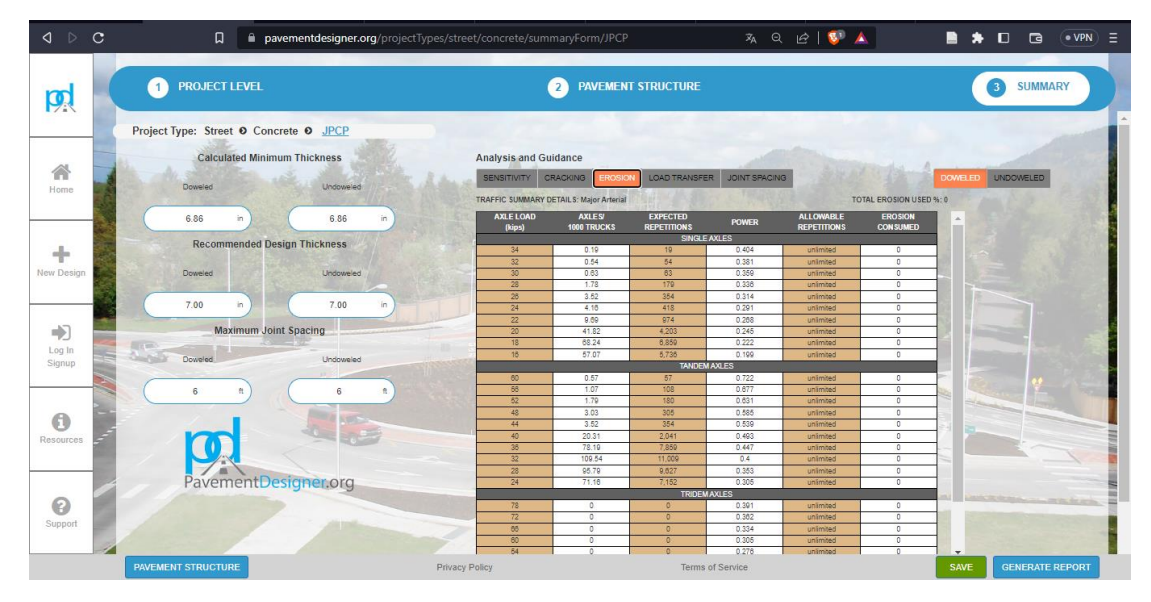

**Ilustración 82. Erosión por diseño de pavimento realizado**

Para las cargas transferidas se desglosan de acuerdo con el tipo de geometría, esto para transferir carga a través de juntas transversales en pavimentos de concreto simple articulado, las barras pasadoras de acero redondas y lisas son el dispositivo de transferencia de carga más comúnmente utilizado. Esta sección también indica los pasadores que no son permitidos.

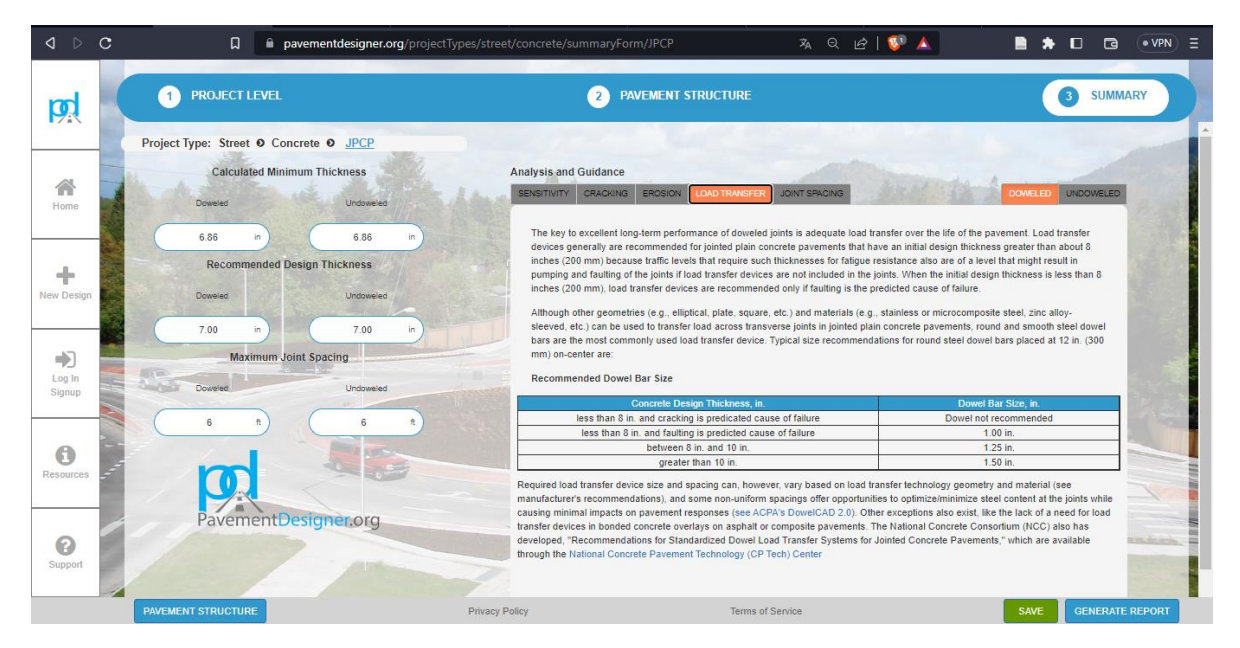

**Ilustración 83. Cargas transferidas por sección geométrica**

El espaciamiento de las juntas se basa en las fórmulas mostradas en el resultado del programa del diseño de pavimento. Indica que el espaciado de juntas recomendado es de 5.25 veces el radio de rigidez relativa, este dato lo proporciona para un riesgo mínimo de agrietamiento de la losa en una variedad de condiciones in situ.

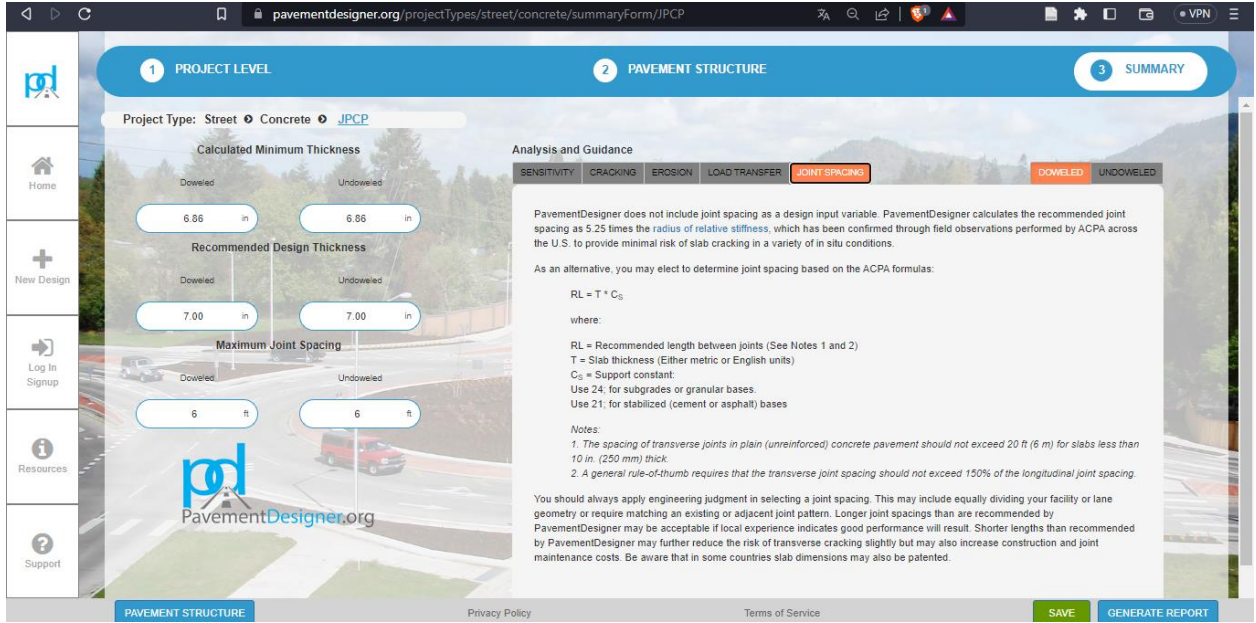

**Ilustración 84. Espaciamiento de las juntas**

El resultado del diseño del pavimento es el siguiente:

#### **SUBBASE**

| User-Defined Composite K-Value of Substructure: | 32000 psi/in                                 |
|-------------------------------------------------|----------------------------------------------|
| Tipo de capa                                    | Módulo resistente<br>Espesor de capa         |
|                                                 | <b>SUPERFICIE CONCRETO PLANO CONJUNTO</b>    |
| Base tratada con cemento<br>CTB)                | 600,000<br>7.2<br>$\checkmark$<br>psi<br>en  |
| Subgrado estabilizado de<br>cemento             | 100,000<br>4.72<br>$\checkmark$<br>en<br>psi |
|                                                 | <b>SUBGRADO</b>                              |

**Ilustración 85. Resultado del diseño del pavimento rígido**

# **VI. CONCLUSIONES**

Se ha determinado que la rotonda "Monumento El Soldado" requiere un diámetro de 45 a 60 metros típico de círculo inscrito, el cual no aplicó con un diámetro de círculo inscrito de 26.12 metros, otra de sus consideraciones es el flujo vehicular el cual debe ser mayor a 25, 000 vehículos por día.

- 1. Se ha determinado que las consideraciones para el diseño de una rotonda son verificaciones como el diámetro típico inscrito en consideración a volúmenes de tránsito diario, radios mínimos de giro, anchos de giro requeridos, distancia de visibilidad, isletas direccionales, iluminación y señales de tránsito.
- 2. Se ha determinado que las consideraciones de diseño para las vías de acceso a las rotondas, la pendiente de los accesos debe superar el 3% al ramal del triángulo visual, reducir las velocidades de aproximación de los vehículos mediante la provisión de una adecuada deflexión en cada una de sus vías de acceso, evitar puntos de estrechamiento en accesos, entradas y salida.
- 3. Se ha determinado que las rotondas que pueden ser utilizadas en zonas urbanas son, las rotondas normales de acuerdo con el espacio vial y las minirotondas.
- 4. Se ha realizado un levantamiento topográfico en el que se recopilaron datos de las aproximaciones y puntos de interés. Los datos más relevantes fueron los anchos de calle 7.24 metros, radios de giro 6.78 metros y ángulos de entrada de 11°. Se encontró irregularidad en la geometría del diámetro de círculo inscrito y las dimensiones de la calzada.
- 5. Se ha realizado un conteo vehicular en las horas pico desarrollado de manera manual, el vehículo más transitado es un C2. El 23% del transporte general pertenece al transporte público, son 1, 086 vehículos por hora los que ingresan a la rotonda. El flujo vehicular por capacidad promedio por entrada es de 2, 585 vehículos por día, el flujo vehicular por capacidad de entrecruzamiento es de 2, 278 vehículos por día y la demanda de la rotonda actual el volumen es de 5, 648 vehículos por día en promedio.
- 6. Se ha determinado mediante ensayos de granulometría y límites de Atterberg, según la tabla de la norma AASHTO es un suelo tipo A-1-b. Estos ensayos se usaron para el mejoramiento del suelo para reducir su índice de plasticidad, el cual redujo 28%.
- 7. Se ha diseñado el pavimento rígido en el programa Pavement Designer este índica 185 mm de espesor de cemento y una base tratada de 120 mm.
## **VII. RECOMENDACIONES**

- 1. Lograr el seguimiento de las normas establecidas por los manuales como guía principal en el diseño constructivo y asegurar que cada parámetro de diseño cumpla para que tenga el funcionamiento que se espera en una rotonda.
- 2. Realizar una indagación en otros manuales de carreteras más actualizados, en específico los utilizados en países latinoamericanos.
- 3. Evitar el uso de las rotondas tipo glorietas en zonas urbanas.
- 4. Lograr un mejor aprovechamiento del espacio vial distribuyendo las medidas y se procure que las medidas sean homogéneas de acuerdo con el área; en las entradas con isletas direccionales aplicar ensanchamientos.
- 5. Realizar un conteo de tránsito peatonal para un estudio óptimo del tránsito, tener una mejor ubicación para transporte público para tener un mejor orden vial, paradas que ellos realizan en una de las vías de la calle obstaculizan por tiempos prolongados el flujo vial.
- 6. Realizar ensayos para el mejoramiento del suelo con otros estabilizantes, la muestra del suelo natural es limo arcilloso.
- 7. Indagar de otros programas de diseño en pavimentos rígidos, con datos de otras pruebas de laboratorio que sean más exactas.

### **VIII. BIBLIOGRAFÍA**

AASHTO. (1993). Obtenido de https://transportation.org/

ASCE. (2010). Obtenido de https://cedb.asce.org/CEDBsearch/record.jsp?dockey=0173148

ASTM . (2015). Obtenido de https://ensayosdelaboratoriosuelos.files.wordpress.com/2015/12/traduccic3b3n-astmd4318.pdf

biodic. (2020). *BioDic*. Obtenido de https://www.biodic.net/palabra/radio-de-giro/

Boiero, A. (12 de Agosto de 2020). *goe-webonline.com*. Obtenido de https://geowebonline.com/el-sistema-de-clasificacion-de-suelos-aashto/

BOWLES. (1988). En J. E. Bowles, *foundation analysis and design.*

Calles, M. d. (2019). *Diseño Vial para ciudades Mexicanas .*

- Calo, D. H. (2012). Obtenido de https://ficem.org/CIC-descargas/argentina/Diseno-depavimentos-rigidos.pdf
- Carreteros. (2016). *carreteros.org*. Obtenido de http://www.carreteros.org/normativa/trazado/31ic\_2016/apartados/glosario.htm#:~:text =CALZADA%3A%20Parte%20de%20la%20carretera,de%20veh%C3%ADculos%20en%20c ircunstancias%20ordinarias.
- CDPR. (2003). *catalogo de diseño de pavimentos rigidos de la pca.*
- Céspedes, J. (2015). *sribd.com*. Obtenido de https://es.scribd.com/doc/315374278/Alineamiento-Horizontal#
- Cormac, J. M. (2006). *Portal UCOL*. Obtenido de https://portal.ucol.mx/fic/topo05.htm#:~:text=La%20topograf%C3%ADa%20es%20la%20 ciencia,de%20distancias%2C%20direcciones%20y%20elevaciones.

Correa, M. (2021). *Manual de diseño de vias urbanas.*

Dass, B. (Septiembre de 2014). *Fundamentos de Ingeniería Geotecnica.* México: Thomson. Obtenido de https://www.academia.edu/37854899/Fundamentos\_de\_Ingenieria\_Geotecnica\_Braja\_M Das

DefiniciónABC. (s.f.). Obtenido de https://www.definicionabc.com/general/libreta.php

- Delgado, M. (25 de Enero de 2021). *Scribd*. Obtenido de https://es.scribd.com/document/510614649/RAMPAS-ENTRECRUZAMIENTO-E-INTERSECCIONES#
- DNVT. (27 de Diciembre de 2005). *TSC GOBIERNO DE HONDURAS.* Obtenido de https://www.tsc.gob.hn/web/leyes/Ley-de-Transito.pdf
- E. M. (26 de Mayo de 2015). *elnortecastilla.es*. Obtenido de https://www.elnortedecastilla.es/tecnologia/investigacion/201505/26/semaforos-facilesarreglar-para-20150526170113-rc.html

Facultad de Ingeniería UNITEC. (s.f.). Obtenido de https://www.unitec.edu/facultad/ingenieria

FAO. (7 de Enero de 2023). *fao.org*. Obtenido de https://www.fao.org/soilsportal/about/definiciones/es/

FHWA. (2000).

- FHWA. (2006). *safety.fhwa.dot.gov*. Obtenido de https://safety.fhwa.dot.gov/intersection/roundabouts/fhwasa08006sp.pdf
- Gálvez, J. (5 de Febrero de 2015). *mef.gob.pe.* Obtenido de https://www.mef.gob.pe/contenidos/inv\_publica/docs/normas/normasv/2015/RD003- 2015/Pautas\_Pavimentos.pdf
- Gibson. (12 de Marzo de 2020). *Revista Espacios*. Obtenido de https://www.revistaespacios.com/a20v41n08/20410804.html#:~:text=1.2.- ,Flujo%20vehicular,v%C3%ADa%20por%20unidad%20de%20tiempo.

- Giordani, C., & Diego, L. (5 de Noviembre de 2014). *UTN.EDU.* Obtenido de UTN.EDU: https://www.frro.utn.edu.ar/repositorio/catedras/civil/1\_anio/civil1/files/IC%20I-Pavimentos.pdf
- Giordani, C., & Leone, D. (2010). *Pavimentos.* Alajuela, Costa Rica: UTN. Obtenido de https://www.frro.utn.edu.ar/repositorio/catedras/civil/1\_anio/civil1/files/IC%20I-Pavimentos.pdf
- INACAP. (7 de Marzo de 2007). *inacap.cl*. Obtenido de http://www.inacap.cl/web/material-apoyocedem/alumno/Construccion/G03\_Clasificacion\_de\_Suelos.pdf

INE. (2021). *Instituto Nacional de Estadistica*. Obtenido de https://www.ine.gob.hn/V3/

Intersecciones. (s.f.). Obtenido de file:///C:/Users/saidg/Downloads/C5%20INTERSECCIONES.pdf

ITVC. (2016). *Principios para el diseño de sistemas rotatorios*. Obtenido de https://www.umsa.bo/documents/1745551/1817265/PRINCIPIOS+PARA+EL+DISE%C3% 91O+DE+SISTEMAS+ROTATORIOS+-+IVC.pdf/0bdf197e-a1f2-31bf-2cf4-bc3ff7a5a4cf

LCI-303 Laboratorio de Suelos, UNITEC TGU. (s.f.).

- Markovich, A. (2014). *georedia.com*. Obtenido de http://www.georedia.com/blog/geotecnia-blog-1/que-es-la-geotecnia-campo-y-concepto-4
- Math Dictionary. (2019). Obtenido de https://www.mathematicsdictionary.com/spanish/vmd/full/c/circumscribedcircle.htm
- Merino, P. (13 de Mayo de 2020). *Definición.de*. Obtenido de https://definicion.de/interseccion/#:~:text=En%20el%20%C3%A1mbito%20de%20la,se% 20cruzan%20en%20un%20punto.
- Mocondino, J. (11 de Marzo de 2020). *linkedin.com*. Obtenido de https://es.linkedin.com/pulse/qu%C3%A9-son-los-pavimento-y-c%C3%B3mo-seclasifican-jhonn-jairo-mocondino-r-
- Navarro, S. (1 de Agosto de 2008). *wordpress.com.* Obtenido de https://sjnavarro.files.wordpress.com/2008/08/unidad-vii-curvas.pdf

- Neves, G. A. (2010). *Instituto IVIA.* Obtenido de Instituto IVIA: http://www.institutoivia.com/cisevponencias/control\_gestion\_gt/julian\_rivera.pdf
- Ourston. (1995). Obtenido de https://sjnavarro.files.wordpress.com/2011/08/normas-disec3b1ogeometrico-sieca-2004.pdf
- Policy on Geometric Desing of Highways and Streets. (2004). *SIECA.* Obtenido de file:///C:/Users/saidg/Downloads/Manual%20Centroamericano%20de%20normas%20par a%20el%20dise%C3%B1o%20geometrico%20de%20carreteras%202011.pdf

Portland Cement Association. (s.f.). Obtenido de https://www.cement.org/

RACE. (2022). Obtenido de https://www.race.es/como-circular-en-rotondas

RAE. (2014). Obtenido de https://dle.rae.es/croquis

- Road Design Manual Minnesota DOT. (2009). Obtenido de https://sjnavarro.files.wordpress.com/2011/08/normas-disec3b1o-geometrico-sieca-2004.pdf
- Rodrigo Bahamondes. (Diciembre de 2013). Obtenido de https://www.scielo.cl/scielo.php?script=sci\_arttext&pid=S0718-915X2013000300002
- SC. (6 de Diciembre de 2012). *slideshare.net.* Obtenido de https://es.slideshare.net/vetho007/diseno-geometricorotondas
- SCT. (2019). *Secretaria de Comunicacion y Trasnportes*. Obtenido de https://imt.mx/archivos/Publicaciones/PublicacionTecnica/pt563.pdf
- Segui, P. (2021). *ovacen.com*. Obtenido de https://ovacen.com/intersecciones-belleza/
- Sergio, R. (8 de Agosto de 2012). *unimilitar.edu.* Obtenido de https://repository.unimilitar.edu.co/bitstream/handle/10654/16519/RuedaRinconSergioIv an2017.pdf?sequence=1&isAllowed=y
- SIECA. (2011). Obtenido de file:///C:/Users/saidg/Downloads/Manual%20Centroamericano%20de%20normas%20par a%20el%20dise%C3%B1o%20geometrico%20de%20carreteras%202011.pdf

SOPTRAVI. (1996).

- TOOLKIT. (2021). Obtenido de https://toolkit.irap.org/es/safer-road-treatments/intersectionroundabout/
- Toolkit, R. S. (2022). *toolkit.irap.org*. Obtenido de https://toolkit.irap.org/es/safer-roadtreatments/intersection-roundabout/

U.N.A.M. (2012). *Clasifiacion y Diseño de Pavimentos.*

UCC. (s.f.). *universidad cooporativa de colombia .* Obtenido de https://ucc.edu.co/

UMNG. (8 de Julio de 2013). *UMNG.EDU*. Obtenido de http://virtual.umng.edu.co/distancia/ecosistema/odin/odin\_desktop.php?path=Li4vb3Zh cy9pbmdlbmllcmlhX2NpdmlsL2Rpc2Vub19nZW9tZXRyaWNvX2RlX3ZpYXMvdW5pZGFkX zMv#slide\_3.1

UNAM. (2017). *iagua.es*. Obtenido de https://www.iagua.es/respuestas/sistema-drenaje-pluvial UNC. (2013).

UPC. (2019). *upc.edu.* Obtenido de https://upcommons.upc.edu/bitstream/handle/2099.1/3375/36814- 7.pdf?sequence=7&isAllowed=y

UPCT. (s.f.). Obtenido de https://www.upct.es/sait/es/reologia-y-granulometria/granulometria/

UPTC. (2007). Obtenido de https://repositorio.uptc.edu.co/bitstream/handle/001/1222/RED-1.pdf;jsessionid=950351A753B042E509F1FF1E4D8E40EA?sequence=1

Yepez, A. (7 de Marzo de 2015). *blogspot.com*. Obtenido de https://angelicayepezdiplomado.blogspot.com/2015/

AASHTO. (1993). Obtenido de https://transportation.org/

ASCE. (2010). Obtenido de https://cedb.asce.org/CEDBsearch/record.jsp?dockey=0173148

ASTM . (2015). Obtenido de https://ensayosdelaboratoriosuelos.files.wordpress.com/2015/12/traduccic3b3n-astmd4318.pdf

biodic. (2020). *BioDic*. Obtenido de https://www.biodic.net/palabra/radio-de-giro/

Boiero, A. (12 de Agosto de 2020). *goe-webonline.com*. Obtenido de https://geowebonline.com/el-sistema-de-clasificacion-de-suelos-aashto/

BOWLES. (1988). En J. E. Bowles, *foundation analysis and design.*

Calles, M. d. (2019). *Diseño Vial para ciudades Mexicanas .*

Calo, D. H. (2012). Obtenido de https://ficem.org/CIC-descargas/argentina/Diseno-depavimentos-rigidos.pdf

Carreteros. (2016). *carreteros.org*. Obtenido de http://www.carreteros.org/normativa/trazado/31ic\_2016/apartados/glosario.htm#:~:text =CALZADA%3A%20Parte%20de%20la%20carretera,de%20veh%C3%ADculos%20en%20c ircunstancias%20ordinarias.

CDPR. (2003). *catalogo de diseño de pavimentos rigidos de la pca.*

Céspedes, J. (2015). *sribd.com*. Obtenido de https://es.scribd.com/doc/315374278/Alineamiento-Horizontal#

Cormac, J. M. (2006). *Portal UCOL*. Obtenido de https://portal.ucol.mx/fic/topo05.htm#:~:text=La%20topograf%C3%ADa%20es%20la%20 ciencia,de%20distancias%2C%20direcciones%20y%20elevaciones.

Correa, M. (2021). *Manual de diseño de vias urbanas.*

Dass, B. (Septiembre de 2014). *Fundamentos de Ingeniería Geotecnica.* México: Thomson. Obtenido de https://www.academia.edu/37854899/Fundamentos\_de\_Ingenieria\_Geotecnica\_Braja\_M Das

DefiniciónABC. (s.f.). Obtenido de https://www.definicionabc.com/general/libreta.php

- Delgado, M. (25 de Enero de 2021). *Scribd*. Obtenido de https://es.scribd.com/document/510614649/RAMPAS-ENTRECRUZAMIENTO-E-INTERSECCIONES#
- DNVT. (27 de Diciembre de 2005). *TSC GOBIERNO DE HONDURAS.* Obtenido de https://www.tsc.gob.hn/web/leyes/Ley-de-Transito.pdf
- E. M. (26 de Mayo de 2015). *elnortecastilla.es*. Obtenido de https://www.elnortedecastilla.es/tecnologia/investigacion/201505/26/semaforos-facilesarreglar-para-20150526170113-rc.html

Facultad de Ingeniería UNITEC. (s.f.). Obtenido de https://www.unitec.edu/facultad/ingenieria

FAO. (7 de Enero de 2023). *fao.org*. Obtenido de https://www.fao.org/soilsportal/about/definiciones/es/

FHWA. (2000).

- FHWA. (2006). *safety.fhwa.dot.gov*. Obtenido de https://safety.fhwa.dot.gov/intersection/roundabouts/fhwasa08006sp.pdf
- Gálvez, J. (5 de Febrero de 2015). *mef.gob.pe.* Obtenido de https://www.mef.gob.pe/contenidos/inv\_publica/docs/normas/normasv/2015/RD003- 2015/Pautas\_Pavimentos.pdf
- Gibson. (12 de Marzo de 2020). *Revista Espacios*. Obtenido de https://www.revistaespacios.com/a20v41n08/20410804.html#:~:text=1.2.- ,Flujo%20vehicular,v%C3%ADa%20por%20unidad%20de%20tiempo.
- Giordani, C., & Diego, L. (5 de Noviembre de 2014). *UTN.EDU.* Obtenido de UTN.EDU: https://www.frro.utn.edu.ar/repositorio/catedras/civil/1\_anio/civil1/files/IC%20I-Pavimentos.pdf
- Giordani, C., & Leone, D. (2010). *Pavimentos.* Alajuela, Costa Rica: UTN. Obtenido de https://www.frro.utn.edu.ar/repositorio/catedras/civil/1\_anio/civil1/files/IC%20I-Pavimentos.pdf

INACAP. (7 de Marzo de 2007). *inacap.cl*. Obtenido de http://www.inacap.cl/web/material-apoyocedem/alumno/Construccion/G03\_Clasificacion\_de\_Suelos.pdf

INE. (2021). *Instituto Nacional de Estadistica*. Obtenido de https://www.ine.gob.hn/V3/

Intersecciones. (s.f.). Obtenido de file:///C:/Users/saidg/Downloads/C5%20INTERSECCIONES.pdf

ITVC. (2016). *Principios para el diseño de sistemas rotatorios*. Obtenido de https://www.umsa.bo/documents/1745551/1817265/PRINCIPIOS+PARA+EL+DISE%C3% 91O+DE+SISTEMAS+ROTATORIOS+-+IVC.pdf/0bdf197e-a1f2-31bf-2cf4-bc3ff7a5a4cf

LCI-303 Laboratorio de Suelos, UNITEC TGU. (s.f.).

- Markovich, A. (2014). *georedia.com*. Obtenido de http://www.georedia.com/blog/geotecnia-blog-1/que-es-la-geotecnia-campo-y-concepto-4
- Math Dictionary. (2019). Obtenido de https://www.mathematicsdictionary.com/spanish/vmd/full/c/circumscribedcircle.htm
- Merino, P. (13 de Mayo de 2020). *Definición.de*. Obtenido de https://definicion.de/interseccion/#:~:text=En%20el%20%C3%A1mbito%20de%20la,se% 20cruzan%20en%20un%20punto.
- Mocondino, J. (11 de Marzo de 2020). *linkedin.com*. Obtenido de https://es.linkedin.com/pulse/qu%C3%A9-son-los-pavimento-y-c%C3%B3mo-seclasifican-jhonn-jairo-mocondino-r-
- Navarro, S. (1 de Agosto de 2008). *wordpress.com.* Obtenido de https://sjnavarro.files.wordpress.com/2008/08/unidad-vii-curvas.pdf
- Neves, G. A. (2010). *Instituto IVIA.* Obtenido de Instituto IVIA: http://www.institutoivia.com/cisevponencias/control\_gestion\_gt/julian\_rivera.pdf
- Ourston. (1995). Obtenido de https://sjnavarro.files.wordpress.com/2011/08/normas-disec3b1ogeometrico-sieca-2004.pdf

Policy on Geometric Desing of Highways and Streets. (2004). *SIECA.* Obtenido de file:///C:/Users/saidg/Downloads/Manual%20Centroamericano%20de%20normas%20par a%20el%20dise%C3%B1o%20geometrico%20de%20carreteras%202011.pdf

Portland Cement Association. (s.f.). Obtenido de https://www.cement.org/

RACE. (2022). Obtenido de https://www.race.es/como-circular-en-rotondas

RAE. (2014). Obtenido de https://dle.rae.es/croquis

- Road Design Manual Minnesota DOT. (2009). Obtenido de https://sjnavarro.files.wordpress.com/2011/08/normas-disec3b1o-geometrico-sieca-2004.pdf
- Rodrigo Bahamondes. (Diciembre de 2013). Obtenido de https://www.scielo.cl/scielo.php?script=sci\_arttext&pid=S0718-915X2013000300002
- SC. (6 de Diciembre de 2012). *slideshare.net.* Obtenido de https://es.slideshare.net/vetho007/diseno-geometricorotondas
- SCT. (2019). *Secretaria de Comunicacion y Trasnportes*. Obtenido de https://imt.mx/archivos/Publicaciones/PublicacionTecnica/pt563.pdf

Segui, P. (2021). *ovacen.com*. Obtenido de https://ovacen.com/intersecciones-belleza/

- Sergio, R. (8 de Agosto de 2012). *unimilitar.edu.* Obtenido de https://repository.unimilitar.edu.co/bitstream/handle/10654/16519/RuedaRinconSergioIv an2017.pdf?sequence=1&isAllowed=y
- SIECA. (2011). Obtenido de file:///C:/Users/saidg/Downloads/Manual%20Centroamericano%20de%20normas%20par a%20el%20dise%C3%B1o%20geometrico%20de%20carreteras%202011.pdf

SOPTRAVI. (1996).

TOOLKIT. (2021). Obtenido de https://toolkit.irap.org/es/safer-road-treatments/intersectionroundabout/

Toolkit, R. S. (2022). *toolkit.irap.org*. Obtenido de https://toolkit.irap.org/es/safer-roadtreatments/intersection-roundabout/

U.N.A.M. (2012). *Clasifiacion y Diseño de Pavimentos.*

UCC. (s.f.). *universidad cooporativa de colombia .* Obtenido de https://ucc.edu.co/

UMNG. (8 de Julio de 2013). *UMNG.EDU*. Obtenido de http://virtual.umng.edu.co/distancia/ecosistema/odin/odin\_desktop.php?path=Li4vb3Zh cy9pbmdlbmllcmlhX2NpdmlsL2Rpc2Vub19nZW9tZXRyaWNvX2RlX3ZpYXMvdW5pZGFkX zMv#slide\_3.1

UNAM. (2017). *iagua.es*. Obtenido de https://www.iagua.es/respuestas/sistema-drenaje-pluvial UNC. (2013).

UPC. (2019). *upc.edu.* Obtenido de https://upcommons.upc.edu/bitstream/handle/2099.1/3375/36814- 7.pdf?sequence=7&isAllowed=y

UPCT. (s.f.). Obtenido de https://www.upct.es/sait/es/reologia-y-granulometria/granulometria/

- UPTC. (2007). Obtenido de https://repositorio.uptc.edu.co/bitstream/handle/001/1222/RED-1.pdf;jsessionid=950351A753B042E509F1FF1E4D8E40EA?sequence=1
- Yepez, A. (7 de Marzo de 2015). *blogspot.com*. Obtenido de https://angelicayepezdiplomado.blogspot.com/2015/

# **IX. ANEXOS**

## **Anexo 1. Asesorías temáticas**

ACTA DE ASESORAMIENTO TÉCNICO

NOMBRE DEL PROYECTO:

Guía para revisión de rotondas y diseño de pavimento rígido para calles de acceso.

INTEGRANTES:

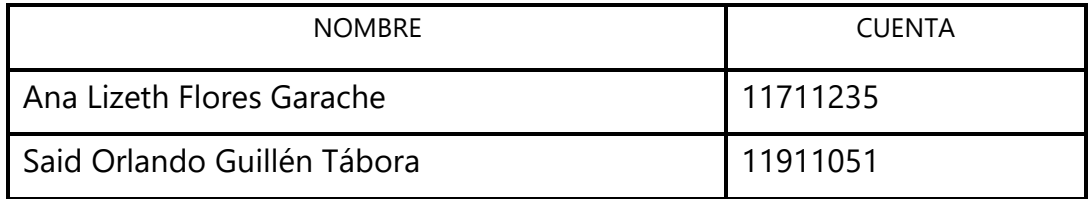

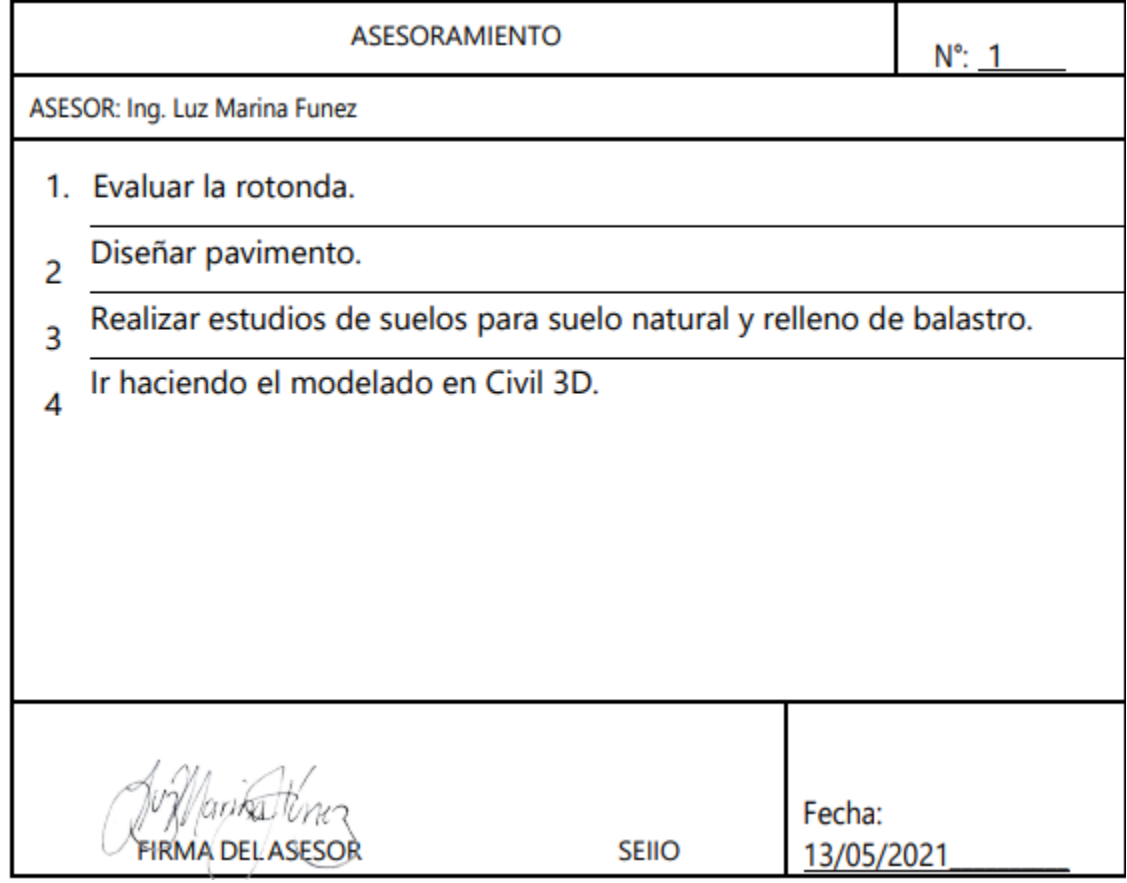

ACTA DE ASESORAMIENTO TÉCNICO

NOMBRE DEL PROYECTO:

Guía para revisión de rotondas y diseño de pavimento rígido para calles de acceso.

INTEGRANTES:

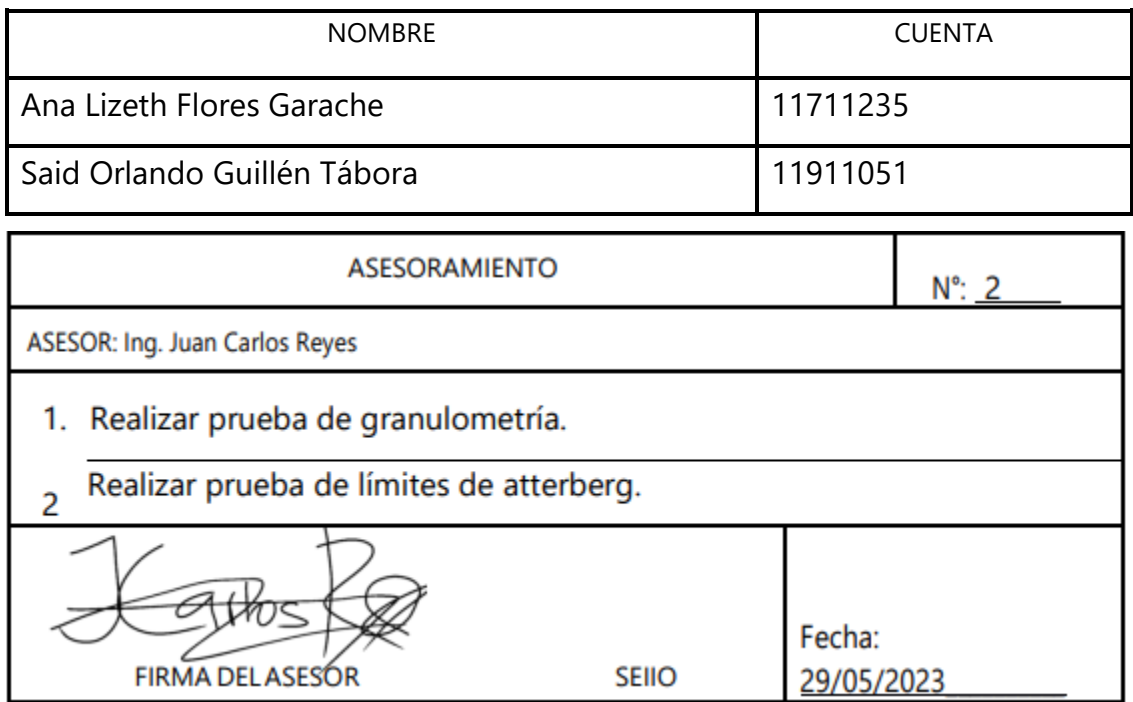

ACTA DE ASESORAMIENTO TÉCNICO

NOMBRE DEL PROYECTO:

Guía para revisión de rotondas y diseño de pavimento rígido para calles de acceso.

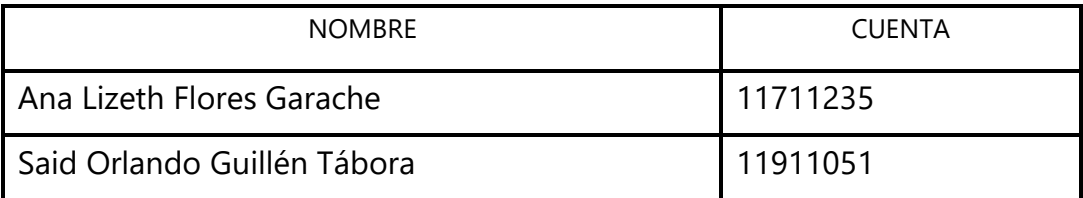

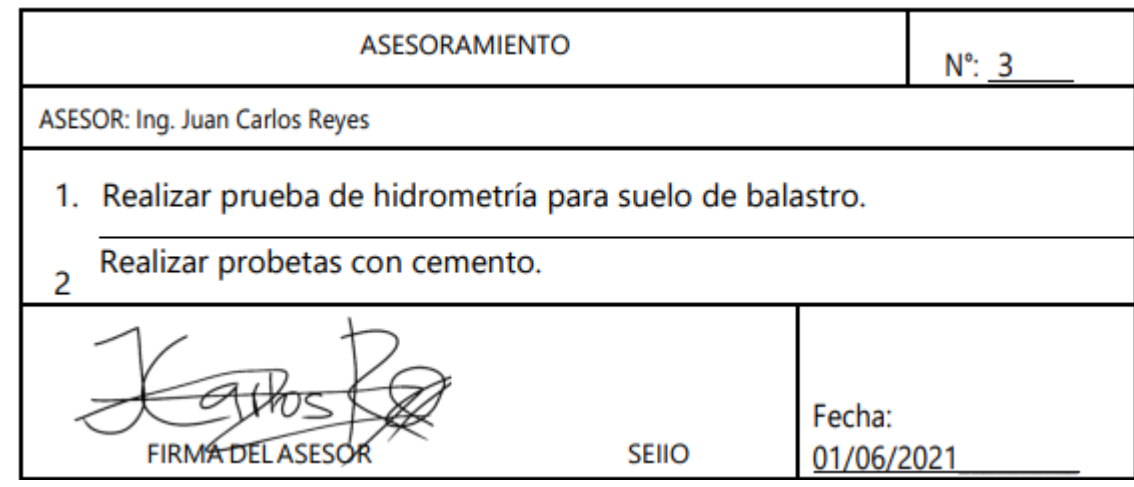

NOMBRE DEL PROYECTO:

Guía para revisión de rotondas y diseño de pavimento rígido para calles de acceso.

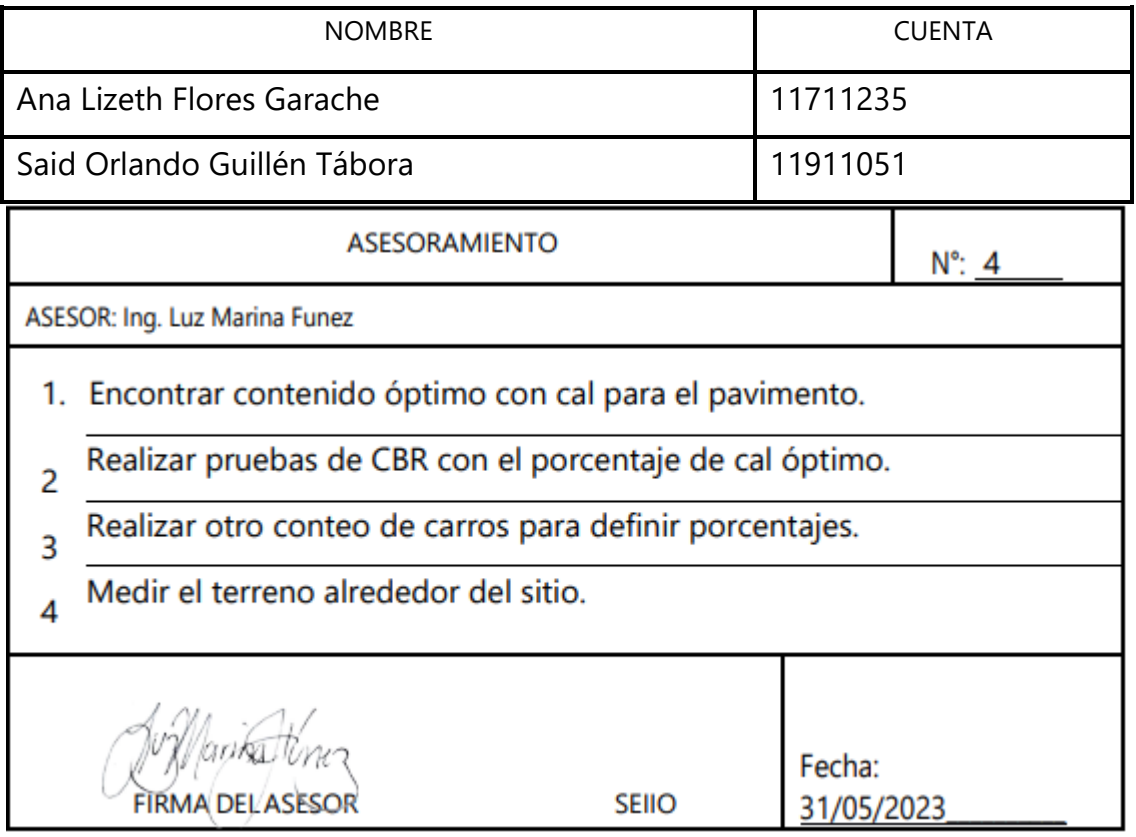

#### NOMBRE DEL PROYECTO:

Guía para revisión de rotondas y diseño de pavimento rígido para calles de acceso.

#### INTEGRANTES:

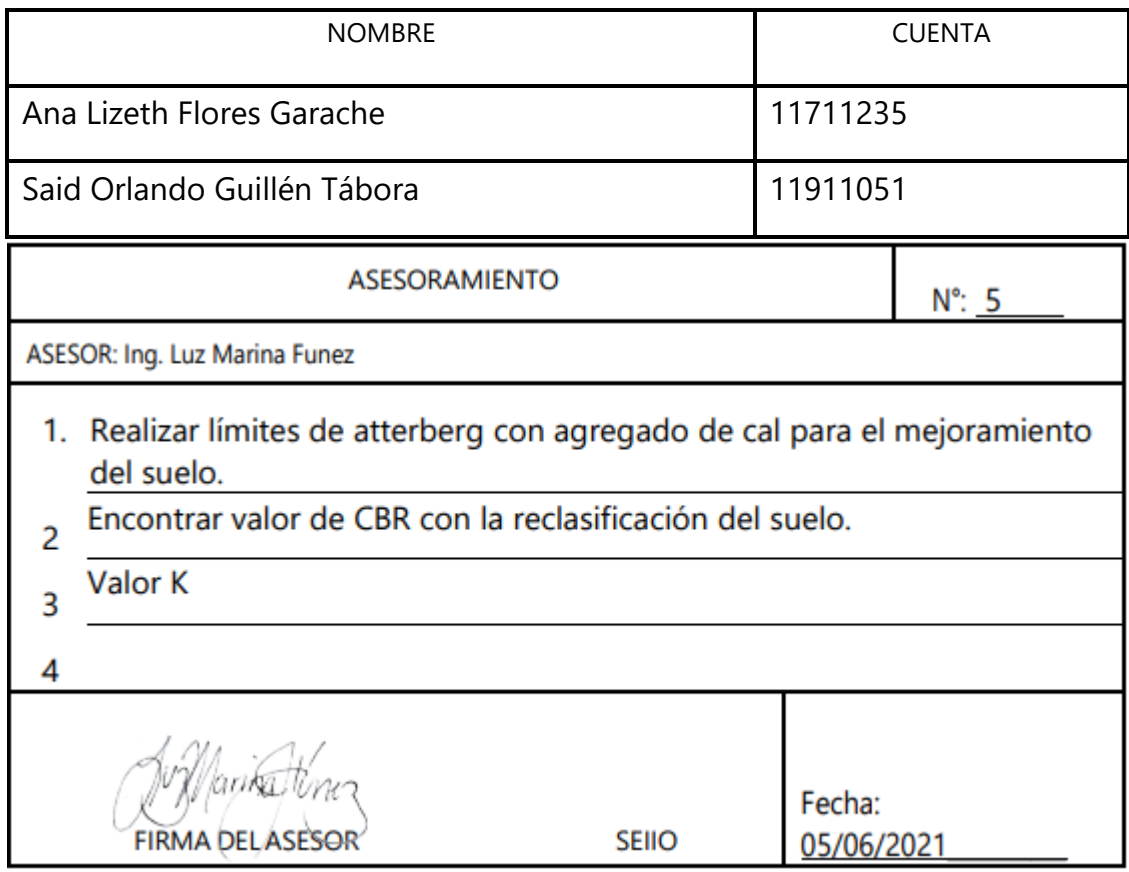

ACTA DE ASESORAMIENTO TÉCNICO

NOMBRE DEL PROYECTO:

Guía para revisión de rotondas y diseño de pavimento rígido para calles de acceso.

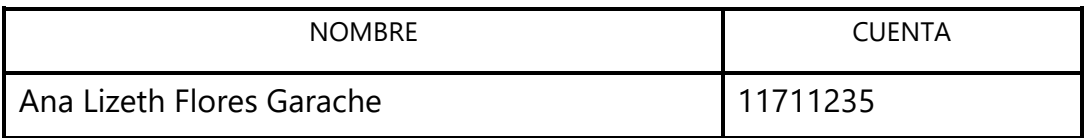

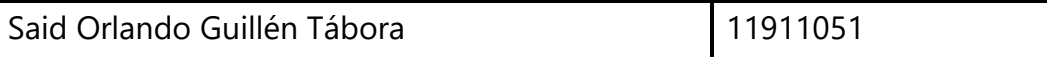

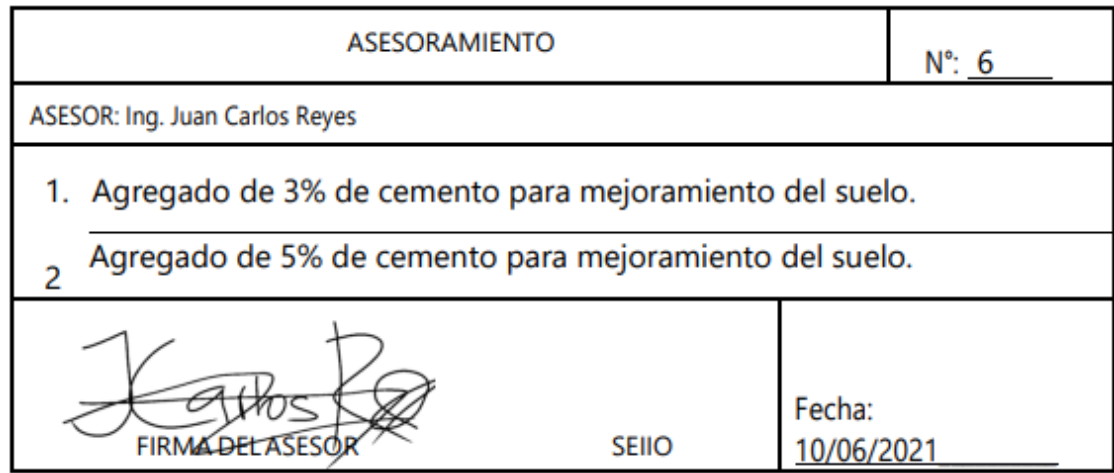

NOMBRE DEL PROYECTO:

Guía para revisión de rotondas y diseño de pavimento rígido para calles de acceso.

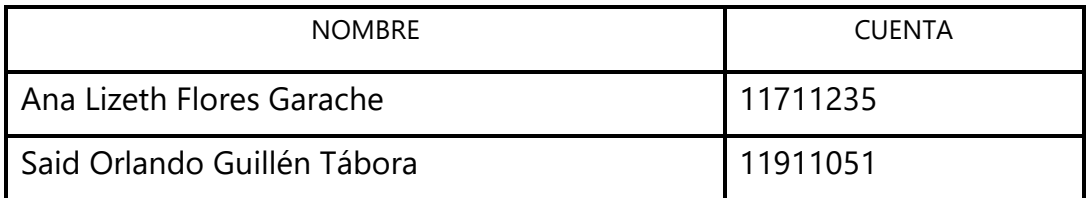

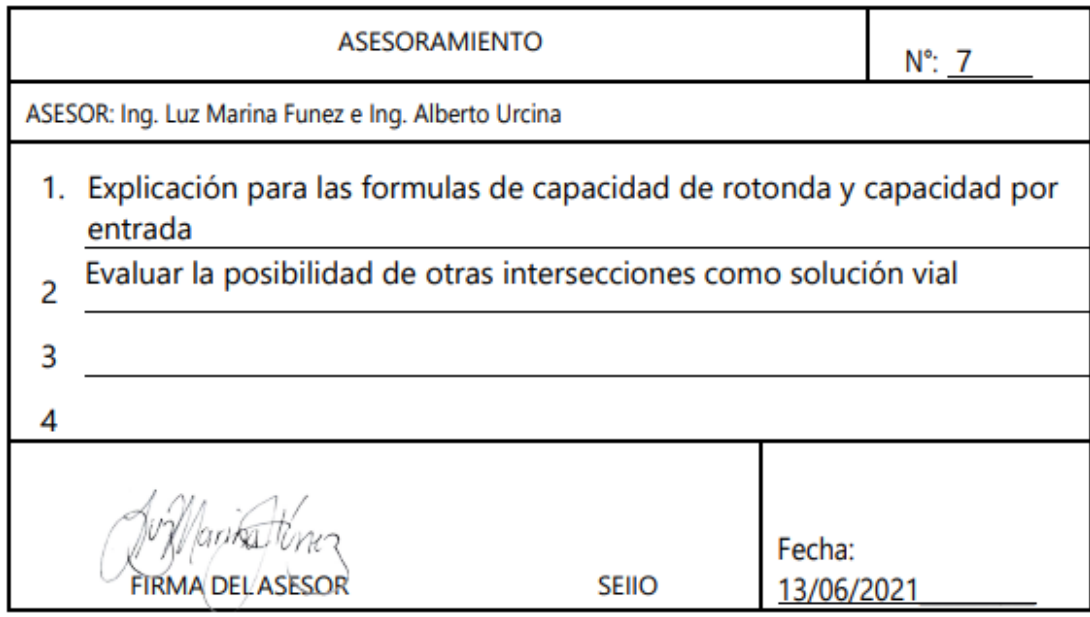

## NOMBRE DEL PROYECTO:

Guía para revisión de rotondas y diseño de pavimento rígido para calles de acceso.

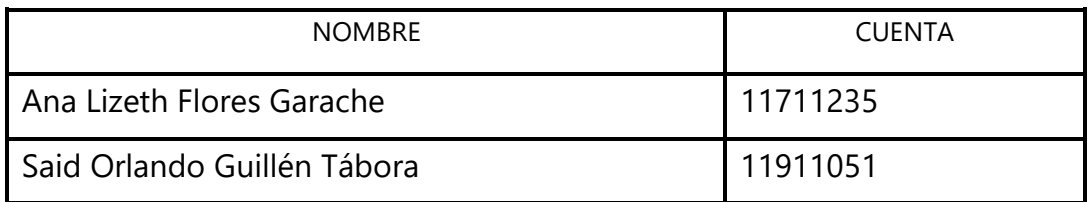

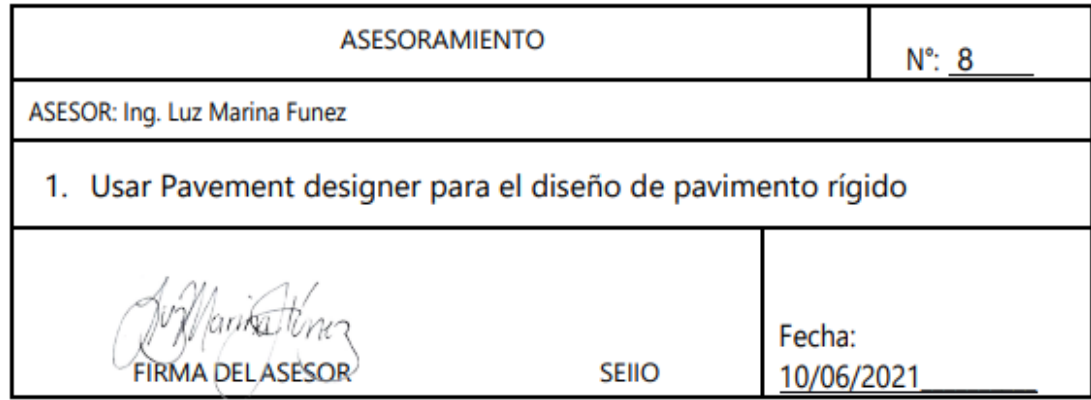

### NOMBRE DEL PROYECTO:

Guía para revisión de rotondas y diseño de pavimento rígido para calles de acceso.

#### INTEGRANTES:

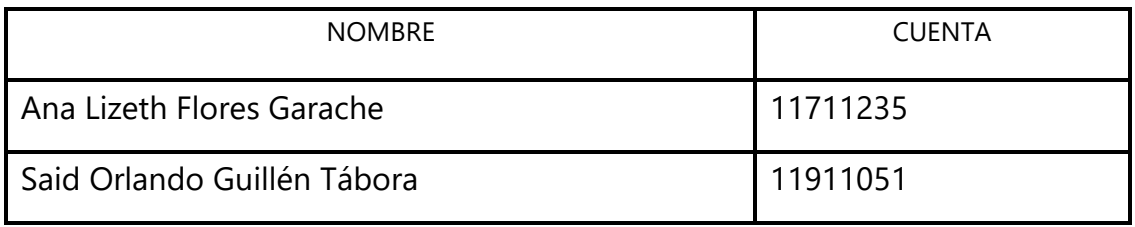

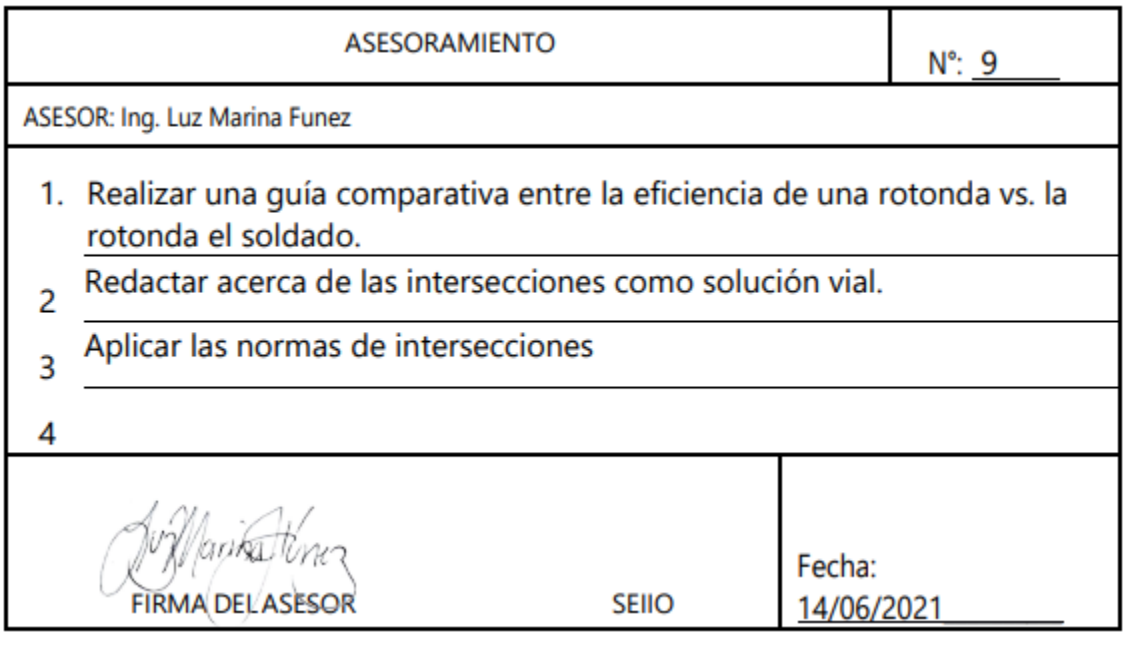

## ACTA DE ASESORAMIENTO TÉCNICO

NOMBRE DEL PROYECTO:

Guía para revisión de rotondas y diseño de pavimento rígido para calles de acceso.

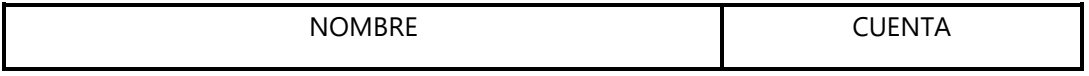

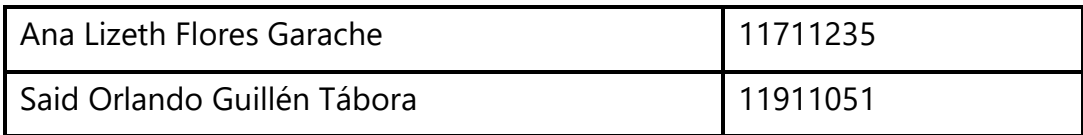

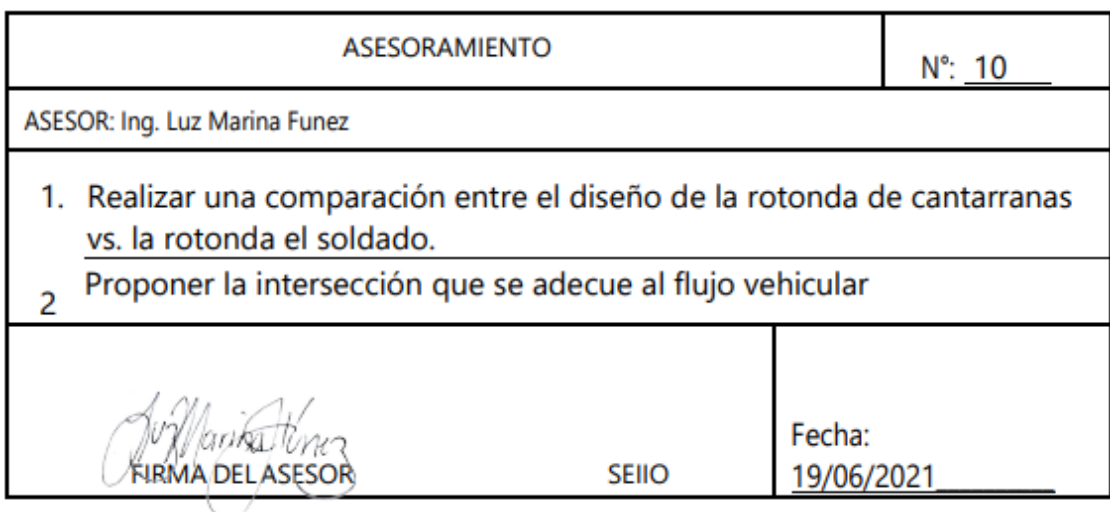

# **Anexo 2. Ensayo granulometría relleno de balasto**

# 9.1.1. GRANULOMETRÍA RELLENO DE BALASTO

Los datos obtenidos en laboratorio para análisis de granulometría gruesa del material de relleno son los siguientes:

| <b>TAMIZ</b> | <b>ABERTURA</b><br>(mm) | <b>Masa</b><br>retenido | <b>Masa</b><br><b>Retenida</b><br><b>Acumulada</b> | %<br><b>Peso</b><br><b>Retenido</b> | % Retenido<br><b>Acumulado</b> | % que pasa |
|--------------|-------------------------|-------------------------|----------------------------------------------------|-------------------------------------|--------------------------------|------------|
| 21/2"        | 63.5                    | 0.000                   | 0.000                                              | 0.000%                              | 0.000%                         | 10000.000% |
| 2"           | 101.600                 | 0.000                   | 0.000                                              | 0.000%                              | 0.000%                         | 100.000%   |
| 11/2"        | 38.100                  | 0.000                   | 0.000                                              | 0.000%                              | 0.000%                         | 100.000%   |
| 1"           | 25.400                  | 25.600                  | 25.600                                             | 3.593%                              | 3.593%                         | 96.407%    |
| 3/4"         | 19.050                  | 15.470                  | 41.070                                             | 2.171%                              | 5.764%                         | 94.236%    |
| 3/8"         | 9.525                   | 35.800                  | 76.870                                             | 5.025%                              | 10.789%                        | 89.211%    |

**Tabla 39. Datos granulometría gruesa**

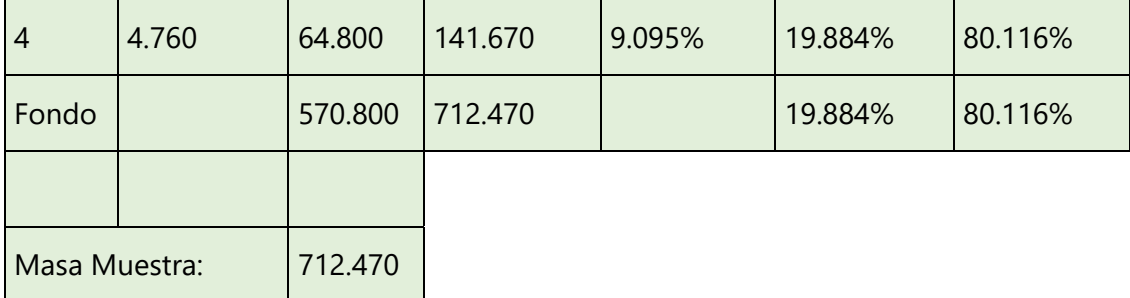

Fuente: Elaboración propia, datos obtenidos del ensayo de granulometría.

Se debe calcular el porcentaje de error del ensayo, el cual idealmente debe de ser menor al 1%, en el caso que sea mayor se debe de realizar una repetición.

$$
\% Error = \left(1 - \frac{Wtotal}{Winicial}\right) * 100
$$

#### **Ecuación 21. Porcentaje de error**

Fuente: (Facultad de Ingeniería UNITEC)

Donde

% E: Porcentaje de error del ensayo.

Wt: Peso total de la muestra (después del ensayo).

Wi: Peso total de la muestra (inicial).

% Error = 
$$
\left(1 - \frac{1424.94}{1002}\right) * 100
$$

La obtención de la masa retenida se realiza sumando la masa retenida en cada tamiz. El porcentaje de suelo retenido es calculado con la siguiente fórmula:

$$
Rn = \left(\frac{MRetenida}{Mtotal}\right) * 100
$$

#### **Ecuación 22. Porcentaje de suelo retenido**

Fuente: (Facultad de Ingeniería UNITEC)

Donde

Mr: Masa retenida en cada tamiz (después del ensayo).

Mt: masa retenida total.

Para conocer el porcentaje de suelo retenido en el tamiz #4.

$$
Rn = \left(\frac{64.8}{712.47}\right) * 100
$$

Se calcula el porcentaje del suelo retenido en cada malla con la siguiente ecuación:

$$
\% Ra = \left(\frac{Wr}{Wtotal}\right) * 100
$$

#### **Ecuación 23. Porcentaje retenido acumulado**

Fuente: (Facultad de Ingeniería UNITEC)

Donde

%Ra: Porcentaje retenido acumulado

Wr: Peso retenido acumulado.

Wt: Peso total.

De igual manera para conocer el porcentaje de suelo retenido acumulado en el tamiz #4, se utiliza el peso retenido acumulado.

$$
\% Ra = \left(\frac{141.67}{712.47}\right) * 100
$$

Se calcula el porcentaje de pase de cada malla y se utiliza la siguiente ecuación:

$$
\% Pa = 100\% - \% Ra
$$

#### **Ecuación 24. Porcentaje de pase**

Fuente: (Facultad de Ingeniería UNITEC)

Donde

%Pa: Porcentaje de pase.

$$
\% \ Pa = 100 \ \% - 19.884 \ \%
$$

Los datos obtenidos en laboratorio para análisis de granulometría fina del material de relleno son los siguientes:

| <b>TAMIZ</b>           | <b>ABERTURA</b><br>(mm) | <b>Masa</b><br>retenido | <b>Masa</b><br><b>Retenida</b><br><b>Acumulada</b> | % Peso<br><b>Retenido</b> | % Retenido<br><b>Acumulado</b> | % que pasa |
|------------------------|-------------------------|-------------------------|----------------------------------------------------|---------------------------|--------------------------------|------------|
| #10                    | $\overline{2}$          | 54.48                   | 54.48                                              | 10.93%                    | 10.93%                         | 89.07%     |
| #40                    | 0.42                    | 208.43                  | 262.91                                             | 41.80%                    | 52.72%                         | 47.28%     |
| #100                   | 0.149                   | 109.22                  | 372.13                                             | 21.90%                    | 74.63%                         | 25.37%     |
| #200                   | 0.074                   | 56.7                    | 428.83                                             | 11.37%                    | 86.00%                         | 14.00%     |
| <b>FONDO</b>           |                         | 69.82                   | 498.65                                             | 14.00%                    | 100.00%                        | 0.00%      |
| <b>TOTAL</b>           |                         | 498.65                  | 1617                                               |                           |                                |            |
| <b>MASA DE MUESTRA</b> |                         | 500                     |                                                    |                           |                                |            |

**Tabla 40. Datos granulometría fina**

Fuente: Elaboración propia, datos obtenidos del ensayo de granulometría.

De igual manera que granulometría gruesa, se debe calcular el porcentaje de error del ensayo, el cual idealmente debe de ser menor al 1%.

$$
\%\ Error = \left(1 - \frac{Wtotal}{Winicial}\right) * 100
$$

Utilizando como ejemplo el tamiz #200:

% Error = 
$$
\left(1 - \frac{498.65}{500}\right) * 100
$$

Para conocer el porcentaje de suelo retenido en el tamiz #200:

$$
Rn = \left(\frac{MRetenida}{Mtotal}\right) * 100
$$

$$
Rn = \left(\frac{56.7}{498.65}\right) * 100
$$

Para conocer el porcentaje de suelo retenido acumulado en el tamiz #200, se utiliza el peso retenido acumulado:

% 
$$
Ra = \left(\frac{Wr}{Wtotal}\right) * 100
$$
  
%  $Ra = \left(\frac{428.83}{498.65}\right) * 100$ 

Se calcula el porcentaje de pase de cada malla de granulometría fina

% 
$$
Pa = 100\% - \frac{6}{6}Ra
$$
  
%  $Pa = 100\% - 86\%$ 

Al combinar ambas gráficas tenemos el análisis granulométrico completo, el cual queda de la siguiente manera:

| <b>TAMIZ</b>   | <b>ABERTURA</b><br>(mm) | <b>Masa</b><br>retenido | <b>Masa</b><br><b>Retenida</b><br><b>Acumulada</b> | % Peso<br><b>Retenido</b> | % Retenido<br><b>Acumulado</b> | % que pasa |
|----------------|-------------------------|-------------------------|----------------------------------------------------|---------------------------|--------------------------------|------------|
| 2"             | 101.60                  | 0.00                    | 0.00                                               | 0.00%                     | 0.00%                          | 100.00%    |
| 11/2"          | 38.10                   | 0.00                    | 0.00                                               | 0.00%                     | 0.00%                          | 100.00%    |
| 1 <sup>0</sup> | 25.40                   | 25.60                   | 25.60                                              | 3.59%                     | 3.59%                          | 96.41%     |
| 3/4"           | 19.05                   | 15.47                   | 41.07                                              | 2.17%                     | 5.76%                          | 94.24%     |
| 3/8"           | 9.525                   | 35.80                   | 76.87                                              | 5.03%                     | 10.79%                         | 89.21%     |
| $\overline{4}$ | 4.760                   | 64.80                   | 141.67                                             | 9.01%                     | 19.88%                         | 80.12%     |
| #10            | $\overline{2}$          | 62.36                   | 204.03                                             | 8.75%                     | 28.64%                         | 71.36%     |
| #40            | 0.42                    | 238.59                  | 442.62                                             | 33.49%                    | 62.13%                         | 37.88%     |
| #100           | 0.149                   | 125.02                  | 567.64                                             | 17.55%                    | 79.67%                         | 20.33%     |
| #200           | 0.074                   | 64.90                   | 632.55                                             | 9.11%                     | 88.78%                         | 11.22%     |
| <b>FONDO</b>   |                         | 79.92                   | 712.47                                             | 11.22%                    | 100.00%                        | 0.00%      |
| <b>TOTAL</b>   |                         | 712.47                  |                                                    | 100.00%                   |                                |            |

**Tabla 41. Datos granulometría combinada**

Fuente: Elaboración propia, datos obtenidos del ensayo de granulometría.

El coeficiente de curvatura de la granulometría combinada se obtiene con la siguiente formula

$$
Cc = \frac{D30^2}{D10 * D60}
$$

#### **Ecuación 25. Coeficiente de curvatura**

Fuente: (Facultad de Ingeniería UNITEC)

Reemplazando los valores en el coeficiente de curvatura:

$$
Cc = \frac{(0.29)^2}{0.07 * 1.1}
$$

El coeficiente de uniformidad de la granulometría combinada se obtiene con la siguiente formula.

$$
Cu = \frac{D60}{D10}
$$

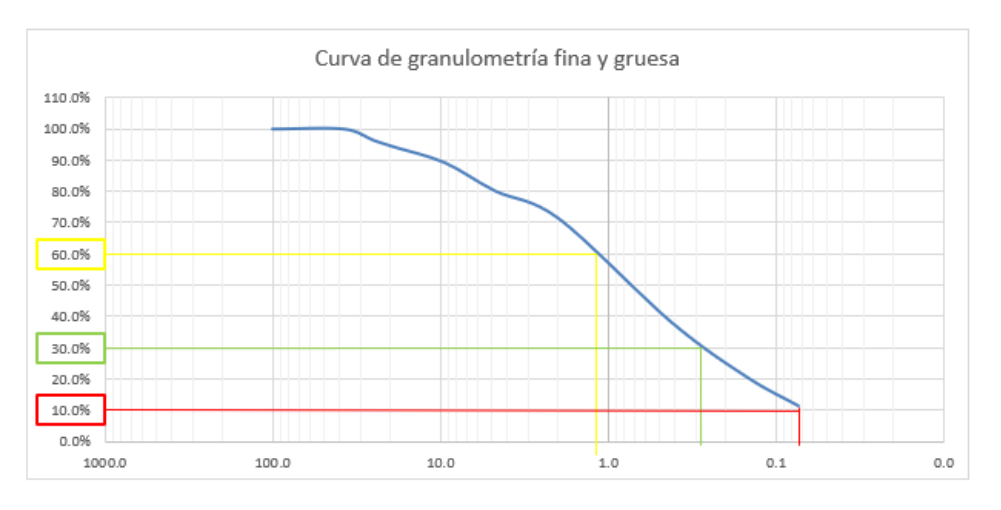

$$
Cc = \frac{D30^2}{D10 * D60}
$$

$$
Cc = \frac{(0.29)^2}{0.07 * 1.1}
$$

$$
Cc = 1.09
$$

$$
Cu = \frac{D60}{D10}
$$

$$
Cu = \frac{1.1}{0.07}
$$

#### $Cu = 15.71$

#### **Ecuación 26. Coeficiente de uniformidad**

Fuente: (Facultad de Ingeniería UNITEC)

Reemplazando los valores en el coeficiente de uniformidad:

$$
Cu = \frac{1.1}{0.07}
$$

#### *9.1.1.1. Límite líquido del suelo*

El objetivo al realizar el límite liquido es encontrar el contenido de humedad con el que la muestra o el suelo llegue a su límite líquido. Para encontrar el límite líquido se calibró la copa de casa grande para que no difiera en encontrar los datos, con una muestra de suelo de alrededor de 100gr del pase #40 se humedece con agua destilada se mezcla hasta que este agarre consistencia. Una vez se deja reposar el tiempo suficiente se procede a llenar la copa de casa grande con la mezcla de forma horizontal con un llenado desde la mitad (ver [Ilustración 86\)](#page-168-0) una vez llenado se forma una zanja manteniendo de forma perpendicular el acanalador a la superficie de la copa de bronce, se hace rotar con la manivela de la copa dos vueltas por segundo y se cuenta el número de golpes necesarios hasta que cierre la zanja en una longitud de 13mm, algo que hay que tomar en cuenta es que se tomaran 5 muestras donde dos muestras cierren entre 15 y 25 golpes, dos muestras que cierren entre 25 y 35 y una muestra que cierre el golpe 25.

<span id="page-168-0"></span>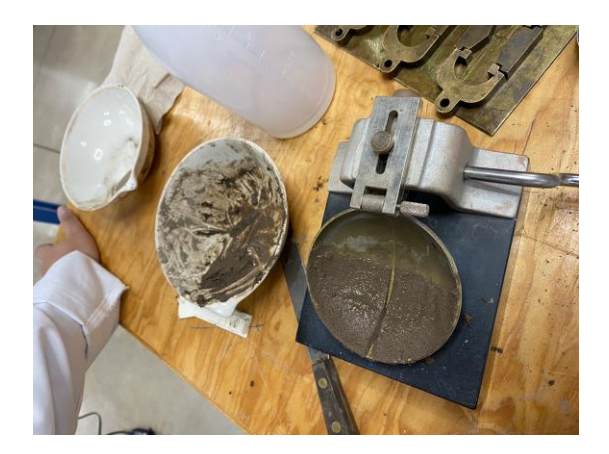

**Ilustración 86. Agregado de muestra en copa de casa grande para límite líquido**

## *9.1.1.2. Límite líquido del suelo natural*

<span id="page-169-0"></span>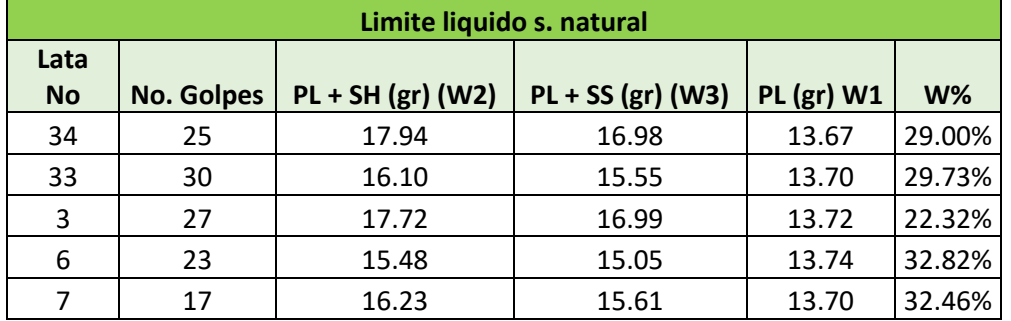

### **Tabla 42. Datos límite líquido s. natural**

En la [Tabla 42](#page-169-0) se muestran los resultados del contenido de humedad, encontrar su resultado fue de la siguiente manera.

Para el cálculo de masa de agua.

 $Ww = W2 - W3$  $Ww34 = 17.94 - 16.98$  $Ww34 = 0.96 gr$  $Ww33 = 16.10 - 15.55$  $Ww33 = 0.55$  gr  $Ww3 = 17.72 - 16.99$  $Ww3 = 0.73 gr$  $Ww6 = 15.48 - 15.05$  $Ww6 = 0.43 gr$  $WW7 = 16.23 - 15.61$  $Ww7 = 0.62 gr$ 

Para el cálculo de la masa del suelo seco.

 $Ws = W3 - W1$  $Ws34 = 16.98 - 13.67$  $Ws34 = 3.31 gr$  $Ws33 = 15.55 - 13.70$ 

$$
Ws33 = 1.85 \text{ gr}
$$
\n
$$
Ws3 = 16.99 - 13.72
$$
\n
$$
Ws3 = 3.27 \text{ gr}
$$
\n
$$
Ws6 = 15.05 - 13.74
$$
\n
$$
Ws6 = 1.31 \text{ gr}
$$
\n
$$
Ws7 = 15.61 - 13.70
$$
\n
$$
Ws7 = 1.91 \text{ gr}
$$

Una vez sabiendo el valor de la masa del agua y del suelo seco, se procede a calcular el contenido de humedad de la siguiente manera.

$$
W\% = \left(\frac{Ww}{Ws}\right) * 100
$$
  
\n
$$
W\%34 = \left(\frac{0.96}{3.31}\right) * 100
$$
  
\n
$$
W\%34 = 29\%
$$
  
\n
$$
W\%33 = \left(\frac{0.55}{1.85}\right) * 100
$$
  
\n
$$
W\%33 = 29.73\%
$$
  
\n
$$
W\%3 = \left(\frac{0.73}{3.27}\right) * 100
$$
  
\n
$$
W\%3 = 22.32\%
$$
  
\n
$$
W\%6 = \left(\frac{0.43}{1.31}\right) * 100
$$
  
\n
$$
W\%6 = 32.82\%
$$
  
\n
$$
W\%7 = \left(\frac{0.62}{1.91}\right) * 100
$$

Para encontrar el límite líquido se realiza una gráfica de relación del contenido de humedad vs. el número de golpes dados por la copa de casa grande en casa una de las diferentes muestras.

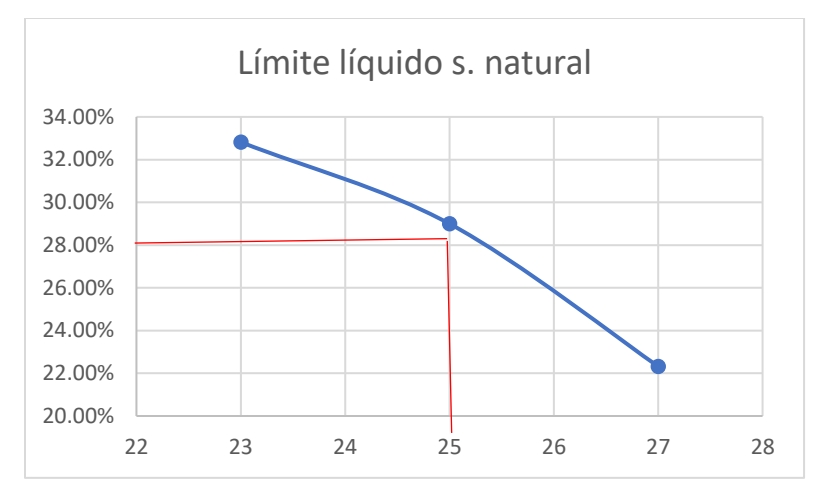

**GRÁFICA 10. Límite líquido s. natural**

Se el porcentaje con relación a los 25 golpes, por lo que el límite líquido del suelo natural es de 29%.

### **Anexo 3. Resultados de conteo vehicular**

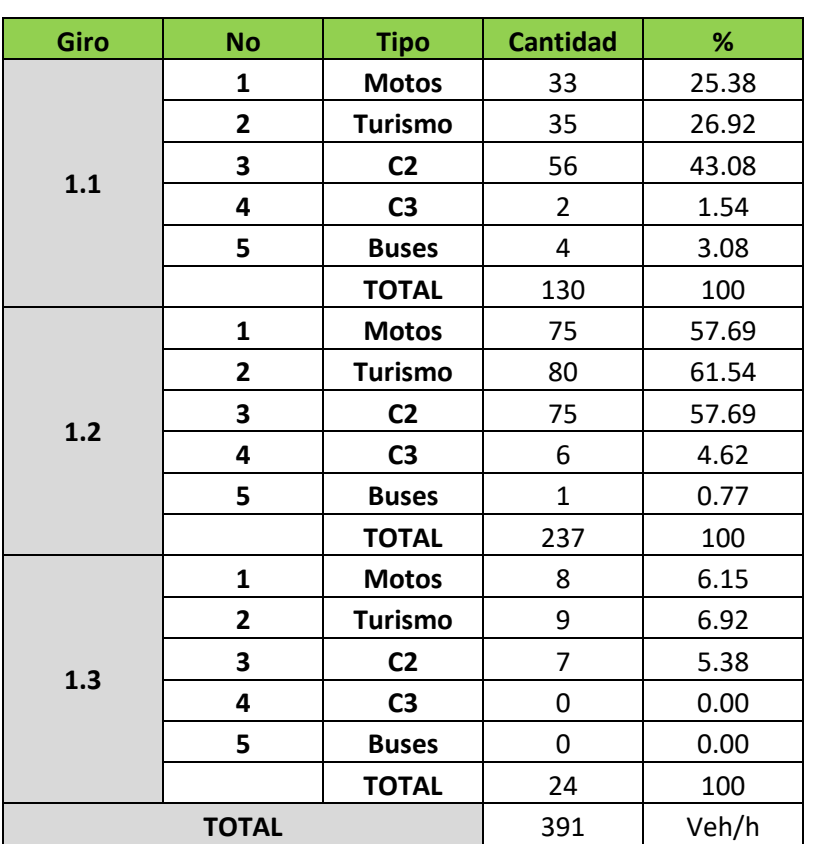

## **Tabla 43. Entrada 2 hora 9:40-10:40**

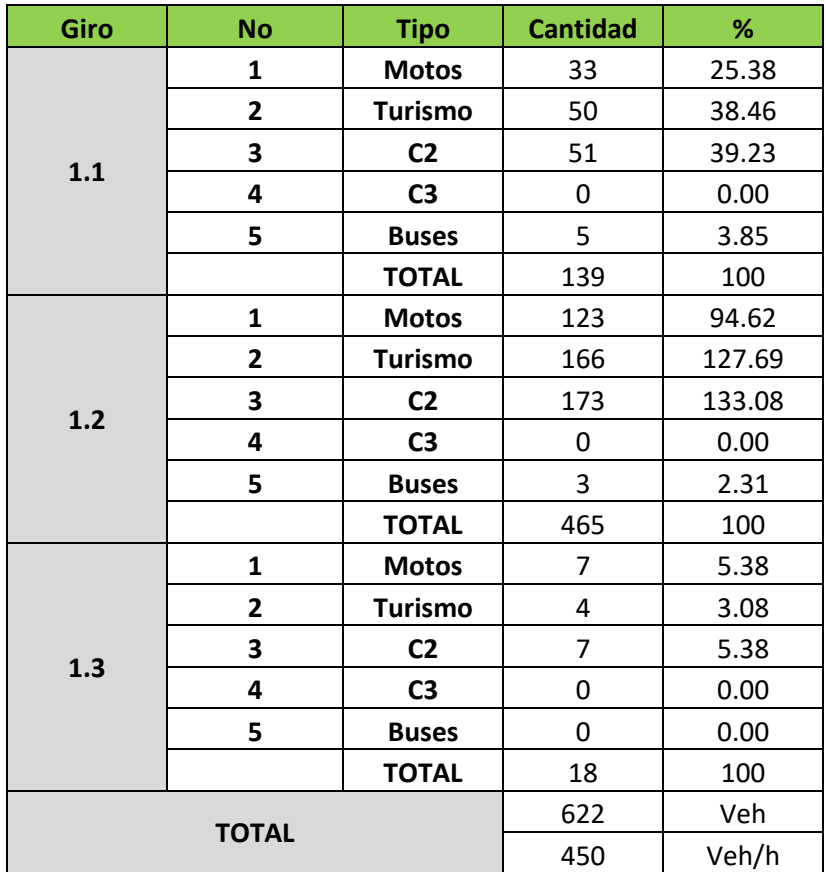

## **Tabla 44. Entrada 2 hora 11:07-12:30**

# **Tabla 45. Entrada 3 hora 9:40-10:40**

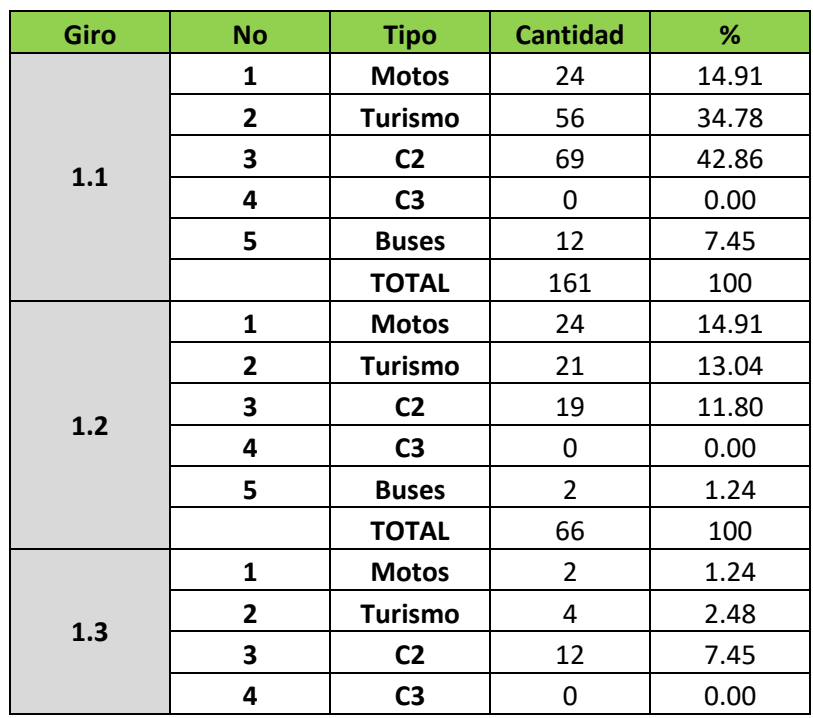

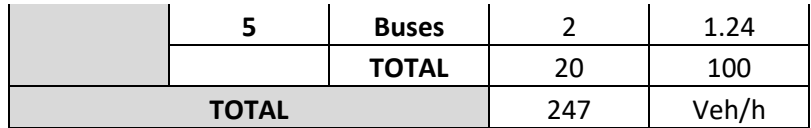

**Tabla 46. Entrada 3 hora 11:07-12:30**

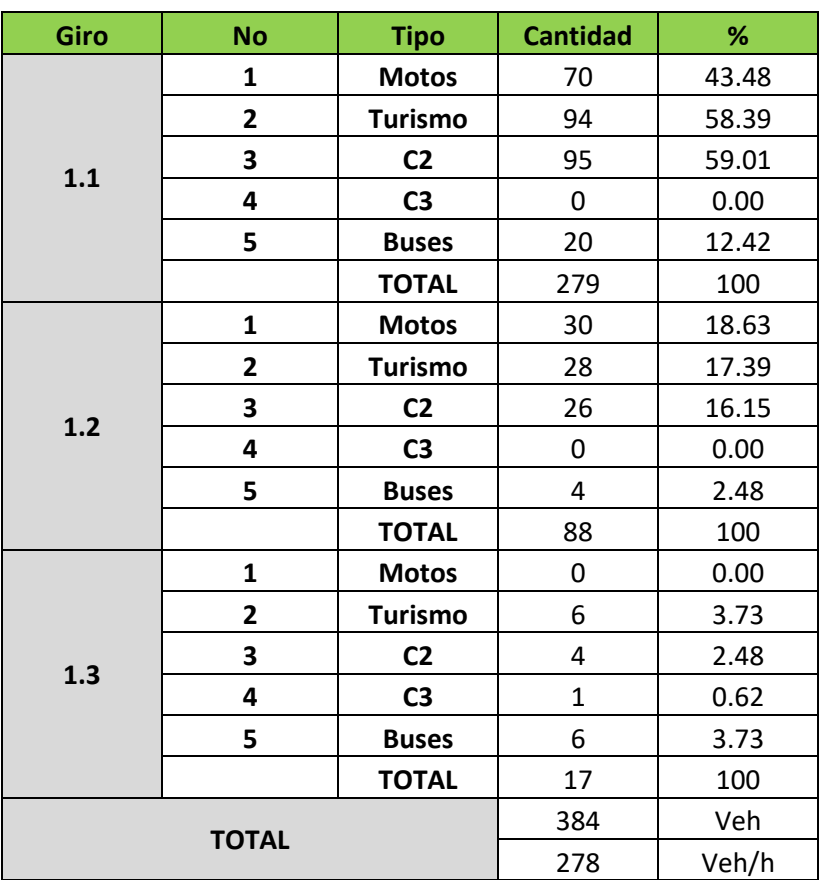

## **Tabla 47. Volumen veh/h entrada 2**

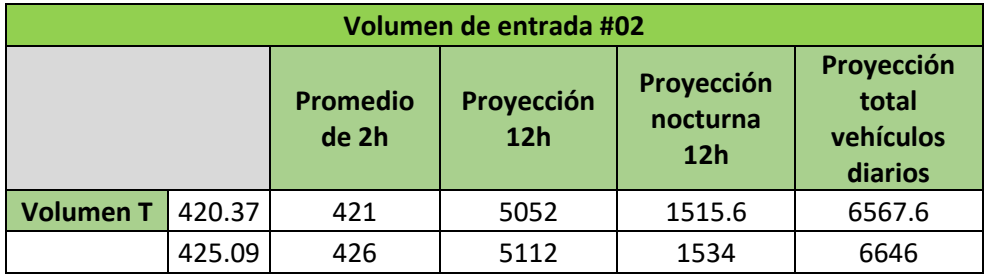

**Tabla 48. Volumen veh/h entrada 3**

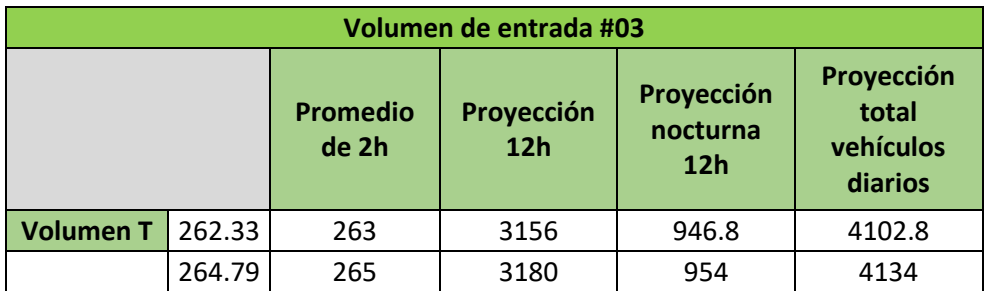

# **Anexo 4. Peso por eje tándem**

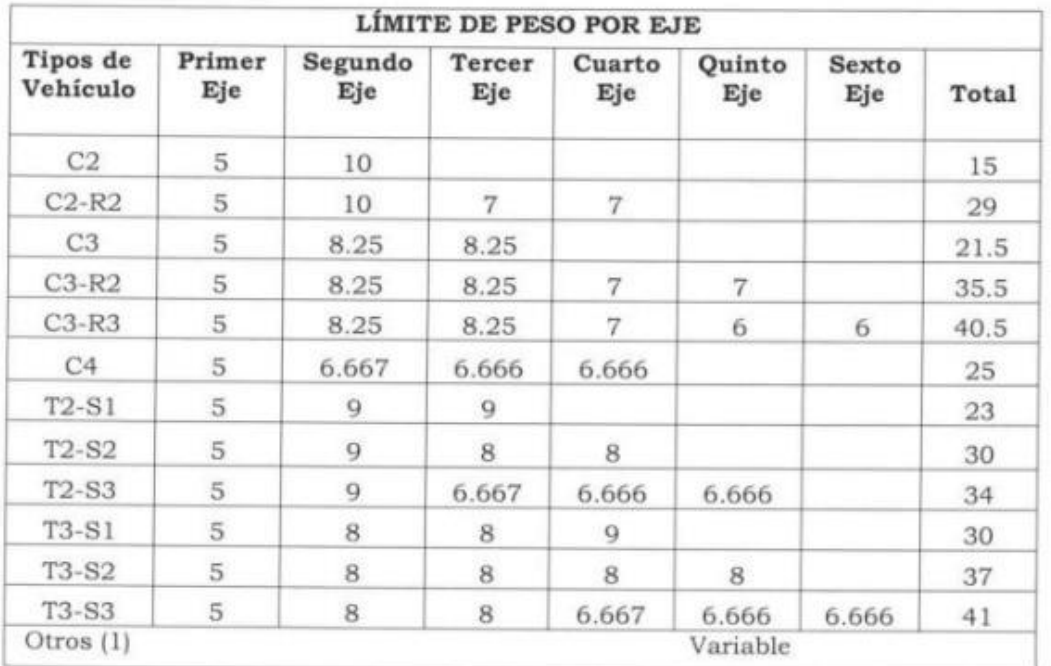

# **Tabla 49. Vehículo de diseño por eje tándem**

## **Anexo 5. Camión C2**

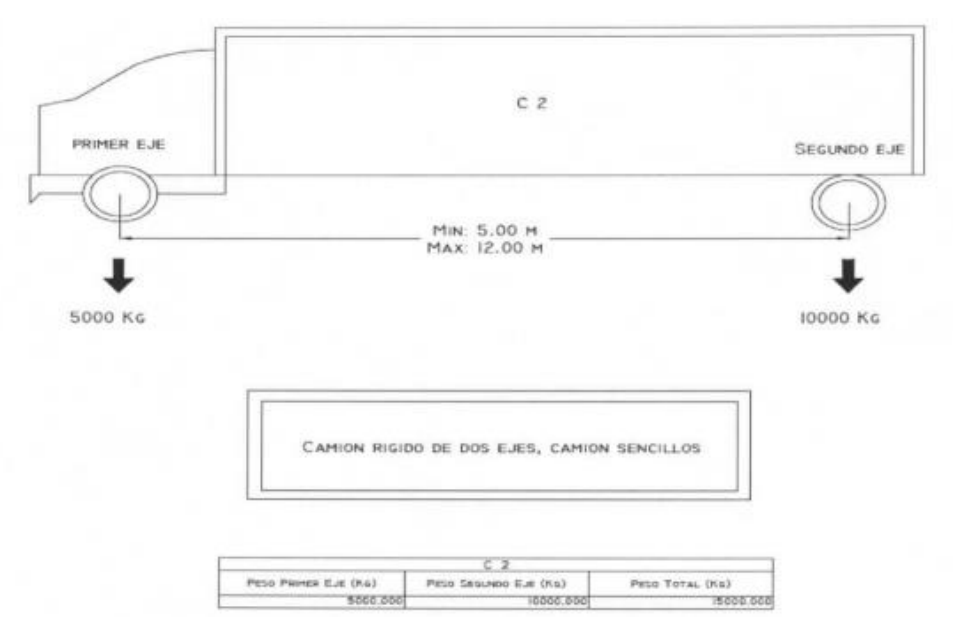

**Ilustración 87. Características del camión C2**

## **Anexo 6. Camión C2 R2**

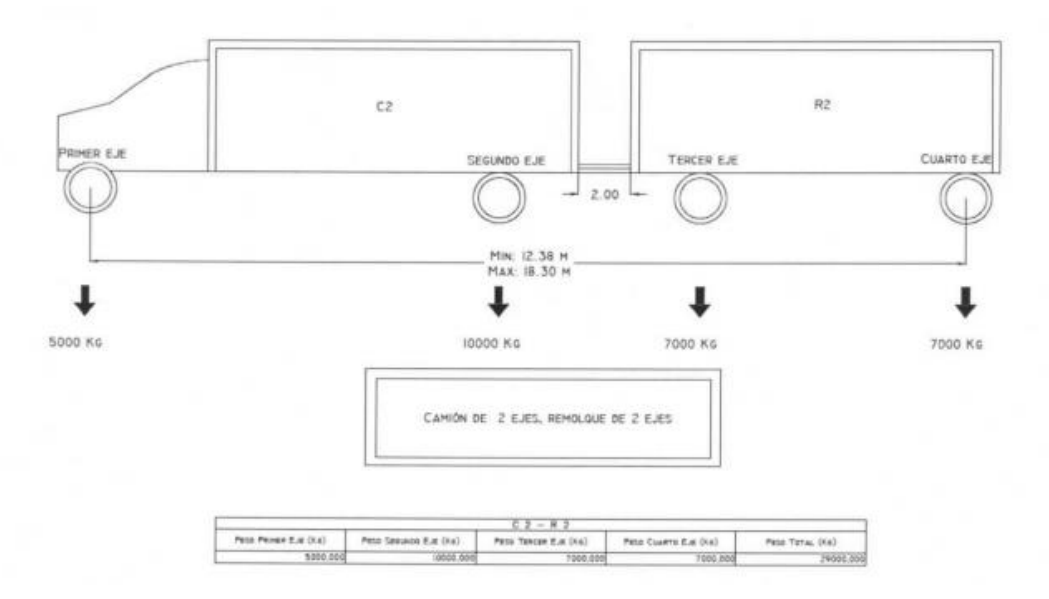

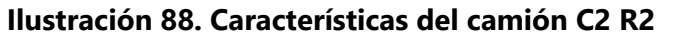

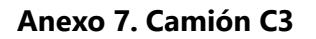

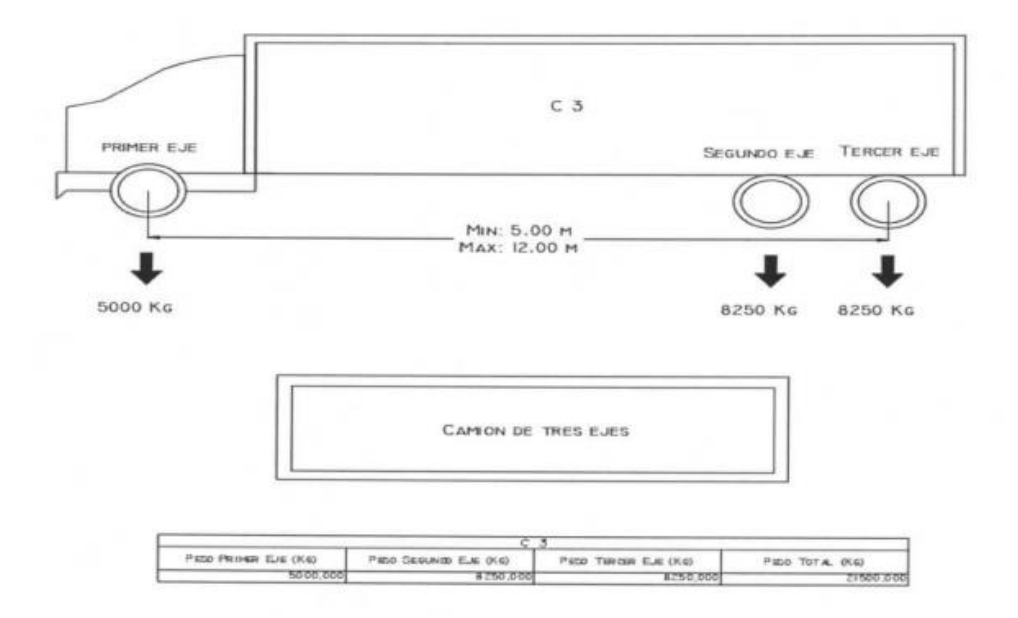

**Ilustración 89. Características del camión C3**

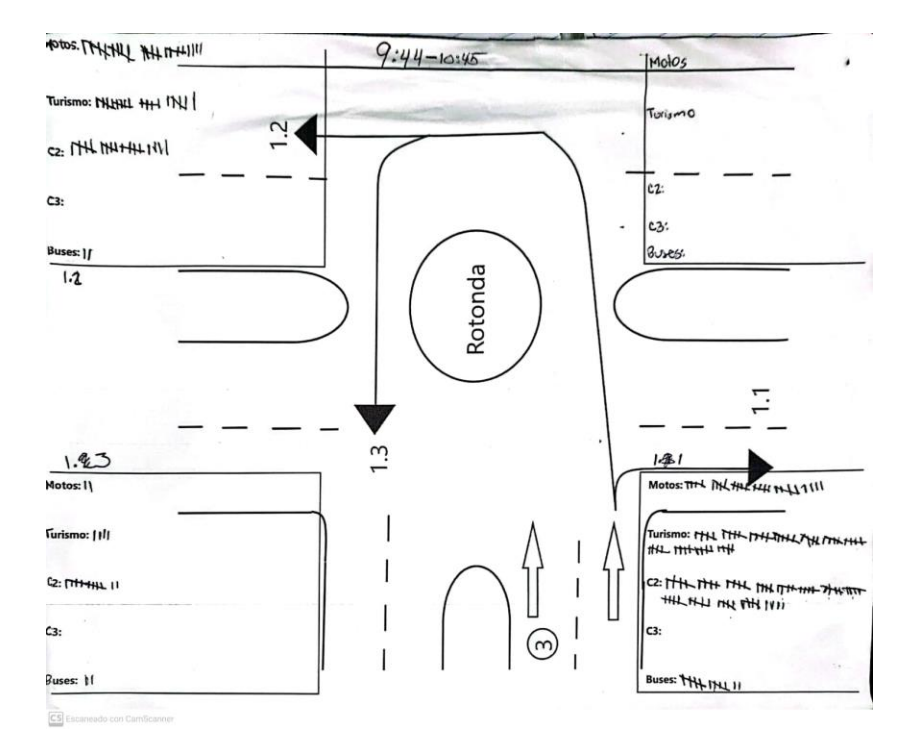

# **Anexo 8. Croquis como guía para el conteo manual**

**Ilustración 90. Croquis como referencia para el conteo realizado**

# **Anexo 9. Cronograma semanas 1 y 2**

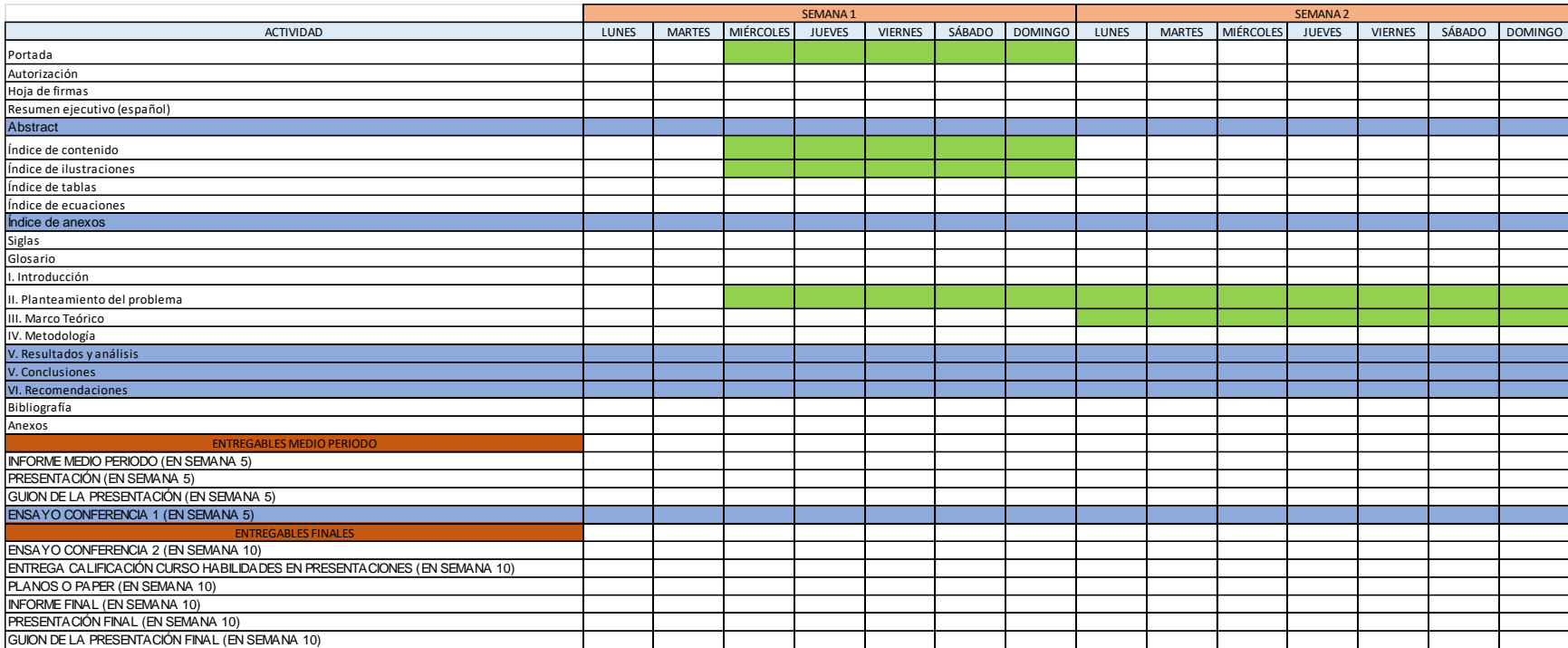

# **Anexo 10. Cronograma semanas 3 y 4**

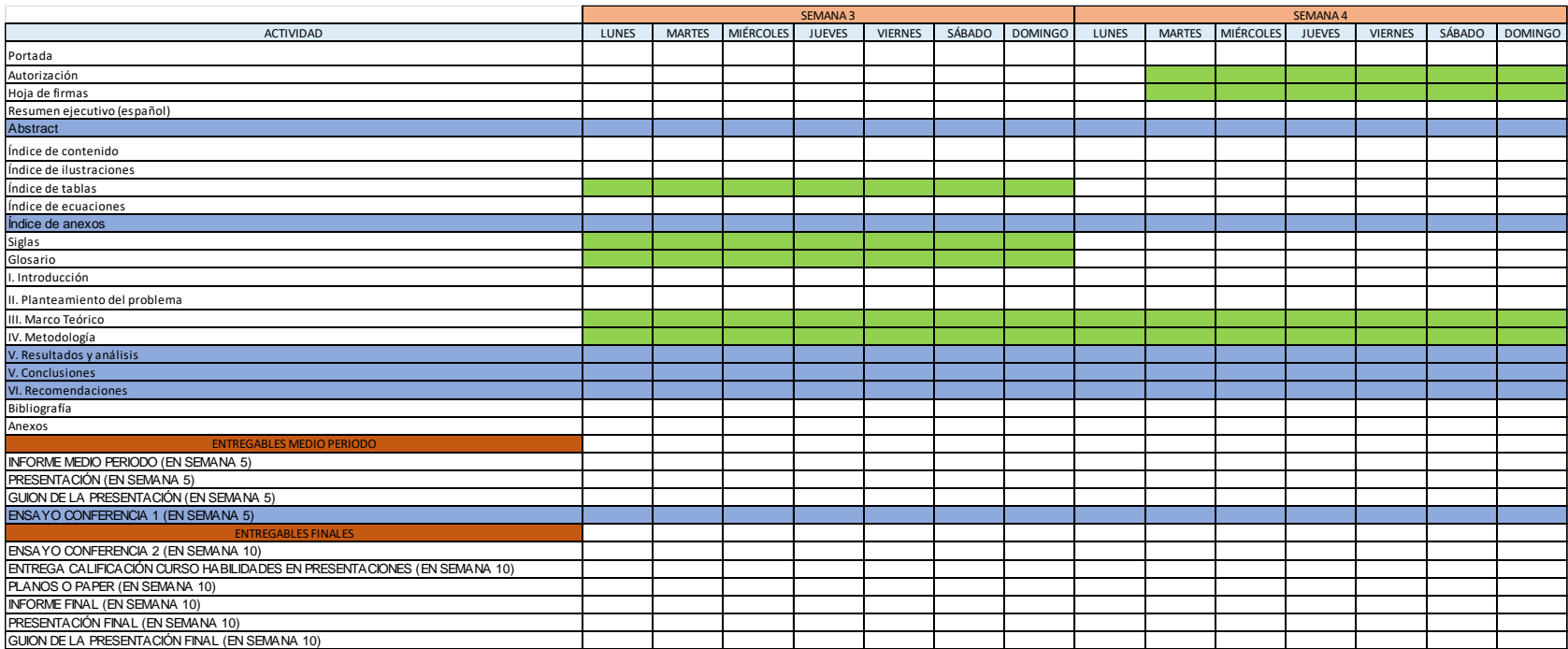

# **Anexo 11. Cronograma semanas 5 y 6**

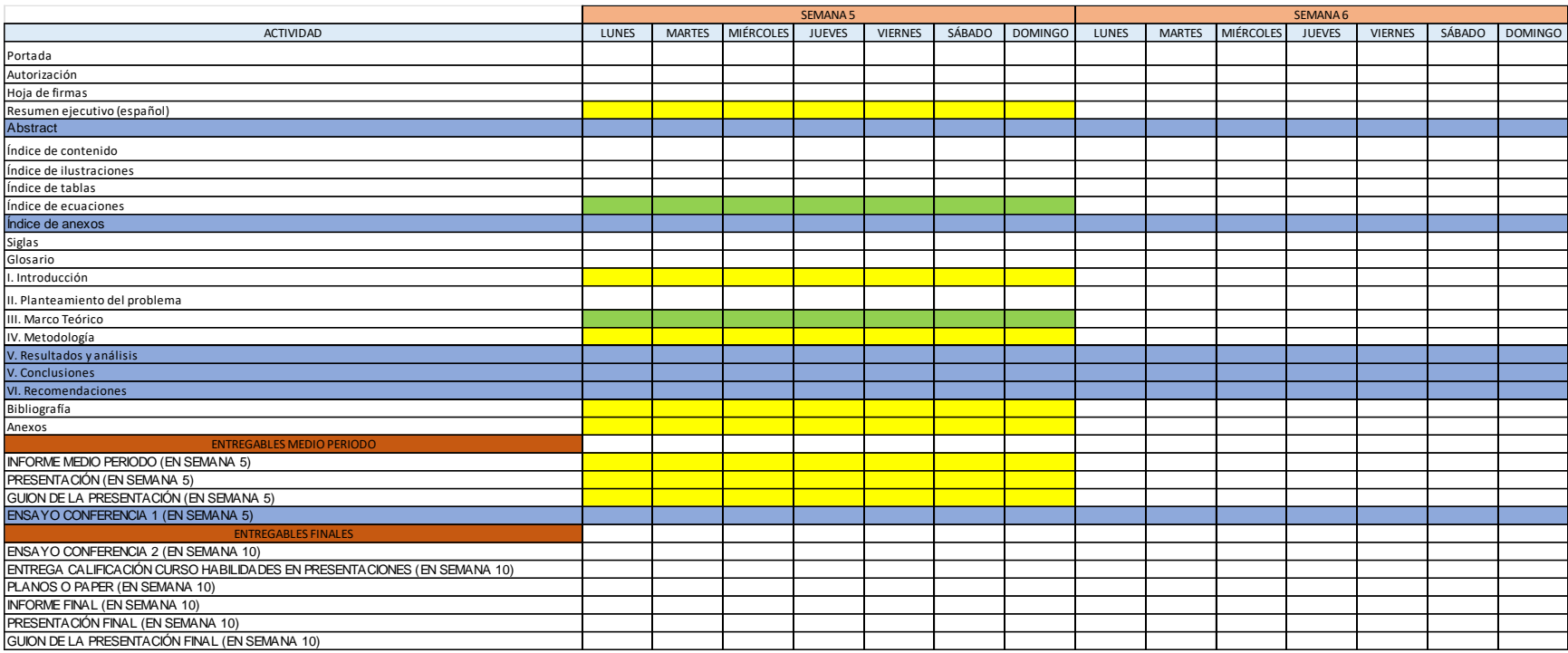
## **Anexo 12. Cronograma semanas 7 y 8**

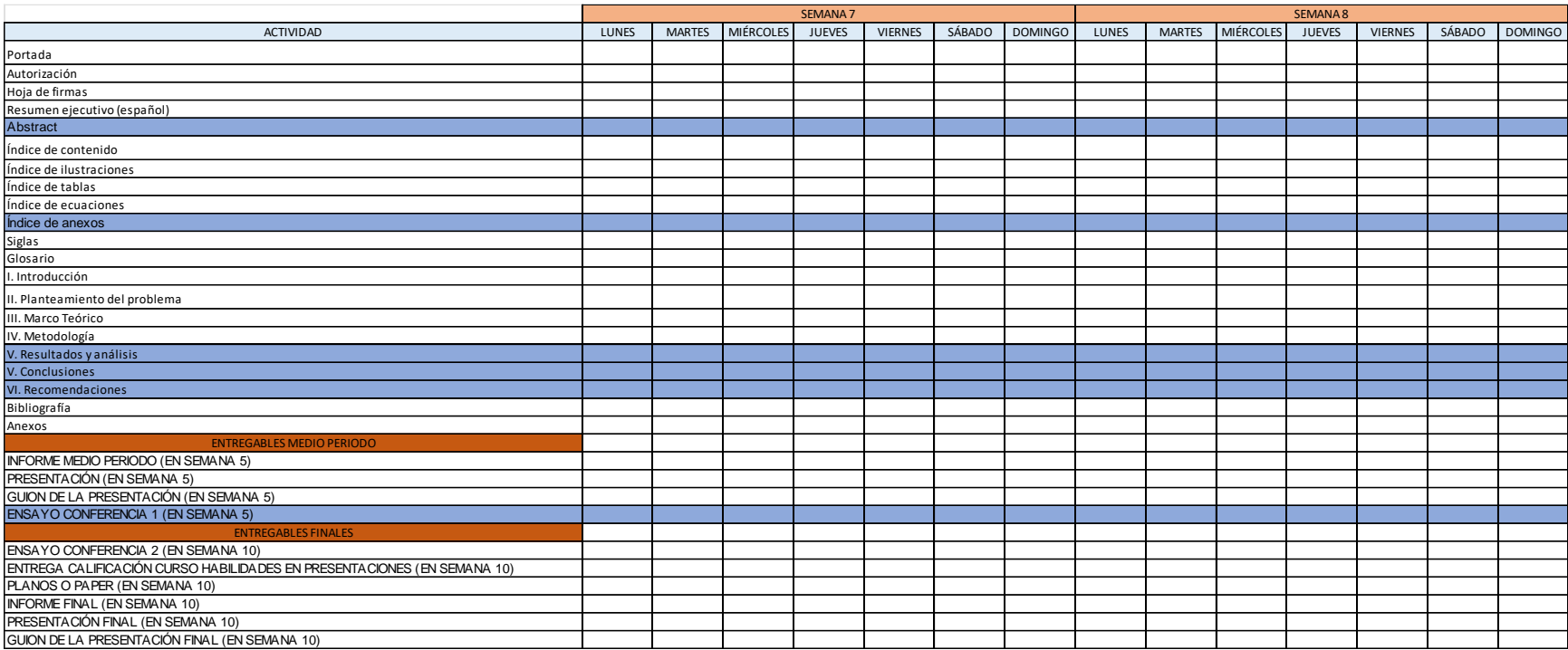

## **Anexo 13. Cronograma semanas 9 y 10**

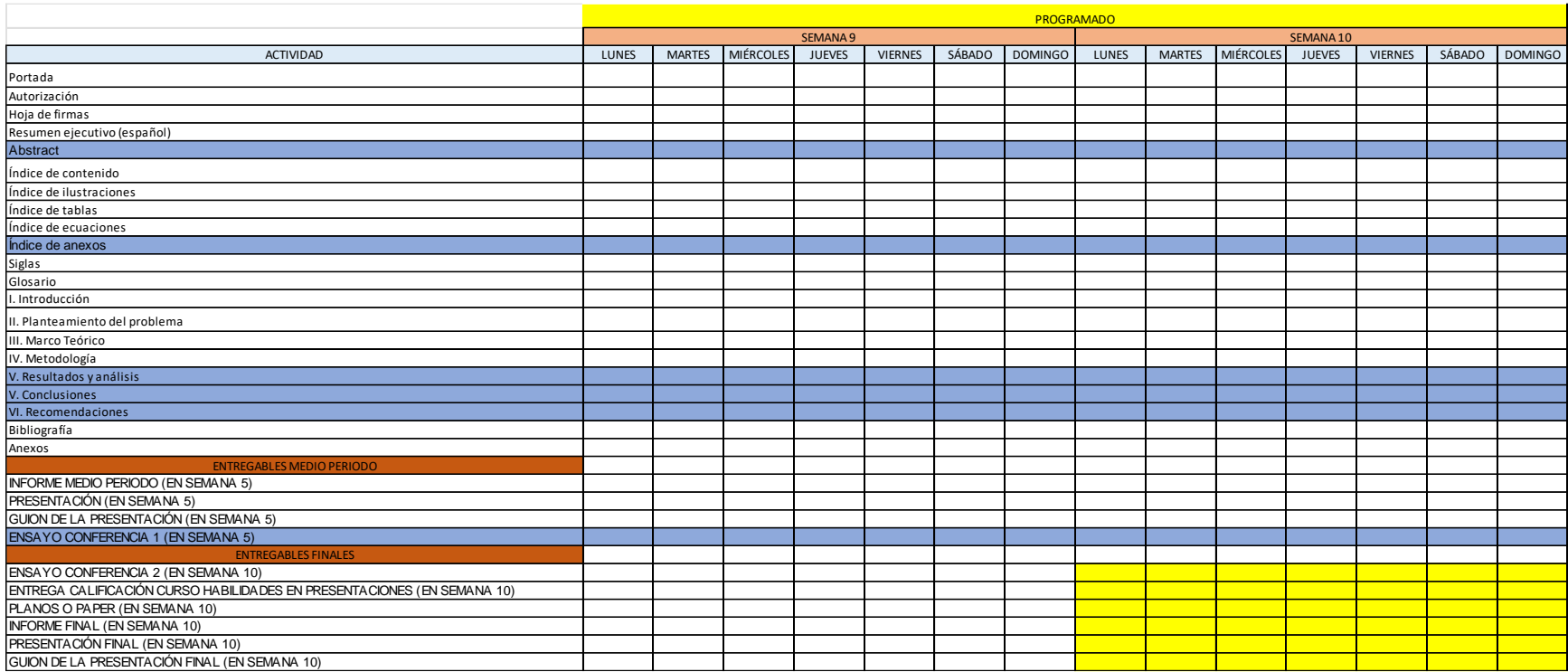